eNetwork Communications Server Version 6.0 for Windows® NT® and eNetwork Personal Communications Version 4.3 for Windows 95, Windows 98, and Windows NT

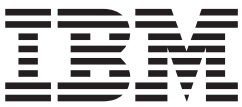

# Configuration File Reference

eNetwork Communications Server Version 6.0 for Windows® NT® and eNetwork Personal Communications Version 4.3 for Windows 95, Windows 98, and Windows NT

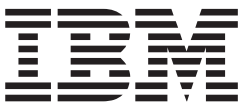

# Configuration File Reference

**Note**

Before using this information and the product it supports, read the information in ["Appendix K. Notices" on page 247](#page-262-0).

#### **Second Edition (January 1999)**

This edition applies to Version 6.0 of IBM eNetwork Communications Server for Windows NT, Version 4.3 of Personal Communications for Windows 95, Windows 98, and Windows NT, and to all subsequent releases and modifications until otherwise indicated in new editions.

#### **© Copyright International Business Machines Corporation 1998, 1999. All rights reserved.**

Note to U.S. Government Users — Documentation related to restricted rights — Use, duplication or disclosure is subject to restrictions set forth in GSA ADP Schedule Contract with IBM Corp.

# **Contents**

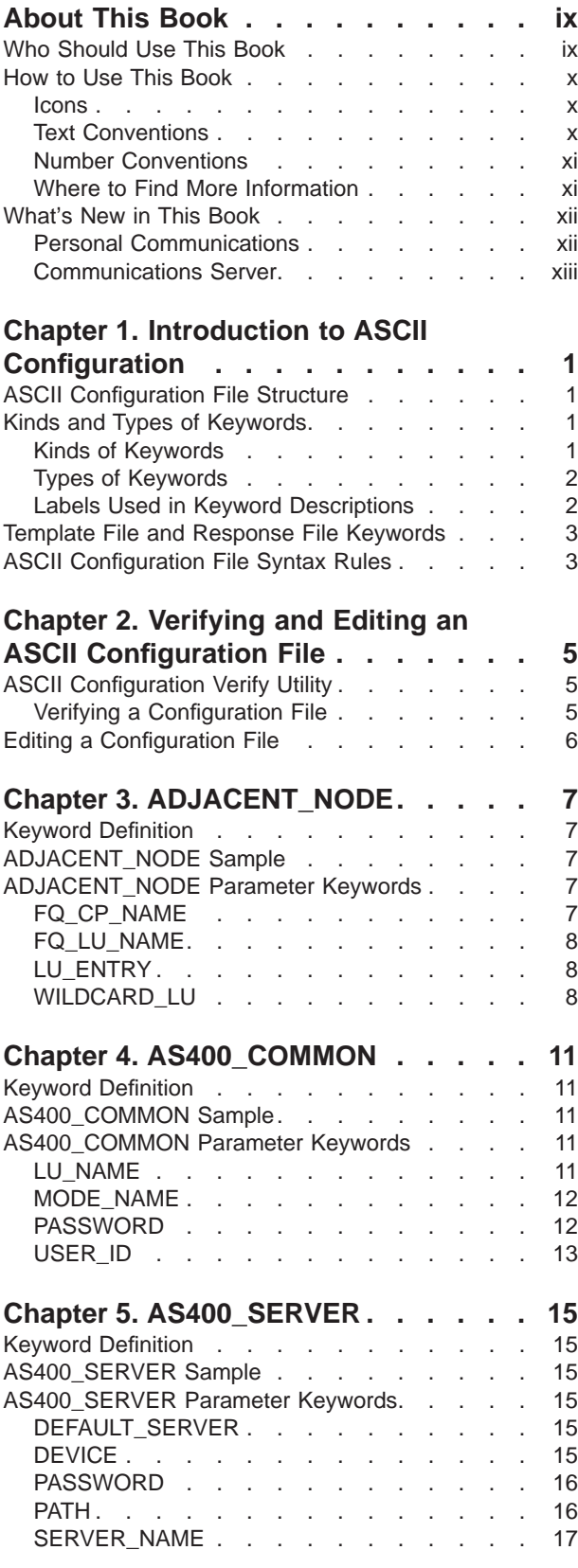

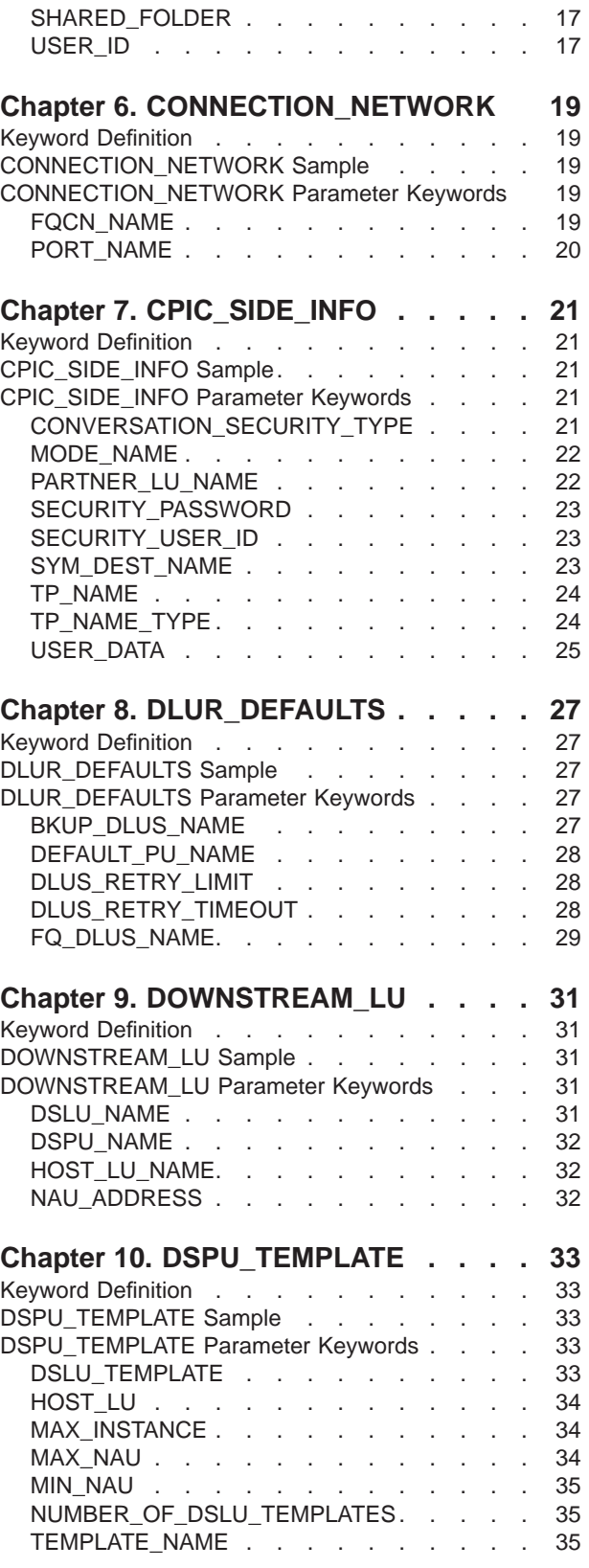

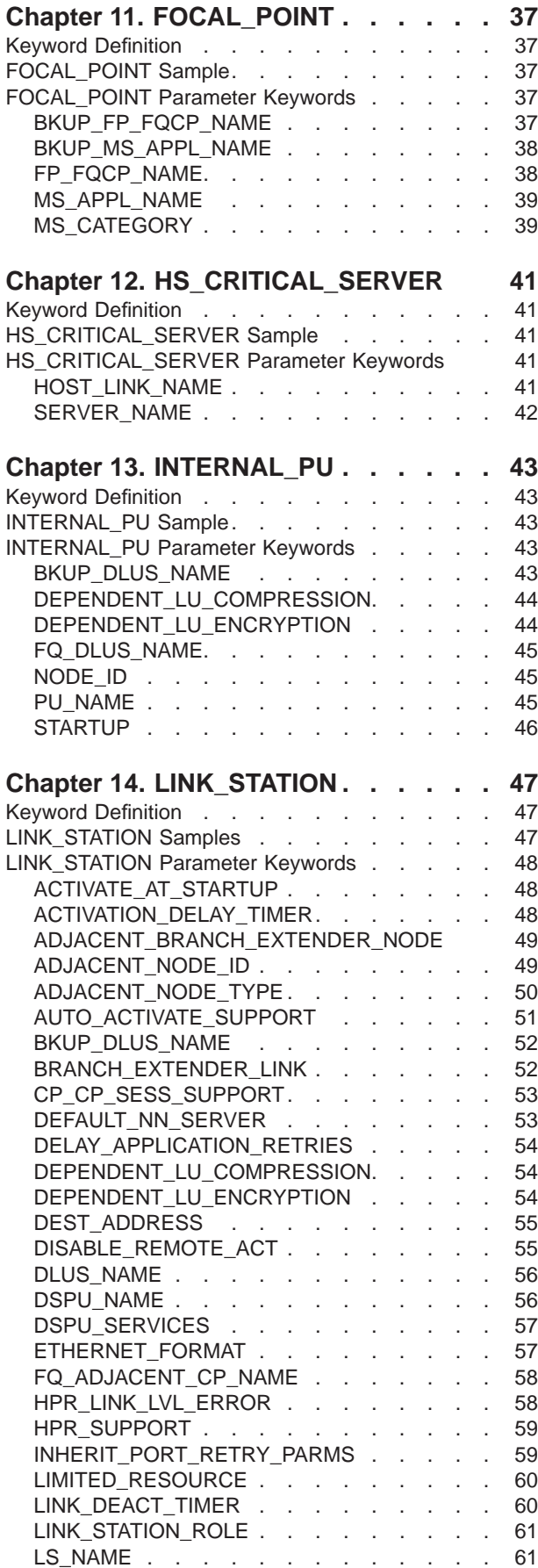

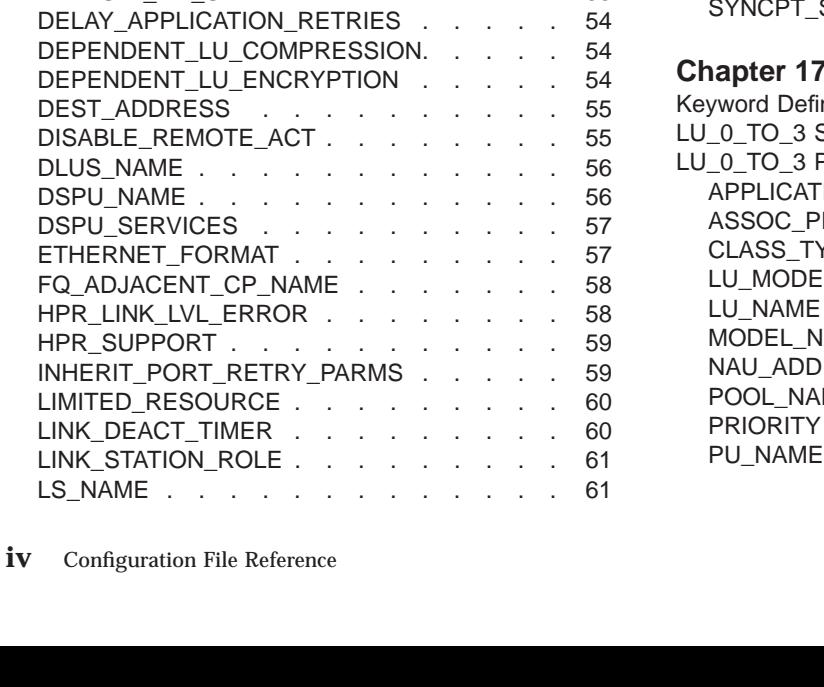

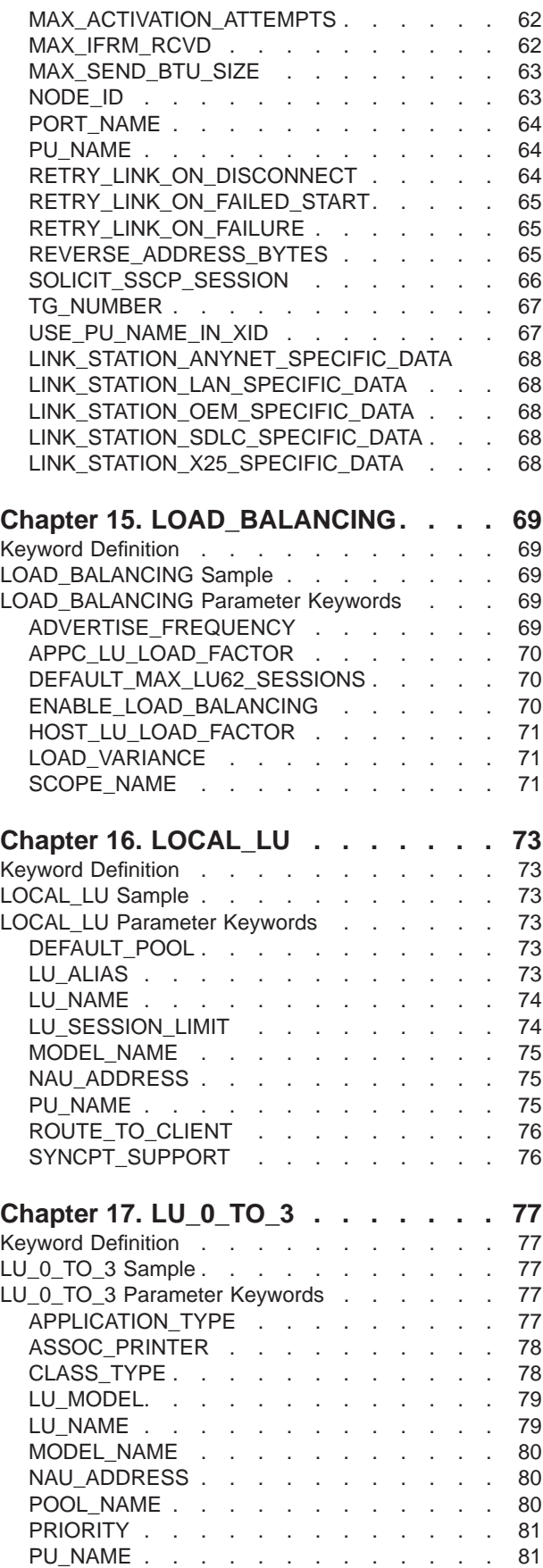

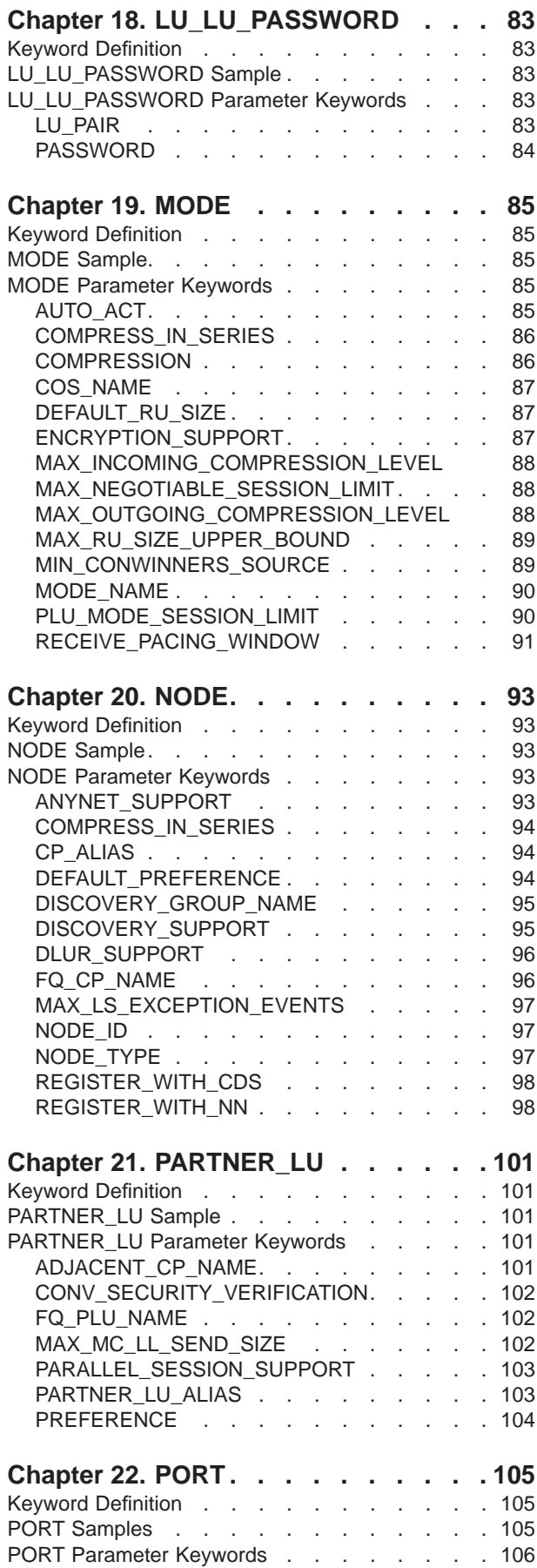

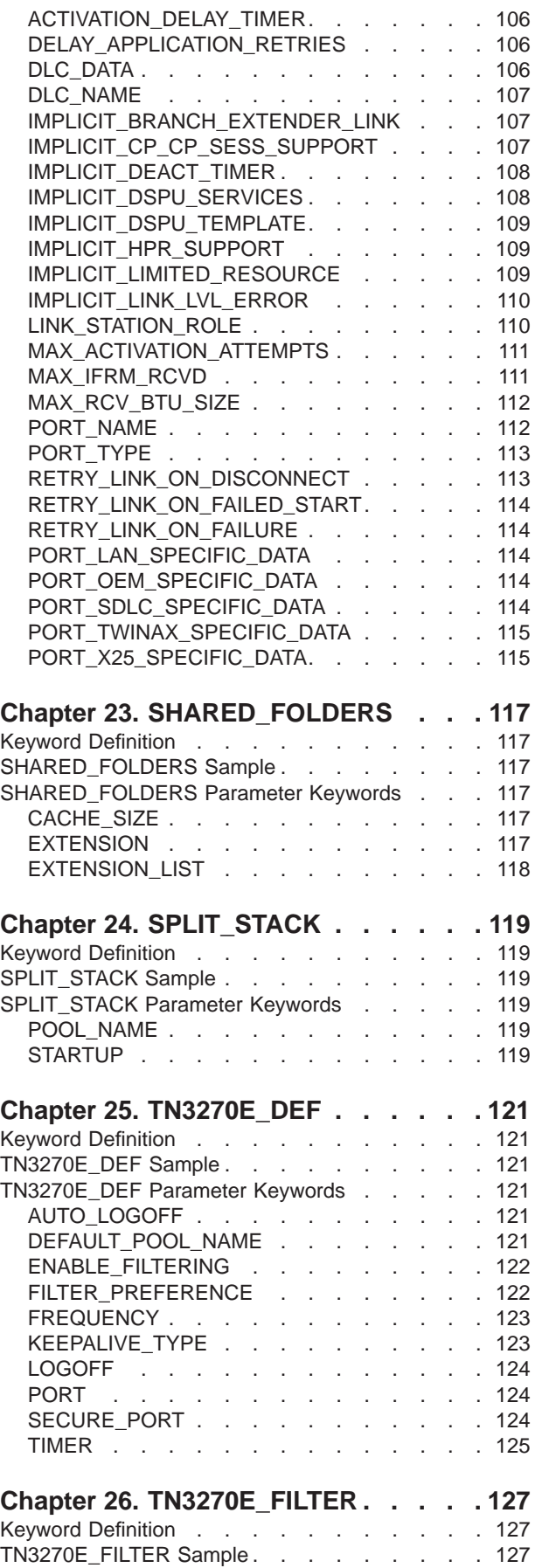

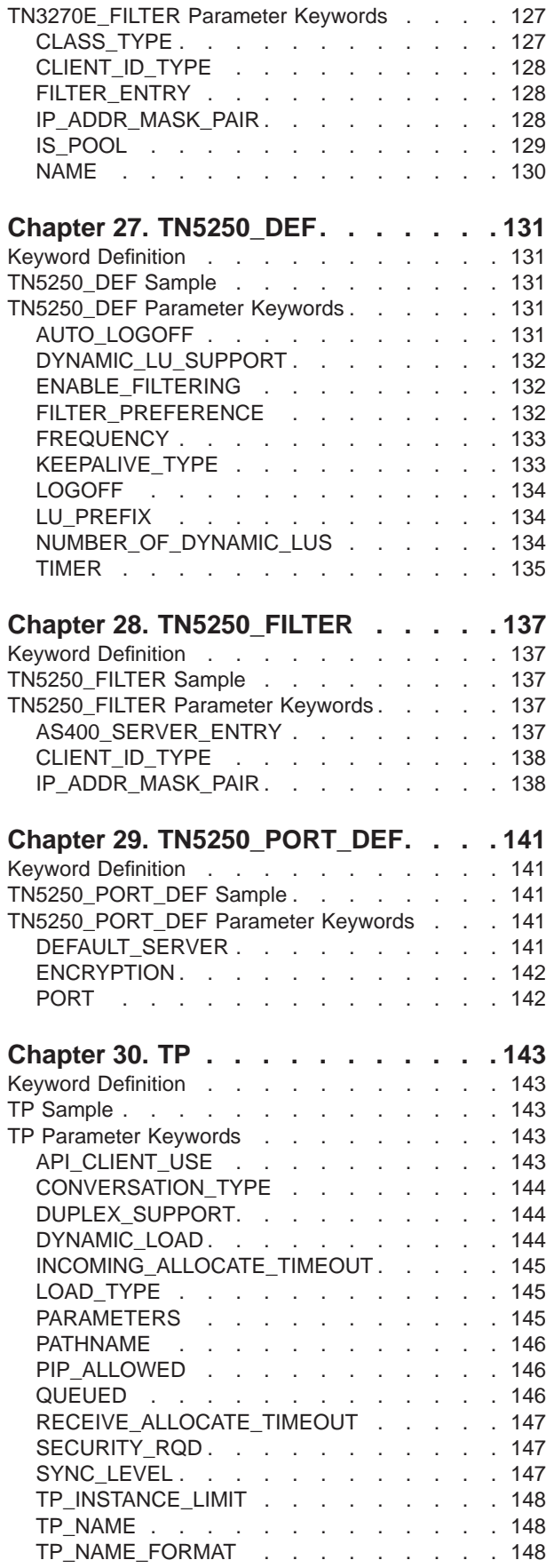

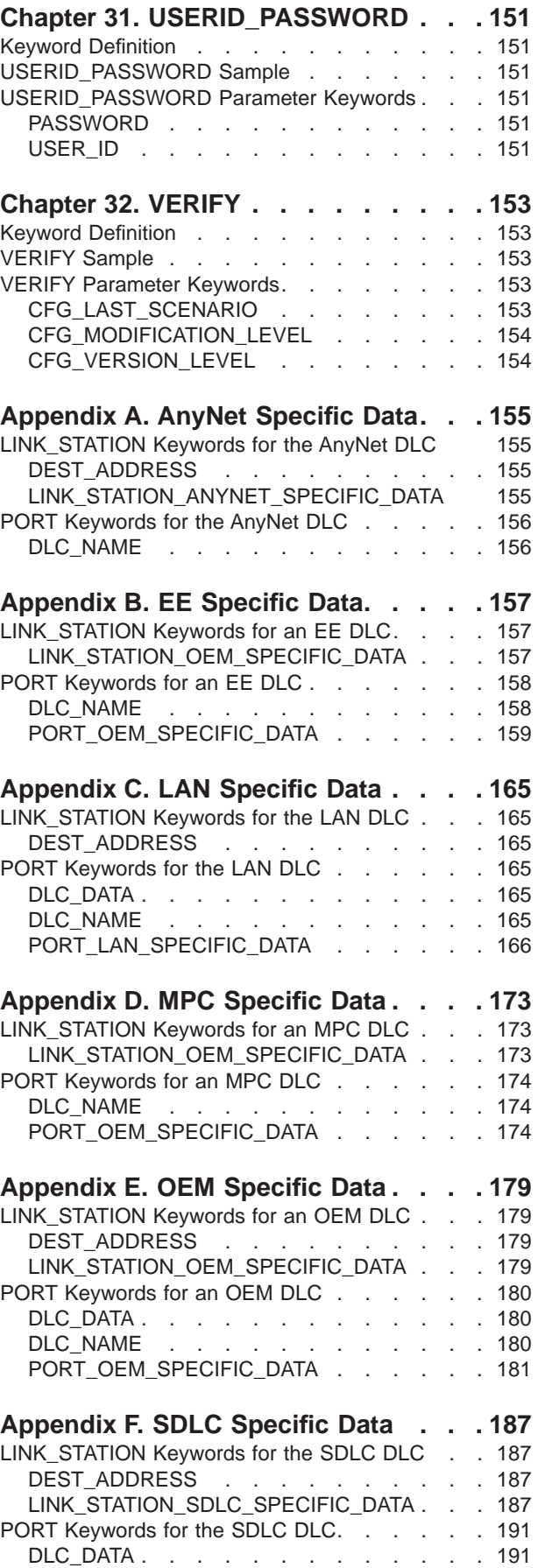

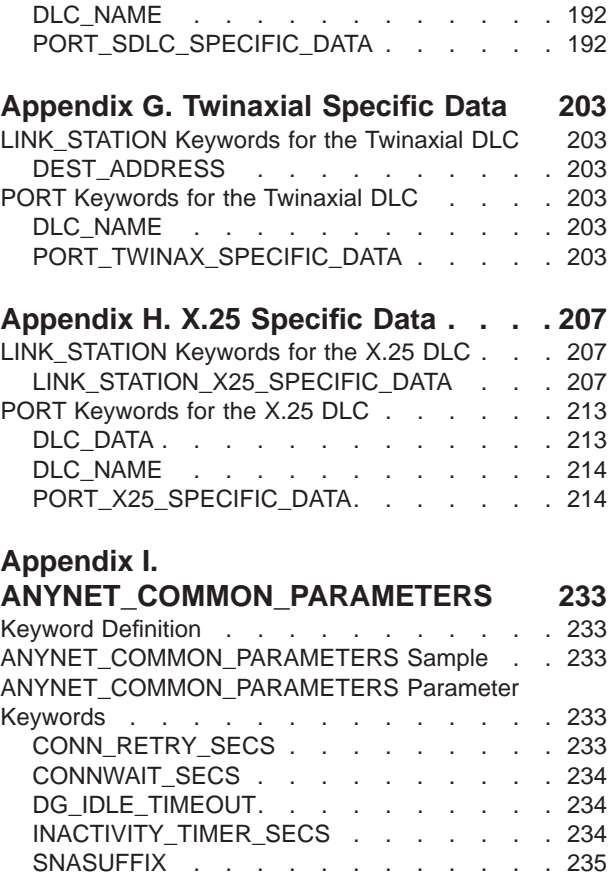

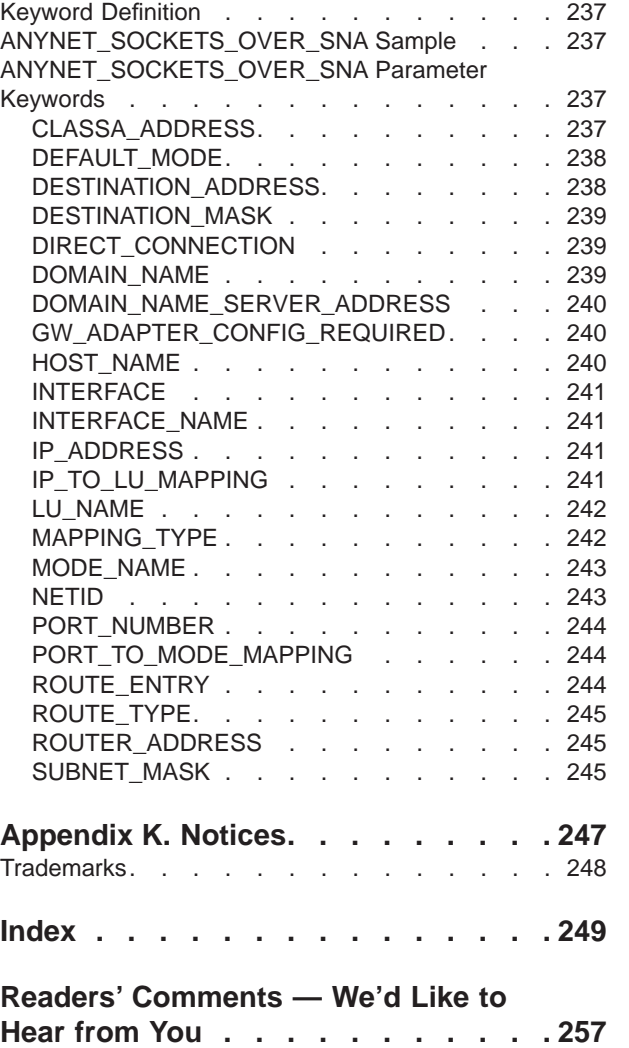

#### **[Appendix J.](#page-252-0)**

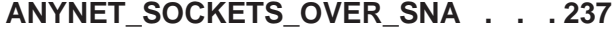

SNA\_IP\_NODE\_TYPE [. . . . . . . . . 235](#page-250-0) [UNACKED\\_DG\\_RETRY\\_SECS](#page-251-0) . . . . . . [236](#page-251-0) [UNSENT\\_DG\\_RETRY\\_SECS. . . . . . . 236](#page-251-0)

# <span id="page-10-0"></span>**About This Book**

IBM eNetwork Communications Server for Windows NT (referred to in this book as *Communications Server*) is a communications services platform. This platform provides a wide range of services for Windows NT workstations that communicate with host computers and with other workstations. Communications Server users can choose from among a variety of remote connectivity options.

IBM eNetwork Personal Communications for Windows 95, Windows 98, and Windows NT (referred to in this book as *Personal Communications*) is a full-function emulator. In addition to host terminal emulation, it provides these useful features:

- File transfer
- Dynamic configuration
- An easy-to-use graphical interface
- APIs for SNA-based client applications
- v An API allowing TCP/IP-based applications to communicate over an SNA-based network.

The *Configuration File Reference* contains information about creating configuration files and using them to configure ∏ or Personal Communications remotely. It lists configuration file keywords and shows a sample keyword definition. Each keyword parameter and the values that can be specified for the parameter are explained.

The format of an ASCII configuration file is governed by the OCDNTS50.DAT file. This file is stored in the installation directory of the product. Not all of the keywords and parameters in the OCDNTS50.DAT file are documented in this manual, because they are not configured by the user.

The keywords and parameters described in this manual were complete at the time of publication. However, changes to the product after publication of this manual may have added or changed keywords, parameters, or values. The OCDNTS50.DAT file contains the most accurate listing of the keywords, parameters, and values.

For Communications Server, it is assumed that you are using Windows NT V4.0 as your base operating system.

For Personal Communications, it is assumed that you are using Windows 95, Windows 98, or Windows NT V4.0 as your base operating system.

## **Who Should Use This Book**

This book is a reference for network administrators who install, reinstall, or upgrade Communications Server or Personal Communications on a group of remote workstations from a central site.

## <span id="page-11-0"></span>**How to Use This Book**

The *Configuration File Reference* helps you install, reinstall, or upgrade Communications Server or Personal Communications with ASCII configuration files.

This book contains the following:

- An introduction to ASCII configuration files
- v Instructions for creating or editing a configuration file
- Instructions for verifying a configuration file
- The kinds and types of keywords used in a configuration file
- Descriptions of keywords, parameters, and values used in configuration files.

#### **Icons**

In this book, when it is necessary to communicate special information, the following icons appear:

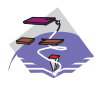

This icon appears when the information applies only to the Communications Server program.

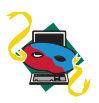

This icon appears when the information applies only to the Personal Communications program.

#### **Text Conventions**

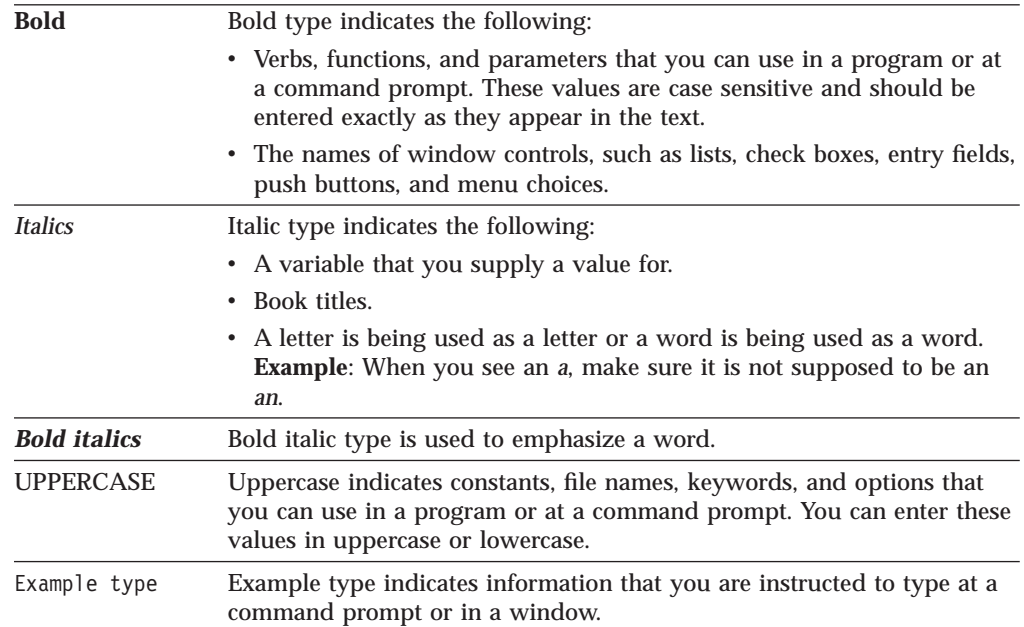

#### <span id="page-12-0"></span>**Number Conventions**

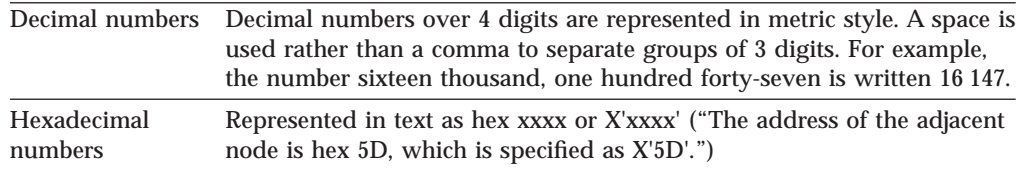

#### **Where to Find More Information**

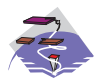

For more information, see *Quick Beginnings*, which contains a complete description of both the Communications Server library and related publications.

To view a specific book after Communications Server has been installed, use the following path from your desktop:

- 1. Programs
- 2. IBM Communications Server
- 3. Documentation
- 4. Choose from the list of books

The Communications Server books are in Portable Document Format (PDF), which is viewable with the Adobe Acrobat Reader. If you do not have a copy of this program on your machine, you can install it from the Documentation list.

The Communications Server home page on the Internet has general product information as well as service information about APARs and fixes. To get to the home page using an Internet browser, go to the following URL:

#### **http://www.software.ibm.com/enetwork/commserver/about/csnt.html**

For more information, see *Quick Beginnings*, which contains a complete list of both the Personal Communications library and related publications.

To view a specific book after installing Personal Communications documentation, use the following path from the start menu:

- 1. Programs
- 2. IBM Personal Communications
- 3. Product Information
- 4. Choose from the list of books

The Personal Communications books are in Portable Document Format (PDF), which is viewable with the Adobe Acrobat Reader. If you do not have a copy of this program on your machine, you can install it from the eNetwork Personal Communications CD-ROM.

The Personal Communications home page on the Internet has general product information as well as service information about APARs and fixes. To get to the home page using an Internet browser, go to the following URL:

#### **http://www.software.ibm.com/enetwork/pcomm/**

The complete*IBM Software Glossary* is available on the World Wide Web at **www.networking.ibm.com/nsg/nsgmain.htm**.

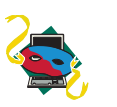

#### <span id="page-13-0"></span>**What's New in This Book**

This book was previously published in July 1998 with order number SC31-8655-0. All new and changed information throughout the book is indicated by a revision bar ( | ) in the left margin.

#### **Personal Communications**

For Personal Communications Version 4.3, the field length has changed from 1—17 to 3—17 for the following parameters:

- v FQ\_CP\_NAME on the ADJACENT\_NODE keyword
- v FQCN\_NAME on the CONNECTION\_NETWORK keyword
- BKUP\_DLUS\_NAME and FQ\_DLUS\_NAME on the DLUR\_DEFAULTS keyword
- BKUP\_FP\_FQCP\_NAME and FP\_FQCP\_NAME on the FOCAL\_POINT keyword
- v BKUP\_DLUS\_NAME and FQ\_DLUS\_NAME on the INTERNAL\_PU keyword
- BKUP\_DLUS\_NAME, DLUS\_NAME, and FQ\_ADJACENT\_CP\_NAME on the LINK\_STATION keyword
- FQ\_CP\_NAME on the NODE keyword
- ADJACENT CP\_NAME and FQ\_PLU\_NAME on the PARTNER\_LU keyword

For the LU\_PAIR parameter on the LU\_LU\_PASSWORD keyword, the field length has changed from  $1-26$  to  $4-26$ .

For the IRQ\_LEVEL parameter on the PORT\_SDLC\_SPECIFIC\_DATA keyword, the field length has changed from 0—15 to 2—15.

The MS\_APPL\_NAME parameter on the FOCAL\_POINT keyword is now required.

The DEFAULT\_POOL parameter on the LOCAL\_LU keyword has been added.

The default of the MAX\_RU\_SIZE\_UPPER\_BOUND parameter on the MODE keyword is 4 096. In previous releases, there was no default.

For the SECURITY parameter on the PORT\_OEM\_SPECIFIC\_DATA keyword, the value of GUARDED\_CONDUIT has been added.

For ADJACENT CP\_TYPE, the APPN Node is now referred to as Learn. Back-level LEN becomes Subarea LEN, and HOST-XID3 becomes Host-Dependent LU Only.

Link reactivation support allows control over retry conditions, intervals, and the number of linking attempts for ports and specific links.

MODEL\_NAME support enables the specification of an arbitrary LU model name when defining an LU0–3 and LU 6.2 (dependent).

The Personal Communications Enterprise Extender (EE) DLC uses the OEM—specific data parameter keywords; see ["Appendix B. EE Specific Data" on](#page-172-0) [page 157](#page-172-0).

# <span id="page-14-0"></span>**Communications Server**

The Communications Server Enterprise Extender (EE) DLC and Multi-Path Channel (MPC) DLC use the OEM specific data parameter keywords. In the previous edition, the information for those DLCs was included in ["Appendix E.](#page-194-0) [OEM Specific Data" on page 179](#page-194-0). In this edition, the information on the parameter keywords for the two DLCs is documented in the following appendices:

- v ["Appendix B. EE Specific Data" on page 157](#page-172-0)
- v ["Appendix D. MPC Specific Data" on page 173.](#page-188-0)

# <span id="page-16-0"></span>**Chapter 1. Introduction to ASCII Configuration**

This chapter describes the ASCII configuration provided by ∏ and Personal Communications. The ASCII configuration provides a method of creating, storing, and accessing configuration information. This method uses ASCII files instead of binary files to store configuration records. This enables users to create and modify a configuration file without using the **Node Configuration** application.

The format of an ASCII configuration file, whether it is created by the **Node Configuration** application or by an ASCII editor, is governed by the OCDNTS50.DAT file. This file is stored in the installation directory of the product. Not all of the keywords and parameters in the OCDNTS50.DAT file are documented in this manual, because they should not be configured by the user.

## **ASCII Configuration File Structure**

The ASCII configuration (.ACG) file is a standard ASCII file containing assignment statements that are generally in the form of *keyword = value*. The *keyword* is always placed on the left side of the statement and identifies the configuration parameter. The *value* is placed on the right side of the statement and is either a string of characters or a list of one or more *keyword = value* lines.

For example:

```
keyword = value
keyword = (
            keyword = value
            keyword = value
             ...
          )
```
### **Kinds and Types of Keywords**

To help understand how to read and interpret the data in the ASCII configuration file, a description follows of the kinds and types of keywords.

#### **Kinds of Keywords**

There are two kinds of keywords:

#### **Simple keyword**

A keyword that does not contain other keywords; that is, it has no embedded keywords. It is of the form keywordname = value; where value is not a left parenthesis. In the following example, FQ\_CP\_NAME and NODE TYPE are simple keywords, but NODE is not.

```
NODE=(
```

```
FQ_CP_NAME=USIBMNM.NT265
NODE_TYPE=END_NODE
```
#### ) **Complex keyword**

Contains embedded simple or complex keywords. In the following example, PORT and PORT\_LAN\_SPECIFIC\_DATA are complex keywords.

```
PORT=(
     PORT_NAME=LAN1_04
     DLC_NAME=LAN
    PORT_LAN_SPECIFIC_DATA=(
         ADAPTER_ID=LAN1
          ADAPTER_NAME=0001
     )
)
```
# <span id="page-17-0"></span>**Types of Keywords**

There are six types of simple keywords:

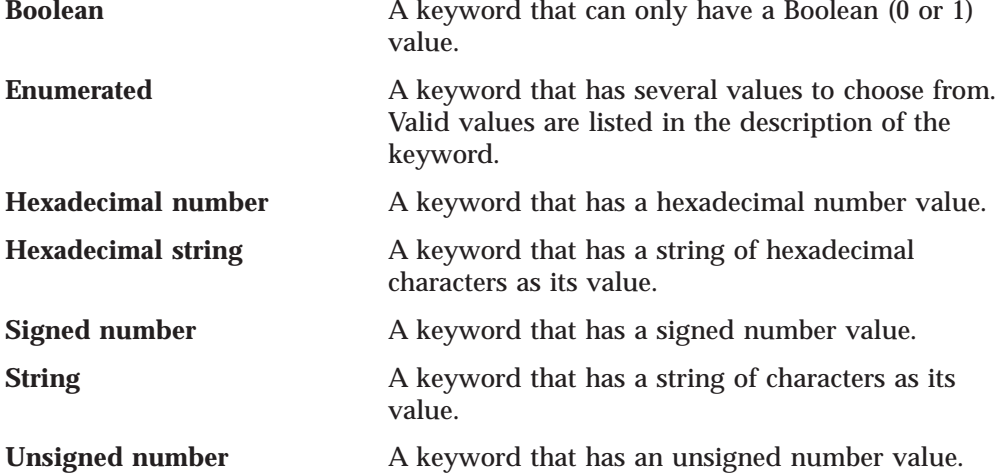

# **Labels Used in Keyword Descriptions**

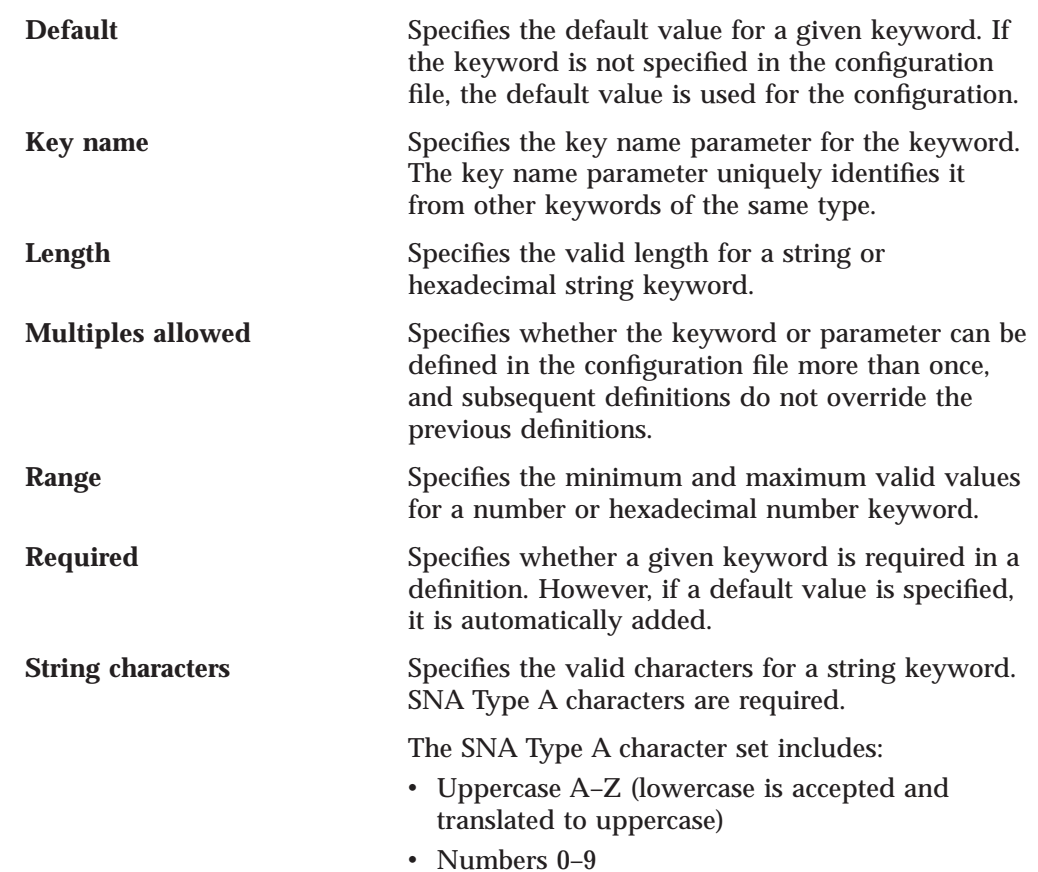

• Special characters  $\hat{S}$ , #, and @

An SNA type A character string can not begin with a digit (0–9).

### <span id="page-18-0"></span>**Template File and Response File Keywords**

When creating configurations for a large number of servers to implement, the network administrator can create a template configuration file that represents the common configuration elements for all servers. Using a response file with only those changes necessary for each server, the administrator can distribute the template and response file and merge the two to create the target configuration. Template files and response files can specify the following keywords:

- **DELETE** The DELETE keyword causes all information associated with a keyword to be removed. When the DELETE keyword is encountered in a list, all other keywords in the list are ignored.
- **INCLUDE** A response file is merged into a template file by specifying the INCLUDE keyword at the end of the template file. The original template configuration file is left unchanged, if a new target file name is specified during verification.

For detailed information on how to use template files and response files for configuration and installation, refer to the *Network Administration Guide* for Communications Server or *Quick Beginnings* for Personal Communications.

## **ASCII Configuration File Syntax Rules**

The syntax rules for ASCII configuration (.ACG) files are:

- v An opening parenthesis, used to begin a list of values, must follow the *keyword =* on the same line.
- v A closing parenthesis, used to delimit a list, must be on its own line.
- v Because an opening parenthesis begins a list, you can not assign a single opening parenthesis as a value to a keyword.
- ASCII configuration (.ACG) files are not column dependent. You can use indentation or blank lines to make the files more readable. An ASCII configuration (.ACG) file does not have any column-specific or indentation restrictions.
- v You can include a comment in an ASCII configuration (.ACG) file by using an asterisk (\*) or semicolon (;) as the first nonblank character in a line. However, within a value list only the semicolon (;) can be used because the asterisk (\*) can be a valid value within the list.
- Comments must always appear as separate lines within a ASCII configuration (.ACG) file.
- Keywords are not case sensitive.
- v Each keyword must appear on a separate line.
- v If a keyword or parameter is specified multiple times in a configuration file, but multiple definitions of that keyword is not allowed, the last specification of the keyword is used in the configuration.

# <span id="page-20-0"></span>**Chapter 2. Verifying and Editing an ASCII Configuration File**

You can create an ASCII configuration file with the **Node Configuration** application. The ASCII configuration file is an ASCII representation of your configuration, with a file extension of .ACG.

You can edit the ASCII configuration file to match your configuration needs. You can use any editor that creates an ASCII file to edit an ASCII configuration file.

#### **ASCII Configuration Verify Utility**

The ASCII configuration verify utility checks your configuration file to ensure that there are no errors. If there are errors, you must edit the file without going through the **Node Configuration** application.

#### **Verifying a Configuration File**

Communications Server and Personal Communications provide two utilities for verifying a configuration file:

- v Console verification (command line) utility
- v **Configuration Verification** application

#### **Console Verification**

The console verification method runs as a Windows DOS application. You can start this by issuing the following command line syntax from a DOS prompt: vacgcon *<filename> <target\_file\_name>*

where *<filename>* is the name of the .ACG file and *<target\_file\_name>* is the name you want the file to have. The *<target\_file\_name>* is optional. If you specify a *<target\_file\_name>*, the original file is left unchanged.

The verification is performed and a message is generated indicating if the verification was successful. Messages and errors are written to the DOS console screen. The output from the command line utility can be redirected to a file.

#### **Configuration Verification Application**

The **Configuration Verification** application runs as a Windows application. You can start this application by either selecting the Verification icon located within the product folder, or by issuing the following command line syntax: vacgwin *<filename>*

where *<filename>* is the .ACG file.

If you use the command option, the file is automatically opened and verified. If you select the icon, use the Windows menu or toolbar functions to verify the file. Do the following:

- 1. Select and open a configuration file.
- 2. Verify the file.
- 3. View any errors and messages.

# <span id="page-21-0"></span>**Editing a Configuration File**

If either verification utility (console or the **Configuration Verification** application) generated errors, edit the .ACG file using any ASCII text editor. To edit a configuration file:

- v From the menu bar:
	- 1. Select **File**.
	- 2. Select **Edit**.
	- 3. Launch an ASCII editor with the configuration filename selected.
	- 4. Edit the file as needed.
	- 5. **Save** the file.
	- 6. **Re-verify** the file.
- From the icon toolbar:
	- 1. Select the **Edit** icon (pencil).
	- 2. Launch an ASCII editor with the configuration filename selected.
	- 3. Edit the file as needed.
	- 4. **Save** the file.
	- 5. **Re-verify** the file.

See the online help for specific details on how to use the selections on the menu bar or toolbar for the **Configuration Verification**.

# <span id="page-22-0"></span>**Chapter 3. ADJACENT\_NODE**

This chapter describes the parameter keywords and values you can specify for the ADJACENT\_NODE keyword.

## **Keyword Definition**

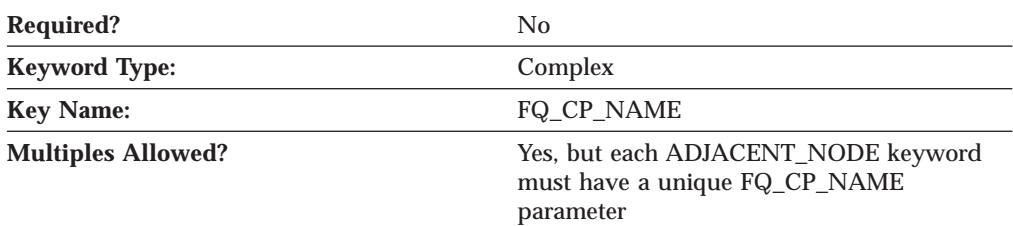

#### **ADJACENT\_NODE Sample**

The following is a sample of the ADJACENT\_NODE keyword:

```
ADJACENT_NODE=(
     FQ_CP_NAME=USIBMNM.PARTNER
     LU \overline{ENTRY} = (
          FQ_LU_NAME=USIBMNM.PARTLU
     )
```
## **ADJACENT\_NODE Parameter Keywords**

## **FQ\_CP\_NAME**

)

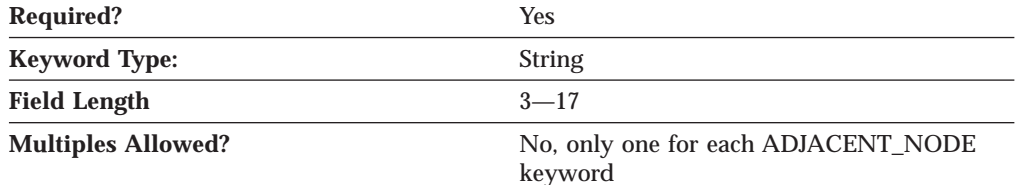

The FQ\_CP\_NAME parameter specifies the fully qualified name of the control point in the adjacent end node. This should match the name the node sends on its XIDs (if supported), and the adjacent control point name (FQ\_ADJACENT\_CP\_NAME) specified on the LINK\_STATION keyword for the node link.

The fully qualified CP name is a 17-byte character string. The fully qualified CP name consists of two parts: the network name and the CP name, concatenated with a period. The network name is a 1- to 8-byte SNA Type A character string. The CP name is a 1- to 8-byte SNA Type A character string. The fully qualified CP name is also known as the network qualified CP name.

This parameter is required.

#### <span id="page-23-0"></span>**ADJACENT\_NODE**

## **FQ\_LU\_NAME**

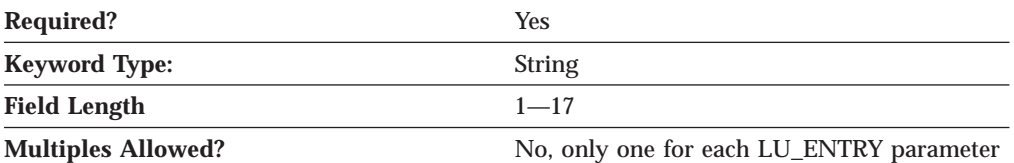

The FQ\_LU\_NAME parameter specifies the LU name to be defined. If this name is not fully qualified, the network ID of the CP name is assumed.

The fully qualified LU name is a 17-byte character string. The fully qualified name consists of two parts: the network name and the CP name, concatenated with a period. The network name is a 1- to 8-byte SNA Type A character string. The CP name is a 1- to 8-byte SNA Type A character string.

This parameter is required.

#### **LU\_ENTRY**

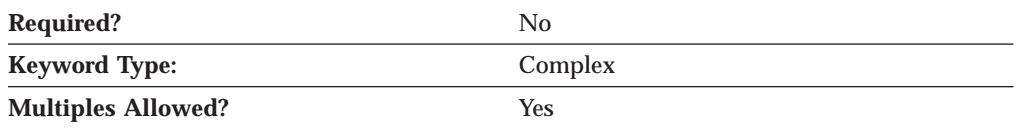

The LU\_ENTRY parameter is a complex keyword comprised of the following parameter keywords:

- FQ LU NAME
- WILDCARD LU

See the descriptions of the parameter keywords to define the LU\_ENTRY parameter.

#### **WILDCARD\_LU**

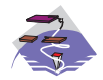

The WILDCARD\_LU parameter keyword applies to Communications Server only.

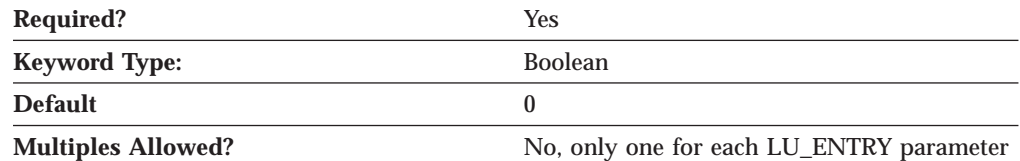

The WILDCARD\_LU parameter indicates whether the LU name specified on the LU\_ENTRY parameter is to be considered a wildcard name. Valid values are:

- **0** The LU name is not a wildcard name.
- **1** The LU name is a wildcard name.

This parameter is required. The default is 0; the LU name is not a wildcard name.

Wildcard LU names are used to identify the location of all LUs whose names match the wildcard. A wildcard character (asterisk) is appended to the name.

#### **ADJACENT\_NODE**

Wildcards can not be made out of a full LU name (the LU name portion of the fully qualified name is 8 characters long). Only one full wildcard is allowed (where only the wildcard (asterisk) is specified). If WILDCARD\_LU is set to 1, the only other valid option is the fully qualified CP name, and it is required.

# <span id="page-26-0"></span>**Chapter 4. AS400\_COMMON**

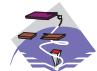

This chapter describes the parameter keywords and values you can specify for the AS400\_COMMON keyword.

## **Keyword Definition**

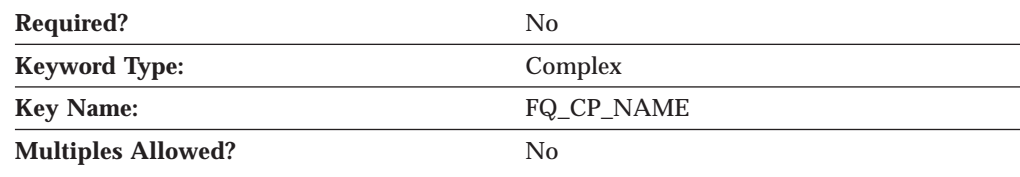

#### **AS400\_COMMON Sample**

The following is a sample of the AS400\_COMMON keyword:

```
AS400_COMMON=(
    LU NAME=LABREC4
    MODE_NAME=QPCSUPP
    PASSWORD=BF84DC3CAC50B856748B
    USER_ID=REDOPR
```
## **AS400\_COMMON Parameter Keywords**

#### **LU\_NAME**

)

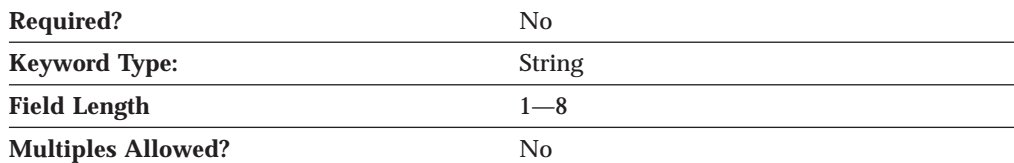

The LU\_NAME parameter specifies the logical unit (LU) name used for all sessions with AS/400s. If you do not specify this parameter, the name of the CP LU is used.

LU\_NAME is a 1- to 8-byte SNA Type A character string. Valid values are:

- v The first character must be an uppercase alphabetic character (A-Z) or a special character  $(\mathcal{Q},#, \mathcal{S})$ .
- v The remaining characters can be alphanumeric characters (A-Z, 0-9) or special characters  $(\mathcal{Q}, \#, \mathcal{S})$ .

This parameter is optional.

#### <span id="page-27-0"></span>**MODE\_NAME**

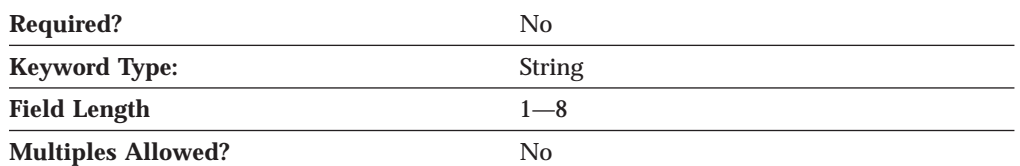

The MODE\_NAME parameter specifies the name of the default mode used for all sessions to AS/400s.

This parameter is optional.

MODE\_NAME is a 1- to 8-byte SNA Type A character string. You can specify one of the following:

- BLANK
- $\cdot$  #BATCH
- #BATCHSC
- $\cdot$  #INTER
- #INTERSC
- $\cdot$  QPCSUPP
- SNASVCMG
- v A unique mode name for each mode you define. If you define your own mode name, valid characters are:
	- All blanks
	- The first character must be an uppercase alphabetic character (A-Z) or a special character  $(\mathcal{Q}, \#, \mathcal{S})$ .
	- The remaining characters can be alphanumeric characters (A-Z, 0-9) or special characters (@,#,\$).

The mode name is used by the session initiator to designate the allocated session characteristics for the conversation. The mode defines a set of characteristics that can apply to one or more sessions. These characteristics include: traffic-pacing values, message-length limits, synchronization point and cryptography options, and the class of service within the transport network.

## **PASSWORD**

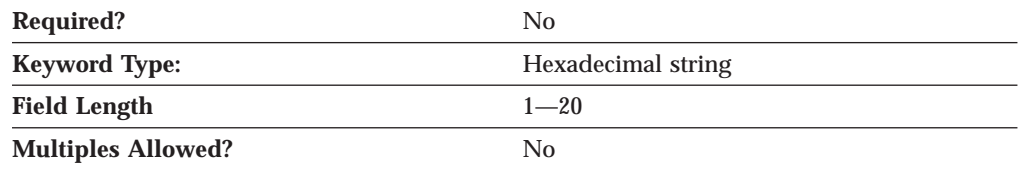

The PASSWORD parameter specifies the default password used with the USER\_ID parameter for accessing all AS/400s. This password is supplied by an application, such as a TN5250 application, attempting to access the AS/400. The password supplied by the application is converted to a 20-character hexadecimal string by the encryption process. To override this value for a specific AS/400, specify the password for that AS/400 in the definition of the AS/400.

<span id="page-28-0"></span>**Note:** Since this value is encrypted, you should not attempt to enter this value directly into the ACG file. The value should only be entered using the **Node Configuration** application.

This parameter is optional.

#### **USER\_ID**

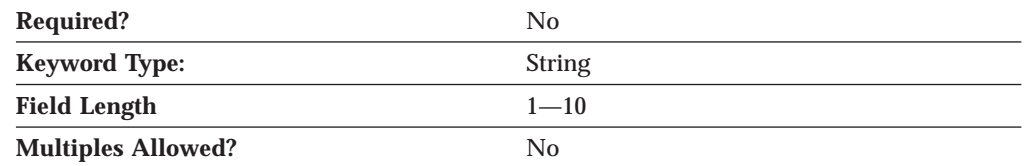

The USER\_ID parameter specifies the default user ID for all AS/400s. The user ID is supplied by an application, such as a TN5250 application, attempting to access the AS/400. To override this value for a specific AS/400, specify the user ID for that AS/400 in the definition of the AS/400.

This parameter is optional.

USER\_ID is a 1- to 10-byte EBCDIC character string. Valid characters are:

- Alphanumeric:
	- A-Z
	- a-z
	- $-0-9$
- Special characters:
	- blank (space)
	- ( (left parenthesis)
	- ) (right parenthesis)
	- . ( period)
	- , (comma)
	- ; (semicolon)
	- : (colon)
	- - (dash)
	- $-$  / (slash)
	- % (percent)
	- ? (question mark)
	- ' (apostrophe)
	- ″ (quotation mark)
	- $-$  = (equal sign)
	- $-$  > (greater than)
	- $-$  < (less than)
	- \_ (underline)

#### **AS400\_COMMON**

# <span id="page-30-0"></span>**Chapter 5. AS400\_SERVER**

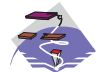

This chapter describes the parameter keywords and values you can specify for the AS400\_SERVER keyword.

# **Keyword Definition**

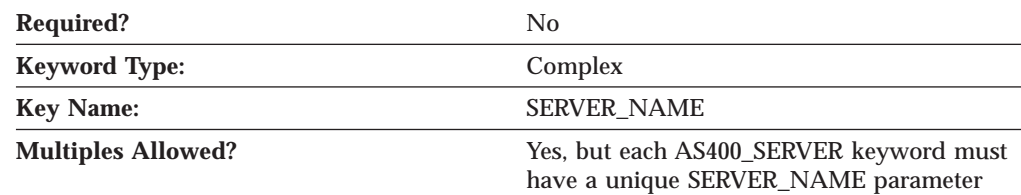

### **AS400\_SERVER Sample**

The following is a sample of the AS400\_SERVER keyword:

AS400\_SERVER=( SERVER\_NAME=USIBMNM.RTP02EN DEFAULT\_SERVER=0

#### **AS400\_SERVER Parameter Keywords**

## **DEFAULT\_SERVER**

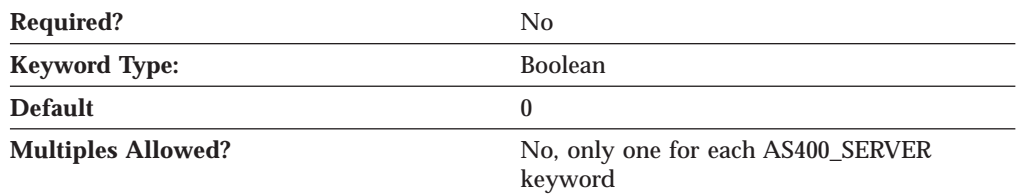

The DEFAULT\_SERVER parameter specifies whether this AS/400 is the default AS/400.

Valid values are:

- **0** This AS/400 is not the default AS/400.
- **1** This AS/400 is the default AS/400.

This parameter is optional. The default is 0; this AS/400 is not the default AS/400.

#### **DEVICE**

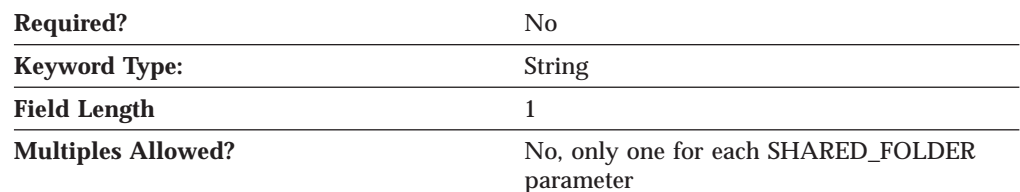

#### <span id="page-31-0"></span>**AS400\_SERVER**

The DEVICE parameter specifies the name of an available local server disk device to associate with the AS/400 folder. The server shares the disk device to enable clients to access it using a NET USE command. By sharing a disk device, a client can connect to the AS/400 folder as if were a disk on their workstation.

The value for DEVICE must be a valid drive letter between D and Z (upper or lower case). The values A, B, and C (both upper and lower case) are reserved by the system and cannot be used.

This parameter is optional.

#### **PASSWORD**

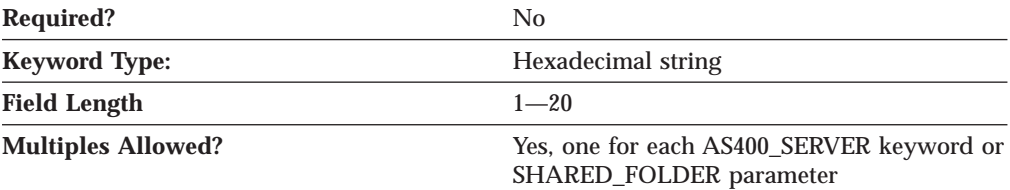

The PASSWORD parameter specified outside of the SHARED\_FOLDER parameter is used with the USER\_ID parameter to validate AS/400 access. This password is supplied by an application, such as a TN5250 application, attempting to access the AS/400. The password supplied by the application is converted to a 20-character hexadecimal string by the encryption process.

**Note:** Since this value is encrypted, you should not attempt to enter this value directly into the ACG file. The value should only be entered using the Node Configuration application.

The PASSWORD parameter specified for the SHARED\_FOLDER parameter validates AS/400 folder access, and overrides the PASSWORD parameter supplied by an application. You can further restrict access to AS/400 resources or grant users the same access rights as they already have on the AS/400.

This parameter is optional.

#### **PATH**

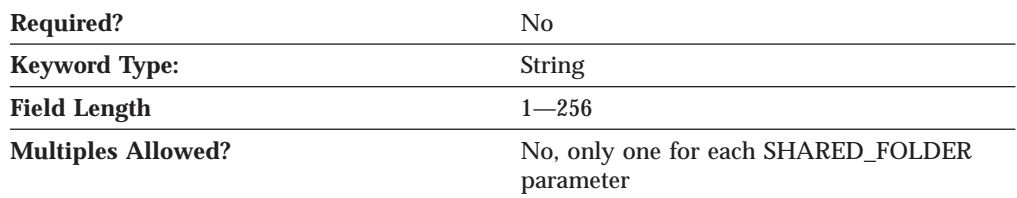

The PATH parameter specifies the path to a folder in the AS/400 Integrated File System (IFS). For example, if you specify QSYSLIB, the user has access to all resources available under QSYSLIB.

The value is a 1-256 character string.

This parameter is optional.

#### <span id="page-32-0"></span>**SERVER\_NAME**

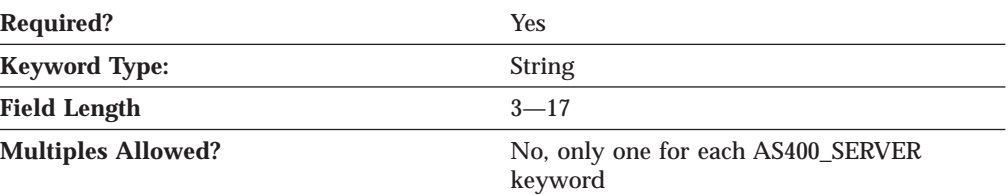

The SERVER\_NAME parameter specifies the fully qualified CP name of the AS/400.

The fully qualified server name is a 17-byte character string. The fully qualified server name consists of two parts: the network name and the CP name, concatenated with a period. The network name is a 1- to 8-byte SNA Type A character string. The CP name is a 1- to 8-byte SNA Type A character string. The fully qualified CP name is also known as the *network qualified CP name*.

This parameter is required.

#### **SHARED\_FOLDER**

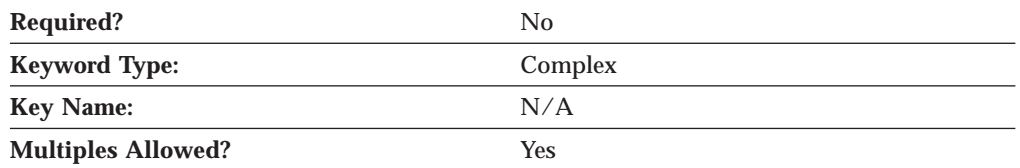

The SHARED\_FOLDER parameter is a complex keyword comprised of the following parameter keywords:

- $\cdot$  DEVICE
- PASSWORD
- PATH
- USER ID

See the descriptions of the parameter keywords to define the SHARED\_FOLDER parameter.

#### **USER\_ID**

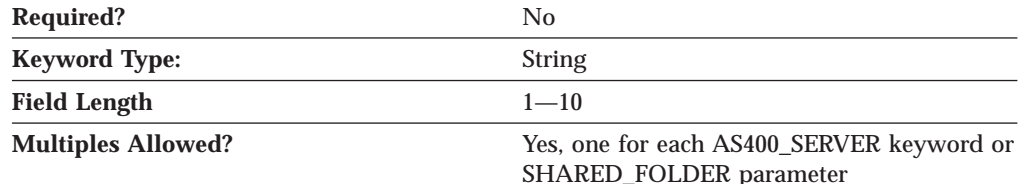

The USER\_ID parameter specified outside of the SHARED\_FOLDER parameter validates AS/400 access. The user ID is supplied by an application, such as a TN5250 application, attempting to access the AS/400.

The USER\_ID parameter specified for the SHARED\_FOLDER parameter validates AS/400 folder access and overrides the USER\_ID parameter supplied by a TN5250 application. You can further restrict access to AS/400 resources or grant users the same access rights as they already have on the AS/400.

#### **AS400\_SERVER**

This parameter is optional.

USER\_ID is a 1- to 10-byte EBCDIC character string. Valid characters are:

- Alphanumeric:
	- A-Z
	- a-z
	- 0-9
- Special characters:
	- blank (space)
	- ( (left parenthesis)
	- ) (right parenthesis)
	- . ( period)
	- , (comma)
	- ; (semicolon)
	- $-$  : (colon)
	- - (dash)
	- / (slash)
	- % (percent
	- ? (question mark)
	- ' (apostrophe)
	- ″ (quotation mark)
	- $-$  = (equal sign)
	- > (greater than)
	- $-$  < (less than)
	- \_ (underline)

# <span id="page-34-0"></span>**Chapter 6. CONNECTION\_NETWORK**

This chapter describes the parameter keywords and values you can specify for the CONNECTION\_NETWORK keyword.

## **Keyword Definition**

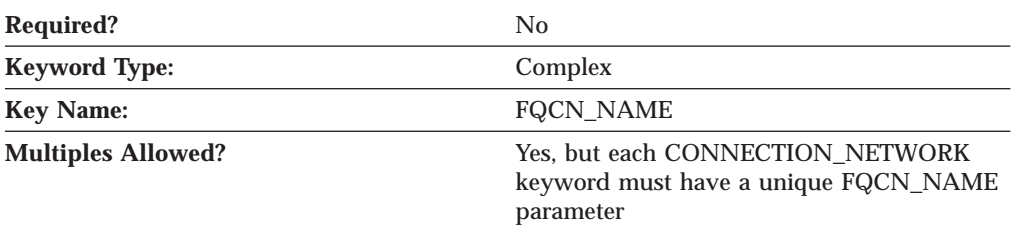

# **CONNECTION\_NETWORK Sample**

The following is a sample of the CONNECTION\_NETWORK keyword:

```
CONNECTION_NETWORK=(
    FQCN_NAME=USIBMNR.CONNET
     PORT_NAME=LAN0_04
```
)

## **CONNECTION\_NETWORK Parameter Keywords**

#### **FQCN\_NAME**

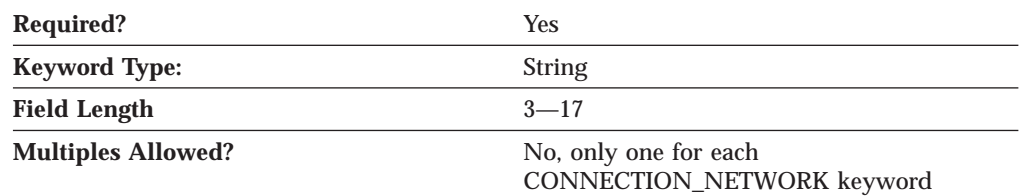

The FQCN\_NAME parameter specifies the name of the virtual network node through which sessions appear to be routed between two nodes in the same connection network. Two nodes participating in the same connection network must specify the same connection network name.

This parameter is required.

The fully qualified connection network name is a 17-byte character string. The fully qualified connection network name consists of two parts: the network name and the CP name, concatenated with a period. The network name is a 1- to 8-byte SNA Type A character string. The CP name is a 1- to 8-byte SNA Type A character string. The fully qualified CP name is also known as the network qualified CP name.

Valid characters are:

v The first character must be an uppercase alphabetic character (A-Z) or a special character  $(\mathcal{Q}, \#,\mathcal{S})$ .

#### <span id="page-35-0"></span>**CONNECTION\_NETWORK**

• The remaining characters can be alphanumeric characters (A-Z, 0-9) or special characters (@,#,\$).

# **PORT\_NAME**

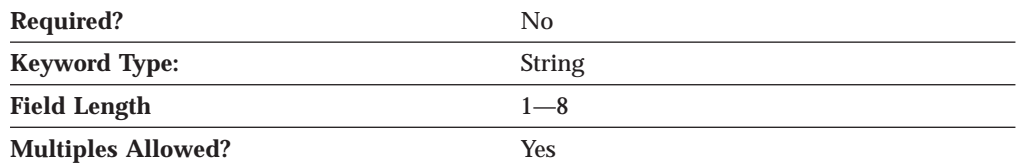

The PORT\_NAME parameter specifies the name of the physical connection to the link hardware. A port is sometimes referred to as an *adapter*. One or more ports can be controlled by a single data link control (DLC) process.

This parameter is optional.

PORT\_NAME is a 1- to 8-byte EBCDIC character string.
# **Chapter 7. CPIC\_SIDE\_INFO**

This chapter describes the parameter keywords and values you can specify for the CPIC\_SIDE\_INFO keyword.

# **Keyword Definition**

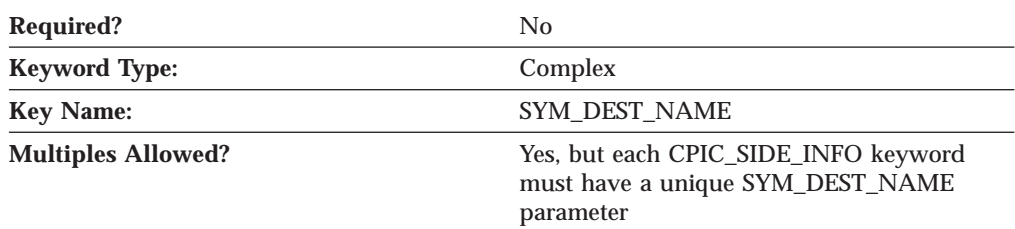

## **CPIC\_SIDE\_INFO Sample**

The following is a sample of the CPIC\_SIDE\_INFO keyword:

```
CPIC_SIDE_INFO=(
    SYM_DEST_NAME=APINGD
    CONVERSATION_SECURITY_TYPE=NONE
    MODE_NAME=#INTER
    PARTNER_LU_NAME=USIBMNM.PARTNER1
    TP_NAME=APINGD
    TP_NAME_TYPE=APPLICATION_TP
)
```
### **CPIC\_SIDE\_INFO Parameter Keywords**

# **CONVERSATION\_SECURITY\_TYPE**

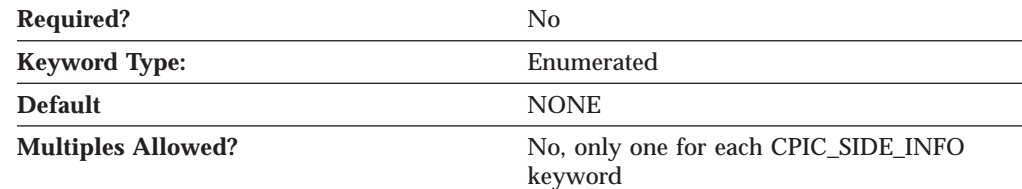

The CONVERSATION\_SECURITY\_TYPE parameter specifies the type of conversation security to be used. Valid values are:

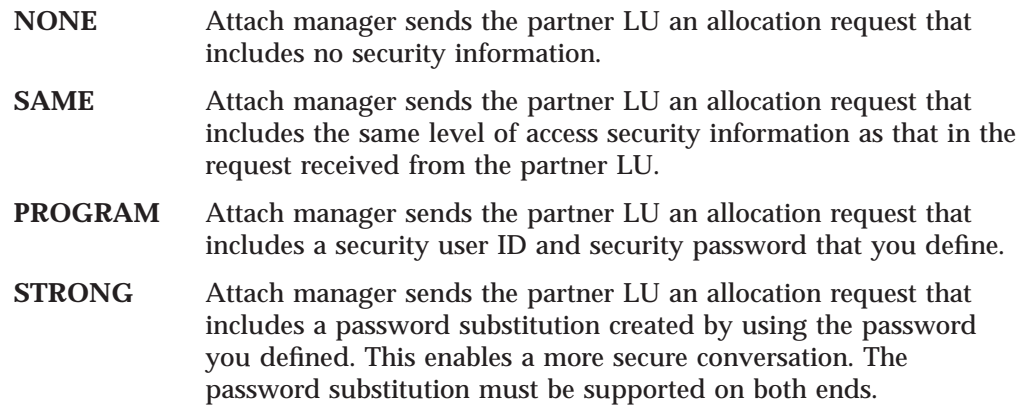

This parameter is optional. The default is NONE.

#### **MODE\_NAME**

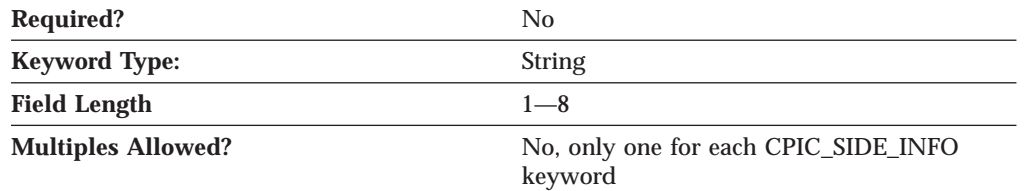

The MODE\_NAME parameter specifies the name of the mode to be used for the session.

This parameter is optional.

MODE\_NAME is a 1- to 8-byte SNA Type A character string. You can specify one of the following:

- v BLANK
- $\cdot$  #BATCH
- #BATCHSC
- v #INTER
- #INTERSC
- QPCSUPP
- SNASVCMG
- v A unique mode name for each mode you define. If you define your own mode name, valid characters are:
	- All blanks
	- The first character must be an uppercase alphabetic character (A-Z) or a special character  $(\mathcal{Q},#,S)$ .
	- The remaining characters can be alphanumeric characters (A-Z, 0-9) or special characters (@,#,\$).

The mode name is used by the session initiator to designate the allocated session characteristics for the conversation. The mode defines a set of characteristics that can apply to one or more sessions. These characteristics include: traffic-pacing values, message-length limits, synchronization point and cryptography options, and the class of service within the transport network.

#### **PARTNER\_LU\_NAME**

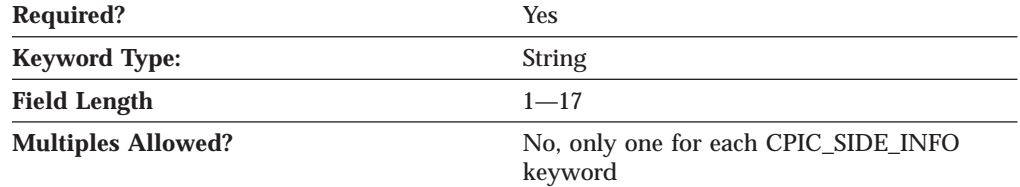

The PARTNER\_LU\_NAME parameter specifies the fully qualified name of the partner LU.

The fully qualified name is a 17-byte character string. The fully qualified name consists of two parts: the network name and the LU name, concatenated with a period. The network name is a 1- to 8-byte SNA Type A character string. The LU name is a 1- to 8-byte SNA Type A character string.

This parameter is required.

### **SECURITY\_PASSWORD**

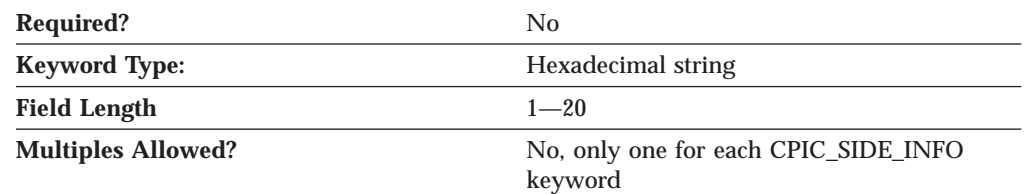

The SECURITY\_PASSWORD parameter specifies the 1-20 character password used to enforce conversation-level security. The security password is used with the SECURITY\_USER\_ID parameter for access validation to the remote program by the partner logical unit (LU). The password is converted to a 20-character hexadecimal string by the encryption process.

**Note:** Since this value is encrypted, you should not attempt to enter this value directly into the ACG file. The value should only be entered using the **Node Configuration** application.

This parameter is optional.

#### **SECURITY\_USER\_ID**

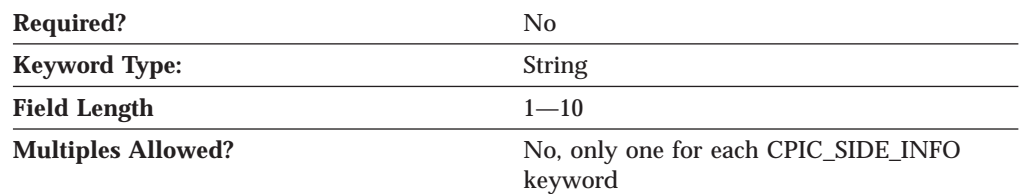

The SECURITY\_USER\_ID parameter specifies the 1-10 character user ID used to enforce conversation-level security.

This parameter is optional.

The security user identifier is used for access validation to the remote program by the partner logical unit (LU).

### **SYM\_DEST\_NAME**

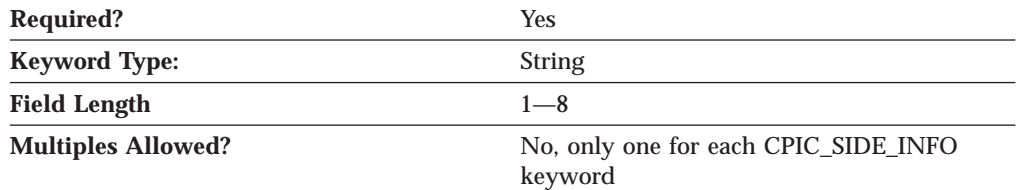

The SYM\_DEST\_NAME parameter specifies the 1-8 character symbolic destination name that identifies the side information entry.

#### **CPIC\_SIDE\_INFO**

The symbolic destination name is the name used by common programming interface for communications (CPI-C) applications to identify the side information definition and to access the network resources.

#### **TP\_NAME**

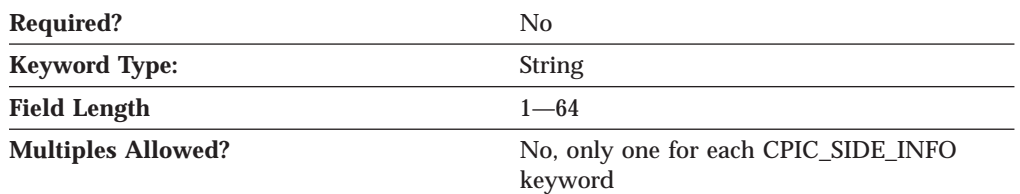

The TP\_NAME parameter specifies the 1-64 character transaction program name that provides information about accepting incoming Attaches and optionally starting workstation programs. Valid characters are any locally displayable characters using the native encoding of the local system. The TP name may also refer to a service transaction program.

This parameter is optional.

A transaction program (TP) uses the advanced program-to-program communications (APPC) system to communicate with a partner application program at the partner node.

## **TP\_NAME\_TYPE**

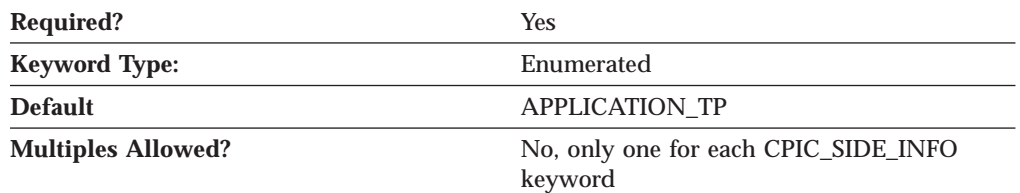

The TP\_NAME\_TYPE parameter specifies the type of transaction program used. Valid values are:

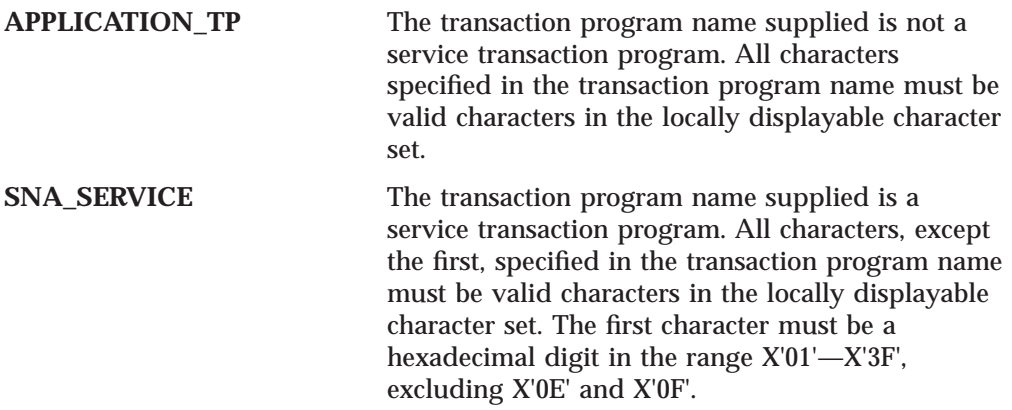

This parameter is required. The default is APPLICATION\_TP.

#### **CPIC\_SIDE\_INFO**

## **USER\_DATA**

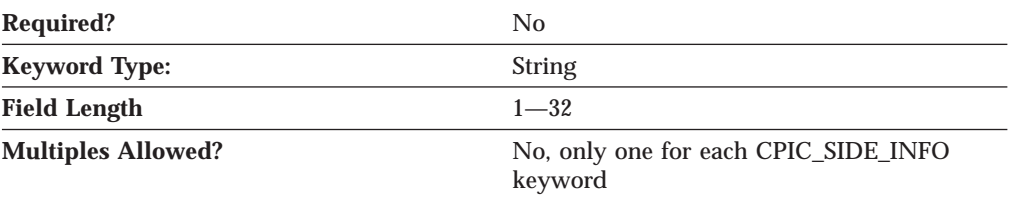

The USER\_DATA parameter specifies the 1-32 character data string returned on the **QUERY\_CPIC\_SIDE\_INFO** command, but it is not used or interpreted by Communications Server.

This parameter is optional.

# **Chapter 8. DLUR\_DEFAULTS**

This chapter describes the parameter keywords and values you can specify for the DLUR\_DEFAULTS keyword.

### **Keyword Definition**

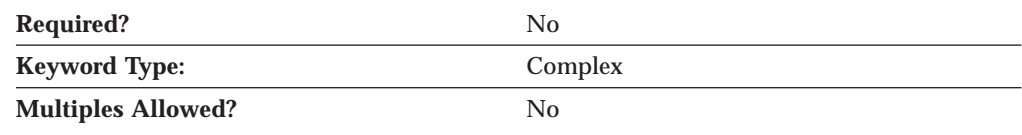

#### **DLUR\_DEFAULTS Sample**

The following is a sample of the DLUR\_DEFAULTS keyword:

DLUR\_DEFAULTS=(

BKUP\_DLUS\_NAME=USIBMNR.DLURBACK DEFAULT\_PU\_NAME=NT265 DLUS\_RETRY\_LIMIT=3 DLUS\_RETRY\_TIMEOUT=5 FQ\_DLUS\_NAME=USIBMNM.DLURSRV

)

### **DLUR\_DEFAULTS Parameter Keywords**

# **BKUP\_DLUS\_NAME**

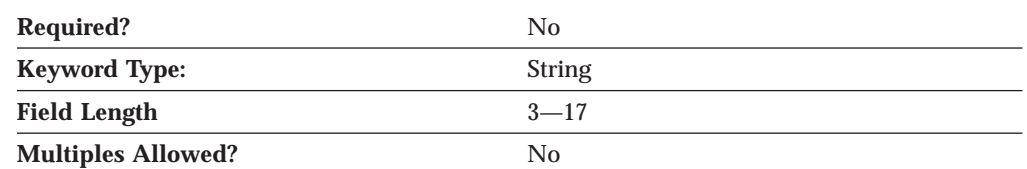

The BKUP\_DLUS\_NAME parameter specifies the backup dependent logical unit server name the Communications Server or Personal Communications automatically tries to establish a connection with if the primary DLUS connection fails.

The fully qualified backup DLUS name consists of two parts: the network name and the LU name, concatenated with a period. The network name is a 1- to 8-byte SNA Type A character string. The LU name is a 1- to 8-byte SNA Type A character string. Type a 1- to 8-byte character string for each.

This parameter is optional. If you do not specify this parameter, the current backup default DLUS is revoked.

When AnyNet is configured, the routing preference assigned for the DLUS is the node default routing preference. If you want to override the routing preference for the DLUS, use **Configure Devices for the AnyNet SNA/IP DLC**.

#### **DLUR\_DEFAULTS**

## **DEFAULT\_PU\_NAME**

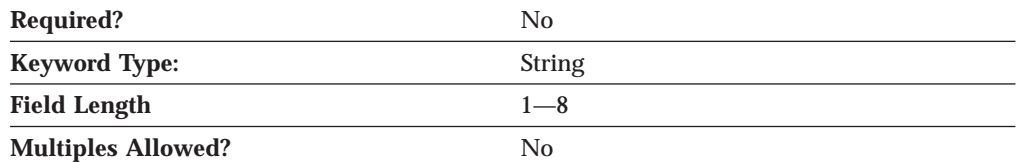

The DEFAULT\_PU\_NAME parameter specifies the default DLUR PU name. The name is a 1- to 8-byte character string. Valid values are:

- v The first character must be an uppercase alphabetic character (A-Z) or a special character (@,#,\$).
- v The remaining characters can be alphanumeric characters (A-Z, 0-9) or special characters (@,#,\$).

This parameter is optional.

#### **DLUS\_RETRY\_LIMIT**

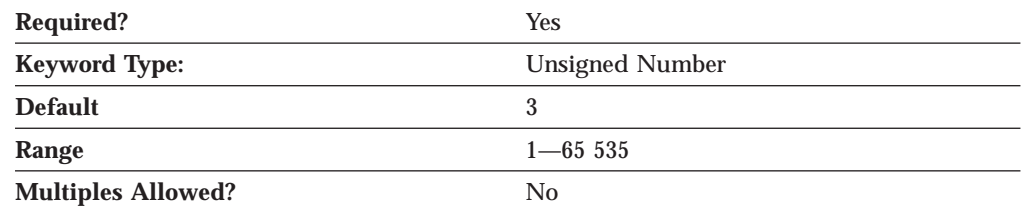

The DLUS\_RETRY\_LIMIT parameter specifies the maximum number of attempts to reconnect a DLUS without receiving an acknowledgment in the time set by the DLUS\_RETRY\_TIMEOUT parameter.

The value for the retry limit is an integer in the range 1—65 535.

This parameter is required. The default is 65 535. If zero is specified, the default value is used. If 65 535 is specified, the product retries indefinitely.

#### **DLUS\_RETRY\_TIMEOUT**

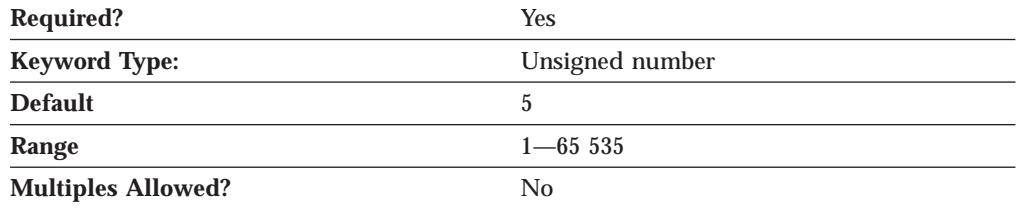

The DLUS\_RETRY\_TIMEOUT parameter specifies the interval, in seconds, between second and subsequent attempts to contact a DLUS. The interval between the initial attempt and the first retry is always one second.

The value for the timeout is an integer in the range 1—65 535 seconds.

This parameter is required. The default is 5 seconds. If zero is specified, the default value is used.

#### **DLUR\_DEFAULTS**

### **FQ\_DLUS\_NAME**

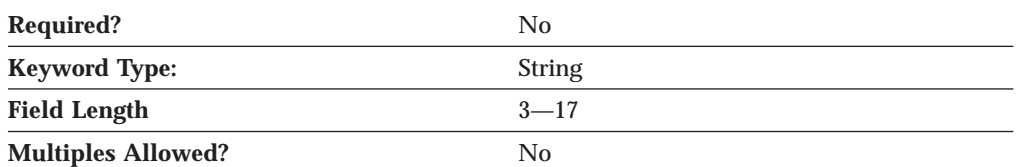

The FQ\_DLUS\_NAME parameter specifies the fully qualified DLUS name of the primary dependent logical unit server a connection is to be established with.

The fully qualified DLUS name is a 17-byte character string. The fully qualified DLUS name consists of two parts: the network name and the CP name, concatenated with a period. The network name is a 1- to 8-byte SNA Type A character string. The CP name is a 1- to 8-byte SNA Type A character string.

# **Chapter 9. DOWNSTREAM\_LU**

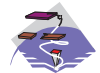

This chapter describes the parameter keywords and values you can specify for the DOWNSTREAM\_LU keyword.

## **Keyword Definition**

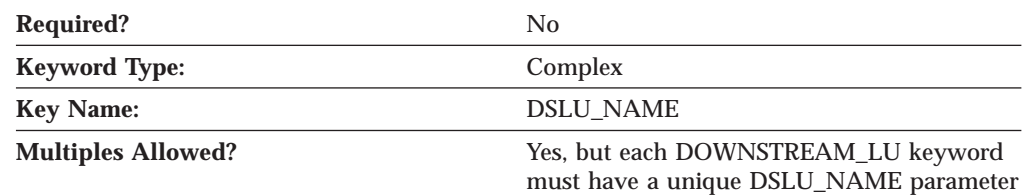

### **DOWNSTREAM\_LU Sample**

The following is a sample of the DOWNSTREAM\_LU keyword:

```
DOWNSTREAM_LU=(
    DSLU_NAME=GR08005
    DSPU_NAME=GR08
    HOST_LU_NAME=PUBLIC
    NAU ADDRESS=5
)
```
## **DOWNSTREAM\_LU Parameter Keywords**

### **DSLU\_NAME**

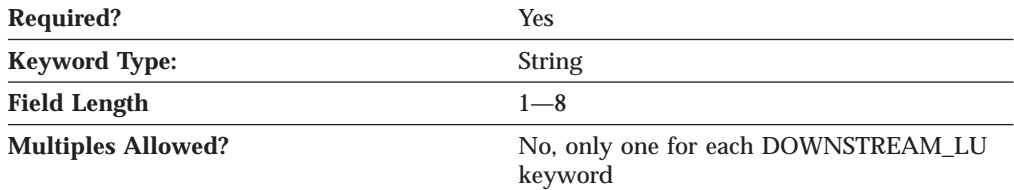

The DSLU\_NAME parameter specifies the downstream LU name. The name is a 1 to 8-byte SNA Type A character string. Valid values are:

- The first character must be an uppercase alphabetic character (A-Z) or a special character (@,#,\$).
- The remaining characters can be alphanumeric characters (A-Z, 0-9) or special characters (@,#,\$).

#### **DOWNSTREAM\_LU**

### **DSPU\_NAME**

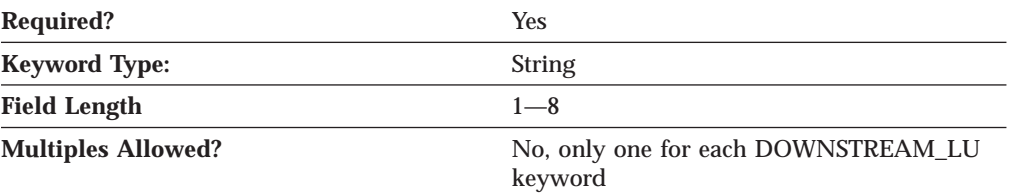

The DSPU\_NAME parameter specifies the component name that manages and monitors the resources (such as attached links and adjacent link station) associated with a downstream node. The name is a 1- to 8-byte SNA Type A character string. Valid values are:

- The first character must be an uppercase alphabetic character (A-Z) or a special character  $(\mathcal{Q}, \#, \mathcal{S})$ .
- v The remaining characters can be alphanumeric characters (A-Z, 0-9) or special characters  $(\mathcal{Q}, \#, \mathcal{S})$ .

This parameter is required.

## **HOST\_LU\_NAME**

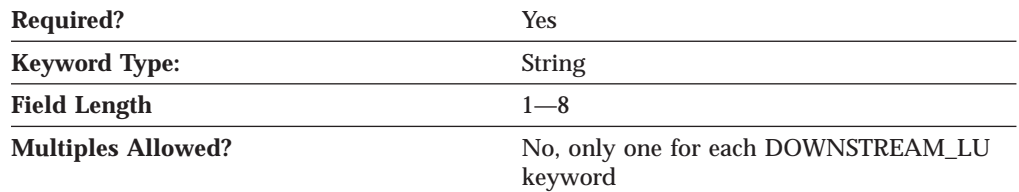

The HOST\_LU\_NAME parameter is the host LU name or host LU pool name to which the downstream LU is being mapped. The name is a 1- to 8-byte SNA Type A character string.

This parameter is required.

### **NAU\_ADDRESS**

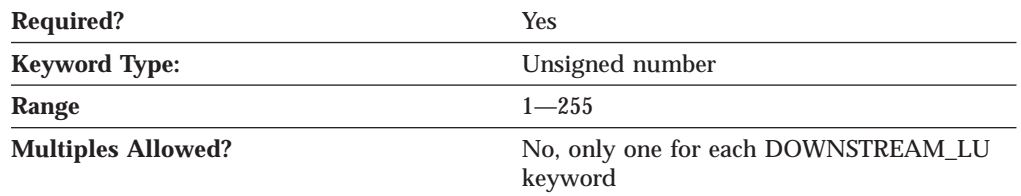

The NAU\_ADDRESS parameter specifies the network addressable unit address of the downstream LU. The value is an integer in the range 1-255.

This parameter is required.

A network addressable unit (NAU) address is the address of a logical unit (LU), physical unit (PU), control point (CP), or system services control point (SSCP). It is the address of the origin or destination of information transmitted by the path control network.

# **Chapter 10. DSPU\_TEMPLATE**

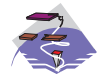

This chapter describes the parameter keywords and values you can specify for the DSPU\_TEMPLATE keyword.

## **Keyword Definition**

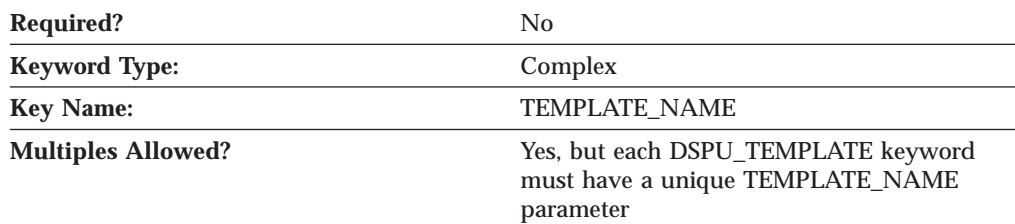

## **DSPU\_TEMPLATE Sample**

The following is a sample of the DSPU\_TEMPLATE keyword:

```
DSPU_TEMPLATE=(
     TEMPLATE_NAME=DOWN
     MAX INSTANCE=0
     NUMBER_OF_DSLU_TEMPLATES=1
     DSLU TEMPLATE=\overline{C}HOST_LU=PUBLIC
           MAX \overline{N}AU=5MIN_NAU=1
     )
```
### **DSPU\_TEMPLATE Parameter Keywords**

### **DSLU\_TEMPLATE**

)

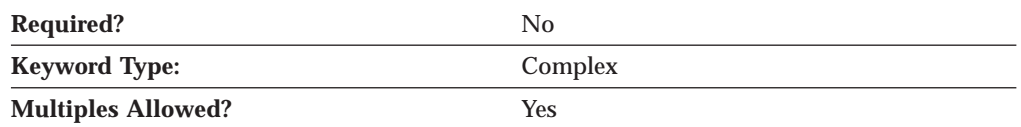

The DSLU\_TEMPLATE parameter is a complex keyword comprised of the following parameter keywords:

- HOST\_LU
- MAX\_NAU
- MIN NAU

See the descriptions of the parameter keywords to define the DSLU\_TEMPLATE parameter.

#### **DSPU\_TEMPLATE**

# **HOST\_LU**

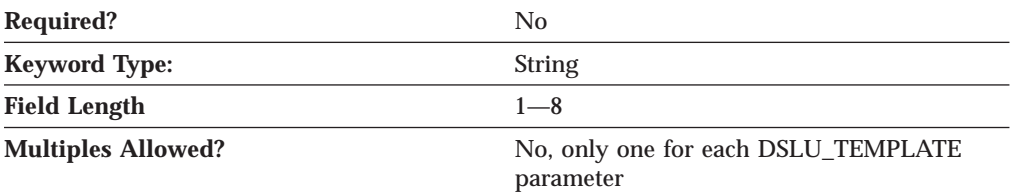

The HOST\_LU parameter specifies the host LU name or host LU pool name to which all downstream LUs are being mapped.

The name is a 1- to 8-byte SNA Type A character string.

This parameter is optional.

### **MAX\_INSTANCE**

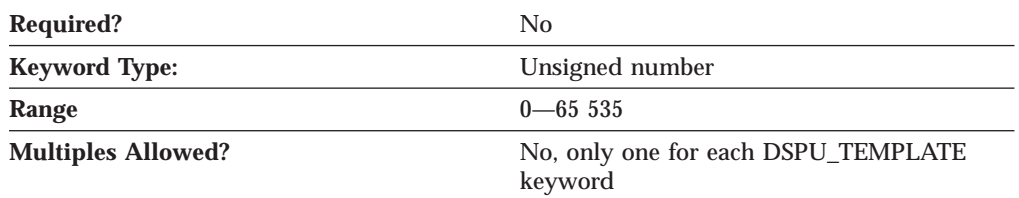

The MAX\_INSTANCE parameter specifies the maximum number of instances of the template concurrently active. While the number of instances is equal to the value specified, no new instances can be created.

The range for this value is 0-65 535. If zero is specified, there is no limit to the number of concurrent instances of the template.

This parameter is optional.

#### **MAX\_NAU**

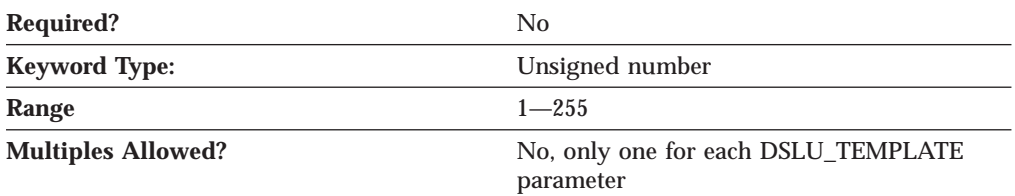

The MAX\_NAU parameter specifies the maximum network addressable unit address in the range.

The range for this value is 1-255.

This parameter is optional.

#### **DSPU\_TEMPLATE**

#### **MIN\_NAU**

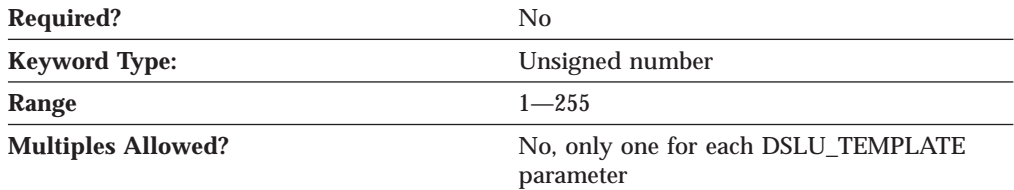

The MIN\_NAU parameter specifies the minimum network addressable unit address in the range.

The range for this value is 1-255.

This parameter is optional.

## **NUMBER\_OF\_DSLU\_TEMPLATES**

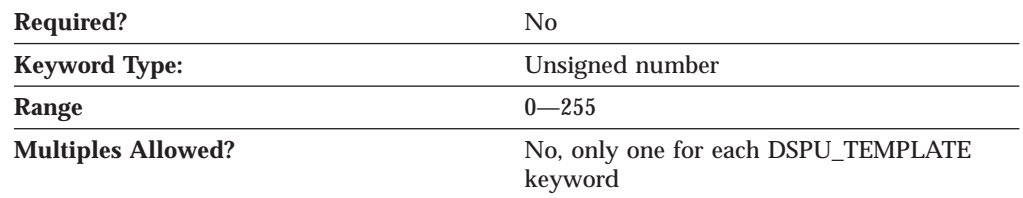

The NUMBER\_OF\_DSLU\_TEMPLATES parameter specifies the number of DSLU template overlays which follow the DSPU template.

The range for this value is 0-255.

This parameter is optional.

## **TEMPLATE\_NAME**

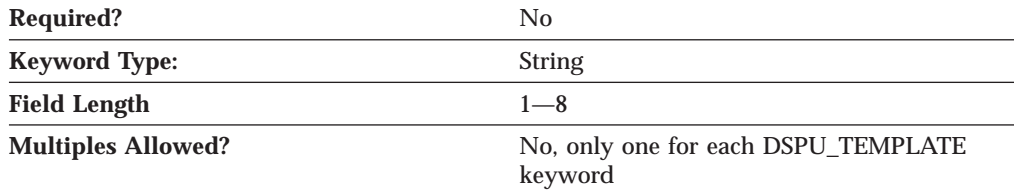

The TEMPLATE\_NAME parameter specifies the eight character name of the DSPU template. This corresponds to the IMPLICIT\_DSPU\_TEMPLATE parameter on the PORT keyword.

All eight characters must be specified. Valid characters are any locally displayable characters.

# **Chapter 11. FOCAL\_POINT**

This chapter describes the parameter keywords and values you can specify for the FOCAL\_POINT keyword.

## **Keyword Definition**

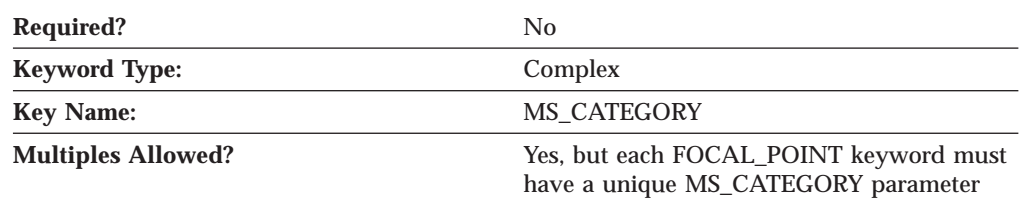

## **FOCAL\_POINT Sample**

The following is a sample of the FOCAL\_POINT keyword:

```
FOCAL_POINT=(
    BKUP_FP_FQCP_NAME=USIBMNR.BACKUP
     BKUP_MS_APPL_NAME=23F0F1F6
     FP_FQCP_NAME=USIBMNR.FOCAL
    MS_APPL_NAME=23F0F1F6
    MS_CATEGORY=23F0F1F7
```
# **FOCAL\_POINT Parameter Keywords**

)

## **BKUP\_FP\_FQCP\_NAME**

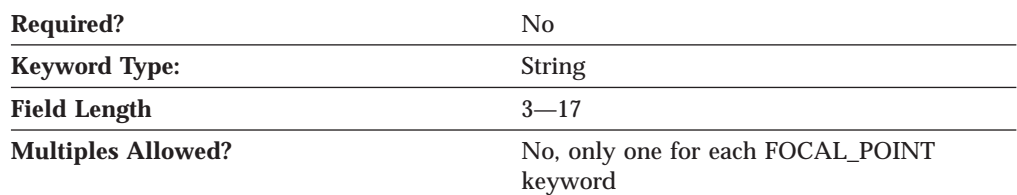

The BKUP\_FP\_FQCP\_NAME parameter specifies the backup focal point fully qualified control point name.

The fully qualified control point name is a 17-byte character string. The fully qualified name consists of two parts: the network name and the CP name, concatenated with a period. The network name is a 1- to 8-byte SNA Type A character string. The CP name is a 1- to 8-byte SNA Type A character string.

This parameter is optional.

The backup focal point control point (CP) specifies the node in the APPN network to which management services data is forwarded for processing, if the primary focal point is unavailable. If the backup focal point is being revoked, do not specify this parameter.

#### **FOCAL\_POINT**

#### **BKUP\_MS\_APPL\_NAME**

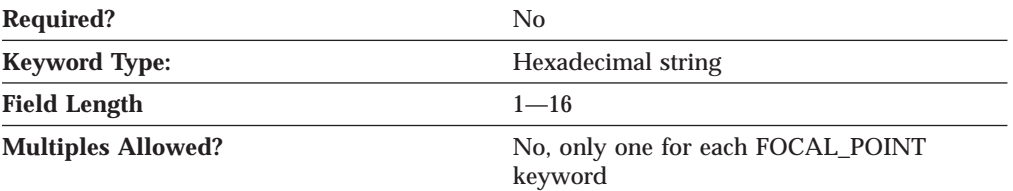

The BKUP\_MS\_APPL\_NAME parameter specifies the backup focal point application name.

The application name can either be one of the 4-byte architecturally defined values for management services applications, or an 8-byte type 1134 EBCDIC installation-defined name.

This parameter is optional.

If the backup focal point is being revoked, do not specify this parameter.

If you are defining a focal point for forwarding alerts, the values are:

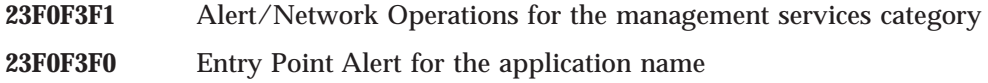

Valid application names are:

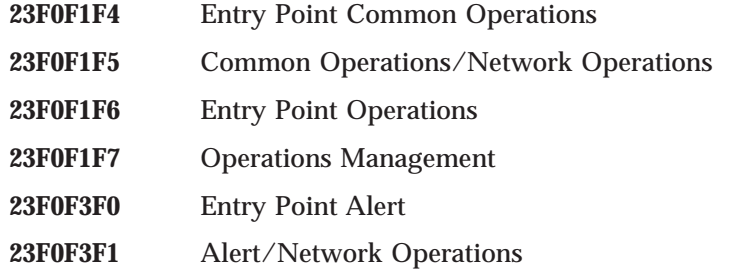

## **FP\_FQCP\_NAME**

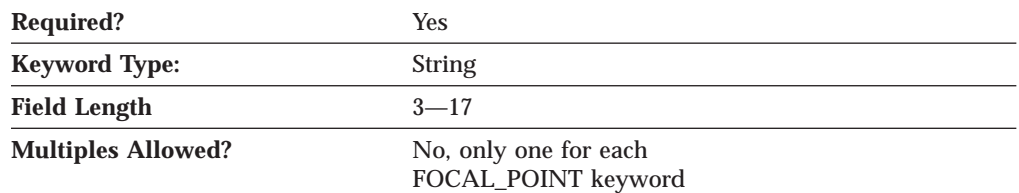

The FP\_FQCP\_NAME parameter specifies the focal point fully qualified control point name. The primary focal point control point (CP) specifies the node in the APPN network to which management services data is forwarded for processing.

The fully qualified CP name is a 17-byte character string. The fully qualified CP name consists of two parts: the network name and the CP name, concatenated with a period. The network name is a 1- to 8-byte SNA Type A character string. The CP name is a 1- to 8-byte SNA Type A character string. The fully qualified CP name is also known as the network qualified CP name.

### **MS\_APPL\_NAME**

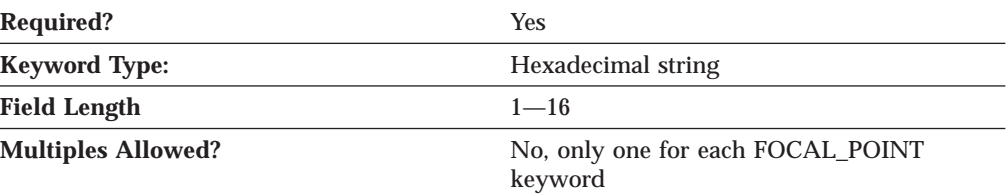

The MS\_APPL\_NAME parameter specifies the primary focal point application name.

The application name can either be one of the 4-byte architecturally defined values for management services applications, or an 8-byte type 1134 EBCDIC installation-defined name.

If the focal point is being revoked, do not specify this parameter.

If you are defining a focal point for forwarding alerts, the values are:

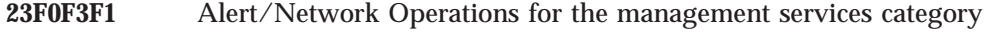

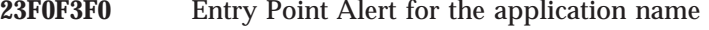

Valid application names are:

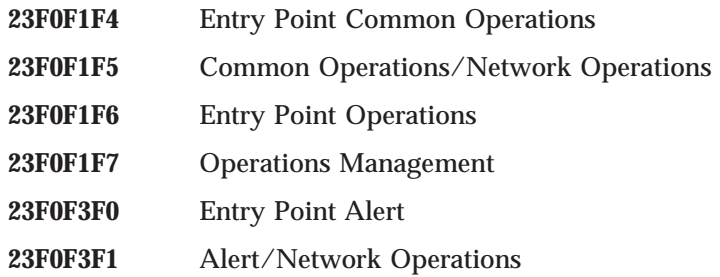

# **MS\_CATEGORY**

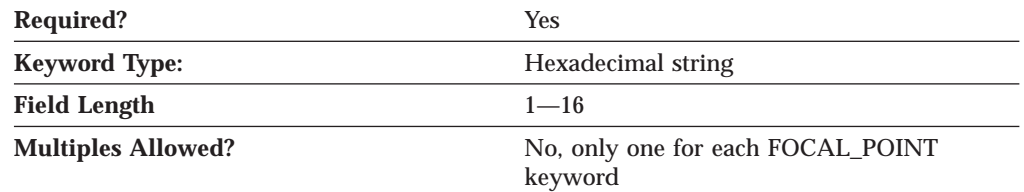

The MS\_CATEGORY parameter specifies the management services category, an identifier that associates related management services data for network management.

The application name can either be one of the 4-byte architecturally defined values for management services applications, or an 8-byte type 1134 EBCDIC installation-defined name.

This parameter is required.

If you are defining a focal point for forwarding alerts, the values are:

**23F0F3F1** Alert/Network Operations for the management services category

### **FOCAL\_POINT**

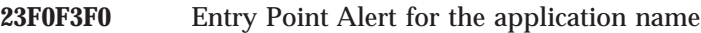

Valid application names are:

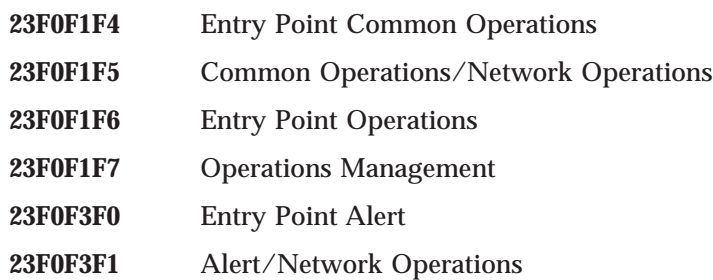

# **Chapter 12. HS\_CRITICAL\_SERVER**

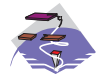

This chapter describes the parameter keywords and values you can specify for the HS\_CRITICAL\_SERVER keyword.

## **Keyword Definition**

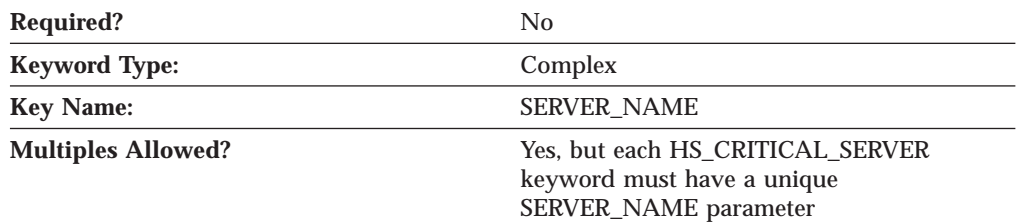

## **HS\_CRITICAL\_SERVER Sample**

The following is a sample of the HS\_CRITICAL\_SERVER keyword:

```
HS_CRITICAL_SERVER=(
    SERVER_NAME=SERVER1
    HOST LINK NAME=LINK0000
    HOST_LINK_NAME=LINK0001
    HOST_LINK_NAME=LINK0002
    HOST_LINK_NAME=LINK0003
)
```
# **HS\_CRITICAL\_SERVER Parameter Keywords**

#### **HOST\_LINK\_NAME**

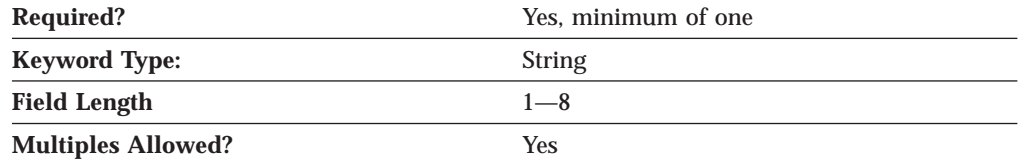

The HOST\_LINK\_NAME parameter specifies the connection definition activated when a failure is detected with the server specified by the SERVER\_NAME parameter.

HOST\_LINK\_NAME is a 1- to 8-byte character string.

A minimum of one specification of this parameter is required.

#### **HS\_CRITICAL\_SERVER**

## **SERVER\_NAME**

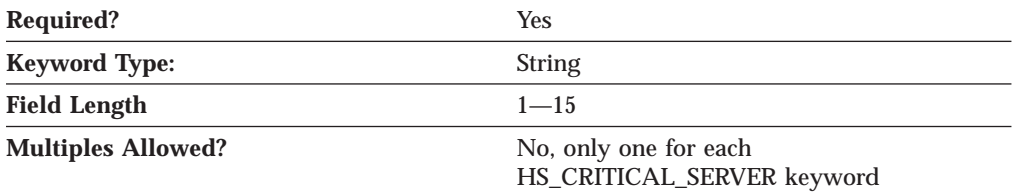

The SERVER\_NAME parameter specifies the critical server TCP/IP host name. The critical server is the server being backed up by the local node. When connection to the server is lost, the connection specified by the HOST\_LINK\_NAME parameter is activated and provides the functions of the critical server.

SERVER\_NAME is a 1- to 15-byte character string.

# **Chapter 13. INTERNAL\_PU**

This chapter describes the parameter keywords and values you can specify for the INTERNAL\_PU keyword.

### **Keyword Definition**

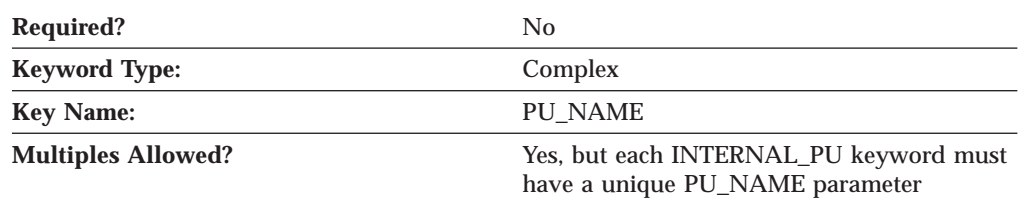

### **INTERNAL\_PU Sample**

The following is a sample of the INTERNAL\_PU keyword: INTERNAL\_PU=( PU\_NAME=NT265 NODE\_ID=05D00000 STARTUP=1 )

### **INTERNAL\_PU Parameter Keywords**

### **BKUP\_DLUS\_NAME**

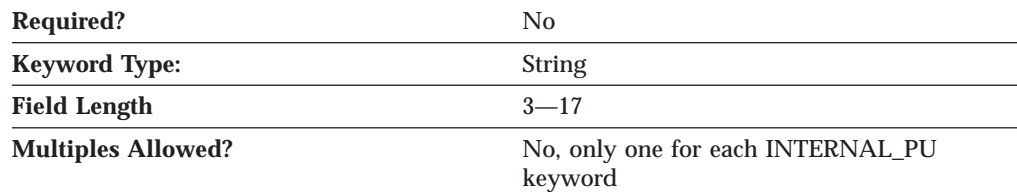

The BKUP\_DLUS\_NAME parameter specifies the fully qualified name of the DLUS node that serves as the backup DLUS for this PU. Communications Server or Personal Communications automatically tries to establish a connection with the backup DLUS server if the primary DLUS connection fails.

The fully qualified backup DLUS name is a 17-byte character string. The fully qualified CP name consists of two parts: the network name and the LU name, concatenated with a period. The network name is a 1- to 8-byte SNA Type A character string. The LU name is a 1- to 8-byte SNA Type A character string. The fully qualified LU name is also known as the network qualified LU name.

If you do not specify this parameter, the value specified for the BKUP\_DLUS\_NAME on the DLUR\_DEFAULTS keyword is used (if it has been defined.)

This parameter is optional.

### **DEPENDENT\_LU\_COMPRESSION**

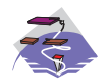

The DEPENDENT\_LU\_COMPRESSION parameter keyword applies to Communications Server only.

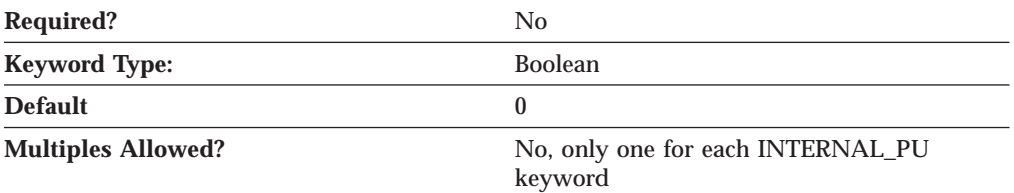

The DEPENDENT\_LU\_COMPRESSION parameter specifies whether data compression is used for conventional LU (LU 0 to 3) sessions dependent on this PU. Valid values are:

- **0** Data compression is not used.
- **1** Data compression is used if the host requests compression. DEPENDENT\_LU\_COMPRESSION=1 is ignored if the node does not support compression.

This parameter is optional. The default is 0.

### **DEPENDENT\_LU\_ENCRYPTION**

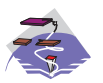

The DEPENDENT\_LU\_ENCRYPTION parameter keyword applies to Communications Server only.

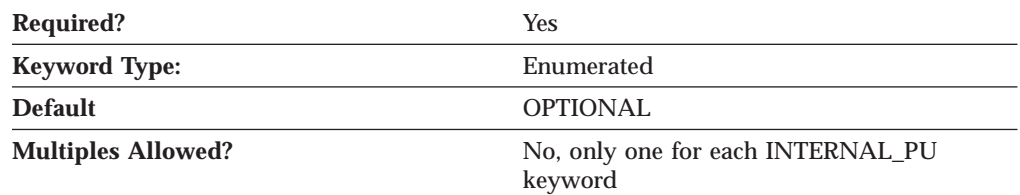

The DEPENDENT\_LU\_ENCRYPTION parameter specifies whether session level encryption is required for conventional LU (LU 0 to 3) sessions dependent on this PU. Valid values are:

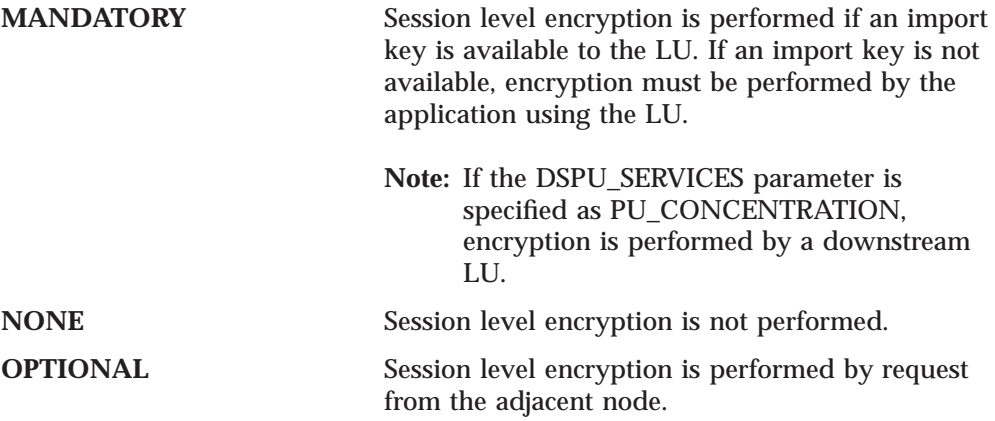

This parameter is required. The default is OPTIONAL.

#### **INTERNAL\_PU**

#### **FQ\_DLUS\_NAME**

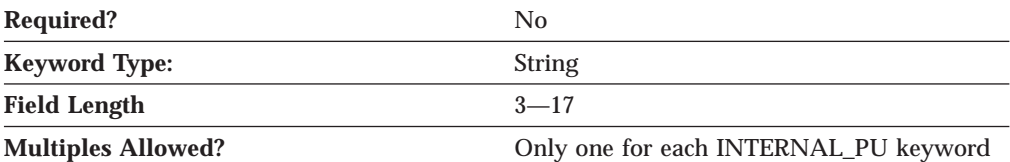

The FQ\_DLUS\_NAME parameter specifies the fully qualified DLUS name.

The fully qualified DLUS name is a 17-byte character string. The fully qualified name consists of two parts: the network name and the CP name, concatenated with a period. The network name is a 1- to 8-byte SNA Type A character string. The CP name is a 1- to 8-byte SNA Type A character string.

This parameter is optional.

#### **NODE\_ID**

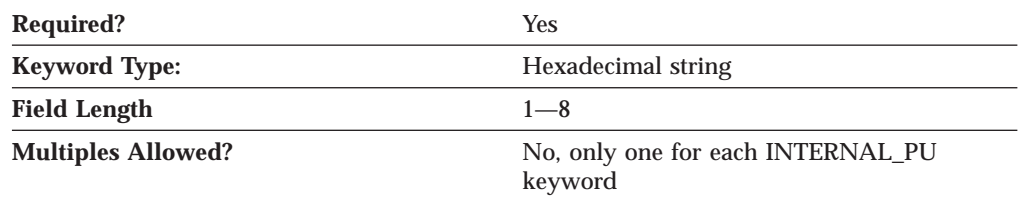

The NODE\_ID parameter specifies the node ID. This ID consists of a block ID of 3 hexadecimal characters and a PU ID of 5 hexadecimal characters. This value must match the PU ID configured at the host.

This parameter is required.

#### **PU\_NAME**

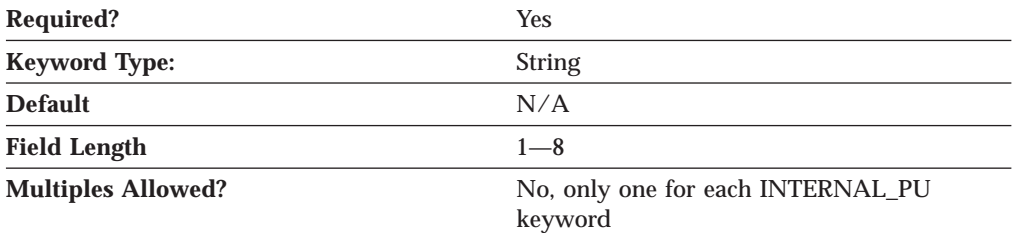

The PU\_NAME parameter specifies the name of the internal PU that manages and monitors the resources (such as attached links and adjacent link station) associated with a node.

PU\_NAME is a 1- to 8-byte SNA Type A character string. Valid values are:

- v The first character must be an uppercase alphabetic character (A-Z) or a special character (@,#,\$).
- The remaining characters can be alphanumeric characters (A-Z, 0-9) or special characters (@,#,\$).

#### **INTERNAL\_PU**

# **STARTUP**

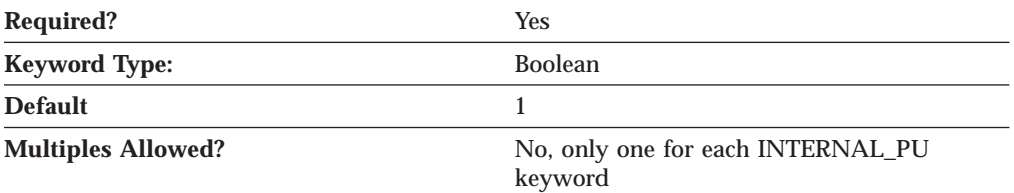

The STARTUP parameter specifies whether this PU is started when Communications Server or Personal Communications is started.

Valid values are:

- **0** This PU is not started when the product is started.
- **1** This PU is started when the product is started.

This parameter is required. The default is to automatically start the PU.

# **Chapter 14. LINK\_STATION**

This chapter describes the parameter keywords and values you can specify for the LINK\_STATION keyword.

The LINK\_STATION keyword should contain one of the Link\_Station\_\*\_Specific\_Data keywords. Which Link\_Station\_\*\_Specific\_Data keyword to use is dependent on the value of PORT\_NAME. For example, if the value of PORT\_NAME refers to a LAN port, a LINK\_STATION\_LAN\_SPECIFIC\_DATA keyword should be included.

### **Keyword Definition**

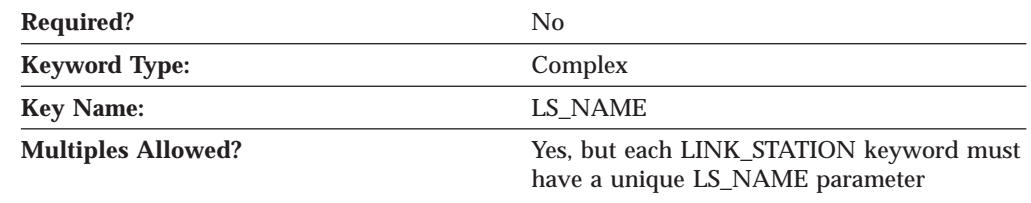

## **LINK\_STATION Samples**

The following are samples of the LINK\_STATION keyword: LINK\_STATION=(

LS\_NAME=LINK0000 ACTIVATE\_AT\_STARTUP=0 ADJACENT\_NODE\_TYPE=LEARN AUTO ACTIVATE SUPPORT=1 CP\_CP\_SESS\_SUPPORT=1 DEFAULT\_NN<sup>-</sup>SERVER=0 DEST\_ADDRESS=40000000000004 DISABLE\_REMOTE\_ACT=0 DSPU\_SERVICES=NONE HPR\_LINK\_LVL\_ERROR=0  $HPR$ SUPPORT=0 LIMITED RESOURCE=NO LINK\_DEACT\_TIMER=0 LINK<sup>-</sup>STATION ROLE=USE ADAPTER DEFAULTS MAX  $\overline{I}$ FRM RCVD=0 MAX\_SEND\_BTU\_SIZE=65535 NODE ID=05D00000 PORT\_NAME=LAN0\_04 SOLICIT\_SSCP\_SESSION=0 SUPPRESS CP\_NAME=NO TG\_NUMBER=0 USE DEFAULT TG CHARS=1 LINK STATION LAN SPECIFIC DATA=( TEST\_RETRY\_INTERVAL=8 TEST\_RETRY\_LIMIT=5 XID\_RETRY\_INTERVAL=8 XID\_RETRY\_LIMIT=5 ) ) LINK\_STATION=( LS\_NAME=LINK0001 ACTIVATE\_AT\_STARTUP=0 ADJACENT\_NODE\_TYPE=DSPU\_XID AUTO\_ACTIVATE\_SUPPORT=0

#### **LINK\_STATION**

CP\_CP\_SESS\_SUPPORT=1 DEFAULT\_NN\_SERVER=0 DEST\_ADDRESS=40000000000104 DISABLE\_REMOTE\_ACT=0 DSPU\_NAME=LINK0001 DSPU\_SERVICES=PU\_CONCENTRATION HPR\_LINK\_LVL\_ERROR=0 HPR\_SUPPORT=0 LIMITED RESOURCE=NO LINK\_DEACT\_TIMER=0 LINK\_STATION\_ROLE=USE\_ADAPTER\_DEFAULTS MAX\_IFRM\_RCVD=0 MAX SEND BTU SIZE=65535  $NODE$  ID=05D00000 PORT\_NAME=LAN0\_04 SOLICIT\_SSCP\_SESSION=0 STARTUP=1 SUPPRESS\_CP\_NAME=NO TG\_NUMBER=0 USE\_DEFAULT\_TG\_CHARS=1 LINK STATION LAN SPECIFIC DATA=( TEST RETRY INTERVAL= $\overline{8}$ TEST\_RETRY\_LIMIT=5 XID\_RETRY\_INTERVAL=8 XID\_RETRY\_LIMIT=5 )

## **LINK\_STATION Parameter Keywords**

)

### **ACTIVATE\_AT\_STARTUP**

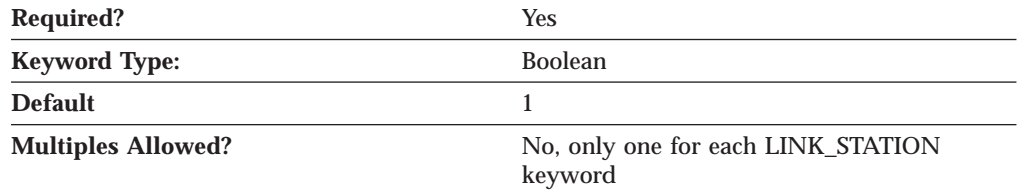

The ACTIVATE\_AT\_STARTUP parameter specifies whether the link is activated when the product is started.

Valid values are:

- **0** The link is not activated when the product is started.
- **1** The link is activated when the product is started.

This parameter is required. The default is to activate the link.

# **ACTIVATION\_DELAY\_TIMER**

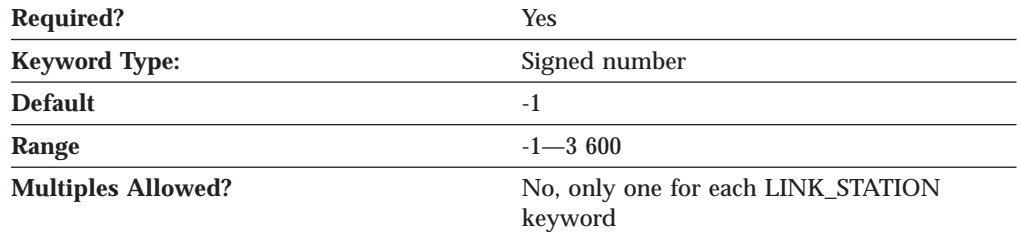

#### **LINK\_STATION — ACTIVATION\_DELAY\_TIMER**

The ACTIVATION\_DELAY\_TIMER parameter specifies the number of seconds between automatic retry attempts, and between application-driven activation attempts if the DELAY\_APPLICATION\_RETRIES parameter is specified.

The value is an integer in the range of -1—3 600.

- v If -1 is specified, the value specified on the ACTIVATION\_DELAY\_TIMER parameter of the PORT keyword is used.
- v If 0 is specified, a default value of 30 seconds is used.

This parameter is required. The default is -1.

### **ADJACENT\_BRANCH\_EXTENDER\_NODE**

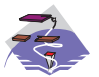

The ADJACENT\_BRANCH\_EXTENDER\_NODE parameter keyword applies to Communications Server only.

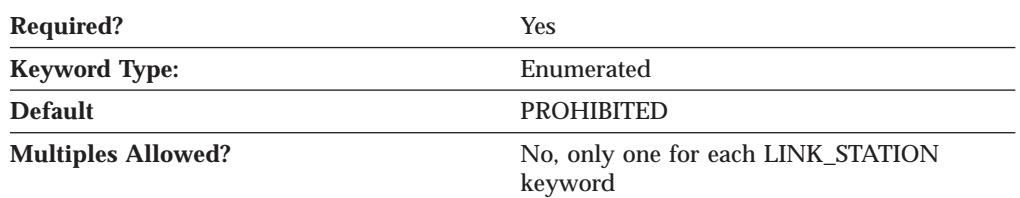

The ADJACENT\_BRANCH\_EXTENDER\_NODE parameter specifies whether the node adjacent to a local branch extender node can also be a branch extender node. This parameter is only valid if the NODETYPE parameter on the NODE keyword is specified as BRANCH\_EXTENDER\_NODE and the ADJACENT\_NODE\_TYPE parameter on the LINK\_STATION keyword is specified as LEARN or NETWORK\_NODE. Valid values are:

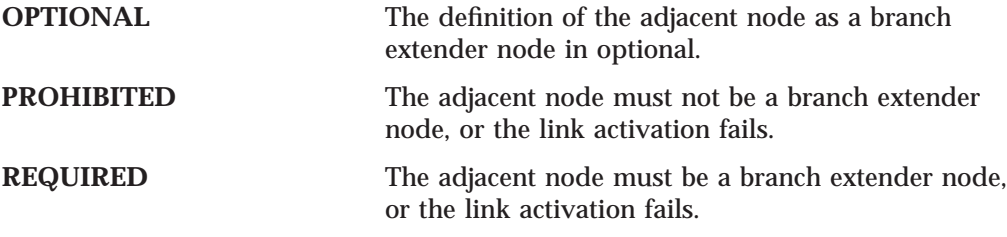

**Note:** If ADJACENT\_NODE\_TYPE=NETWORK\_NODE and AUTO\_ACTIVATE\_SUPPORT=1 on the LINK\_STATION keyword, this parameter must be specified as either REQUIRED or PROHIBITED.

This parameter is required. The default is PROHIBITED.

#### **ADJACENT\_NODE\_ID**

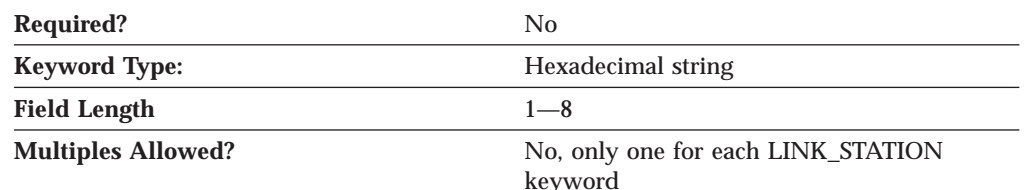

The ADJACENT\_NODE\_ID parameter specifies the node ID of the adjacent node. An adjacent node is directly connected to this node via this link definition.

#### **LINK\_STATION — ADJACENT\_NODE\_ID**

Specify a block ID of 3 hexadecimal characters and a PU ID of 5 hexadecimal characters.

This parameter is optional.

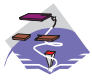

#### **Notes:**

- 1. If ADJACENT\_NODE\_TYPE indicates that the adjacent node is a T2.1 node (END\_NODE, LEARN, NETWORK\_NODE, or SUBAREA\_LEN), this parameter is ignored unless it is non-zero, and either ADJACENT\_NODE\_TYPE is set to SUBAREA\_LEN or the adjacent node does not send a network name control vector in its XID3.
- 2. If ADJACENT\_NODE\_TYPE is specified as HOST\_DEP\_LU\_ONLY or HOST\_XID0, this parameter is ignored.
- 3. If ADJACENT\_NODE\_TYPE is specified as DSPU\_XID and this parameter is specified as non-zero, it is used to check the identity of the downstream PU.
- 4. If ADJACENT\_NODE\_TYPE is specified as DSPU\_NO\_XID and DSPU\_SERVICES is specified as PU\_CONCENTRATION, this parameter is ignored.
- 5. If ADJACENT\_NODE\_TYPE is specified as DSPU\_NO\_XID and DSPU\_SERVICES is specified as DLUR, this parameter is used to identify the downstream PU to the DLUS.

#### **Notes:**

- 1. If ADJACENT\_NODE\_TYPE indicates that the adjacent node is a T2.1 node (END\_NODE, LEARN, NETWORK\_NODE, or SUBAREA\_LEN), this parameter is ignored unless it is non-zero, and either ADJACENT\_NODE\_TYPE is set to SUBAREA\_LEN or the adjacent node does not send a network name control vector in its XID3.
- 2. If ADJACENT\_NODE\_TYPE is specified as HOST\_DEP\_LU\_ONLY, this parameter is ignored.

# **ADJACENT\_NODE\_TYPE**

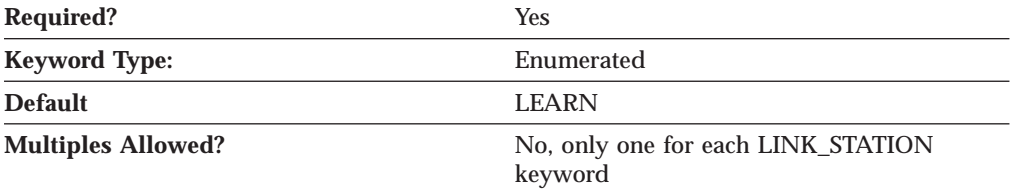

The ADJACENT\_NODE\_TYPE parameter identifies the SNA node type of the adjacent CP. Valid values are:

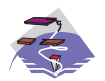

**DSPU\_NO\_XID** The adjacent node is a downstream PU and the product does not include XID exchange in link activation.

#### **LINK\_STATION — ADJACENT\_NODE\_TYPE**

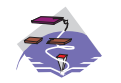

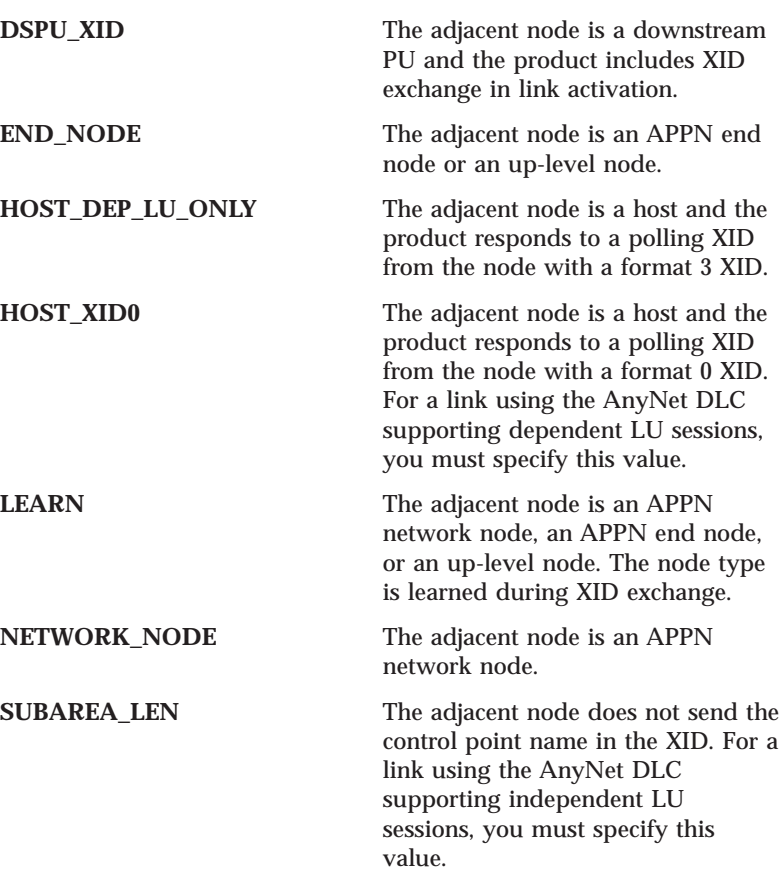

**Note:** Independent LU 6.2 (APPC) traffic is only allowed over links with the ADJACENT\_NODE\_TYPE parameter specified as END\_NODE, LEARN, NETWORK\_NODE, or SUBAREA\_LEN.

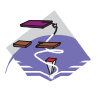

For the Enterprise Extender (EE) DLC and Multi-Path Channel (MPC) DLC, ADJACENT\_NODE\_TYPE must be specified as END\_NODE, LEARN, or NETWORK\_NODE.

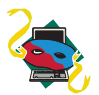

For the Enterprise Extender (EE) DLC, ADJACENT\_NODE\_TYPE must be specified as END\_NODE, LEARN, or NETWORK\_NODE.

This parameter is required. The default is LEARN.

# **AUTO\_ACTIVATE\_SUPPORT**

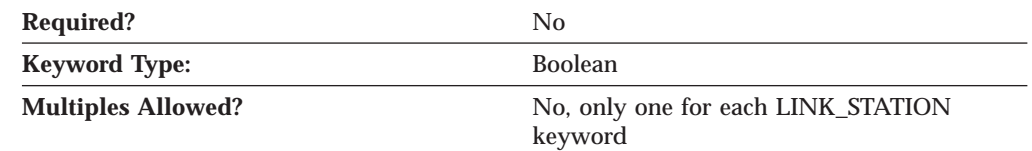

The AUTO\_ACTIVATE\_SUPPORT parameter specifies whether the link is activated automatically when required by a session. Valid values are:

**0** The link is not activated automatically.

**1** The link is activated automatically when required by a session.

#### **LINK\_STATION — AUTO\_ACTIVATE\_SUPPORT**

This parameter is optional.

If the link is not to an APPN node, this parameter can always be specified as 1.

If the link is to an APPN node, this parameter can not be specified as 1 if the link also supports CP-CP sessions. The parameter can be set to 1 if TG\_NUMBER is defined for the link, and the specified value of TG\_NUMBER is between 1 and 20. This allows an inactive link configured with AUTO\_ACTIVATE\_SUPPORT to be used when determining the best route for a session, then activating the link when it is needed. TG numbers are normally assigned only to active links (TGs).

## **BKUP\_DLUS\_NAME**

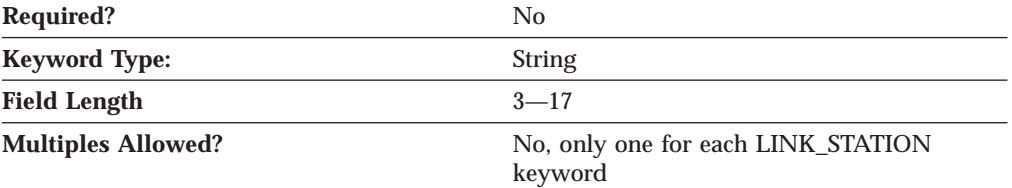

The BKUP\_DLUS\_NAME parameter specifies the fully qualified backup DLUS name for the downstream PU, with which Communications Server or Personal Communications automatically tries to establish a connection if the primary DLUS connection fails.

The fully qualified backup DLUS name is a 17-byte character string. The fully qualified CP name consists of two parts: the network name and the LU name, concatenated with a period. The network name is a 1- to 8-byte SNA Type A character string. The LU name is a 1- to 8-byte SNA Type A character string. The fully qualified LU name is also known as the network qualified LU name.

If you do not specify this parameter, the value specified for the BKUP\_DLUS\_NAME on the DLUR\_DEFAULTS keyword is used (if defined.) This parameter is ignored if DSPU\_SERVICES is not set to DLUR.

This parameter is optional.

### **BRANCH\_EXTENDER\_LINK**

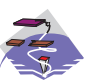

The BRANCH\_EXTENDER\_LINK parameter keyword applies to Communications Server only.

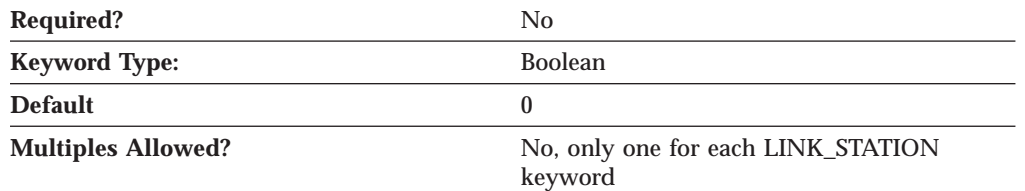

The BRANCH\_EXTENDER\_LINK parameter specifies whether this connection is designated as a branch extender link. This parameter is only valid if the NODETYPE parameter on the NODE keyword is specified as BRANCH\_EXTENDER\_NODE and the ADJACENT\_NODE\_TYPE parameter on the LINK\_STATION keyword is specified as END\_NODE, LEARN, NETWORK\_NODE, or SUBAREA\_LEN. Valid values are:

#### **LINK\_STATION — BRANCH\_EXTENDER\_LINK**

- **0** This connection is not designated as a branch extender link.
- **1** This connection is designated as a branch extender link. The link connects to another network from the local branch network. This is only valid value if the ADJACENT\_NODE\_TYPE parameter on the LINK\_STATION keyword is specified as NETWORK\_NODE.

This parameter is optional. The default is 0.

# **CP\_CP\_SESS\_SUPPORT**

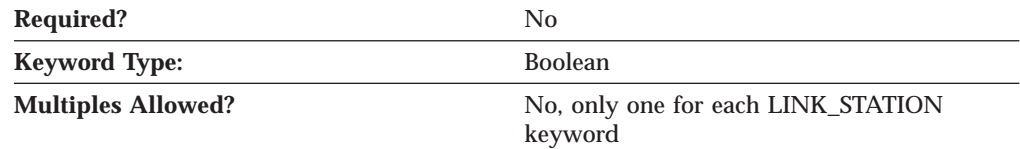

The CP\_CP\_SESS\_SUPPORT parameter specifies whether CP-CP sessions are supported on this connection. This parameter is only relevant if the link is to an APPN node.

If you specify ADJACENT\_NODE\_TYPE as HOST\_XID0, HOST\_DEP\_LU\_ONLY, or SUBAREA\_LEN, or if you specify LIMITED\_RESOURCE is specified as YES, this parameter is ignored and is assumed to be 0.

Valid values are:

- **0** CP-CP sessions are not supported.
- **1** CP-CP sessions are supported.

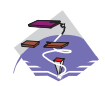

For the Multi-Path Channel (MPC) DLC, CP\_CP\_SESS\_SUPPORT must be specified as 1.

This parameter is optional.

## **DEFAULT\_NN\_SERVER**

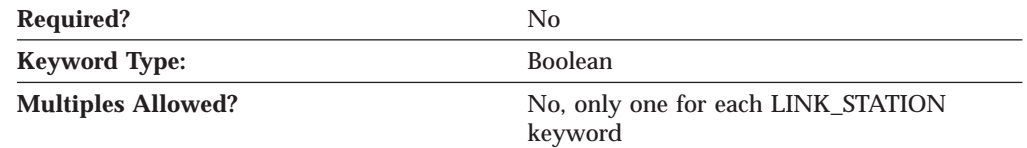

The DEFAULT\_NN\_SERVER parameter specifies whether a link can be automatically activated by an end node to support CP-CP sessions to a network node server. The link must be defined to support CP-CP sessions for this parameter to effective. Valid values are:

- **0** CP-CP sessions are not supported.
- **1** CP-CP sessions are supported.

This parameter is optional.

### **LINK\_STATION — DELAY\_APPLICATION\_RETRIES**

# **DELAY\_APPLICATION\_RETRIES**

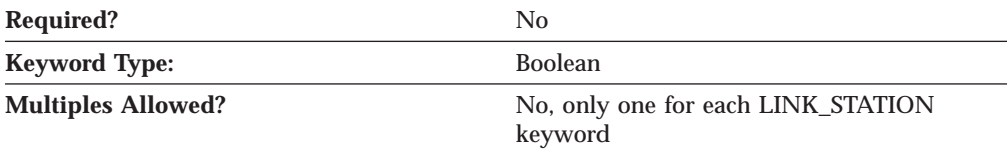

The DELAY\_APPLICATION\_RETRIES parameter specifies whether link activation retries initiated by applications are delayed by the value specified for the ACTIVATION\_DELAY\_TIMER parameter. Valid values are:

- **0** Link activation retries initiated by applications are not delayed.
- **1** Link activation retries initiated by applications are delayed.

This parameter is optional.

# **DEPENDENT\_LU\_COMPRESSION**

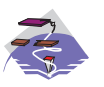

The DEPENDENT\_LU\_COMPRESSION parameter keyword applies to Communications Server only.

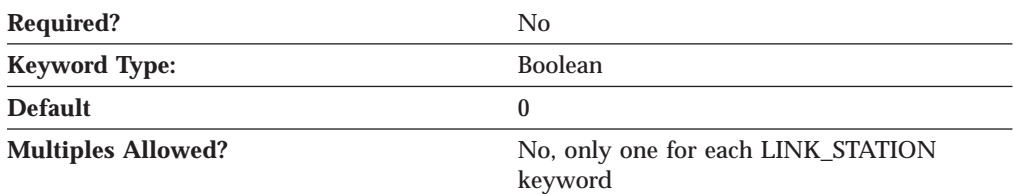

The DEPENDENT\_LU\_COMPRESSION parameter specifies whether data compression is used for conventional LU (LU 0 to 3) sessions on this connection. This parameter is only valid for connections supporting conventional LU sessions. Valid values are:

- **0** Data compression is not used.
- **1** Data compression is used if the host requests compression. DEPENDENT\_LU\_COMPRESSION=1 is ignored if the node does not support compression.

This parameter is optional. The default is 0.

## **DEPENDENT\_LU\_ENCRYPTION**

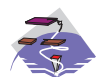

The DEPENDENT\_LU\_ENCRYPTION parameter keyword applies to Communications Server only.

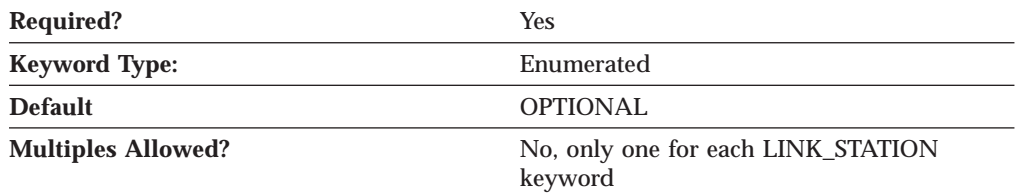

#### **LINK\_STATION — DEPENDENT\_LU\_ENCRYPTION**

The DEPENDENT\_LU\_ENCRYPTION parameter specifies whether session level encryption is required for conventional LU (LU 0 to 3) sessions on this connection. This parameter is only valid for connections supporting conventional LU sessions. Valid values are:

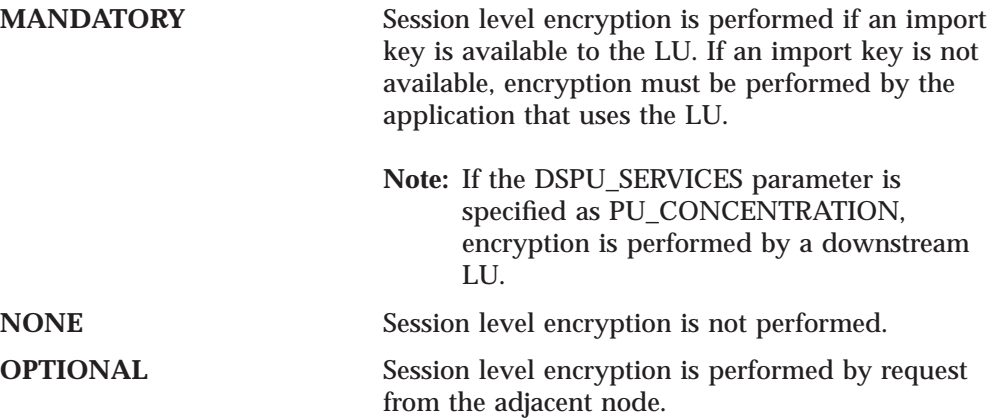

This parameter is required. The default is OPTIONAL.

#### **DEST\_ADDRESS**

The DEST\_ADDRESS parameter specifies information specific to the DLC you are using.

For information on defining the DEST\_ADDRESS parameter for the DLC, refer to the following sections:

- v ["Appendix A. AnyNet Specific Data" on page 155](#page-170-0)
- v ["Appendix C. LAN Specific Data" on page 165](#page-180-0)
- v ["Appendix E. OEM Specific Data" on page 179](#page-194-0)
- v ["Appendix F. SDLC Specific Data" on page 187](#page-202-0)
- v ["Appendix G. Twinaxial Specific Data" on page 203](#page-218-0).

## **DISABLE\_REMOTE\_ACT**

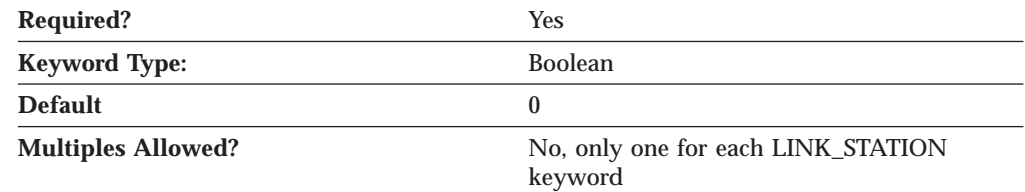

The DISABLE\_REMOTE\_ACT parameter specifies whether remote activation of this link is supported. Valid values are:

- **0** Remote activation is supported.
- **1** Remote activation is not supported.

This parameter is required. The default is 0; remote link activation is supported.

#### **LINK\_STATION — DLUS\_NAME**

#### **DLUS\_NAME**

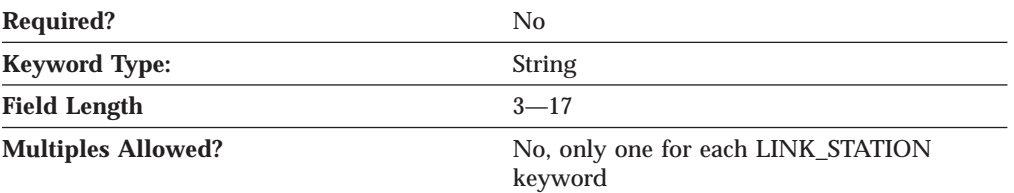

The DLUS\_NAME parameter is the name of the primary dependent logical unit server with which a connection is to be established.

This parameter is optional.

The fully qualified DLUS name is a 17-byte character string. The fully qualified CP name consists of two parts: the network name and the LU name, concatenated with a period. The network name is a 1- to 8-byte SNA Type A character string. The LU name is a 1- to 8-byte SNA Type A character string. The fully qualified LU name is also known as the network qualified LU name.

If you do not specify this parameter, the value specified for the BKUP\_DLUS\_NAME on the DLUR\_DEFAULTS keyword is used (if defined.) If BKUP\_DLUS\_NAME on the DLUR\_DEFAULTS keyword has not been defined, the DLUR does not initiate SSCP contact when the link is activated. This parameter is ignored if DSPU\_SERVICES is not specified as DLUR.

### **DSPU\_NAME**

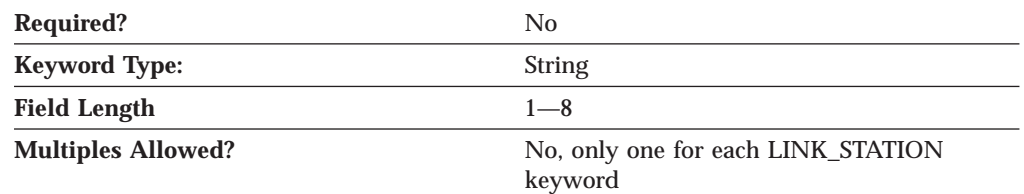

The DSPU\_NAME parameter specifies the downstream PU name.

The downstream physical unit (PU) manages and monitors the resources (such as attached links and adjacent link station) associated with a downstream node.

DSPU\_NAME is a 1- to 8-byte character string. Valid values are:

- v The first character must be an uppercase alphabetic character (A-Z) or a special character  $(\mathcal{Q}, \#, S)$ .
- The remaining characters can be alphanumeric characters (A-Z, 0-9) or special characters (@,#,\$).

This parameter must be specified if DSPU\_SERVICES is specified as PU\_CONCENTRATION or DLUR. Otherwise, the parameter is ignored.
## **DSPU\_SERVICES**

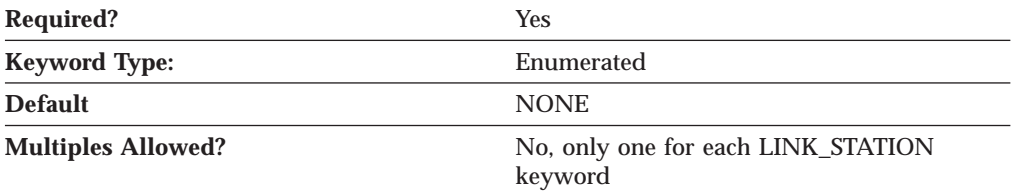

The DSPU\_SERVICES parameter specifies the local node services provided to the downstream PU across this link. Valid values are:

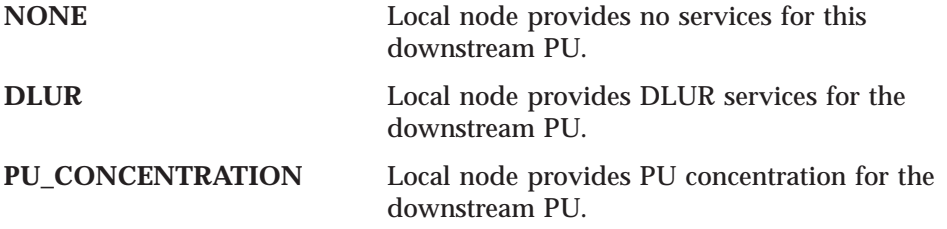

This parameter is required. The default is NONE.

#### **Notes:**

- 1. The DSPU\_NAME parameter must also be specified if this parameter is specified as PU\_CONCENTRATION or DLUR.
- 2. This parameter must be specified as PU\_CONCENTRATION or DLUR if the adjacent node is defined as a downstream PU (that is, NODE\_TYPE is specified as DSPU\_XID or DSPU\_NO\_XID).
- 3. This parameter can be specified as PU\_CONCENTRATION or DLUR on a link to an APPN node if SOLICIT\_SSCP\_SESSION is specified as 0.
- 4. This field is ignored if the adjacent node is defined as a host.

## **ETHERNET\_FORMAT**

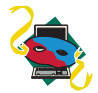

The ETHERNET\_FORMAT parameter keyword applies to Personal Communications only.

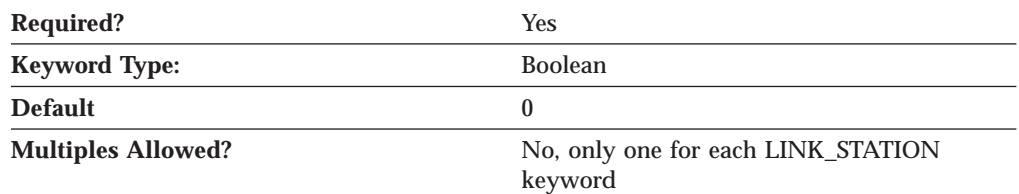

The ETHERNET\_FORMAT parameter specifies whether the LAN destination address is transmitted in token-ring format (unmodified) or Ethernet format (byte-reversal).

**Note:** The Ethernet format may not be appropriate for some Ethernet connections.

Valid values are:

- **0** The LAN destination address is transmitted in token-ring format.
- **1** The LAN destination address is transmitted in Ethernet format.

### **LINK\_STATION — ETHERNET\_FORMAT**

This parameter is required. The default is 0; transmit the LAN destination address in token-ring format.

## **FQ\_ADJACENT\_CP\_NAME**

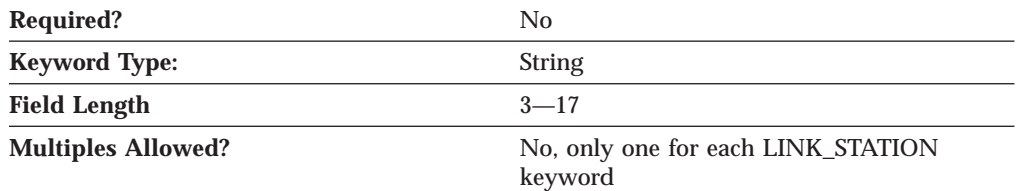

The FQ\_ADJACENT\_CP\_NAME parameter specifies the fully qualified control point (CP) name that is directly connected to your workstation across this link.

The fully qualified CP name is a 17-byte character string. The fully qualified CP name consists of two parts: the network name and the CP name, concatenated with a period. The network name is a 1- to 8-byte SNA Type A character string. The CP name is a 1- to 8-byte SNA Type A character string. The fully qualified CP name is also known as the network qualified CP name.

This parameter is optional.

#### **Notes:**

- 1. This field is only relevant for links to APPN nodes and is otherwise ignored.
- 2. For links to APPN nodes, do not specify this parameter unless you specify the TG\_NUMBER parameter as a number in the range 1-20 or you specify the ADJACENT\_NODE\_TYPE parameter as SUBAREA\_LEN.

If you specify this parameter, it is checked against the name received from the adjacent node during XID exchange, unless the ADJACENT\_NODE\_TYPE parameter is specified as SUBAREA\_LEN, in which case it is used to identify the adjacent node.

## **HPR\_LINK\_LVL\_ERROR**

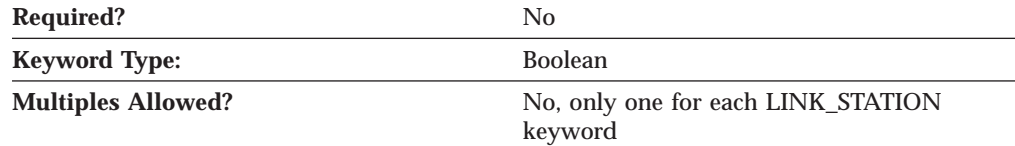

The HPR\_LINK\_LVL\_ERROR parameter specifies whether HPR traffic should be sent on this link using link-level error recovery. This parameter is ignored if HPR\_SUPPORT is specified as 0. Valid values are:

- **0** HPR traffic should not be sent on this link using link-level error recovery.
- **1** HPR traffic should be sent on this link using link-level error recovery.

This parameter is optional.

## **HPR\_SUPPORT**

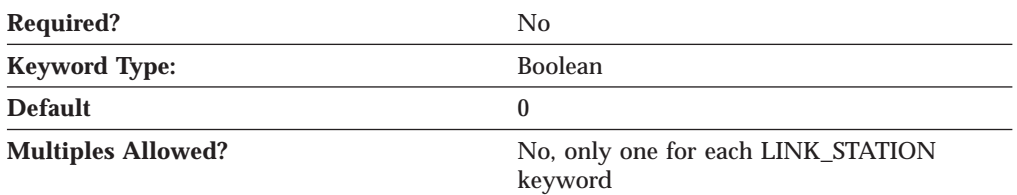

The HPR\_SUPPORT parameter specifies whether HPR is supported on this link. This field is only relevant if the link is to an APPN node and is otherwise ignored. Valid values are:

- **0** HPR is not supported on this link.
- **1** HPR is supported on this link.

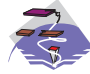

For the Enterprise Extender (EE) DLC and Multi-Path Channel (MPC) DLC, HPR\_SUPPORT must be specified as 1.

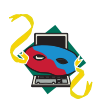

For the Enterprise Extender (EE) DLC, HPR\_SUPPORT must be specified as 1.

This parameter is optional. The default is not to support HPR.

## **INHERIT\_PORT\_RETRY\_PARMS**

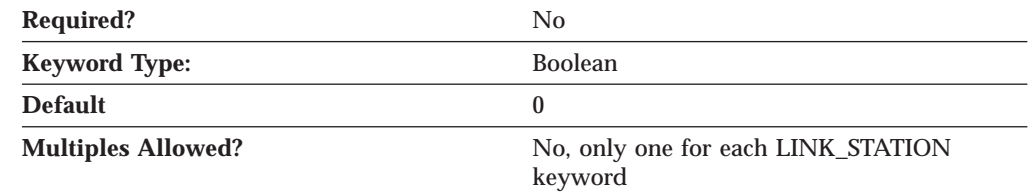

The INHERIT\_PORT\_RETRY\_PARMS parameter specifies whether the values specified on the PORT keyword are used for the following parameters (if they are not specified for the LINK\_STATION keyword):

- DELAY\_APPLICATION\_RETRIES
- RETRY\_LINK\_ON\_DISCONNECT
- v RETRY\_LINK\_ON\_FAILED\_START
- v RETRY\_LINK\_ON\_FAILURE

Valid values are:

- **0** The values specified on the PORT keyword are not used.
- **1** The values specified on the PORT keyword are used.

This parameter is optional.

### **LINK\_STATION — LIMITED\_RESOURCE**

## **LIMITED\_RESOURCE**

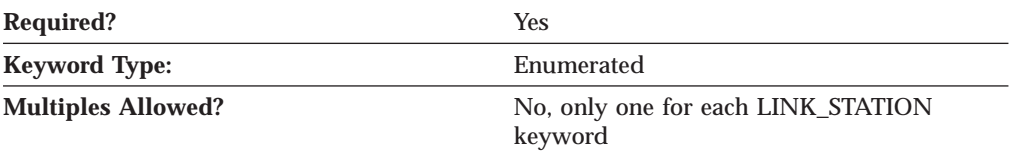

The LIMITED\_RESOURCE parameter specifies whether this link station is deactivated when there are no active sessions. Valid values are:

- **NO** The link is not a limited resource and is not be deactivated automatically.
- **YES** The link is a limited resource and is deactivated automatically when there are no active sessions. A limited resource link station can be configured for CP-CP session support. (This is done by setting this field to YES and CP\_CP\_SESS\_SUPPORT to 1.) In this case, if CP-CP sessions are brought up over the link, Communications Server or Personal Communications does not treat the link as a limited resource (and does not bring the link down).
- **INACTIVITY** The link is a limited resource and is deactivated automatically when there are no active sessions, or when no data has flowed on the link for the time period specified by the LINK\_DEACT\_TIMER parameter. Note that link stations on a nonswitched port can not be configured as limited resources.

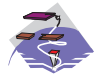

For the Multi-Path Channel (MPC) DLC, LIMITED\_RESOURCE must be specified as NO.

This parameter is required.

# **LINK\_DEACT\_TIMER**

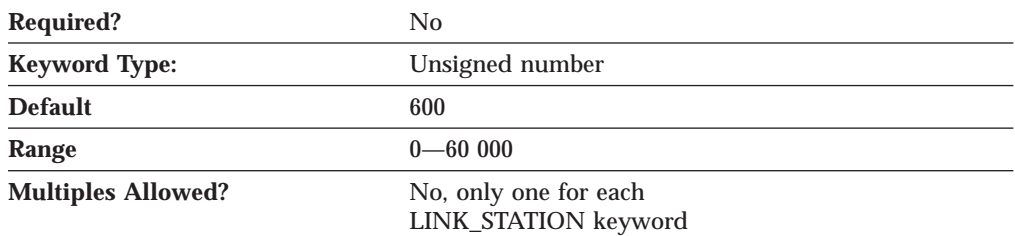

The LINK\_DEACT\_TIMER parameter specifies the time, in seconds, that this link can be idle before it automatically deactivates. The link deactivation timer is only used when the LIMITED\_RESOURCE parameter is specified as INACTIVITY.

The value is an integer in the range of 0–60 000 seconds. The default is 600 seconds.

This parameter is optional.

**Note:** If zero is specified, the default value of 30 is used. Otherwise, the minimum value is 5. (If it is set any lower, the specified value is ignored and 5 is used.)

## **LINK\_STATION\_ROLE**

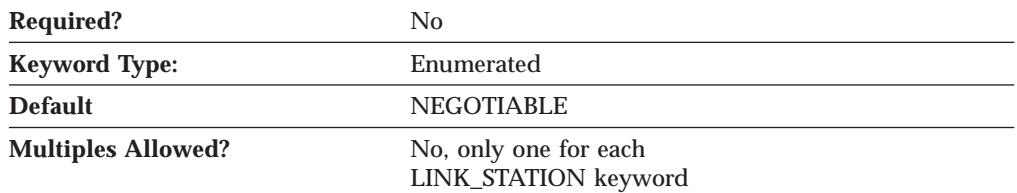

The LINK\_STATION\_ROLE parameter defines the responsibility that the link station has for controlling the communication with its adjacent link stations. Valid values are:

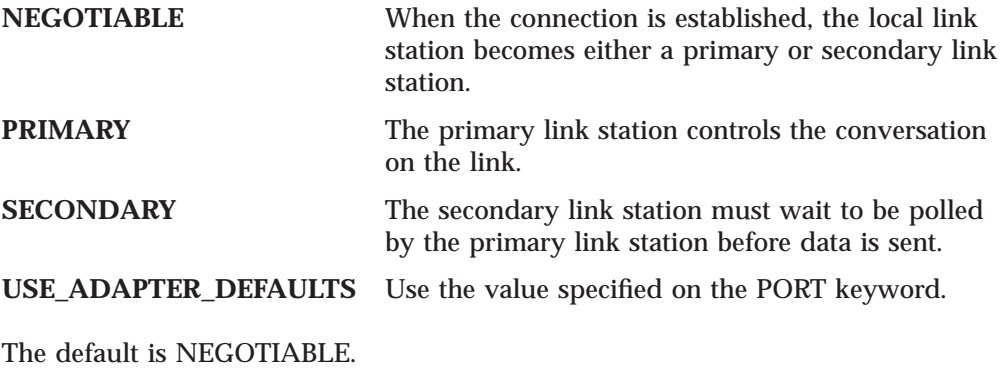

This parameter is optional.

**Notes:**

- 1. If DLC\_NAME on the PORT keyword is specified as TWINAX, only SECONDARY is valid.
- 2. If DLC\_NAME on the PORT keyword is specified as ANYNET, and LS\_NAME is \$ANYNET\$, PRIMARY is not valid.

## **LS\_NAME**

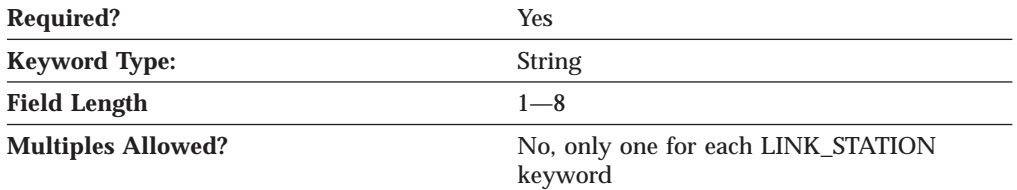

The LS\_NAME parameter specifies the 1- to 8-byte name used to identify a connection.

All eight characters must be specified. Valid characters are any locally displayable characters using the native encoding of the local system.

This parameter is required.

**Note:** During device configuration, the link station name \$ANYNET\$ is automatically defined when the AnyNet SNA over TCP/IP device is configured. This has the effect of informing the **SNA Node Operations** application that this is the link station to which independent LU session traffic that is to be routed by the AnyNet DLC should be sent. A link station

of this name must be defined on a port over the AnyNet DLC if AnyNet routing is required. This definition can not be changed or deleted.

## **MAX\_ACTIVATION\_ATTEMPTS**

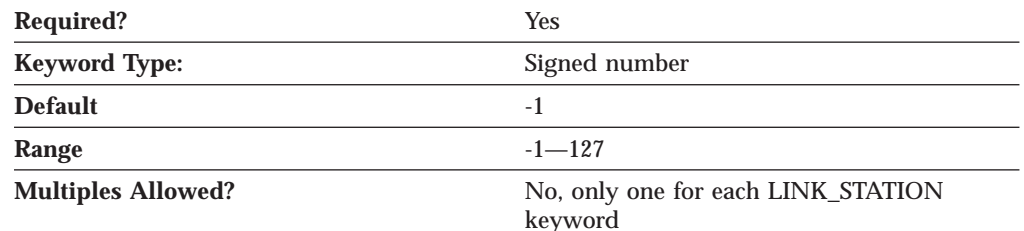

The MAX\_ACTIVATION\_ATTEMPTS parameter specifies the number of retry attempts allowed when the remote node does not respond, or the port is inactive. The attempts include both automatic retries and application-driven activation attempts. When this limit is reached, no further activation retries are attempted. The number of retries attempted is reset by a successful activation, or when a link station, port, or DLC is deactivated.

The value is an integer in the range of -1—127.

- If  $-1$  is specified, the value specified on the MAX ACTIVATION ATTEMPTS parameter of the PORT keyword is used.
- v If 0 is specified, there is no limit.

This parameter is required. The default is -1.

This parameter is ignored unless one of the following parameters is specified:

- DELAY\_APPLICATION\_RETRIES
- INHERIT\_PORT\_RETRY\_PARMS
- v RETRY\_LINK\_ON\_DISCONNECT
- v RETRY\_LINK\_ON\_FAILED\_START
- RETRY\_LINK\_ON\_FAILURE

### **MAX\_IFRM\_RCVD**

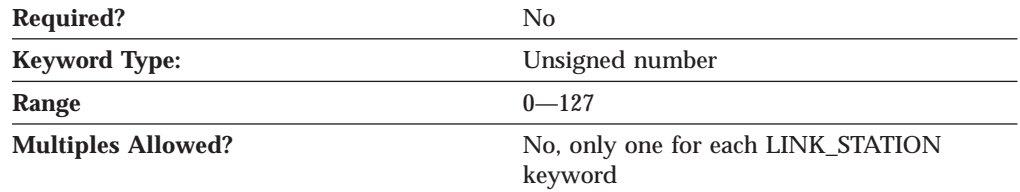

The MAX\_IFRM\_RCVD parameter determines the maximum number of I-frames that can be received by the local link stations before an acknowledgment is sent.

The value is an integer in the range of 0-127 frames.

If MAX\_IFRM\_RCVD is set to zero, the default value from the PORT keyword is used.

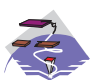

For the Multi-Path Channel (MPC) DLC, MAX\_IFRM\_RCVD must be specified as 0.

This parameter is optional.

# **MAX\_SEND\_BTU\_SIZE**

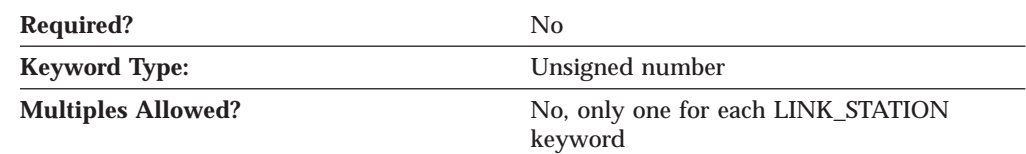

The MAX\_SEND\_BTU\_SIZE parameter specifies the maximum BTU size that can be sent from this link station. This value is used to negotiate the maximum BTU size that can be transmitted between a link station pair.

This parameter is optional.

#### **Notes:**

- 1. If the link is not HPR-capable, this value must be set to a value greater than or equal to 99.
- 2. If the link is HPR-capable, this value must be set to a value greater than or equal to 768.

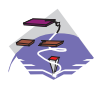

For the Multi-Path Channel (MPC) DLC, MAX\_SEND\_BTU\_SIZE should be specified as 32 768 to allow the DLC to determine the size. When the configuration file is generated by the **Node Configuration** application, MAX\_SEND\_BTU\_SIZE defaults to 32 768.

## **NODE\_ID**

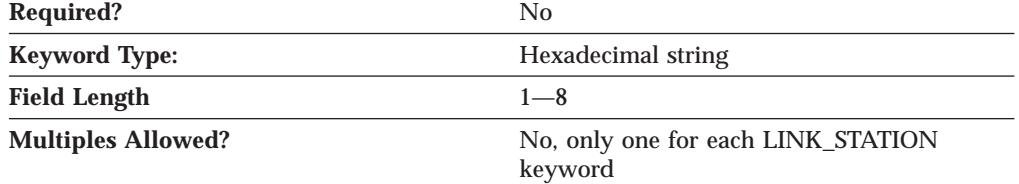

The NODE\_ID parameter specifies the node ID sent in XIDs on this link station. This ID consists of a block ID of 3 hexadecimal characters and a PU ID of 5 hexadecimal characters.

This parameter is optional.

#### **Notes:**

- 1. If this field is set to zero, the NODE\_ID is used in XID exchanges.
- 2. If this field is nonzero, it replaces the value for XID exchanges on this link station.

### **LINK\_STATION — PORT\_NAME**

## **PORT\_NAME**

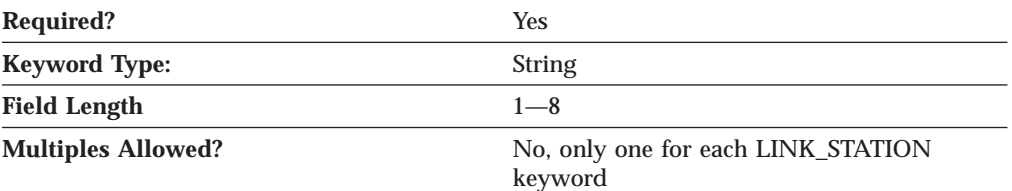

The PORT\_NAME parameter specifies the 1- to 8-byte name of the port associated with this link station.

All eight characters must be specified. Valid characters are any locally displayable characters.

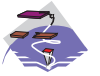

For the Enterprise Extender (EE) DLC, PORT\_NAME should be specified as *UDPLDLC*.

For the Multi-Path Channel (MPC) DLC, PORT\_NAME should be specified as *IBM-MPC*. For the Enterprise Extender (EE) DLC, PORT\_NAME should be specifed as **IBMEEDLC**.

This parameter is required.

**Note:** The PORT\_NAME specified on the LINK\_STATION keyword must match the PORT\_NAME defined by the PORT keyword.

## **PU\_NAME**

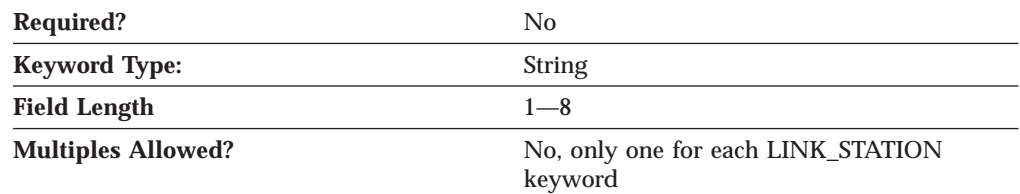

The PU\_NAME parameter specifies the name of the local PU that uses this link if the adjacent node is defined to be a host or if the SOLICIT\_SSCP\_SESSIONS is specified as 1 on a link to an APPN node. If the adjacent node is not defined to be a host, and is not defined as an APPN node with SOLICIT\_SSCP\_SESSIONS=1, this field is ignored.

PU\_NAME is a 1- to 8-byte SNA Type A character string. Valid values are:

- The first character must be an uppercase alphabetic character (A-Z) or a special character  $(\mathcal{Q}, \#, \mathcal{S})$ .
- v The remaining characters can be alphanumeric characters (A-Z, 0-9) or special characters (@,#,\$).

This parameter is optional.

# **RETRY\_LINK\_ON\_DISCONNECT**

**Required?** No

### **LINK\_STATION — RETRY\_LINK\_ON\_DISCONNECT**

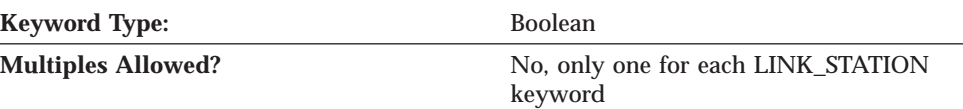

The RETRY\_LINK\_ON\_DISCONNECT parameter specifies whether link activation is retried when the link is stopped normally by the remote node. Valid values are:

- **0** Link activation is not retried.
- **1** Link activation is retried.

This parameter is optional.

## **RETRY\_LINK\_ON\_FAILED\_START**

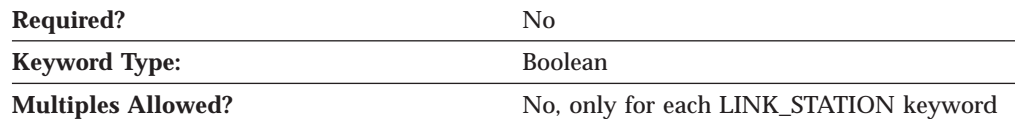

The RETRY\_LINK\_ON\_FAILED\_START parameter specifies whether link activation is retried if no response is received from the remote node when activation is attempted. If the port is inactive when activation is attempted, an attempt is made to activate it. Valid values are:

- **0** Link activation is not retried.
- **1** Link activation is retried.

This parameter is optional.

# **RETRY\_LINK\_ON\_FAILURE**

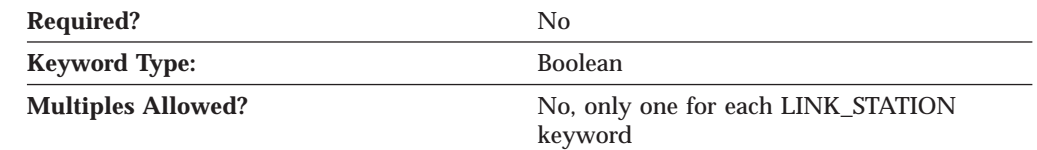

The RETRY\_LINK\_ON\_FAILURE parameter specifies whether link activation is retried if the link fails while in an active or pending active state. If the port fails, an attempt is made to activate it.Valid values are:

- **0** Link activation is not retried.
- **1** Link activation is retried.

This parameter is optional.

# **REVERSE\_ADDRESS\_BYTES**

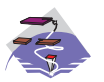

The REVERSE\_ADDRESS\_BYTES parameter keyword applies to Communications Server only.

### **LINK\_STATION — REVERSE\_ADDRESS\_BYTES**

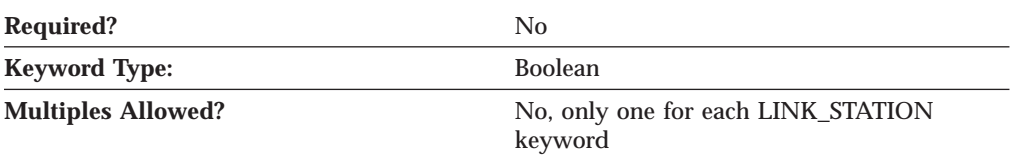

The REVERSE\_ADDRESS\_BYTES parameter specifies whether the bytes of the destination address are swapped at runtime. Many SNA devices, such as Ethernet routers, require that the destination address be byte-swapped before use. The destination address displayed remains the same regardless of the value of this field. Valid values are:

- **0** Do not byte-swap the address.
- **1** Byte-swap the address at runtime.

This parameter is optional.

# **SOLICIT\_SSCP\_SESSION**

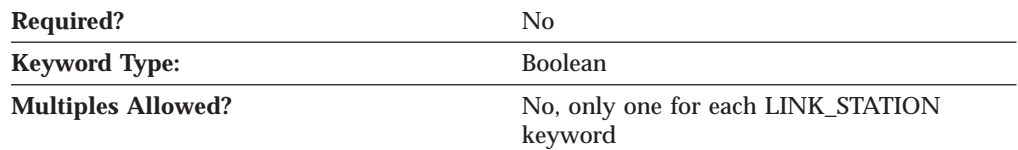

The SOLICIT\_SSCP\_SESSION parameter specifies whether SSCP sessions are initiated on this link. Valid values are:

- **0** Requests no sessions with the SSCP on this link.
- **1** Requests the adjacent node to initiate sessions between the SSCP and the local control point and dependent LUs. If this value is specified, the PU\_NAME parameter must be specified.

This parameter is optional.

### **Notes:**

- 1. The SOLICIT\_SSCP\_SESSION parameter is only valid if the link is to an APPN node and is otherwise ignored.
- 2. If the adjacent node is defined to be a host (ADJACENT\_NODE\_TYPE is specified as HOST\_DEP\_LU\_ONLY (Communications Server), HOST\_XID3 (Personal Communications), or HOST\_XID0), the product always requests the host to initiate sessions between the SSCP and the local control point and dependent LUs. The PU\_NAME parameter must be specified.

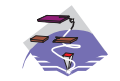

For the Multi-Path Channel (MPC) DLC, SOLICIT\_SSCP\_SESSION must be specified as 0.

## **TG\_NUMBER**

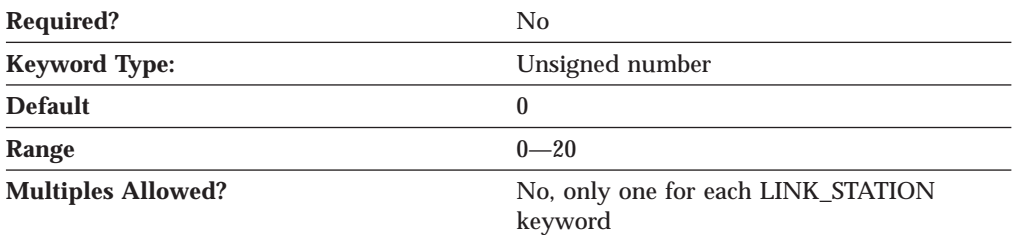

The TG\_NUMBER parameter specifies a pre-assigned TG number. This field is only relevant if the link is to an adjacent APPN node and is otherwise ignored.

This parameter is optional. The default is 0.

#### **Notes:**

- 1. If ADJACENT\_NODE\_TYPE is specified as SUBAREA\_LEN, TG\_NUMBER is ignored and assumed to be specified as 1.
- 2. For links to adjacent APPN nodes, TG\_NUMBER must be set in the range 1-20. This number is used to represent the link when the link is activated. Communications Server does not accept any other number from the adjacent node during activation of this link.
- 3. To avoid link-activation failure because of a mismatch of pre-assigned TG numbers, the same TG number must be defined by the adjacent node on the adjacent link station (if using pre-assigned TG numbers).
- 4. If a preassigned TG number is specified, the FQ\_ADJACENT\_CP\_NAME must also be defined (and can not be set to all zeros) and the ADJACENT\_NODE\_TYPE must be specified as NETWORK\_NODE or END\_NODE.
- 5. If zero is entered, the TG number is not pre-assigned and is negotiated when the link is activated.

## **USE\_PU\_NAME\_IN\_XID**

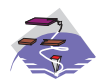

The USE\_PU\_NAME\_IN\_XID parameter keyword applies to Communications Server only.

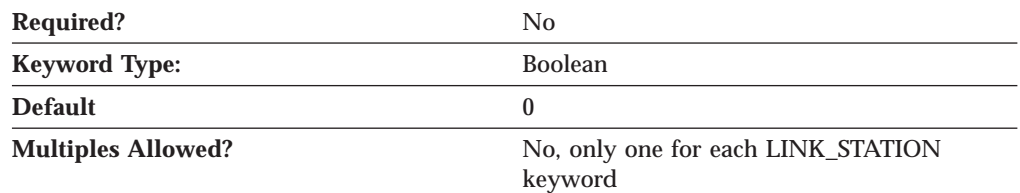

The USE\_PU\_NAME\_IN\_XID parameter specifies whether the PU\_NAME value in this LINK\_STATION keyword should be used instead of the FQ\_CP\_NAME value from the NODE keyword during XID3 negotiation at link startup. Valid values are:

- **0** Use the CP name in XID3 negotiation
- **1** Use the PU name instead of the CP name in XID3 negotiation

This field is ignored unless ADJACENT\_NODE\_TYPE is specified as HOST\_DEP\_LU\_ONLY or SUBAREA\_LEN (Communications Server), or BACK\_LEVEL\_LEN\_NODE or HOST\_XID3 (Personal Communications).

### **LINK\_STATION — USE\_PU\_NAME\_IN\_XID**

This parameter is optional. The default is 0; use the node CP name during XID3 negotiation.

## **LINK\_STATION\_ANYNET\_SPECIFIC\_DATA**

For information on defining the parameters for the LINK\_STATION\_ANYNET\_SPECIFIC\_DATA parameter, refer to ["Appendix A.](#page-170-0) [AnyNet Specific Data" on page 155](#page-170-0).

## **LINK\_STATION\_LAN\_SPECIFIC\_DATA**

For information on defining the parameters for the LINK\_STATION\_LAN\_SPECIFIC\_DATA parameter, refer to ["Appendix C. LAN](#page-180-0) [Specific Data" on page 165.](#page-180-0)

## **LINK\_STATION\_OEM\_SPECIFIC\_DATA**

For information on defining the parameters for the LINK\_STATION\_OEM\_SPECIFIC\_DATA parameter for the Communications Server Enterprise Extender (EE) DLC, Multi-Path Channel (MPC) DLC, or an OEM DLC, refer to the following sections:

- v ["Appendix B. EE Specific Data" on page 157](#page-172-0)
- v ["Appendix D. MPC Specific Data" on page 173](#page-188-0)
- v ["Appendix E. OEM Specific Data" on page 179.](#page-194-0)

## **LINK\_STATION\_SDLC\_SPECIFIC\_DATA**

For information on defining the parameters for the LINK\_STATION\_SDLC\_SPECIFIC\_DATA parameter, refer to ["Appendix F. SDLC](#page-202-0) [Specific Data" on page 187.](#page-202-0)

# **LINK\_STATION\_X25\_SPECIFIC\_DATA**

For information on defining the parameters for the LINK\_STATION\_X25\_SPECIFIC\_DATA parameter, refer to ["Appendix H. X.25](#page-222-0) [Specific Data" on page 207.](#page-222-0)

# **Chapter 15. LOAD\_BALANCING**

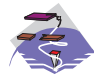

This chapter describes the parameter keywords and values you can specify for the LOAD\_BALANCING keyword.

## **Keyword Definition**

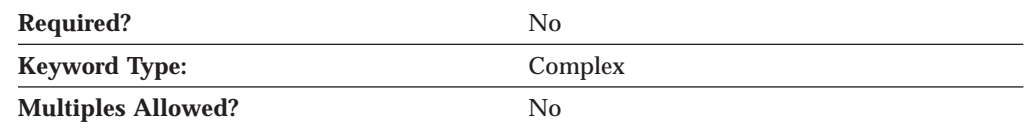

## **LOAD\_BALANCING Sample**

)

The following is a sample of the LOAD\_BALANCING keyword:

```
LOAD_BALANCING=(
    ADVERTISE_FREQUENCY=1
    APPC LU LOAD FACTOR=0
    ENABLE_LOAD_BALANCING=1
    HOST_LU_LOAD_FACTOR=0
    LOAD VARIANCE=3
    SCOPE_NAME=SCOPE1
```
## **LOAD\_BALANCING Parameter Keywords**

# **ADVERTISE\_FREQUENCY**

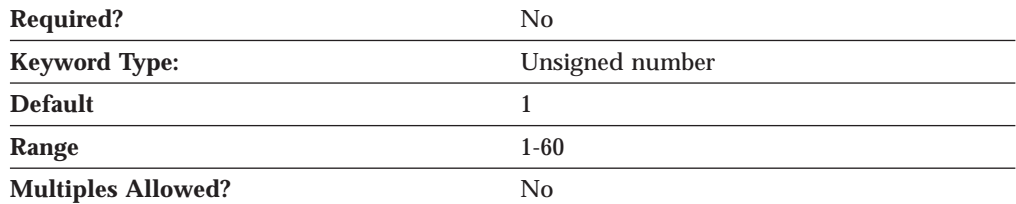

The ADVERTISE\_FREQUENCY parameter specifies how often, in minutes, the server checks the APPC and host session loads to determine if the threshold value specified on the LOAD\_VARIANCE parameter has been reached.

The value is an integer in the range of 1-60 minutes.

This parameter is required. The default is one minute.

### **LOAD\_BALANCING**

# **APPC\_LU\_LOAD\_FACTOR**

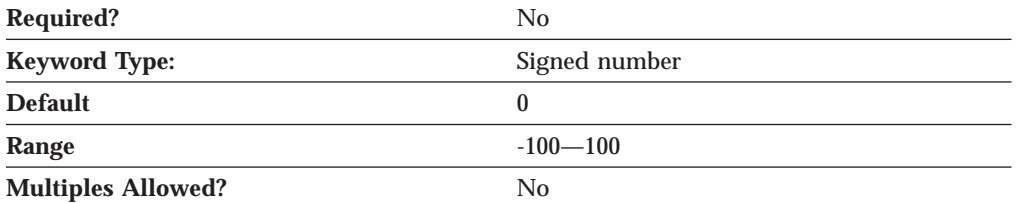

The APPC\_LU\_LOAD\_FACTOR parameter specifies the factor used when the APPC session load for the server is calculated. Specifying a negative number decreases the calculated session load, and specifying a positive number increases the calculated session load. For example, if this server has a relatively fast CPU, you can decrease the load factor to increase the number of sessions the server manages.

The value is an integer in the range of -100—100.

This parameter is optional. The default is 0.

## **DEFAULT\_MAX\_LU62\_SESSIONS**

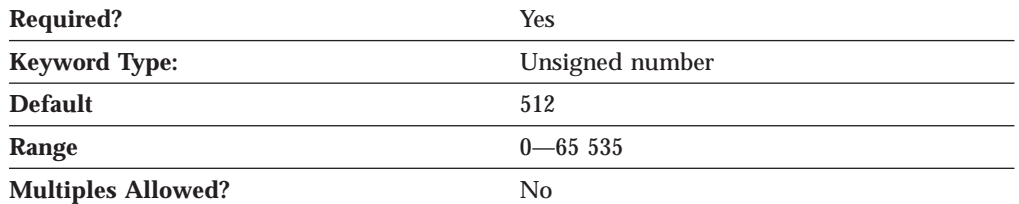

The DEFAULT\_MAX\_LU62\_SESSIONS parameter specifies the default maximum number of independent LU 6.2 sessions allowed per LU. This value is used when a maximum is not specified in the LU definition itself.

DEFAULT\_MAX\_LU62\_SESSIONS is used to determine the congestion in a node during load balancing calculations. As the number of active independent sessions per LU nears this value, the congestion in the node increases.

The value is an integer in the range of 0—65 535.

This parameter is required. The default is 512.

## **ENABLE\_LOAD\_BALANCING**

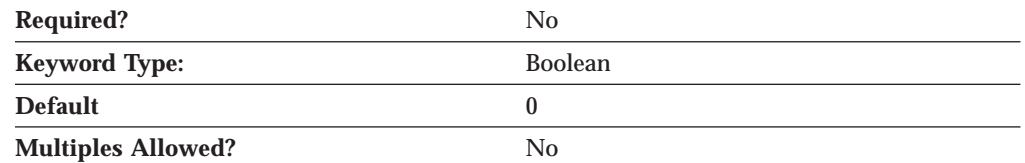

The ENABLE\_LOAD\_BALANCING parameter specifies whether this server participates in load balancing.

If you specify ENABLE\_LOAD\_BALANCING=1 and you do not specify a value on the SCOPE\_NAME parameter, the server participates in load balancing but it is *unscoped*.

This parameter is optional. The default is that the server does not participate in load balancing.

## **HOST\_LU\_LOAD\_FACTOR**

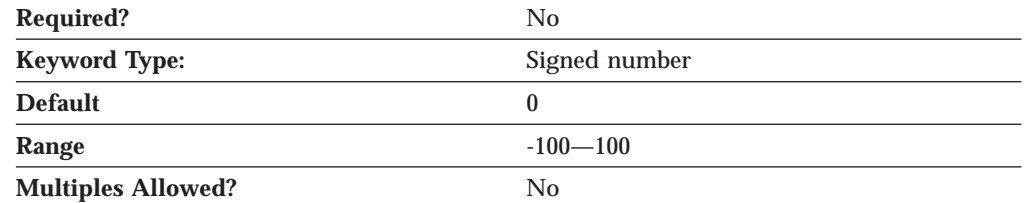

The HOST\_LU\_LOAD\_FACTOR parameter specifies the factor used when the host session load for the server is calculated. Specifying a negative number decreases the calculated session load, and specifying a positive number increases the calculated session load. For example, if this server has a relatively slow CPU, you can increase the load factor to limit the number of sessions the server manages.

The value is an integer in the range of -100—100.

This parameter is optional. The default is 0.

## **LOAD\_VARIANCE**

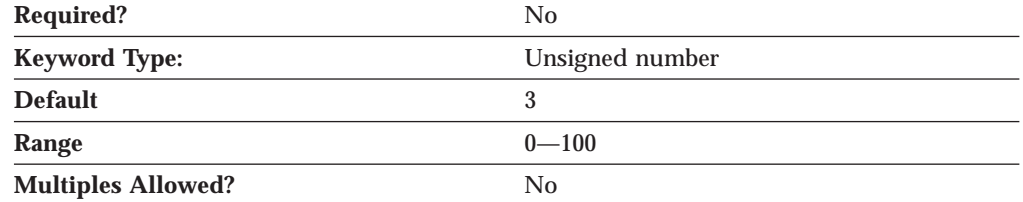

The LOAD\_VARIANCE parameter specifies a percentage threshold that changes in APPC and host session loads reach before load information is updated.

The value is an integer in the range of 0—100.

This parameter is optional. The default is 3.

## **SCOPE\_NAME**

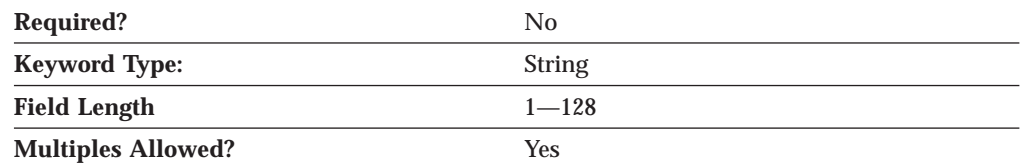

The SCOPE\_NAME parameter specifies the name of a group to which the server belongs, enabling the server to participate in load balancing. A server can participate in a maximum of 10 scopes, or it can be *unscoped*.

The value is an 1- to 128-byte character string.

This parameter is optional.

### **LOAD\_BALANCING**

Clients reach the SNA network through servers that are configured with the same scope or that are unscoped; clients must be configured to participate in load balancing through a single scope or through unscoped servers.

# **Chapter 16. LOCAL\_LU**

This chapter describes the parameter keywords and values you can specify for the LOCAL\_LU keyword.

## **Keyword Definition**

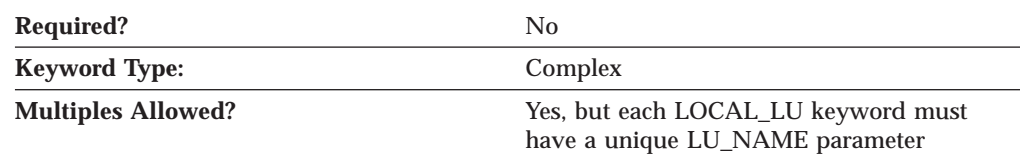

## **LOCAL\_LU Sample**

The following is a sample of the LOCAL\_LU keyword:

```
LOCAL_LU=(
    LU_NAME=LOCLU62
    LU_ALIAS=LOCALIAS
     LU_SESSION_LIMIT=0
    NAU_ADDRESS=0
    ROUTE TO CLIENT=0
```
## **LOCAL\_LU Parameter Keywords**

)

## **DEFAULT\_POOL**

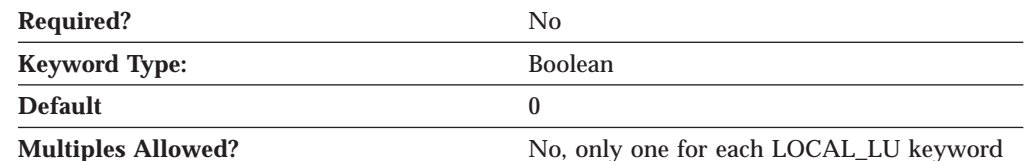

The DEFAULT\_POOL parameter specifies whether the LU is a member of the dependent LU 6.2 default pool. Only one LU6.2 LU may be specified as a member of this pool. If more than one is specified, the last one is used. The LU may be either dependent or independent. The LU specified overrides the Control Point LU as the default. Valid values are:

- **0** The LU is not a member of the dependent LU 6.2 pool.
- **1** The LU is a member of the dependent LU 6.2 pool.

This parameter is optional. The default is 0.

### **LU\_ALIAS**

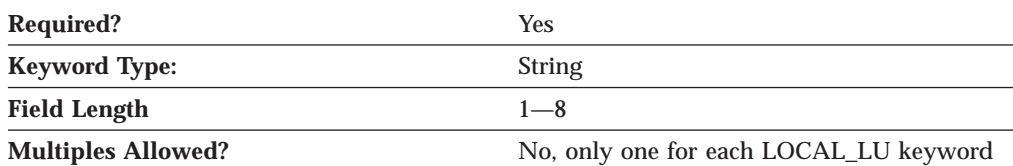

### **LOCAL\_LU**

The LU\_ALIAS parameter specifies an alternate 1- to 8-byte name for the local LU. Local applications can use this name, instead of the fully qualified LU name, to refer to the local LU.

All eight characters must be specified. Valid characters are any locally displayable characters using the native encoding of the local system.

This parameter is required.

Alias names are used for convenience of writing applications, such as transaction programs and management services programs. Local programs can use alias names instead of network names to refer to network resources, such as the local CP, a local LU, and a partner LU. Changes can be made to the network names of these resources without affecting the alias names. A network administrator can change the fully qualified name of a CP or LU without affecting the local applications that use the alias names for these resources.

### **LU\_NAME**

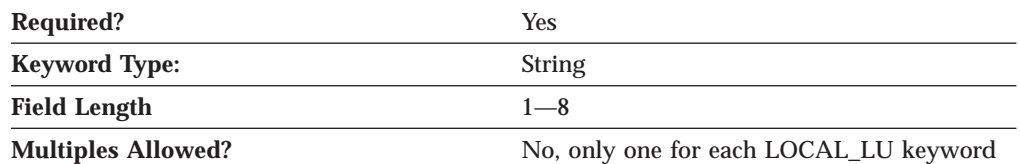

The LU\_NAME parameter specifies the name of a type of network accessible unit (NAU) that enables end users to communicate with each other and gain access to network resources.

LU\_NAME is a 1- to 8-byte SNA Type A character string. Valid values are:

- v The first character must be an uppercase alphabetic character (A-Z) or a special character (@,#,\$).
- v The remaining characters can be alphanumeric characters (A-Z, 0-9) or special characters  $(\mathcal{Q}, \#,\mathsf{S})$ .

This parameter is required.

### **LU\_SESSION\_LIMIT**

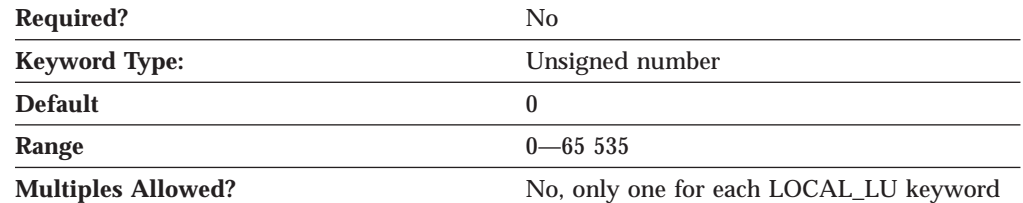

The LU\_SESSION\_LIMIT parameter specifies the maximum number of sessions supported by the LU.

The value for the session limit is an integer in the range 0—65 535. Zero means no limit.

This parameter is required. The default is 0.

#### **Notes:**

- 1. If the LU is independent, LU\_SESSION\_LIMIT can be set to any value in the range.
- 2. If the LU is dependent, LU\_SESSION\_LIMIT must be set to 1.

### **MODEL\_NAME**

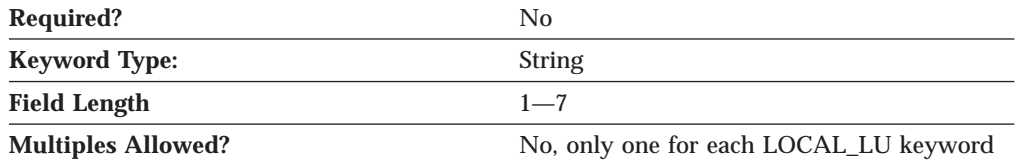

The MODEL\_NAME parameter identifies a string used to search for an LUSEED operand in a VTAM switched major node definition that specifies the characteristics of LUs being created dynamically. This parameter only applies to dependent LUs.

MODEL\_NAME is a 1- to 7-byte SNA Type A character string. Valid characters can be alphanumeric characters (A-Z, 0-9) or special characters ( $\overline{\omega},$ #,\$).

This parameter is optional.

**Note:** If a value other than all zeros (0) is specified and the host system supports SDDLU (self-defining dependent LU), the node generates an unsolicited PSID NMVT reply. If the specified string matches a VTAM LUSEED operand, a dynamic LU is created at the host.

### **NAU\_ADDRESS**

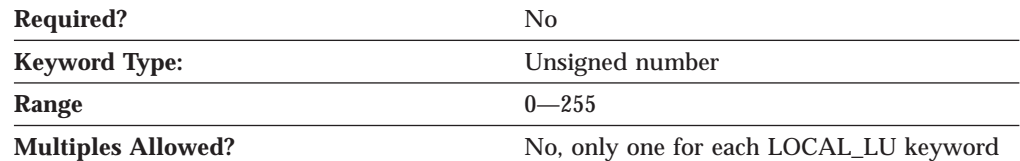

The NAU\_ADDRESS parameter specifies the network addressable unit address of the LU. The value is an integer in the range 0-255.

This parameter is optional.

#### **Notes:**

- 1. Zero implies the LU is an independent LU.
- 2. A nonzero value implies the LU is a dependent LU.

### **PU\_NAME**

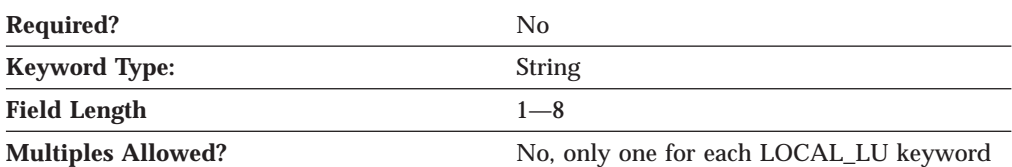

The PU\_NAME parameter specifies the PU name this LU uses.

This field is only used by dependent LUs, and should be set to all binary zeros for independent LUs.

PU\_NAME is a 1- to 8-byte SNA Type A character string. Valid values are:

- The first character must be an uppercase alphabetic character (A-Z) or a special character (@,#,\$).
- The remaining characters can be alphanumeric characters (A-Z, 0-9) or special characters (@,#,\$).

This parameter is optional.

## **ROUTE\_TO\_CLIENT**

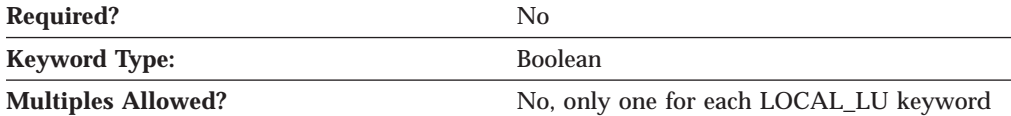

The ROUTE\_TO\_CLIENT parameter specifies whether all incoming application requests over sessions with this LU are routed to the client. Valid values are:

- **0** This LU is meant to be used by a server-based TP.
- **1** Application requests are handled by SNA Client Services and forwarded to any SNA API client that has logged into Communications Server or Personal Communications and has registered its transaction programs with this LU.

This parameter is optional.

## **SYNCPT\_SUPPORT**

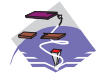

The SYNCPT\_SUPPORT parameter keyword applies to Communications Server only.

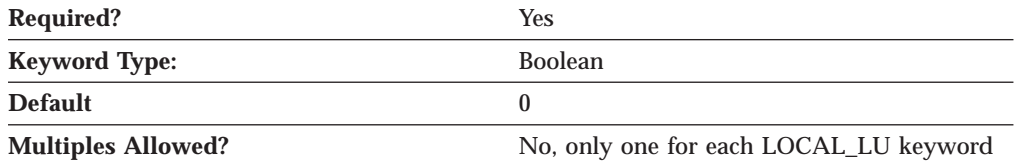

The SYNCPT\_SUPPORT parameter specifies whether a sync point manager is available for this LU. Valid values are:

- **0** A sync point manager is not available.
- **1** A sync point manager is available.

This parameter is optional. The default is that a sync point manager is not available.

This value should always be specified as 0, unless a sync point manager is available for this LU.

# **Chapter 17. LU\_0\_TO\_3**

This chapter describes the parameter keywords and values you can specify for the LU\_0\_TO\_3 keyword.

## **Keyword Definition**

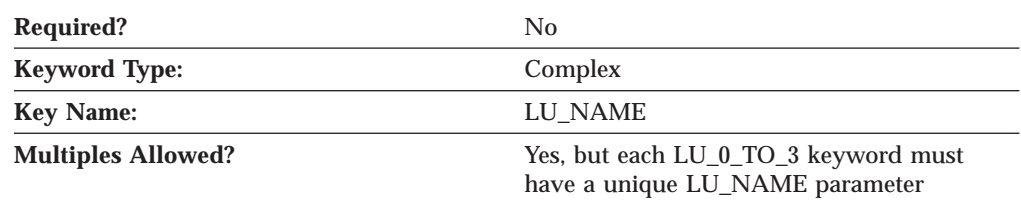

## **LU\_0\_TO\_3 Sample**

The following is a sample of the LU\_0\_TO\_3 keyword:

```
LU \theta TO 3=(
     LU<sup>T</sup>NAME=LUA2
     LU MODEL=3270 DISPLAY MODEL 2
     NAU ADDRESS=2
     PRIORITY=MEDIUM
     PU_NAME=NT265
```
# **LU\_0\_TO\_3 Parameter Keywords**

)

## **APPLICATION\_TYPE**

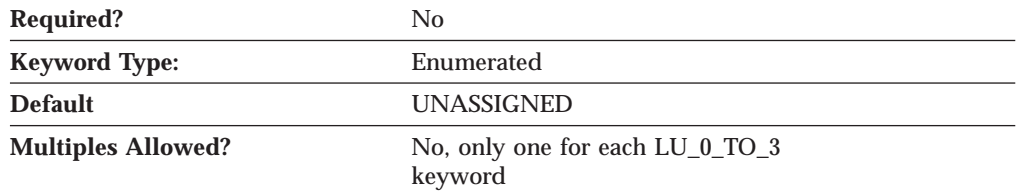

The APPLICATION\_TYPE parameter specifies which LU 0 to 3 LUs are enabled for TN3270E clients. The TN3270E Server may make use of an LU 0 to 3 LU definition to allow non-native (TCP/IP) clients to communicate with a host. Valid values are:

#### **TN3270E**

This LU is enabled for TN3270E or TN3270 client use.

#### **UNASSIGNED**

Only normal SNA 3270 clients may use this LU.

**Note:** LUs with an application type of TN3270E may also be used for normal SNA 3270 client traffic as long as the LU is not already in use by a TN3270E or TN3270 client.

This parameter is optional.

The default is UNASSIGNED.

### **LU\_0\_TO\_3**

## **ASSOC\_PRINTER**

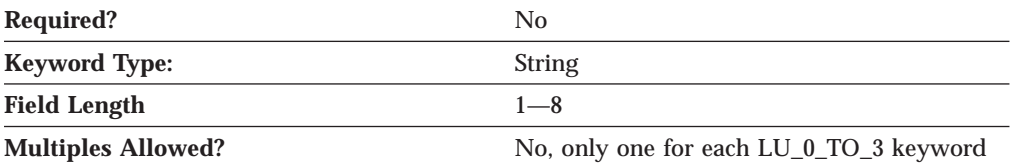

The ASSOC\_PRINTER parameter identifies the printer associated with an explicit workstation or an LU in a pool of implicit workstations. This list contains the LU names for all printer LUs that are unassigned and, if previously defined, the name of the printer currently assigned to this workstation LU.

ASSOC\_PRINTER is a 1- to 8-byte SNA Type A character string. Valid values are:

- v The first character must be an uppercase alphabetic character (A-Z) or a special character  $(\mathcal{Q}, \#, \mathcal{S})$ .
- The remaining characters can be alphanumeric characters (A-Z, 0-9) or special characters  $(\mathcal{Q}, \#, \mathcal{S})$ .

This parameter is optional.

## **CLASS\_TYPE**

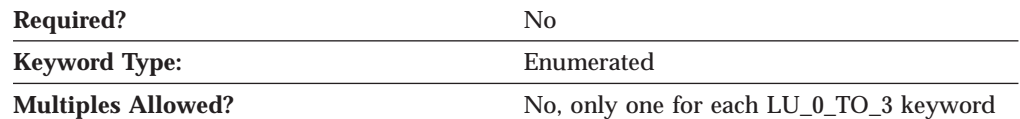

The CLASS\_TYPE parameter indicates how this LU or pool is used. Valid values are:

#### **TN\_ASSOC\_PRINTER**

Use for connections that require a printer associated with an explicit workstation or an LU in a pool of implicit workstations.

#### **TN\_EXPLICIT\_PRINTER**

Use for connections that require a specific printer device name.

#### **TN\_EXPLICIT\_WORKSTATION**

Use for connections that require a specific workstation device name.

#### **TN\_IMPLICIT\_PRINTER**

Use for connections that do not require a specific printer device name.

#### **TN\_IMPLICIT\_WORKSTATION**

Use for connections that do not require a specific workstation device name.

#### **TN\_UNASSIGNED**

Use to delete the TN3270E definition for the selected LU or pool.

This parameter is optional.

## **LU\_MODEL**

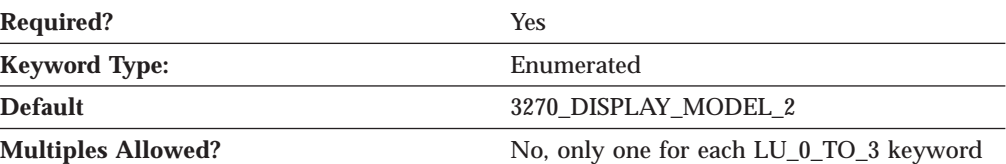

The LU\_MODEL parameter specifies the display model type to use with this LU. Valid values are:

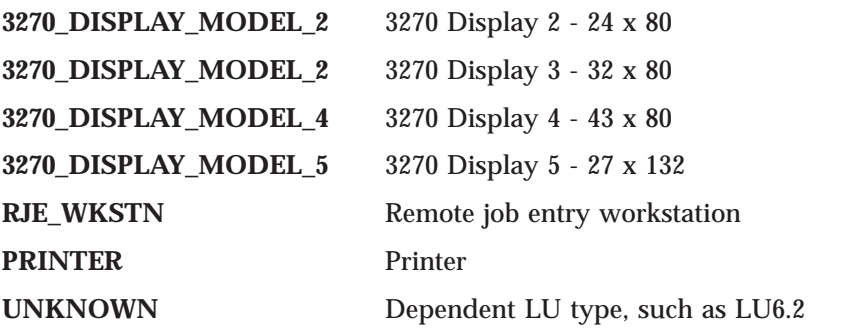

This parameter is required. The default is 3270\_DISPLAY\_MODEL\_2.

**Note:** If a value other than UNKNOWN is specified and the host system supports SDDLU (self-defining dependent LU), the node generates an unsolicited PSID NMVT reply and dynamically defines the local LU at the host.

If the MODEL\_NAME parameter is specified, the LU\_MODEL parameter is ignored.

### **LU\_NAME**

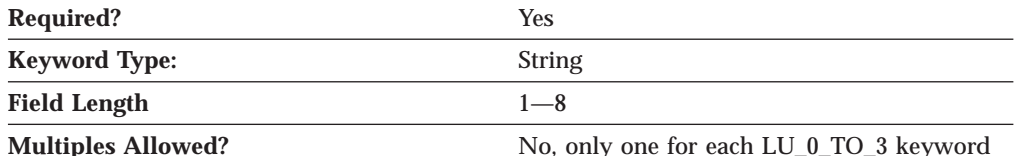

The LU\_NAME parameter specifies the name of a type of network accessible unit (NAU) that enables end users to communicate with each other and gain access to network resources.

LU\_NAME is a 1- to 8-byte SNA Type A character string. Valid values are:

- The first character must be an uppercase alphabetic character (A-Z) or a special character  $(\mathcal{Q}, \#, \mathcal{S})$ .
- The remaining characters can be alphanumeric characters (A-Z, 0-9) or special characters (@,#,\$).

This parameter is required.

### **LU\_0\_TO\_3**

## **MODEL\_NAME**

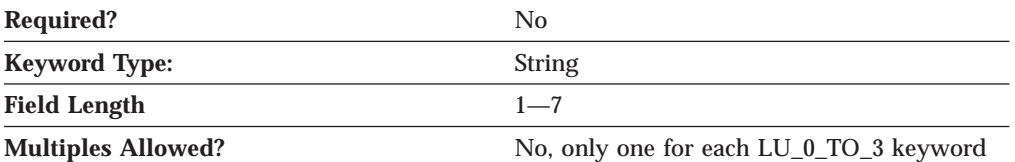

The MODEL\_NAME parameter identifies a string used to search for an LUSEED operand in a VTAM switched major node definition that specifies the characteristics of LUs being created dynamically.

MODEL\_NAME is a 1- to 7-byte SNA Type A character string. Valid characters can be alphanumeric characters (A-Z, 0-9) or special characters ( $\mathcal{Q}, \#$ , \$).

This parameter is optional.

**Note:** If a value other than all zeros (0) is specified and the host system supports SDDLU (self-defining dependent LU), the node generates an unsolicited PSID NMVT reply. If the specified string matches a VTAM LUSEED operand, a dynamic LU is created at the host.

### **NAU\_ADDRESS**

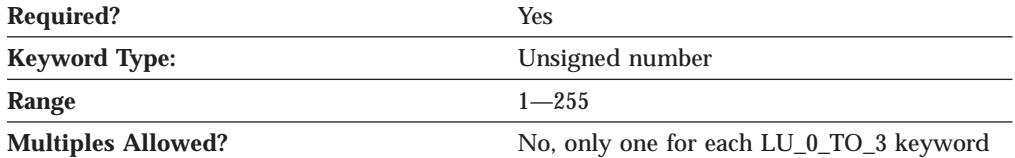

The NAU\_ADDRESS parameter specifies the network addressable unit address of the LU. The value is an integer in the range 1-255.

This parameter is required.

### **POOL\_NAME**

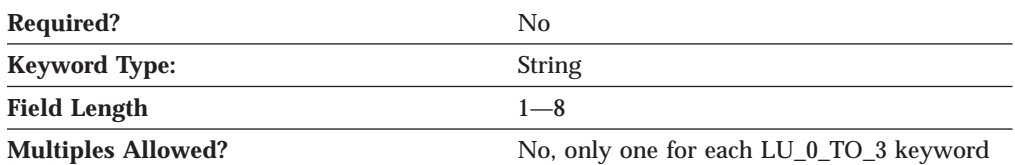

The POOL\_NAME parameter specifies the name of LU pool to which this LU belongs. The name of the pool is a 1- to 8-byte SNA Type A character string. Valid values are:

- The first character must be an uppercase alphabetic character (A-Z) or a special character  $(\mathcal{Q}, \#, \mathcal{S})$ .
- The remaining characters can be alphanumeric characters (A-Z, 0-9) or special characters  $(\mathcal{Q}, \#, \mathcal{S})$ .

This parameter is optional.

## **PRIORITY**

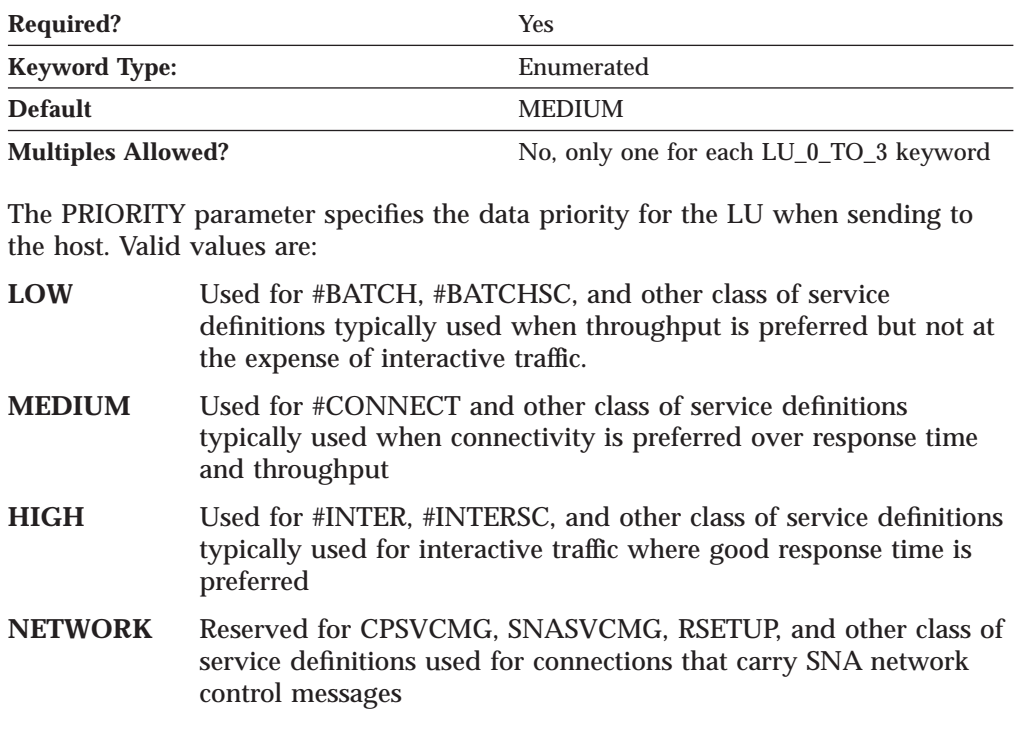

This parameter is required. The default is MEDIUM.

## **PU\_NAME**

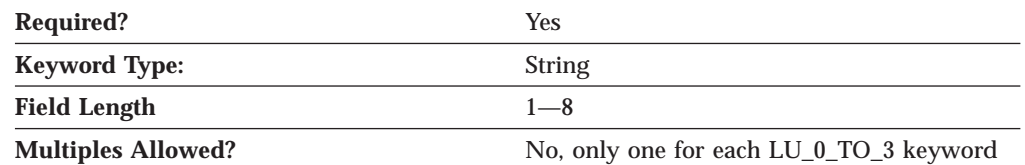

The PU\_NAME parameter specifies the name of the internal PU that manages and monitors the resources (such as attached links and adjacent link station) associated with a node.

PU\_NAME is a 1- to 8-byte SNA Type A character string. Valid values are:

- v The first character must be an uppercase alphabetic character (A-Z) or a special character (@,#,\$).
- v The remaining characters can be alphanumeric characters (A-Z, 0-9) or special characters  $(\varnothing, \#,\mathsf{S})$ .

This parameter is required.

# **Chapter 18. LU\_LU\_PASSWORD**

This chapter describes the parameter keywords and values you can specify for the LU\_LU\_PASSWORD keyword.

## **Keyword Definition**

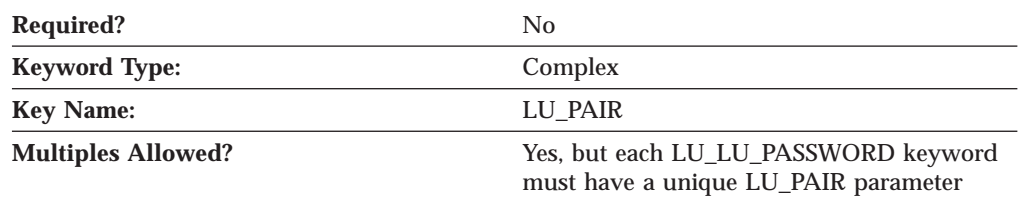

## **LU\_LU\_PASSWORD Sample**

The following is a sample of the LU\_LU\_PASSWORD keyword:

```
LU_LU_PASSWORD=(
```

```
LU_PAIR=NT265,USIBMNM.PARTLU
PASSWORD=460C7761C854E0E6
```

```
)
```
## **LU\_LU\_PASSWORD Parameter Keywords**

## **LU\_PAIR**

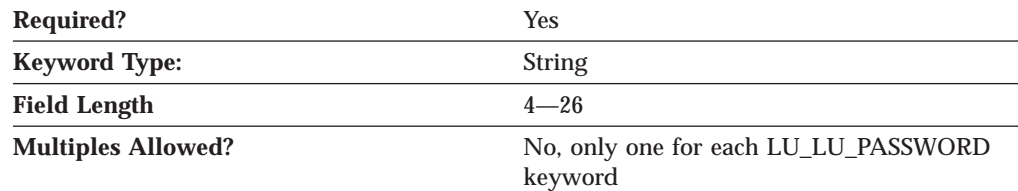

The LU\_PAIR parameter is comprised of the local LU name and the fully qualified partner LU name separated by a comma.

The local logical unit (LU) name is the name that identifies your workstation and gives transaction programs access to the network. Valid values are:

- v The first character must be an uppercase alphabetic character (A-Z) or a special character  $(\mathcal{Q},#, \mathcal{S})$ .
- The remaining characters can be alphanumeric characters (A-Z, 0-9) or special characters  $(\mathcal{Q}, \#, \mathcal{S})$ .

The partner logical unit (LU) name is the name of the LU where the partner program is located. This LU name is the name of the remote LU recognized by the local LU for the purpose of allocating a conversation.

The fully qualified partner LU name is a 17-byte character string. The fully qualified partner LU name consists of two parts: the network name and the LU name, concatenated with a period. The network name is a 1- to 8-byte SNA Type A

### **LU\_LU\_PASSWORD**

character string. The LU name is a 1- to 8-byte SNA Type A character string. The fully qualified LU name is also known as the network qualified LU name.

This parameter is required.

## **PASSWORD**

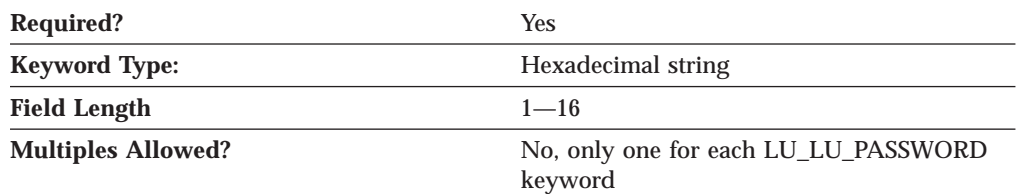

The PASSWORD parameter is the password defined for a partner logical unit (LU) and used on a partner LU basis. One LU-LU password is established between each LU pair. The password is converted to a 16-character hexadecimal string by the encryption process.

**Note:** Since this value is encrypted, you should not attempt to enter this value directly into the ACG file. The value should only be entered using the **Node Configuration** application.

This parameter is required.

LU-LU passwords are kept secure by the workstation. They are not sent outside the workstation, nor can a program or user obtain them from the workstation.

# **Chapter 19. MODE**

This chapter describes the parameter keywords and values you can specify for the MODE keyword.

## **Keyword Definition**

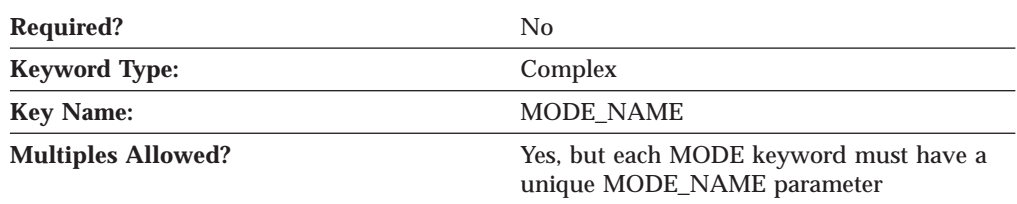

## **MODE Sample**

```
The following are samples of the MODE keyword:
MODE=(
     MODE_NAME=BLANK
     AUTOACT=0COS_NAME=#CONNECT
     CRYPTOGRAPHY=NONE
     DEFAULT_RU_SIZE=1
     MAX_NEGOTIABLE_SESSION_LIMIT=8
     MAX_RU_SIZE_UPPER_BOUND=1024
     MIN CONWINNERS SOURCE=4
     PLU_MODE_SESSION_LIMIT=8
     RECEIVE_PACING_WINDOW=3
)
MODE = (MODE NAME=#INTER
     AUTOACT=0COS_NAME=#INTER
     CRYPTOGRAPHY=NONE
     DEFAULT_RU_SIZE=1
     MAX_NEGOTIABLE_SESSION_LIMIT=8
     MAX_RU_SIZE_UPPER_BOUND=4096
     MIN<sup>CONWINNERS SOURCE=4</sup>
     PLU MODE SESSION LIMIT=8
     RECEIVE PACING WINDOW=20
)
```
## **MODE Parameter Keywords**

## **AUTO\_ACT**

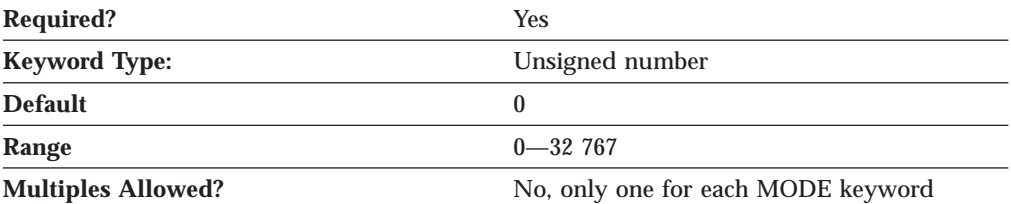

The AUTO\_ACT parameter specifies how many sessions are auto-activated for this mode. This value is used when change number of sessions (CNOS) exchange is initiated implicitly. The value is an integer in the range 0—32 767.

This parameter is required. The default is 0.

## **COMPRESS\_IN\_SERIES**

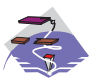

The COMPRESS\_IN\_SERIES parameter keyword applies to Communications Server only.

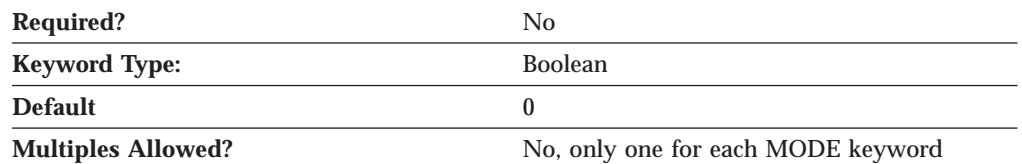

The COMPRESS\_IN\_SERIES parameter specifies whether the LZ compression preceded by RLE compression is requested.

- **0** LZ compression preceded by RLE compression is not requested.
- **1** LZ compression preceded by RLE compression is requested.

**Notes:**

- 1. If COMPRESS\_IN\_SERIES is specified as 1, the MAX\_COMPRESSION\_LEVEL parameter must be specified as LZ9 or LZ10.
- 2. COMPRESS\_IN\_SERIES=1 is ignored if COMPRESS\_IN\_SERIES=1 is not specified on the NODE keyword.

This parameter is optional. The default is 0.

## **COMPRESSION**

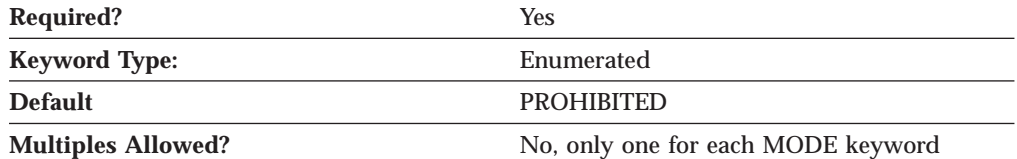

The COMPRESSION parameter specifies whether data compression is enabled for sessions that use this mode. Valid values are:

**PROHIBITED** Data compression is prohibited for sessions using this mode.

**REQUESTED** Data compression is requested for sessions using this mode.

This parameter is required. The default is PROHIBITED.

## **COS\_NAME**

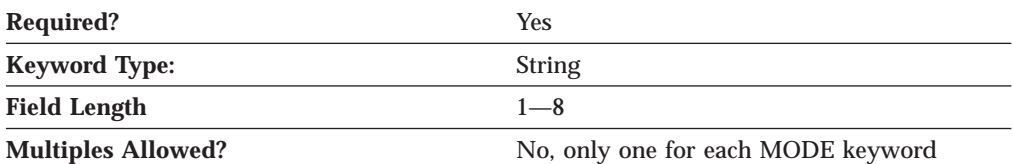

The COS\_NAME parameter specifies the name of the class of service to request when activating sessions on this mode. The name is a 1- to 8-byte SNA Type A character string.

This parameter is required.

## **DEFAULT\_RU\_SIZE**

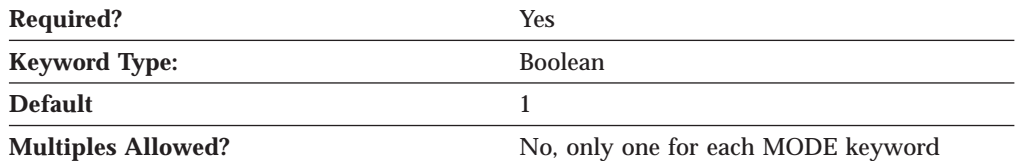

The DEFAULT\_RU\_SIZE parameter specifies whether a default upper bound for the maximum RU size is used. Valid values are:

- **0** The value for the MAX\_RU\_SIZE\_UPPER\_BOUND parameter is used.
- **1** The value for the MAX\_RU\_SIZE\_UPPER\_BOUND parameter is ignored. The upper bound for the maximum RU size is set to the link basic transmission unit (BTU) size, minus the size of the transmission header (TH) and the request/response unit header (RH).

This parameter is required. The default is 1.

## **ENCRYPTION\_SUPPORT**

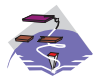

The ENCRYPTION\_SUPPORT parameter keyword applies to Communications Server only.

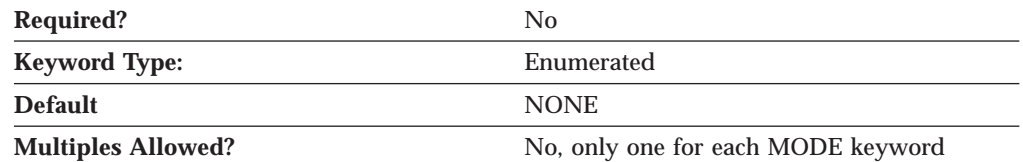

The ENCRYPTION\_SUPPORT parameter specifies whether session-level cryptography is used. Valid values are:

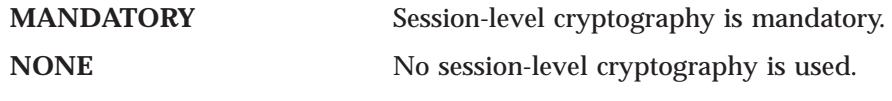

This parameter is optional. The default is NONE.

## **MAX\_INCOMING\_COMPRESSION\_LEVEL**

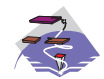

The MAX\_INCOMING\_COMPRESSION\_LEVEL parameter keyword applies to Communications Server only.

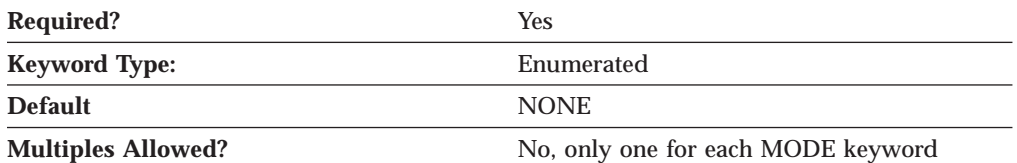

The MAX\_INCOMING\_COMPRESSION\_LEVEL parameter specifies the maximum level of decompression supported for data coming into this node. The level of decompression specified must be less than or equal to the value specified on the MAX\_COMPRESSION\_LEVEL parameter on the NODE keyword. Valid values are:

- **NONE** This node does not support decompression.
- **RLE** This node supports RLE decompression.
- LZ9 This node supports RLE and LZ9 decompression.
- **LZ10** This node supports RLE, LZ9, and LZ10 decompression.
- **Note:** If compression is negotiated using a non-extended BIND, the decompression level used is LZ9.

This parameter is required. The default is NONE.

# **MAX\_NEGOTIABLE\_SESSION\_LIMIT**

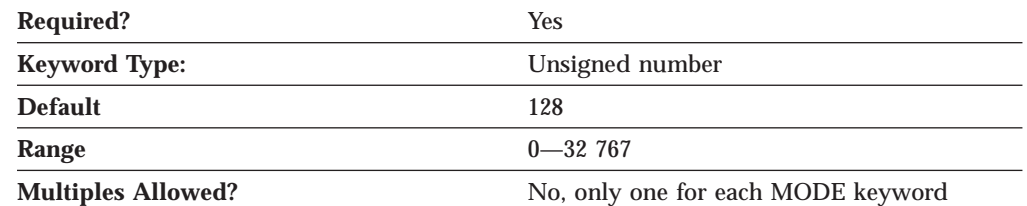

The MAX\_NEGOTIABLE\_SESSION\_LIMIT parameter specifies the maximum number of sessions allowed in this mode between any local logical unit (LU) and partner LU. This value is used when change number of sessions (CNOS) exchange is initiated implicitly. The value is an integer in the range 0—32 767.

A value of zero (0) means no implicit CNOS exchange.

This parameter is required. The default is 128.

## **MAX\_OUTGOING\_COMPRESSION\_LEVEL**

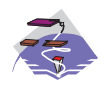

The MAX\_OUTGOING\_COMPRESSION\_LEVEL parameter keyword applies to Communications Server only.

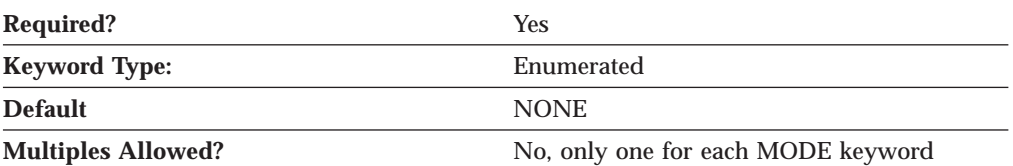

The MAX\_OUTGOING\_COMPRESSION\_LEVEL parameter specifies the maximum compression level supported for data being sent from this node. The level of decompression specified must be less than or equal to the value specified on the MAX\_COMPRESSION\_LEVEL parameter on the NODE keyword. Valid values are:

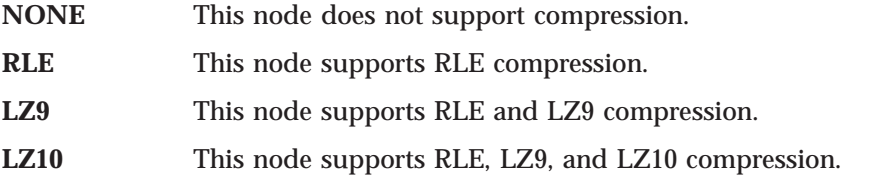

**Note:** If compression is negotiated using a non-extended BIND, the compression level used is RLE.

This parameter is required. The default is NONE.

# **MAX\_RU\_SIZE\_UPPER\_BOUND**

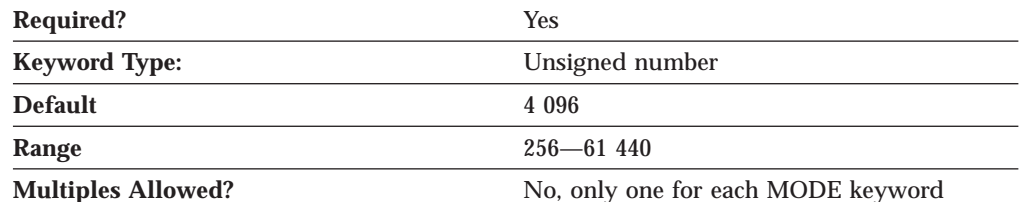

The MAX\_RU\_SIZE\_UPPER\_BOUND parameter specifies the maximum size of the request/response units (RUs) sent and received on the sessions in this mode and is negotiated during session activation.

The value is an integer in the range 256—61 440.

This parameter is required. The default is 4 096.

MAX\_RU\_SIZE\_UPPER\_BOUND is ignored if the DEFAULT\_RU\_SIZE parameter is specified as 1.

## **MIN\_CONWINNERS\_SOURCE**

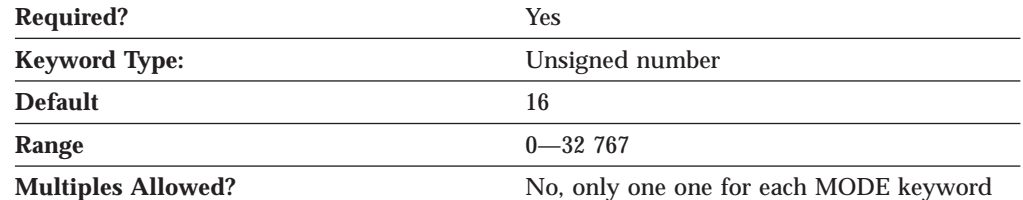

The MIN\_CONWINNERS\_SOURCE parameter specifies the minimum number of sessions that can be activated by a local logical unit (LU) using this mode to win a contention with a partner. When your workstation is the contention winner, it can allocate a conversation on that session without requesting permission from the

#### **MODE**

partner LU to use the session. The number you enter must be less than or equal to the PLU\_MODE\_SESSION\_LIMIT. The value is an integer in the range 0—32 767.

This parameter is required. The default is 16.

A value of zero (0) means no implicit change number of sessions (CNOS) exchange.

### **MODE\_NAME**

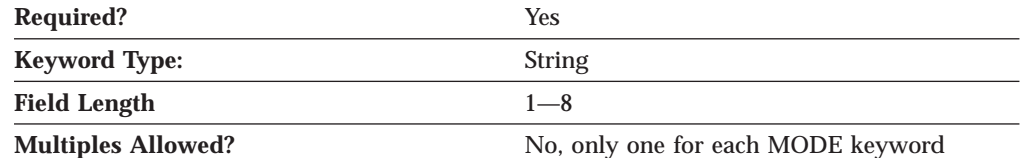

The MODE\_NAME parameter specifies the name of the mode to be used for the session.

This parameter is required.

MODE\_NAME is a 1- to 8-byte SNA Type A character string. You can specify one of the following:

- BLANK
- $\cdot$  #BATCH
- #BATCHSC
- v #INTER
- #INTERSC
- QPCSUPP
- SNASVCMG
- v A unique mode name for each mode you define. If you define your own mode name, valid characters are:
	- All blanks
	- The first character must be an uppercase alphabetic character (A-Z) or a special character  $(\mathcal{Q},#,S)$ .
	- The remaining characters can be alphanumeric characters (A-Z, 0-9) or special characters (@,#,\$).

The mode name is used by the initiator of the session to designate the characteristics for the session allocated for the conversation. The mode defines a set of characteristics that can apply to one or more sessions. These characteristics include traffic-pacing values, message-length limits, synchronization point and cryptography options, and the class of service within the transport network.

### **PLU\_MODE\_SESSION\_LIMIT**

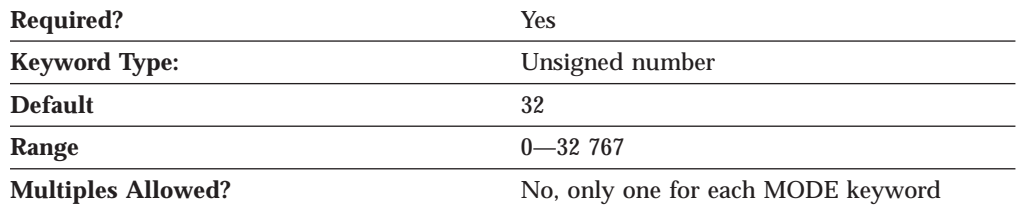

The PLU\_MODE\_SESSION\_LIMIT specifies the maximum number of concurrently active LU-LU sessions that a particular LU can support. The value is an integer in the range 0—32 767.

This parameter is required. The default is 32.

A value of zero (0) means no implicit change number of sessions (CNOS) exchange.

#### **Notes:**

- 1. Increase the number if your most important application programs are coming up too slowly.
- 2. Decrease the number to improve overall system response time.

## **RECEIVE\_PACING\_WINDOW**

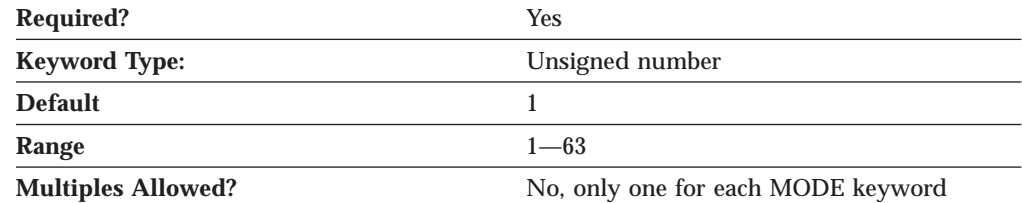

The RECEIVE\_PACING\_WINDOW parameter indicates to the partner logical unit (LU) how many request units (RUs) it can send before receiving a pacing response. The value is an integer in the range 1-63. The value zero is not allowed.

This parameter is required. The default is 1.

Session pacing helps to prevent local buffers from overrunning. The receive pacing window size is the session pacing limit for sessions in this mode. The actual value used may be negotiated between the nodes when the session is started.

For fixed pacing, this value specifies the receive pacing window. For adaptive pacing, this value is used as an initial receive window size. Communications Server always uses adaptive pacing unless the adjacent node specifies that it does not support it.
# **Chapter 20. NODE**

This chapter describes the parameter keywords and values you can specify for the NODE keyword.

# **Keyword Definition**

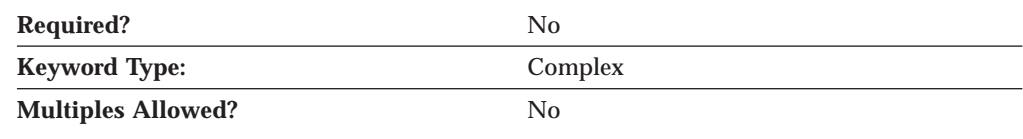

## **NODE Sample**

The following is a sample of the NODE keyword:  $NODE = ($ ANYNET\_SUPPORT=ACCESS\_NODE CP\_ALIAS=NT265 DEFAULT\_PREFERENCE=NATIVE DISCOVERY\_GROUP\_NAME=<NONE> DISCOVERY\_SUPPORT=DISCOVERY\_CLIENT FQ\_CP\_NAME=USIBMNM.NT265 NODE\_ID=05D00000 NODE\_TYPE=END\_NODE REGISTER\_WITH\_CDS=1 REGISTER\_WITH\_NN=1 )

# **NODE Parameter Keywords**

# **ANYNET\_SUPPORT**

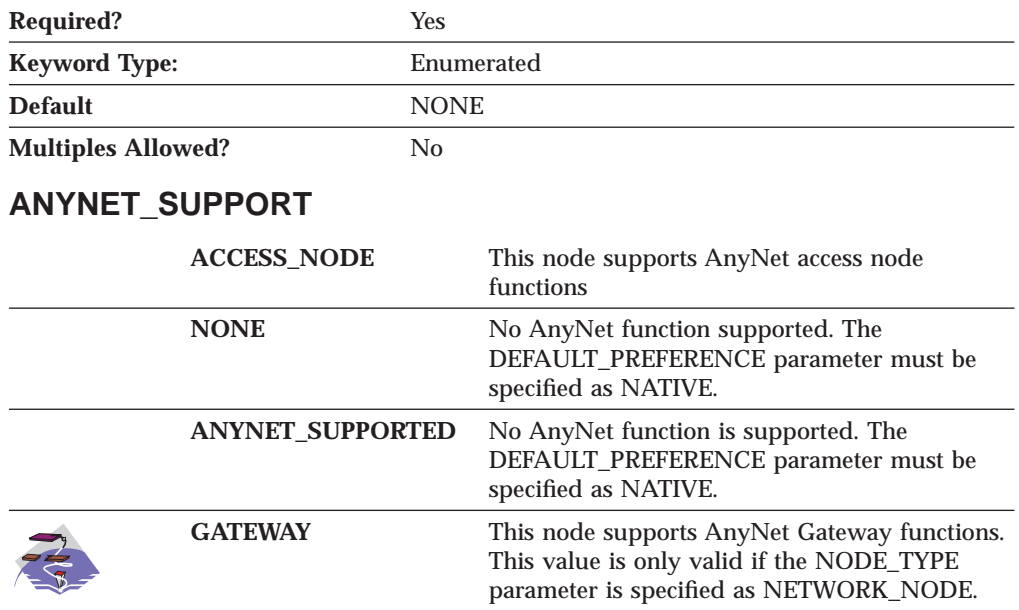

This parameter is required.

The default is NONE.

## **COMPRESS\_IN\_SERIES**

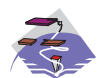

The COMPRESS\_IN\_SERIES parameter keyword applies to Communications Server only.

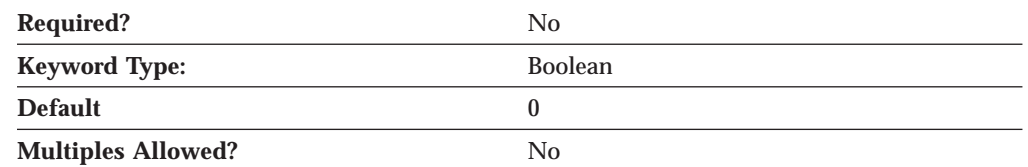

The COMPRESS\_IN\_SERIES parameter specifies whether the LZ compression preceded by RLE compression is allowed.

- **0** LZ compression preceded by RLE compression is not allowed.
- **1** LZ compression preceded by RLE compression is allowed.

This parameter is optional. The default is 0.

## **CP\_ALIAS**

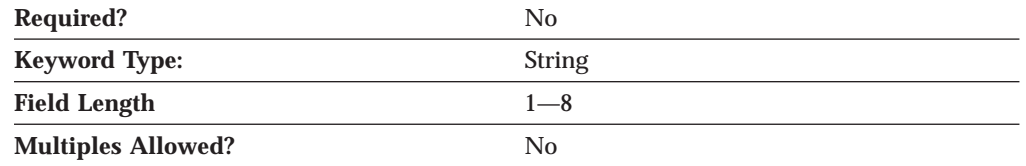

The CP\_ALIAS parameter specifies an alternate 1- to 8-byte name for the local CP. Local applications can use this name, instead of the fully qualified CP name, to refer to the local CP.

All eight characters must be specified. Valid characters are any locally displayable characters using the native encoding of the local system.

This parameter is optional.

Alias names are used for convenience of writing applications, such as transaction programs and management services programs. Local programs can use alias names instead of network names to refer to network resources, such as the local CP, a local LU, and a partner LU. Changes can be made to the network names of these resources without affecting the alias names. A network administrator can change the fully qualified name of a CP or LU, without affecting the local applications that use the alias names for these resources.

## **DEFAULT\_PREFERENCE**

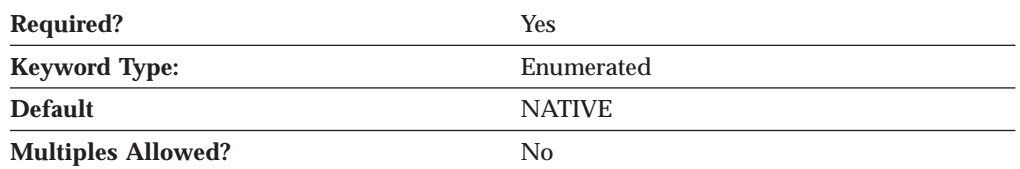

The DEFAULT\_PREFERENCE parameter specifies the type of routing that you want the node to use by default when initiating sessions to partner LUs for which DEFAULT\_PREFERENCE is specified. Valid values are:

#### **NATIVE**

Use native (APPN) routing protocols only.

### **NONNATIVE**

Use non-native (AnyNet) protocols only.

**Note:** This value is only meaningful when an AnyNet DLC is available to the Node Operator Facility, and there is an AnyNet link station defined. (See the LINK\_STATION keyword).

#### **NATIVE\_THEN\_NONNATIVE**

Try native (APPN) protocols, and if the partner LU can not be located, retry session activation using non-native (AnyNet) protocols.

**Note:** This value is only meaningful when an AnyNet DLC is available to the Node Operator Facility, and there is an AnyNet link station defined. (See the LINK\_STATION keyword).

#### **NONNATIVE\_THEN\_NATIVE**

Try non-native (AnyNet) protocols, and if the partner LU can not be located, retry session activation using native (APPN) protocols.

**Note:** This value is only meaningful when an AnyNet DLC is available to the Node Operator Facility, and there is an AnyNet link station defined. (See the LINK\_STATION keyword).

This parameter is required. The default is NATIVE.

## **DISCOVERY\_GROUP\_NAME**

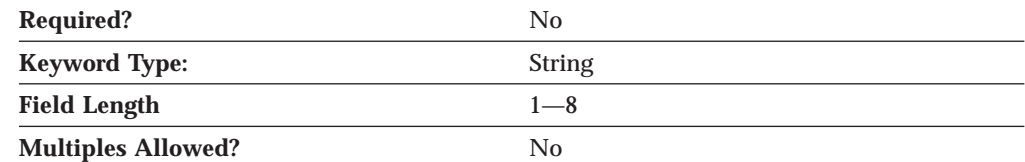

The DISCOVERY\_GROUP\_NAME parameter specifies the group name to be used on discovery functions utilized by the node. DISCOVERY\_GROUP\_NAME is a 1 to 8-byte character string.

If you do not specify this parameter, the default group name is used.

This parameter is optional.

## **DISCOVERY\_SUPPORT**

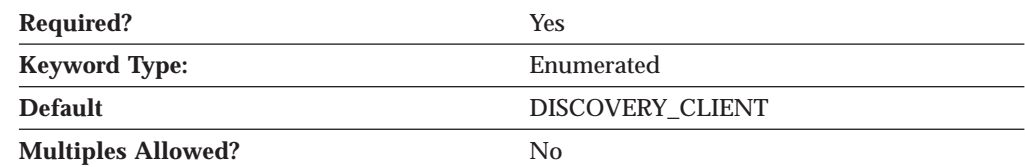

The DISCOVERY\_SUPPORT parameter specifies whether discovery functions are to be utilized by this node. Valid values are:

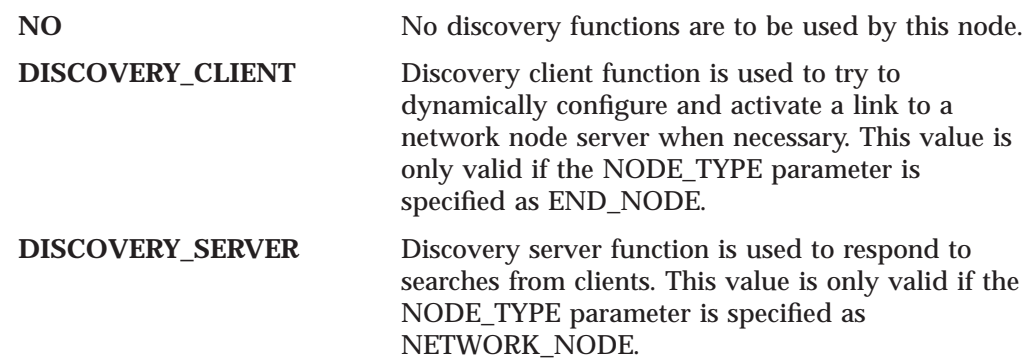

This parameter is required. The default is DISCOVERY\_CLIENT.

## **DLUR\_SUPPORT**

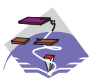

The DLUR\_SUPPORT parameter keyword applies to Communications Server only.

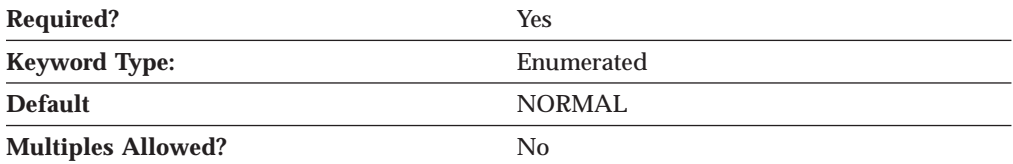

The DLUR\_SUPPORT parameter specifies the level of support for DLUR provided by the node. Valid values are:

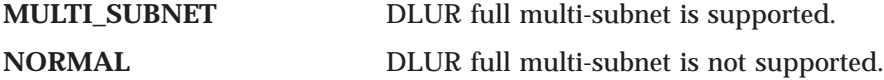

This parameter is required. The default is NORMAL.

## **FQ\_CP\_NAME**

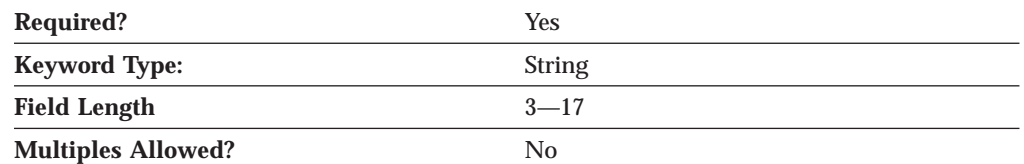

The FQ\_CP\_NAME parameter specifies the fully qualified node name of the control point.

The fully qualified CP name is a 17-byte character string. The fully qualified CP name consists of two parts: the network name and the CP name, concatenated with a period. The network name is a 1- to 8-byte SNA Type A character string. The CP name is a 1- to 8-byte SNA Type A character string. The fully qualified CP name is also known as the network qualified CP name.

This parameter is required.

# **MAX\_LS\_EXCEPTION\_EVENTS**

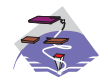

The MAX\_LS\_EXCEPTION\_EVENTS parameter keyword applies to Communications Server only.

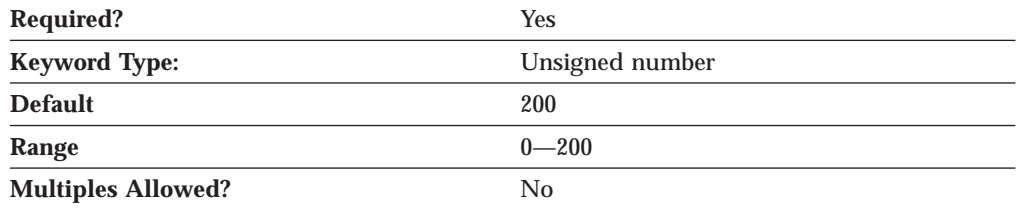

The MAX\_LS\_EXCEPTION\_EVENTS parameter specifies the maximum number of LS\_EXCEPTION entries recorded by the node.

The value is an integer in the range 0-200.

This parameter is required. The default is 200.

## **NODE\_ID**

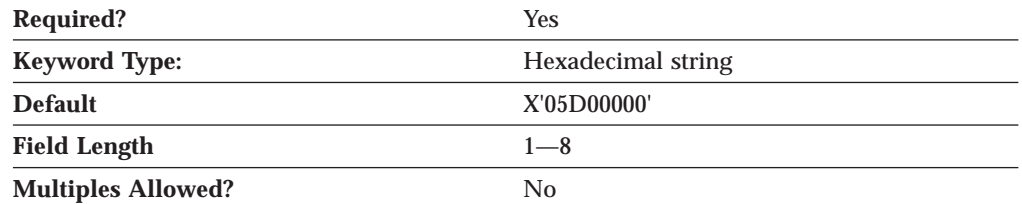

The NODE\_ID parameter specifies the ID of the node. This ID consists of a block ID of 3 hexadecimal characters and a PU ID of 5 hexadecimal characters.

This parameter is required. The default is X'05D00000'.

## **NODE\_TYPE**

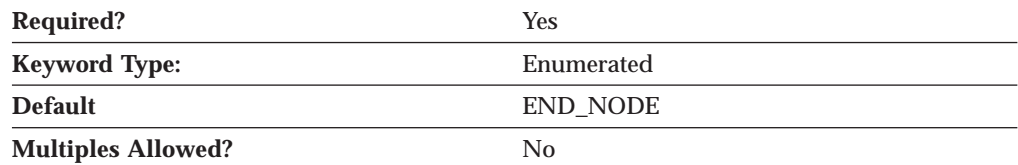

The NODE\_TYPE specifies the APPN node type of this node. Valid values are:

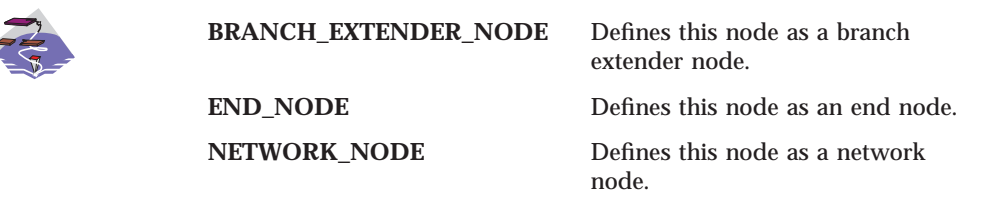

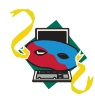

**END\_NODE** is the required value for Personal Communications.

This parameter is required. The default is END\_NODE.

# **REGISTER\_WITH\_CDS**

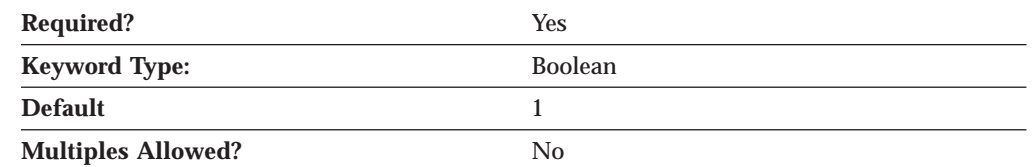

The REGISTER\_WITH\_CDS parameter specifies whether resources are registered with a central directory server.

If NODE\_TYPE is specified as an END\_NODE, valid values are:

- **0** The network node server is not allowed to register end node resources with a central directory server.
- **1** The network node server is allowed to register end node resources with a central directory server.
- **Note:** The REGISTER\_WITH\_CDS parameter is ignored if REGISTER\_WITH \_NN is set to 0.

If NODE\_TYPE is specified as a NETWORK\_NODE, valid values are:

- **0** Local and domain resources can not be registered with a central directory server.
- **1** Local and domain resources can optionally be registered with a central directory server.

This parameter is required. The default is 1.

## **REGISTER\_WITH\_NN**

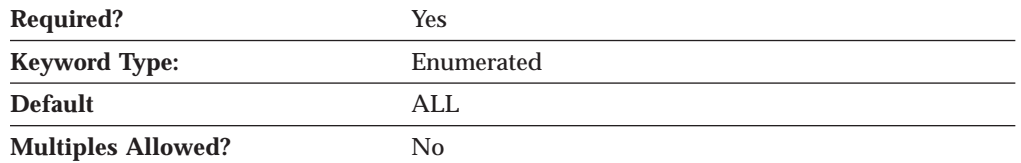

The REGISTER\_WITH\_NN parameter specifies whether resources are registered with the network node server.

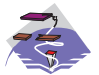

REGISTER\_WITH\_NN is only valid if NODE\_TYPE is specified as END\_NODE or BRANCH\_EXTENDER\_NODE.

Valid values are:

**ALL**

- If NODE\_TYPE=END\_NODE, the network node server only forwards directed locates to the end node.
- v If NODE\_TYPE=BRANCH\_EXTENDER\_NODE, local LUs and LUs within the branch domain are registered with the network node server.

**Note:** LUs registered to a branch extender node from end nodes consider the local branch extender node to be the network node server. **(For Communications Server only)**

#### **LOCAL\_ONLY**

Only LUs resident on the local node are registered with the network node server. This value is only valid if NODE\_TYPE is specified as BRANCH\_EXTENDER\_NODE. **(For Communications Server only)**

#### **NONE**

- If NODE\_TYPE=END\_NODE, the network node server forwards all broadcast searches to the end node.
- v If NODE\_TYPE=BRANCH\_EXTENDER\_NODE, no LU resources are registered with the network node server. **(For Communications Server only)**

This parameter is required.

The default is ALL.

# **Chapter 21. PARTNER\_LU**

This chapter describes the parameter keywords and values you can specify for the PARTNER\_LU keyword.

## **Keyword Definition**

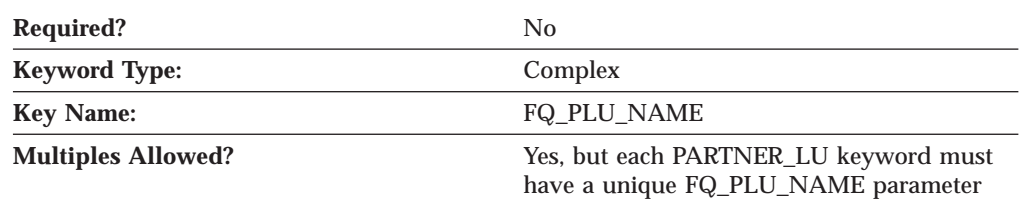

## **PARTNER\_LU Sample**

The following is a sample of the PARTNER\_LU keyword: PARTNER\_LU=( FQ\_PLU\_NAME=USIBMNM.DLURSRV CONV\_SECURITY\_VERIFICATION=1 MAX MC LL SEND SIZE=32767 PARALLEL SESSION SUPPORT=1 PARTNER\_LU\_ALIAS=DLURSRV PREFERENCE=USE\_DEFAULT\_PREFERENCE )

## **PARTNER\_LU Parameter Keywords**

## **ADJACENT\_CP\_NAME**

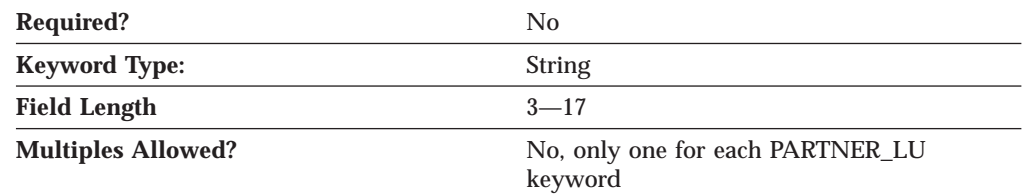

The ADJACENT\_CP\_NAME parameter is the name of the CP directly connected to your workstation across this link.

The fully qualified adjacent CP name is a 17-byte character string. The fully qualified adjacent CP name consists of two parts: the network name and the CP name, concatenated with a period. The network name is a 1- to 8-byte SNA Type A character string. The CP name is a 1- to 8-byte SNA Type A character string. The fully qualified CP name is also known as the network qualified CP name.

This parameter is optional.

### **PARTNER\_LU**

## **CONV\_SECURITY\_VERIFICATION**

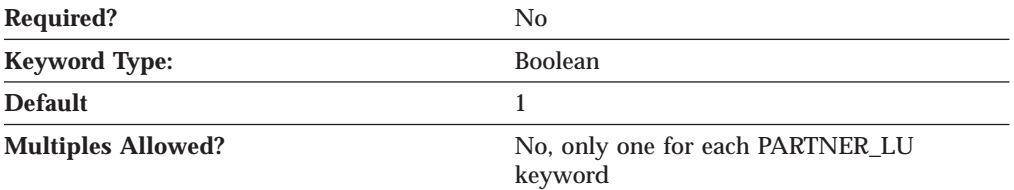

The CONV\_SECURITY\_VERIFICATION parameter specifies whether the partner LU is authorized to validate user IDs on behalf of local LUs; that is, whether the partner LU can set the already verified indicator in an Attach request. Valid values are:

- **0** The partner LU is not authorized to validate user IDs on behalf of local LUs.
- **1** The partner LU is authorized to validate user IDs on behalf of local LUs.

This parameter is optional. The default is 1.

## **FQ\_PLU\_NAME**

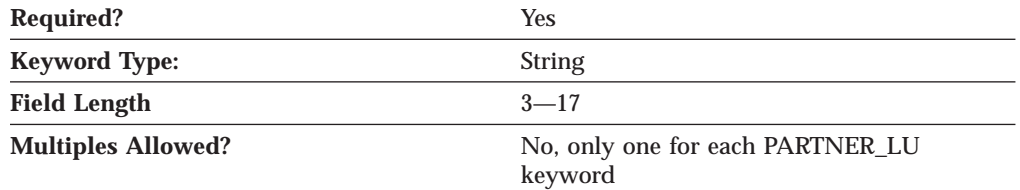

The FQ\_PLU\_NAME parameter specifies the fully qualified name of the partner LU.

The fully qualified partner LU name is a 17-byte character string. The fully qualified partner LU name consists of two parts: the network name and the LU name, concatenated with a period. The network name is a 1- to 8-byte SNA Type A character string. The LU name is a 1- to 8-byte SNA Type A character string. The fully qualified LU name is also known as the network qualified LU name.

This parameter is required.

## **MAX\_MC\_LL\_SEND\_SIZE**

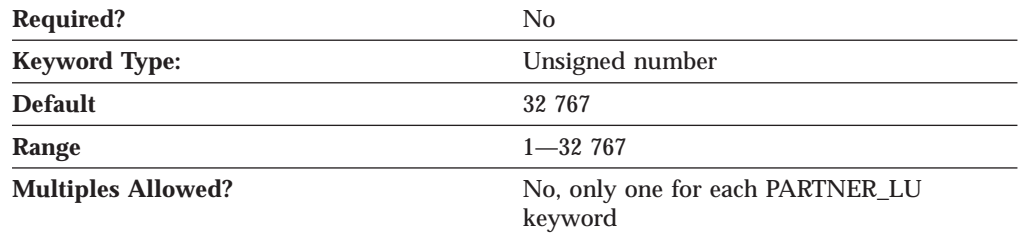

The MAX\_MC\_LL\_SEND\_SIZE parameter specifies the maximum size of line length (LL) records sent by and received by mapped conversation services at the partner LU.

The value is an integer in the range of 1—32 767.

This parameter is optional. The default is 32 767.

The maximum line length (LL) record size is the maximum size of the logical record in the data stream for basic conversations. Basic conversations allow programs to exchange data in a standardized format. This format is a stream of data containing 2-byte length fields (referred to as LLs) that specify the amount of data to follow before the next length field.

## **PARALLEL\_SESSION\_SUPPORT**

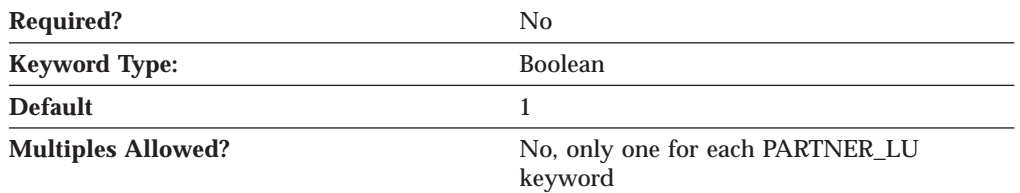

The PARALLEL\_SESSION\_SUPPORT parameter specifies whether the partner LU supports parallel sessions. Valid values are:

- **0** The partner LU does not support parallel sessions.
- **1** The partner LU does support parallel sessions.

This parameter is optional. The default is 1.

The parallel session support specifies whether the partner LU supports two or more currently active sessions between the same two LUs using different pairs of network addresses or session identifiers.

## **PARTNER\_LU\_ALIAS**

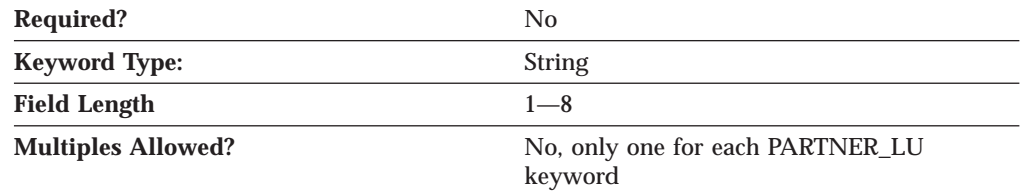

The PARTNER\_LU\_ALIAS parameter specifies an alternate 1- to 8-byte name for the partner LU. Local applications can use this name, instead of the fully qualified LU name, to refer to the partner LU.

All eight characters must be specified. Valid characters are any locally displayable characters using the native encoding of the local system.

Do not specify this parameter for a partner LU that has no alias associated with it.

This parameter is optional.

Alias names are used for convenience of writing applications, such as transaction programs and management services programs. Local programs can use alias names instead of network names to refer to network resources, such as the local CP, a local LU, and a partner LU. Changes can be made to the network names of these resources without affecting the alias names. A network administrator can change the fully qualified name of a CP or LU without affecting the local applications that use the alias names for these resources.

### **PARTNER\_LU**

## **PREFERENCE**

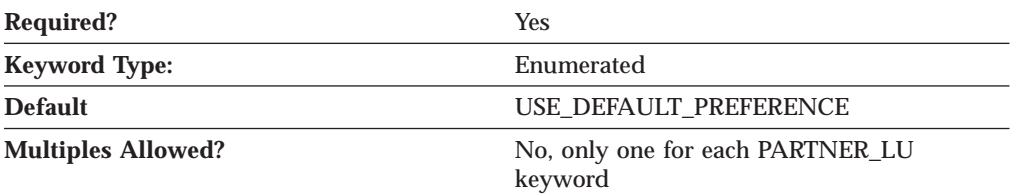

The PREFERENCE parameter specifies the type of routing that you want the node to use by default. Valid values are:

#### **NATIVE**

Use native (APPN) routing protocols only.

#### **NONNATIVE**

Use non-native (AnyNet) protocols only.

**Note:** This value is only meaningful when an AnyNet DLC is available to the Node Operator Facility, and there is an AnyNet link station defined. (See the LINK\_STATION keyword).

#### **NATIVE\_THEN\_NONNATIVE**

Try native (APPN) protocols, and if the partner LU can not be located, retry session activation using non-native (AnyNet) protocols.

**Note:** This value is only meaningful when an AnyNet DLC is available to the Node Operator Facility, and there is an AnyNet link station defined. (See the LINK\_STATION keyword).

#### **NONNATIVE\_THEN\_NATIVE**

Try non-native (AnyNet) protocols, and if the partner LU can not be located, retry session activation using native (APPN) protocols.

**Note:** This value is only meaningful when an AnyNet DLC is available to the Node Operator Facility, and there is an AnyNet link station defined. (See the LINK\_STATION keyword).

#### **USE\_DEFAULT\_PREFERENCE**

Use the default preference defined when the node was started. (This can be recalled by QUERY\_NODE.)

This parameter is required. The default is USE\_DEFAULT\_PREFERENCE.

# **Chapter 22. PORT**

This chapter describes the parameter keywords and values you can specify for the PORT keyword.

The PORT keyword should contain one of the Port\_\*\_Specific\_Data\_ keywords. Which Port\_\*\_Specific\_Data keyword to use is dependent on the value of DLC\_NAME. For example, a PORT keyword with DLC\_NAME=LAN should include a PORT\_LAN\_SPECIFIC\_DATA keyword.

OEM port specific data for an OEM communications device is not configurable through the ASCII configuration.

## **Keyword Definition**

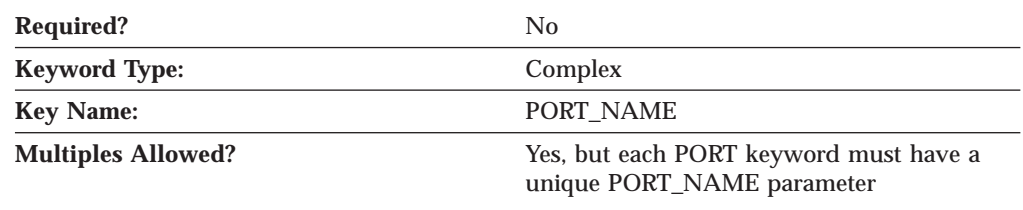

## **PORT Samples**

```
The following are samples of the PORT keyword:
PORT=(
     PORT_NAME=ANYNET
     DLC_NAME=ANYNET
     IMPLICIT_DEACT_TIMER=0
     IMPLICIT_DSPU_SERVICES=NONE
     IMPLICIT_HPR_SUPPORT=0
     IMPLICIT_LIMITED_RESOURCE=NO
     MAX IFRM RCVD=127
     MAX<sup>-</sup>RCV BTU SIZE=9216
     PORT_TYPE=SATF
)
PORT=(
     PORT_NAME=LAN0_04
     DLC_DATA=00000000000004
     DLC_NAME=LAN
     IMPLICIT_DEACT_TIMER=0
     IMPLICIT_DSPU_SERVICES=NONE
     IMPLICIT_HPR_SUPPORT=1
     IMPLICIT_LIMITED_RESOURCE=NO
     MAX IFRM_RCVD=8
     MAX_RCV_BTU_SIZE=65535
     PORT_TYPE=SATF
     PORT_LAN_SPECIFIC_DATA=(
          ACKDELAY=100ACK_TIMEOUT=1000
          ADAPTER_ID=LAN0
          ADAPTER_NAME=0000
          BUSY STATE TIMEOUT=15
          IDLE_STATE_TIMEOUT=30
          OUTSTANDING_TRANSMITS=16
```

```
POLL TIMEOUT=3000
REJECT_RESPONSE_TIMEOUT=10
TEST_RETRY_INTERVAL=8
TEST_RETRY_LIMIT=5
XID_RETRY_INTERVAL=8
XID_RETRY_LIMIT=5
```
## **PORT Parameter Keywords**

)

# **ACTIVATION\_DELAY\_TIMER**

)

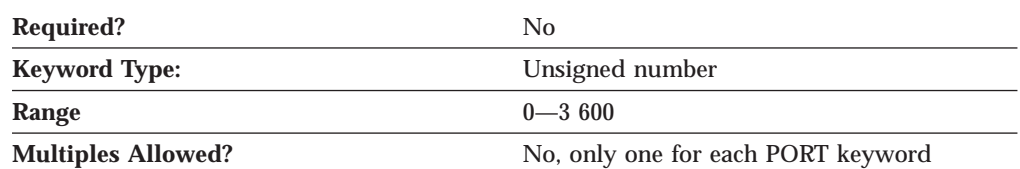

The ACTIVATION\_DELAY\_TIMER parameter specifies the seconds between automatic retry attempts, and between application-driven activation attempts if the DELAY\_APPLICATION\_RETRIES parameter is specified.

The value is an integer in the range of 0—3 600. If 0 is specified, a default value of 30 seconds is used.

This parameter is optional.

## **DELAY\_APPLICATION\_RETRIES**

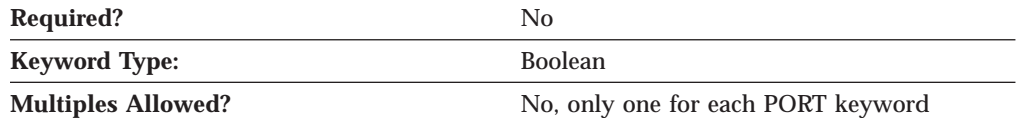

The DELAY\_APPLICATION\_RETRIES parameter specifies whether link activation retries initiated by applications are delayed by the value specified for the ACTIVATION\_DELAY\_TIMER parameter. Valid values are:

- **0** Link activation retries initiated by applications are not delayed.
- **1** Link activation retries initiated by applications are delayed.

This parameter is optional.

## **DLC\_DATA**

The DLC\_DATA parameter specifies information specific to the DLC you are using.

For information on defining the DLC\_DATA parameter for the DLC, refer to the following sections:

- ["Appendix C. LAN Specific Data" on page 165](#page-180-0)
- ["Appendix E. OEM Specific Data" on page 179](#page-194-0)
- ["Appendix F. SDLC Specific Data" on page 187](#page-202-0)
- ["Appendix H. X.25 Specific Data" on page 207.](#page-222-0)

## **DLC\_NAME**

The DLC\_NAME parameter specifies the communication adapter or protocol you are using.

For information on defining the DLC\_NAME parameter, refer to the following sections:

- v ["Appendix A. AnyNet Specific Data" on page 155](#page-170-0)
- v ["Appendix B. EE Specific Data" on page 157](#page-172-0)
- ["Appendix C. LAN Specific Data" on page 165](#page-180-0)
- v ["Appendix D. MPC Specific Data" on page 173](#page-188-0)
- ["Appendix E. OEM Specific Data" on page 179](#page-194-0)
- v ["Appendix F. SDLC Specific Data" on page 187](#page-202-0)
- v ["Appendix H. X.25 Specific Data" on page 207.](#page-222-0)

## **IMPLICIT\_BRANCH\_EXTENDER\_LINK**

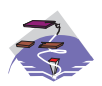

The IMPLICIT\_BRANCH\_EXTENDER\_LINK parameter keyword applies to Communications Server only.

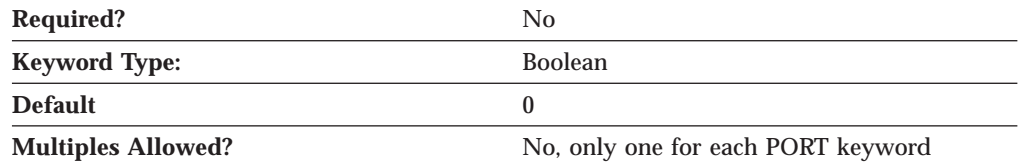

The IMPLICIT\_BRANCH\_EXTENDER\_LINK parameter specifies whether incoming calls are designated as branch extender links. Valid values are:

- **0** The incoming calls are treated as normal links.
- **1** The incoming call is treated as a branch extender link. The link connects to another network from this local branch network. This value is only valid if the incoming call is from an end node.
	- **Note:** Incoming calls from network nodes are always treated as branch extender links, if NODETYPE=BRANCH\_EXTENDER\_NODE is specified for the local node.

This parameter is optional. The default is 0.

## **IMPLICIT\_CP\_CP\_SESS\_SUPPORT**

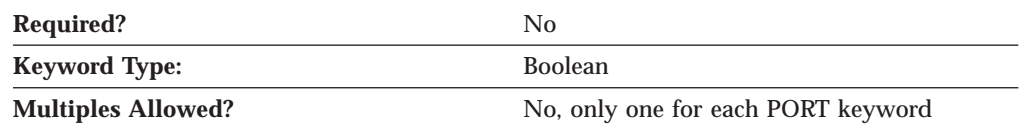

The IMPLICIT\_CP\_CP\_SESS\_SUPPORT parameter specifies whether CP-CP sessions are permitted for implicit link stations off this port. Valid values are:

**0** CP-CP sessions are not permitted.

### **PORT — IMPLICIT\_CP\_CP\_SESS\_SUPPORT**

**1** CP-CP sessions are permitted.

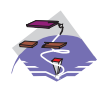

For the Multi-Path Channel (MPC) DLC, IMPLICIT\_CP\_CP\_SESS\_SUPPORT must be specified as 1.

This parameter is optional.

# **IMPLICIT\_DEACT\_TIMER**

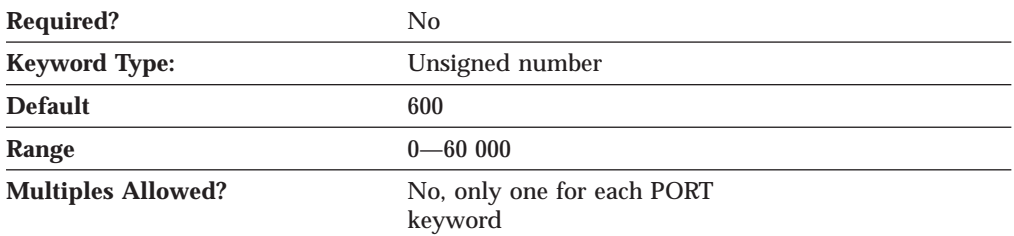

The IMPLICIT\_DEACT\_TIMER parameter specifies the time, in seconds, that this link can be idle before it automatically deactivates.

The implicit link deactivation timer is only used when IMPLICIT\_LIMITED\_RESOURCE is specified as INACTIVITY.

The value is an integer in the range of 0–60 000 seconds. The default is 600 seconds.

This parameter is optional.

## **IMPLICIT\_DSPU\_SERVICES**

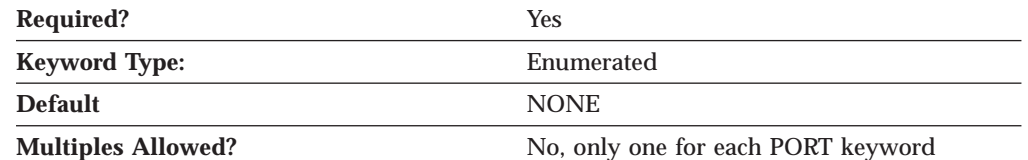

The IMPLICIT\_DSPU\_SERVICES parameter specifies the services the local node provides to the downstream PU across implicit links activated on this port. Valid values are:

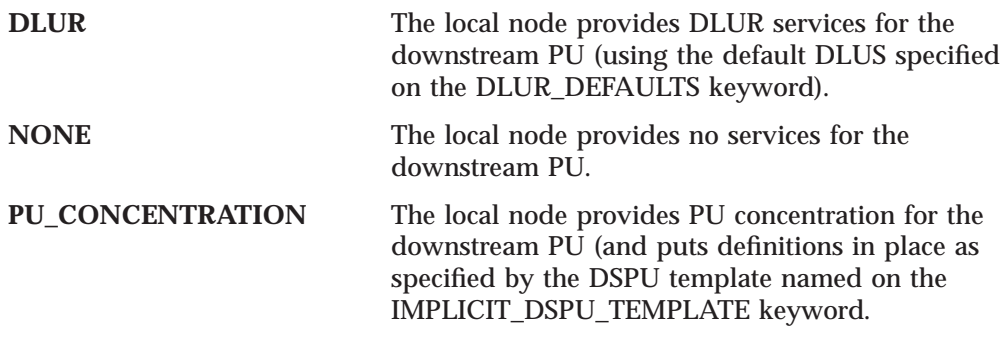

This parameter is required. The default is NONE.

## **IMPLICIT\_DSPU\_TEMPLATE**

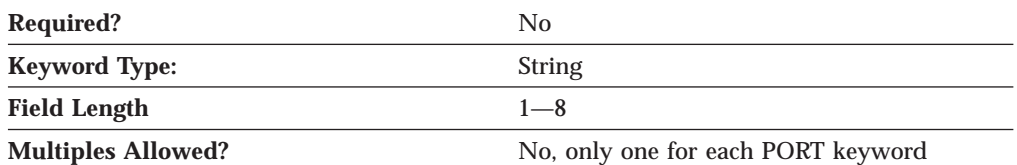

The IMPLICIT\_DSPU\_TEMPLATE parameter specifies the 1- to 8-byte name of the DSPU template, defined on the DSPU\_TEMPLATE keyword, which is used for definitions if the local node is to provide PU concentration for an implicit link activated on this port. If the specified template does not exist (or is already at its instance limit) when the link is activated, activation fails.

If the IMPLICIT\_DSPU\_SERVICES parameter is not set to PU\_CONCENTRATION, this field is ignored.

All eight characters must be specified. Valid characters are any locally displayable characters using the native encoding of the local system.

This parameter is optional.

# **IMPLICIT\_HPR\_SUPPORT**

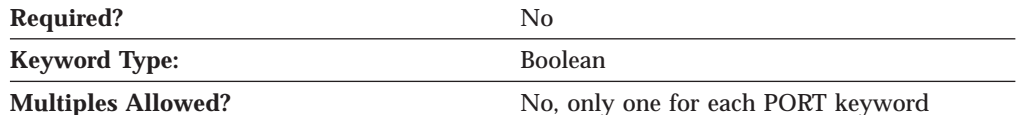

The IMPLICIT\_HPR\_SUPPORT parameter specifies whether HPR should be supported on implicit links. Valid values are:

- **0** HPR should not be supported on implicit links.
- **1** HPR should be supported on implicit links.

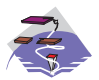

For the Enterprise Extender (EE) DLC and Multi-Path Channel (MPC) DLC, IMPLICIT\_HPR\_SUPPORT must be specified as 1.

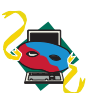

For the Enterprise Extender (EE) DLC, IMPLICIT\_HPR\_SUPPORT must be specified as 1.

## **IMPLICIT\_LIMITED\_RESOURCE**

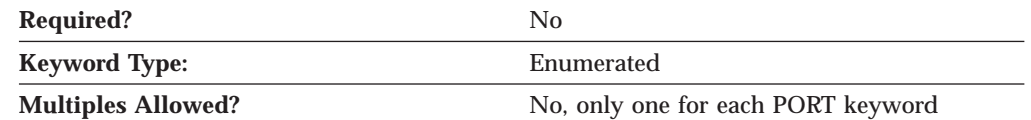

The IMPLICIT\_LIMITED\_RESOURCE parameter specifies whether implicit link stations off this port should be deactivated when there are no sessions using the link. Valid values are:

**INACTIVITY** Implicit links are a limited resource and are deactivated automatically when no active sessions are using them, or when no

### **PORT — IMPLICIT\_LIMITED\_RESOURCE**

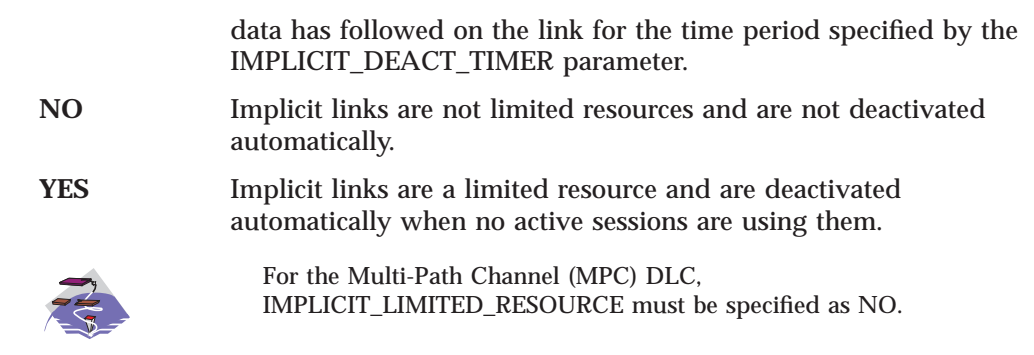

This parameter is optional.

## **IMPLICIT\_LINK\_LVL\_ERROR**

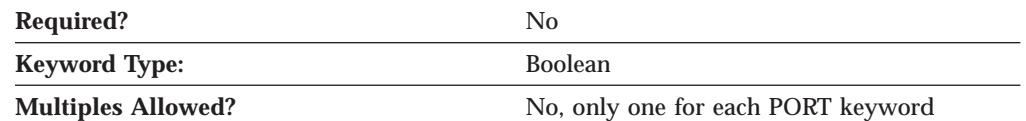

The IMPLICIT\_LINK\_LVL\_ERROR parameter specifies whether HPR traffic should be sent on implicit links using link-level error recovery.

**Note:** The IMPLICIT\_LINK\_LVL\_ERROR parameter is ignored if IMPLICIT\_HPR\_SUPPORT is set to 0.

Valid values are:

- **0** Do not route HPR traffic on implicit links using link-level error recovery.
- **1** Route HPR traffic on implicit links using link-level error recovery.

## **LINK\_STATION\_ROLE**

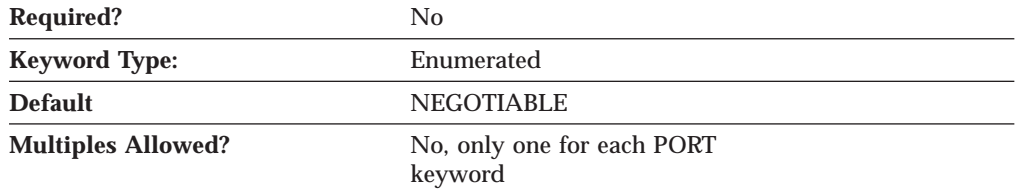

The LINK\_STATION\_ROLE parameter defines the responsibility that the link station has for controlling the communication with its adjacent link stations. Valid values are:

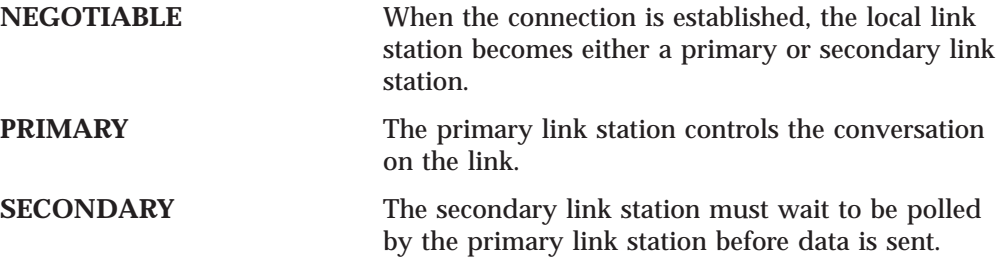

This parameter is optional.

The default is NEGOTIABLE.

### **Notes:**

- 1. If DLC\_NAME is specified as TWINAX, only SECONDARY is valid.
- 2. If DLC\_NAME is specified as ANYNET, and LS\_NAME on the LINK\_STATION keyword is \$ANYNET\$, PRIMARY is not valid.

# **MAX\_ACTIVATION\_ATTEMPTS**

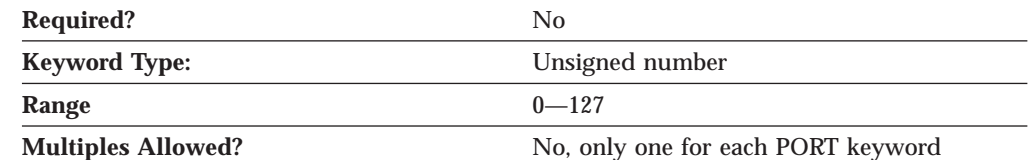

The MAX\_ACTIVATION\_ATTEMPTS parameter specifies the number of retry attempts allowed when the remote node is not responding or the port is inactive. The attempts include both automatic retries and application-driven activation attempts. When this limit is reached, no further activation retries are attempted. The number of retries attempted is reset by a successful activation, or when a link station, port, or DLC is deactivated.

The value is an integer in the range of 0-127. A zero means no limit.

This parameter is optional.

This parameter is ignored unless the LINK\_STATION keyword referencing this port specifies MAX\_ACTIVATION\_ATTEMPTS=-1 and one of the following parameters on the LINK\_STATION keyword is specified:

- v DELAY\_APPLICATION\_RETRIES
- INHERIT\_PORT\_RETRY\_PARMS
- RETRY\_LINK\_ON\_DISCONNECT
- v RETRY\_LINK\_ON\_FAILED\_START
- v RETRY\_LINK\_ON\_FAILURE

## **MAX\_IFRM\_RCVD**

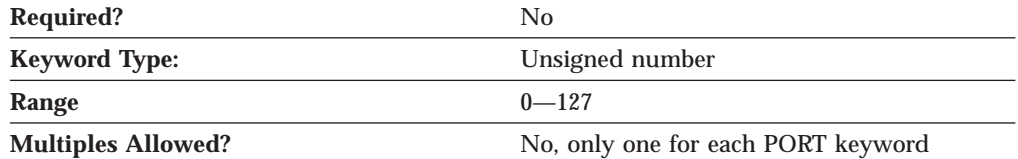

The MAX\_IFRM\_RCVD parameter determines the maximum number of I-frames that can be received by the local link stations before an acknowledgment is sent.

The value is an integer in the range of 0-127 frames.

This parameter is optional.

### **PORT — MAX\_RCV\_BTU\_SIZE**

# **MAX\_RCV\_BTU\_SIZE**

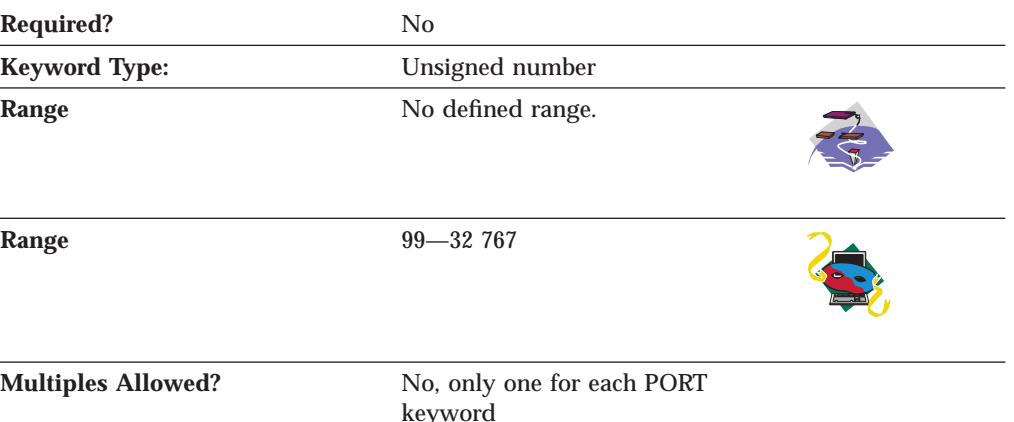

The MAX\_RCV\_BTU\_SIZE parameter specifies the maximum BTU size that can be received. If implicit HPR-capable links are not supported on the port, this must be set to a value greater than or equal to 99. If implicit HPR-capable links are supported on the port, this must be set to a value greater than or equal to 768. If this port is for the AnyNet DLC, you must use 9 216.

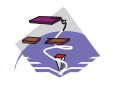

For the Multi-Path Channel (MPC) DLC, MAX\_RCV\_BTU\_SIZE should be specified as 32 768 to allow the DLC to determine the size. When the configuration file is generated by the **Node Configuration** application, MAX\_RCV\_BTU\_SIZE defaults to 32 768.

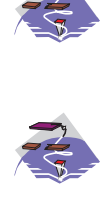

There is no defined range.

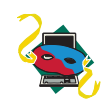

The value is an integer in the range of 99—32 767.

This parameter is optional.

## **PORT\_NAME**

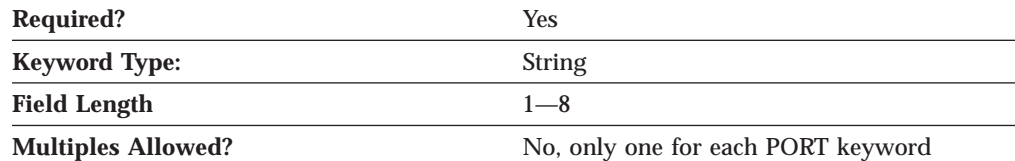

The PORT\_NAME parameter specifies the 1- to 8-byte name of the port associated with the link station.

All eight characters must be specified. Valid characters are any locally displayable characters.

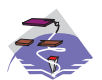

For the Enterprise Extender (EE) DLC, PORT\_NAME should be specified as *UDPLDLC*.

For the Multi-Path Channel (MPC) DLC, PORT\_NAME should be specified as *IBM-MPC*.

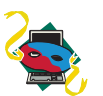

For the Enterprise Extender (EE) DLC, PORT\_NAME should be *IBMEEDLC*.

This parameter is required.

**Note:** The PORT\_NAME specified on the PORT keyword must match the PORT\_NAME defined by the LINK\_STATION keyword.

# **PORT\_TYPE**

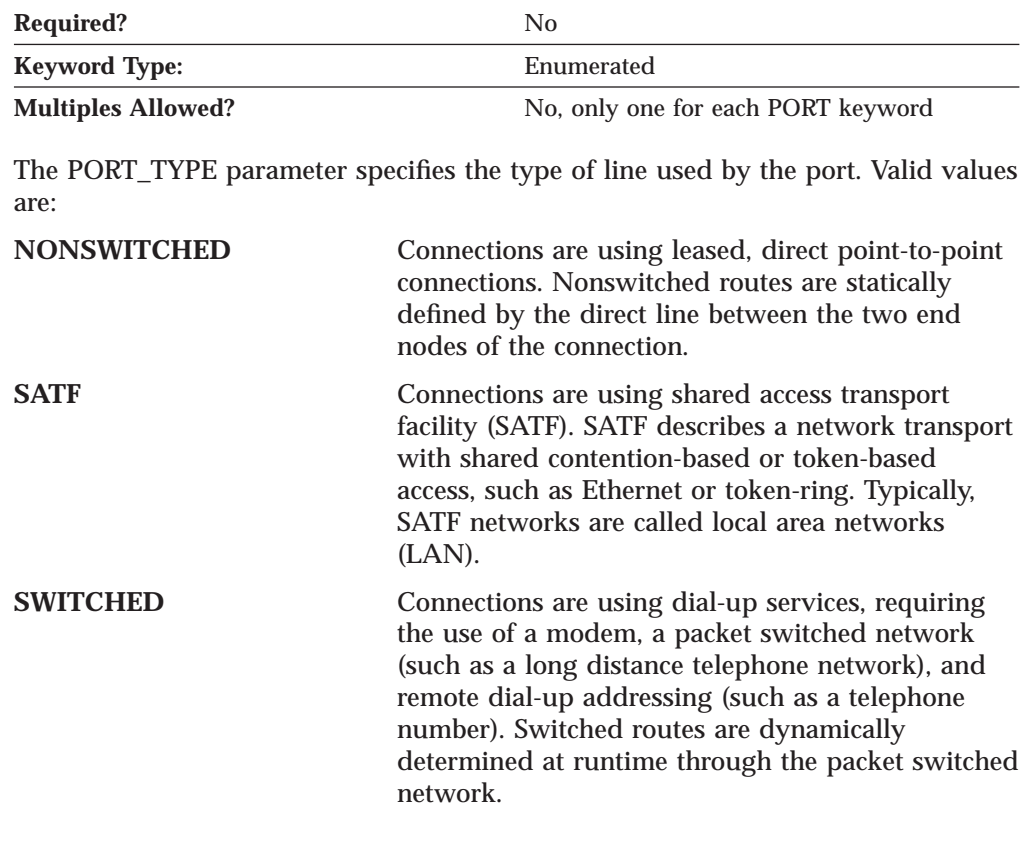

This parameter is optional.

**Note:** If this parameter is specified as SATF, the LS\_ROLE parameter must be specified as NEGOTIABLE.

# **RETRY\_LINK\_ON\_DISCONNECT**

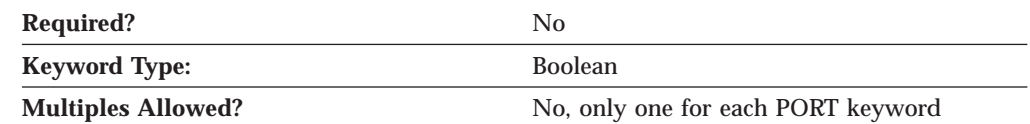

The RETRY\_LINK\_ON\_DISCONNECT parameter specifies whether link activation is retried when the link is stopped normally by the remote node. Valid values are:

- **0** Link activation is not retried.
- **1** Link activation is retried.

### **PORT — RETRY\_LINK\_ON\_FAILED\_START**

This parameter is optional.

## **RETRY\_LINK\_ON\_FAILED\_START**

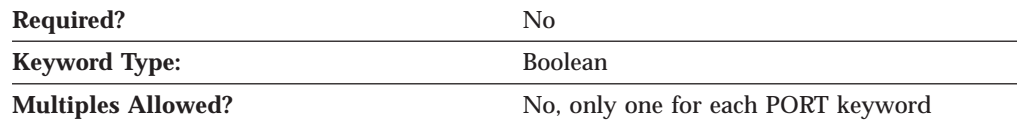

The RETRY\_LINK\_ON\_FAILED\_START parameter specifies whether link activation is retried if no response is received from the remote node when activation is attempted. If the port is inactive when activation is attempted, an attempt is made to activate it. Valid values are:

- **0** Link activation is not retried.
- **1** Link activation is retried.

This parameter is optional.

# **RETRY\_LINK\_ON\_FAILURE**

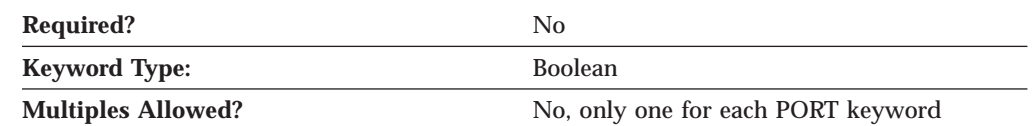

The RETRY\_LINK\_ON\_FAILURE parameter specifies whether link activation is retried if the link fails while in an active or pending active state. If the port fails, an attempt is made to activate it.Valid values are:

- **0** Link activation is not retried.
- **1** Link activation is retried.

This parameter is optional.

## **PORT\_LAN\_SPECIFIC\_DATA**

For information on defining the parameters for the PORT\_LAN\_SPECIFIC\_DATA parameter, refer to ["Appendix C. LAN Specific Data" on page 165](#page-180-0).

## **PORT\_OEM\_SPECIFIC\_DATA**

For information on defining the parameters for the PORT\_OEM\_SPECIFIC\_DATA parameter for the Enterprise Extender (EE) DLC, the Multi-Path Channel (MPC) DLC, or an OEM DLC, refer to the following sections:

- v ["Appendix B. EE Specific Data" on page 157](#page-172-0)
- ["Appendix D. MPC Specific Data" on page 173](#page-188-0)
- v ["Appendix E. OEM Specific Data" on page 179.](#page-194-0)

## **PORT\_SDLC\_SPECIFIC\_DATA**

For information on defining the parameters for the PORT\_SDLC\_SPECIFIC\_DATA parameter, refer to ["Appendix F. SDLC Specific Data" on page 187.](#page-202-0)

# **PORT\_TWINAX\_SPECIFIC\_DATA**

For information on defining the parameters for the PORT\_TWINAX\_SPECIFIC\_DATA parameter, refer to ["Appendix G. Twinaxial](#page-218-0) [Specific Data" on page 203.](#page-218-0)

# **PORT\_X25\_SPECIFIC\_DATA**

For information on defining the parameters for the PORT\_X25\_SPECIFIC\_DATA parameter, refer to ["Appendix H. X.25 Specific Data" on page 207.](#page-222-0)

# **Chapter 23. SHARED\_FOLDERS**

This chapter describes the parameter keywords and values you can specify for the SHARED\_FOLDERS keyword.

## **Keyword Definition**

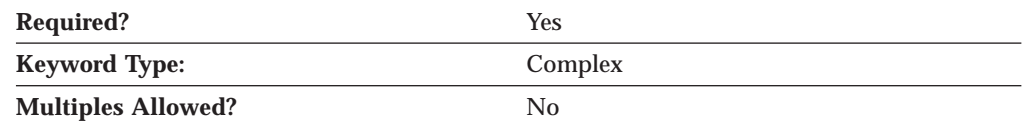

## **SHARED\_FOLDERS Sample**

The following is a sample of the SHARED\_FOLDERS keyword:

```
SHARED_FOLDERS=(
    EXTENSION_LIST=(
       EXTENSION=TXT
       EXTENSION=BAT
  )
    CACHE_SIZE=256
)
```
## **SHARED\_FOLDERS Parameter Keywords**

## **CACHE\_SIZE**

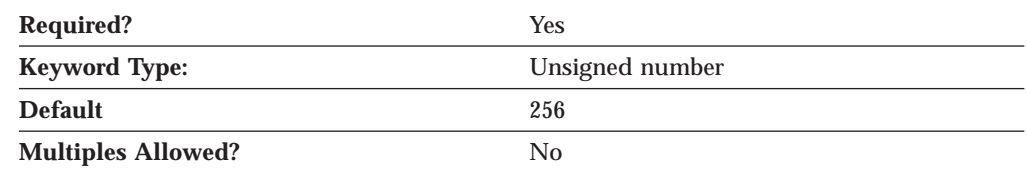

The CACHE\_SIZE parameter specifies the number of kilobytes (KB) of AS/400 data buffered in the read-ahead cache on the server.

This parameter is required. The default is 256.

AS/400 data can be retrieved in amounts that are first cached locally on the server. The server retrieves the data from the cache to populate the local device. This read-ahead caching reduces the number of times the server has to access the AS/400 to retrieve the data.

## **EXTENSION**

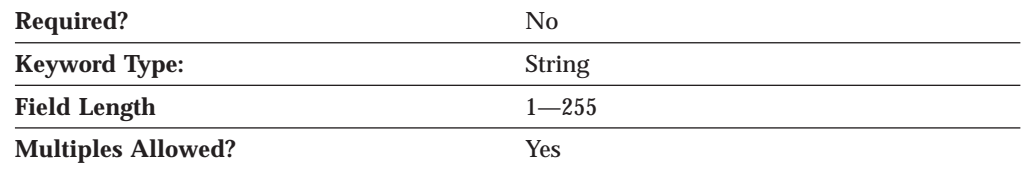

The EXTENSION parameter specifies the 1- to 255-character file extensions of files on an AS/400. You can specify more than one EXTENSION parameter in the

### **SHARED\_FOLDERS**

EXTENSION\_LIST parameter. The code pages of files with the specified extensions are translated from the EBCDIC code page to the ASCII code page when the file is transferred between the AS/400 and the server.

For example, if TXT is specified, the code page of a readable file on an AS/400 named README.TXT is translated when the file is transferred to the server. The file is readable on the server. If TXT is not specified, the code page of the README.TXT file is not translated and the file is not readable on the server.

The value is a 1- to 255-byte character string.

This parameter is optional.

## **EXTENSION\_LIST**

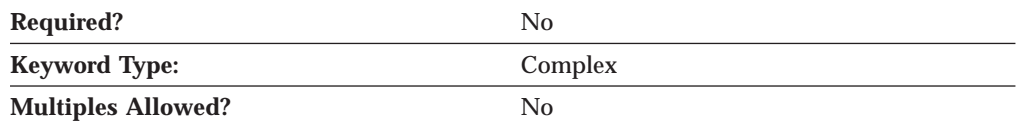

The EXTENSION\_LIST parameter is a complex keyword comprised of the EXTENSION parameter keyword.

See the description of the EXTENSION parameter keyword to define the EXTENSION\_LIST parameter.

# **Chapter 24. SPLIT\_STACK**

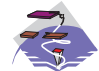

This chapter describes the parameter keywords and values you can specify for the SPLIT\_STACK keyword.

# **Keyword Definition**

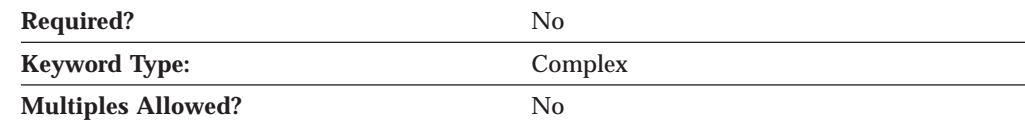

# **SPLIT\_STACK Sample**

The following is a sample of the SPLIT\_STACK keyword:

SPLIT\_STACK=( STARTUP=1 )

## **SPLIT\_STACK Parameter Keywords**

## **POOL\_NAME**

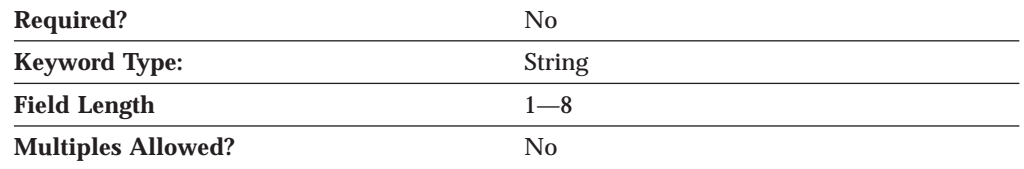

The POOL\_NAME parameter specifies the 1- to 8-character default pool name from which SNA API clients obtain available LU 0 to 3 LUs if an explicit one is not required. If one is specified, all new host LUs created are added to this pool by default. Valid values are:

- The first character must be an uppercase alphabetic character (A-Z) or a special character (@,#,\$).
- v The remaining characters can be alphanumeric characters (A-Z, 0-9) or special characters (@,#,\$).

This parameter is optional.

## **STARTUP**

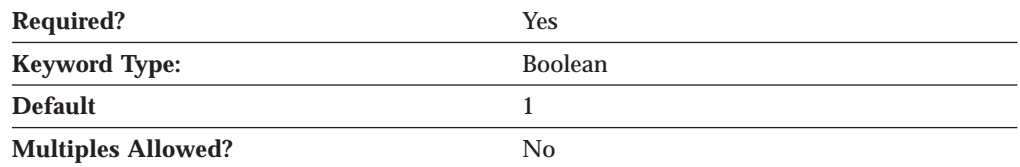

The STARTUP parameter specifies whether LU 6.2 sessions can be configured for a remote client at run time. Valid values are:

## **SPLIT\_STACK**

- **0** LU 6.2 sessions can still be configured for a remote client, but can not be established at run time.
- **1** LU 6.2 sessions can be configured and established for a remote client.

This parameter is required. The default is 1.

# **Chapter 25. TN3270E\_DEF**

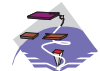

This chapter describes the parameter keywords and values you can specify for the TN3270E\_DEF keyword.

# **Keyword Definition**

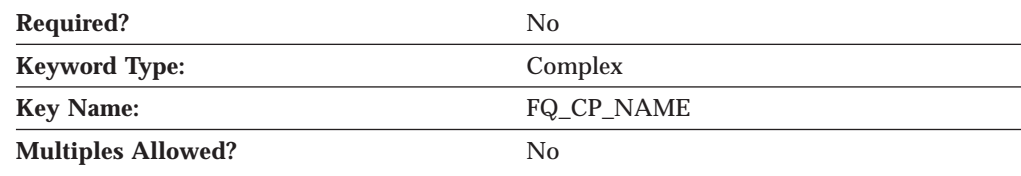

## **TN3270E\_DEF Sample**

The following is a sample of the TN3270E\_DEF keyword:

```
TN3270E_DEF=(
    AUTO LOGOFF=1
    DEFAULT_POOL_NAME=POOL1
    FREQUENCY=60
     KEEPALIVE_TYPE=TN_NOP
    LOGOFF=30
    PORT=23
    TIMER=10
```
## **TN3270E\_DEF Parameter Keywords**

## **AUTO\_LOGOFF**

)

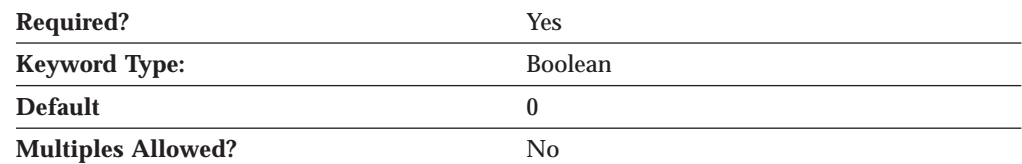

The AUTO\_LOGOFF parameter specifies whether the connection is automatically terminated when the value of the TIMER parameter is reached. Valid values are:

- **0** The connection is not terminated.
- **1** The connection is terminated.

This parameter is required. The default is 0.

## **DEFAULT\_POOL\_NAME**

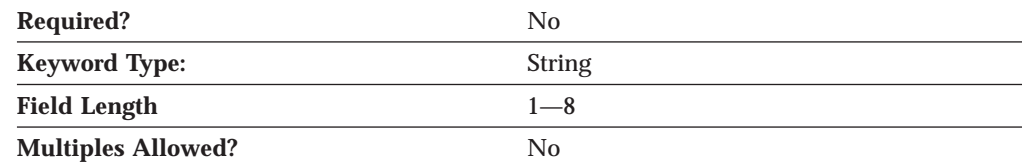

The DEFAULT\_POOL\_NAME parameter identifies the name of the pool of unassigned workstations or pool of implicit workstations that is used when the TN3270E client does not specify an LU name. The name of the pool is a 1- to 8-byte character string.

This parameter is optional.

# **ENABLE\_FILTERING**

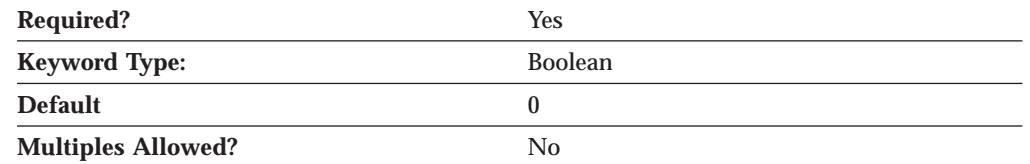

The ENABLE\_FILTERING parameter specifies whether TN3270E filtering is enabled. Valid values are:

- **0** TN3270E filtering is not enabled. Any TCP/IP workstation is granted access to available host resources (that is, those host resources which have been defined as TN3270E resources.)
- **1** TN3270E filtering is enabled. Only TCP/IP workstations matching the IP address and subnet mask of at least one of the filter definitions are allowed access to the host resources defined in the appropriate filter(s).

This parameter is required. The default is 0.

# **FILTER\_PREFERENCE**

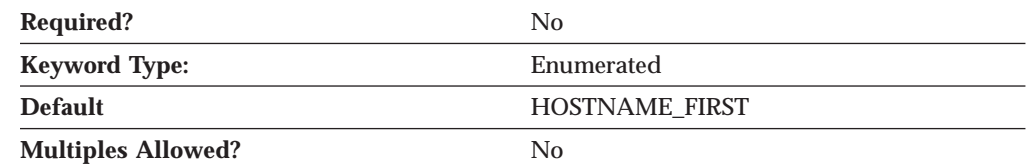

The FILTER\_PREFERENCE parameter specifies the filter record processing order used when determining a match with an incoming client request. Valid values are:

#### **HOSTNAME\_FIRST**

Specifies that all filters specifying either a TCP/IP host name or domain name should be processed and checked against the client's hostname or domain name before processing filters specifying a TCP/IP address.

#### **IP\_ADDR\_FIRST**

Specfies that all filters specifying a TCP/IP address should be processed before processing filters specifying either a host name or domain name.

This parameter is optional. The default is HOSTNAME\_FIRST.

## **FREQUENCY**

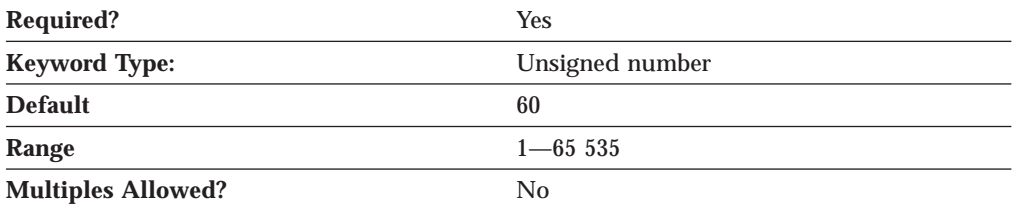

The FREQUENCY parameter specifies the seconds to wait after data has been sent or received on a connection before beginning keepalive detection. Choosing a high number means that the connections are checked less often and the resulting network traffic is reduced. Choosing a low frequency means that the connections are checked more frequently and connections are freed more rapidly.

The value is an integer in the range 1—65 535.

This parameter is required. The default is 60.

## **KEEPALIVE\_TYPE**

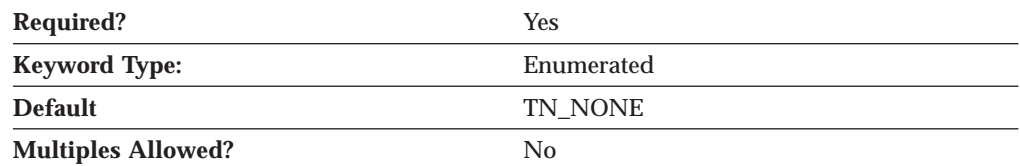

The KEEPALIVE\_TYPE parameter specifies the method used to free connections. Valid values are:

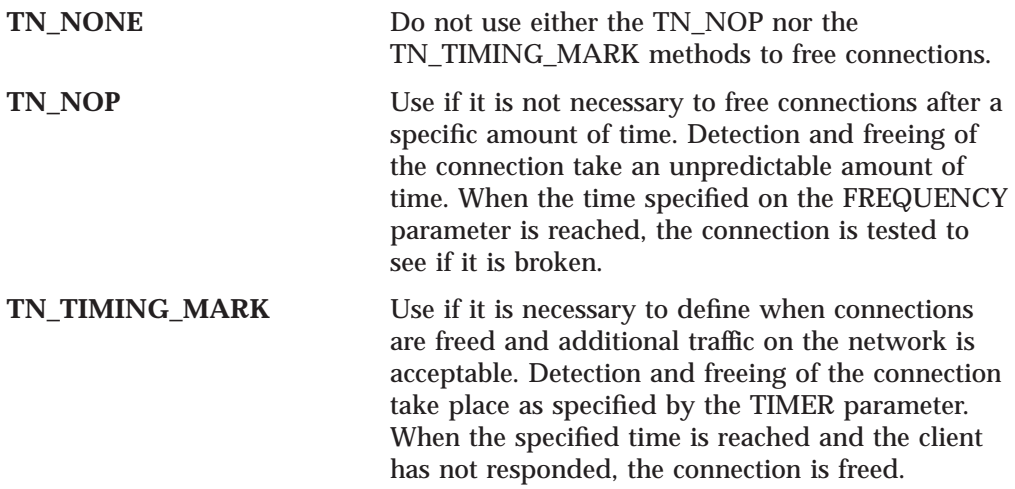

This parameter is required. The default is TN\_NONE.

### **TN3270E\_DEF**

## **LOGOFF**

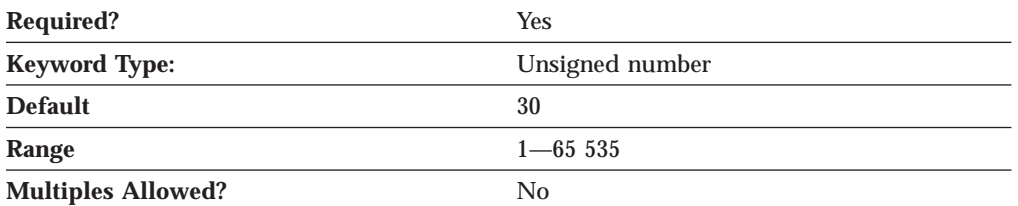

The LOGOFF parameter specifies the maximum time, in seconds, that SNA over TCP/IP waits to receive a multiprotocol transport network (MPTN) connection or connection response packet after the TCP connection is established. This limit prevents the connecting node from waiting too long for a session partner to send a packet.

The value is an integer in the range 1—65 535.

This parameter is required. The default is 30.

## **PORT**

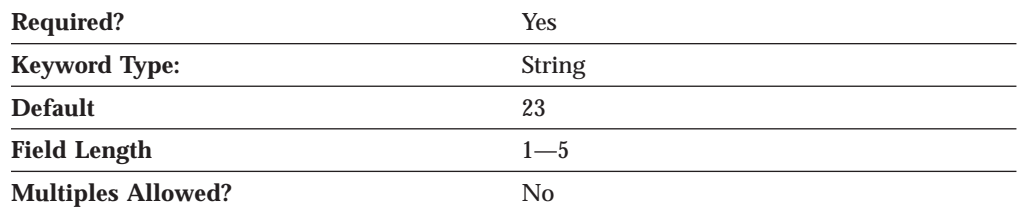

The PORT parameter specifies the port number the TN3270E client uses to connect to the server.

PORT is a 1- to 5-byte character string.

This parameter is required. The default is 23.

Normally, the TN3270E server uses port 23. Telnet typically uses port 23, so if **TELNETD** is running and is using port 23, you need to change the default. If two applications (**TELNETD** and **TN3270E**) use the same port number, one of the applications fails.

**Note:** If you change the port number from 23, the port number defined on TN3270E clients must be changed to the number specified here.

## **SECURE\_PORT**

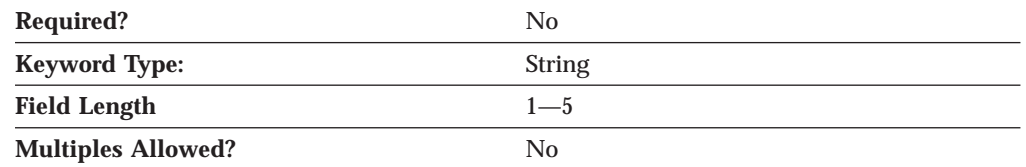

The SECURE\_PORT parameter specifies the TCP/IP port number that TN3270E uses for secure connections. TN3270E clients requiring secure sockets layer (SSL) services should connect to the TN3270E server using this port number.

### SECURE\_PORT is a 1- to 5-byte character string.

This parameter is optional.

# **TIMER**

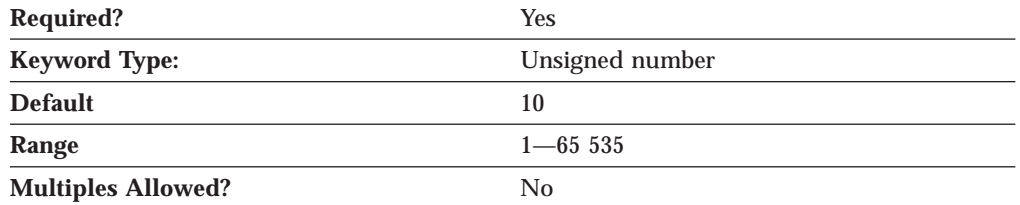

The TIMER parameter specifies the number of seconds to wait for a response to a timing mark before the connection is freed.

The value is an integer in the range 1—65 535.

This parameter is required. The default is 10.

# **Chapter 26. TN3270E\_FILTER**

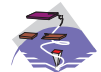

This chapter describes the parameter keywords and values you can specify for the TN3270E\_FILTER keyword.

# **Keyword Definition**

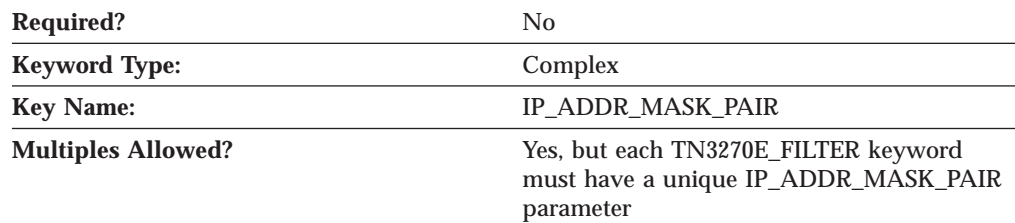

## **TN3270E\_FILTER Sample**

The following is a sample of the TN3270E\_FILTER keyword:

```
TN3270E_FILTER=(
     CLIENT_ID_TYPE=HOST_NAME
     IP_ADDR_MASK_PAIR=nfl.raleigh.ibm.com
    FILTER ENTRY=(
          CLASS_TYPE=TN_IMPLICIT_WORKSTATION
          IS_POOL=1
          NAME=PUBLIC
    )
```
## **TN3270E\_FILTER Parameter Keywords**

## **CLASS\_TYPE**

)

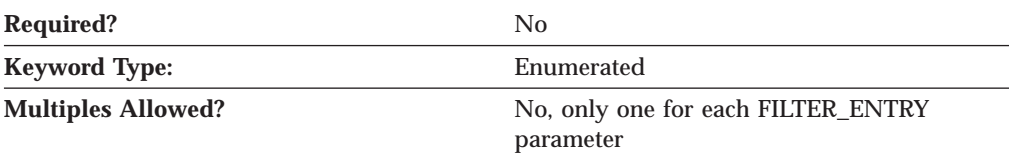

The CLASS\_TYPE parameter indicates how this LU or pool is used. Valid values are:

#### **TN\_ASSOC\_PRINTER**

Use for connections that require a printer associated with an explicit workstation or an LU in a pool of implicit workstations.

#### **TN\_EXPLICIT\_PRINTER**

Use for connections that require a specific printer device name.

#### **TN\_EXPLICIT\_WORKSTATION**

Use for connections that require a specific workstation device name.

#### **TN\_IMPLICIT\_PRINTER**

Use for connections that do not require a specific printer device name.

### **TN\_IMPLICIT\_WORKSTATION**

Use for connections that do not require a specific workstation device name.

#### **TN\_UNASSIGNED**

Use to delete the TN3270E definition for the selected LU or pool.

This parameter is optional.

# **CLIENT\_ID\_TYPE**

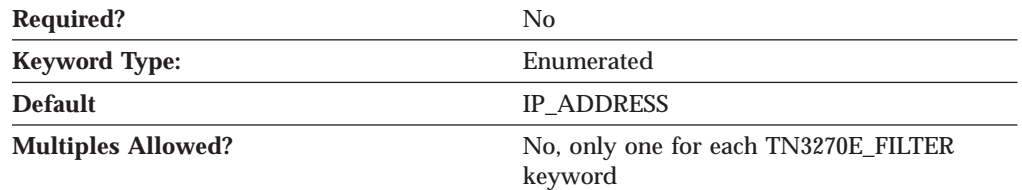

The CLIENT\_ID\_TYPE parameter indicates the type of client the value of the IP\_ADDR\_MASK\_PAIR parameter specifies. Valid values are:

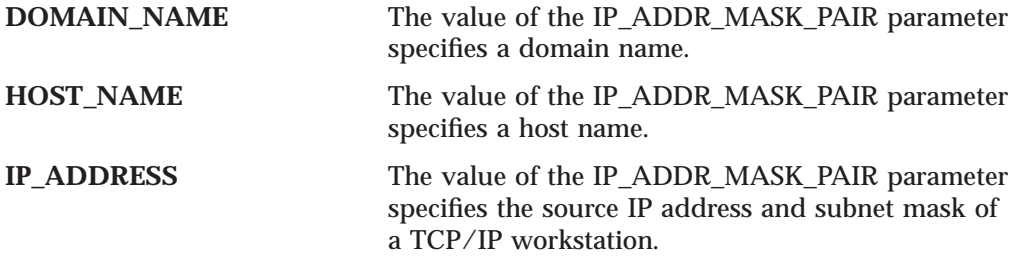

This parameter is optional. The default is IP\_ADDRESS.

## **FILTER\_ENTRY**

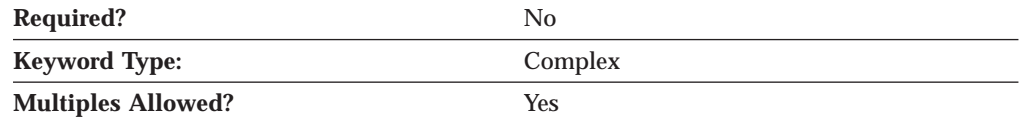

The FILTER\_ENTRY parameter is a complex keyword comprised of the following parameter keywords:

- CLASS\_TYPE
- v IS\_POOL
- NAME

See the descriptions of the parameter keywords to define the FILTER\_ENTRY parameter.

## **IP\_ADDR\_MASK\_PAIR**

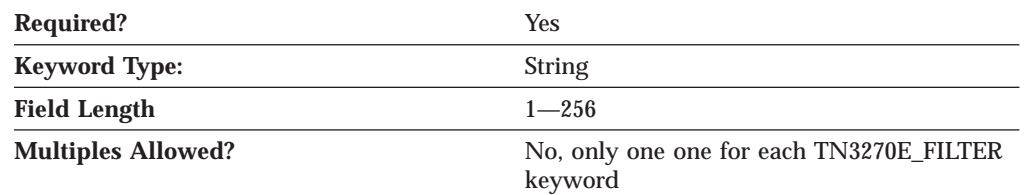

The IP\_ADDR\_MASK\_PAIR parameter specifies one of the following:
- The domain name to which you wish to restrict host resources (LUs)
- The host name to which you wish to restrict host resources (LUs)
- The source IP address and subnet mask of the TCP/IP workstation(s) to which you wish to restrict host resources (LUs). The IP address and the subnet mask values are separated by a comma. Only those clients matching the IP address and subnet mask combination are granted access to the list of resources represented by this filter.

Whether the value you specify is a domain name, host name, or IP address and subnet mask is determined by the CLIENT\_ID\_TYPE parameter.

The value is a 1- to 256-character string.

This parameter is required.

If you wish to restrict host resources to a specific workstation, specify that workstation IP address and the subnet mask of 255.255.255.255. If you wish to restrict host resources to all workstations in a particular IP subnetwork, such as a local office LAN, specify one of the workstation IP addresses and a subnet mask to identify the IP address values that are significant for identifying the subnetwork. For example, to restrict host resources for all workstations in the subnet 9.57.0.0, you might specify a source IP address of 9.57.126.4 and a subnet mask of 255.255.0.0. If you specify a specific IP address and full subnet mask (filtering for a specific workstation), that workstation is granted access to the first available host resource, whether it be an explict LU or an LU from a pool of LUs. If the filter is designated for workstations on a particular subnetwork, these workstations are only granted use of available host resources from pool definitions in this filter; no use of explict LUs is granted. Ordering of host LUs and host LU pools in the filter list is important. The order implies the ordering of workstations' access to host resources. In other words, if the first LU or pool on the list is in use, access is granted to the next resource on the list. All LUs from within a pool must be in use before the pool is considered in use.

If a full subnet mask is specified (255.255.255.255), host resources are being chosen for use by the specific workstation whose address is specified. If a partial subnet mask is specified (such as 255.0.0.0), any workstation from the subnetwork (identified by the significant fields of the IP address as specified by the subnet mask) may have access to host resources specified in the filter.

### **IS\_POOL**

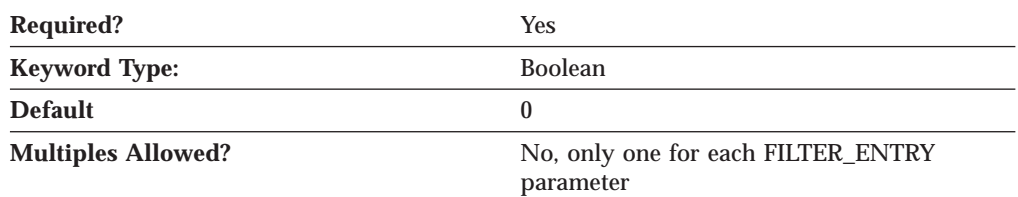

The IS\_POOL parameter specifies whether the NAME value in the same FILTER\_ENTRY complex keyword refers to a host LU name or a host LU pool name. Valid values are:

- **0** NAME refers to a host LU name.
- **1** NAME refers to a host LU pool name.

This parameter is required. The default is 0.

# **NAME TN3270E\_FILTER**

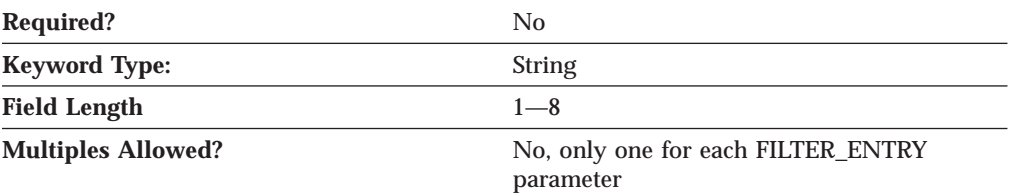

The NAME parameter specifies either a 1- to 8-character host LU name (LU\_0\_TO\_3 definition) or a 1- to 8-character host LU pool name, specified by a collection of LU\_0\_TO\_3 definitions. The value of the IS\_POOL parameter specifies whether NAME refers to a host LU name or a host LU pool name.

This parameter is optional.

# **Chapter 27. TN5250\_DEF**

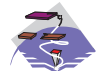

This chapter describes the parameter keywords and values you can specify for the TN5250\_DEF keyword.

## **Keyword Definition**

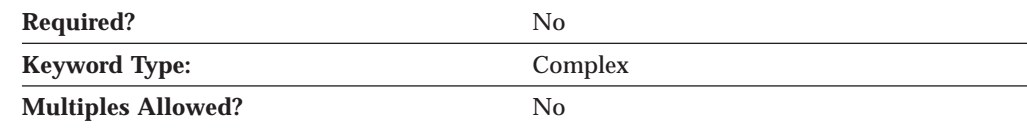

## **TN5250\_DEF Sample**

The following is a sample of the TN5250\_DEF keyword:

```
TN5250_DEF=(
    AUTO LOGOFF=0
    DYNAMIC_LU_SUPPORT=1
    ENABLE_FILTERING=0
    FILTER_PREFERENCE=HOSTNAME_FIRST
    FREQUENCY=60
    KEEPALIVE_TYPE=TN_NONE
    LOGOFF=10
     LU_PREFIX=TN52
    NUMBER OF DYNAMIC LUS=10
    TIMER=10
```
# **TN5250\_DEF Parameter Keywords**

)

## **AUTO\_LOGOFF**

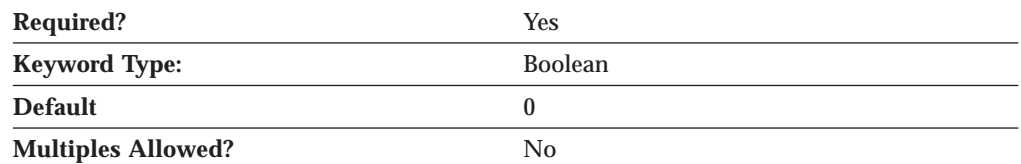

The AUTO\_LOGOFF parameter specifies whether the connection is automatically terminated when the value of the TIMER parameter is reached. Valid values are:

- **0** The connection is not terminated.
- **1** The connection is terminated.

This parameter is required. The default is 0.

# **DYNAMIC\_LU\_SUPPORT**

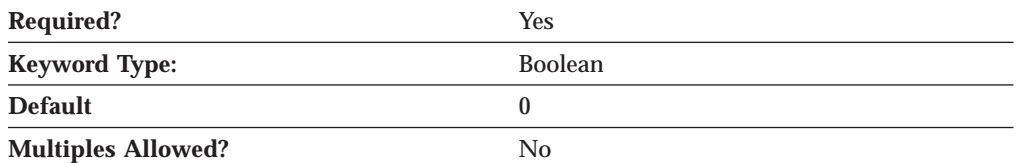

The DYNAMIC\_LU\_SUPPORT parameter specifies whether the TN5250 server should dynamically generate independent LU 6.2 local LU definitions for supporting sessions with AS/400 servers. Valid values are:

- **0** Dynamic LUs are not supported. Sessions with AS/400s only use statically defined independent local LUs, including the CP LU.
- **1** Dynamic LUs are supported. The TN5250 server automatically generates as many LUs as indicated by the NUMBER\_OF\_DYNAMIC\_LUS parameter, using the LU\_PREFIX parameter value as the common naming prefix for each LU (so that they can easily be identified as dynamically generated LUs).

This parameter is required. The default is 0.

Since each AS/400 supports a maximum of 512 concurrent sessions with any one local LU, it may be desirable to have a number of LUs available if more than 512 sessions are active at any given time.

## **ENABLE\_FILTERING**

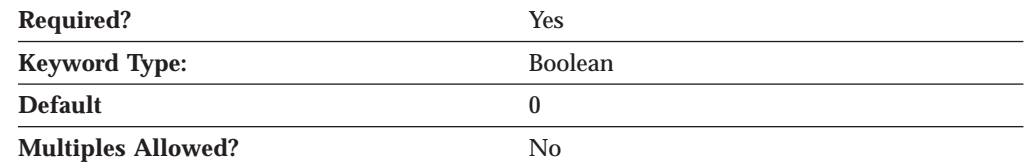

The ENABLE\_FILTERING parameter specifies whether TN5250 filtering is enabled. Valid values are:

- **0** TN5250 filtering is not enabled. Any TCP/IP workstation is granted access to available host resources (that is, those host resources which have been defined as TN5250 resources.)
- **1** TN5250 filtering is enabled. Only TCP/IP workstations matching the IP address and subnet mask of at least one of the filter definitions are allowed access to the host resources defined in the appropriate filter(s).

This parameter is required. The default is 0.

## **FILTER\_PREFERENCE**

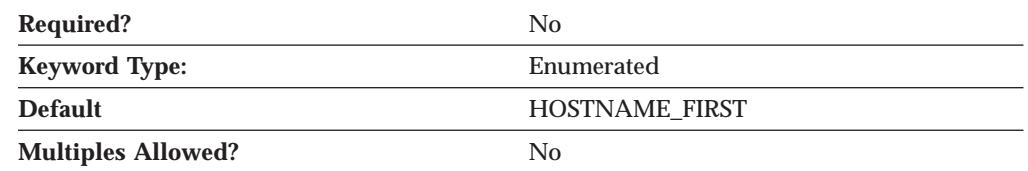

The FILTER\_PREFERENCE parameter specifies the filter record processing order used when determining a match with an incoming client request. Valid values are:

#### **HOSTNAME\_FIRST**

Specifies that all filters specifying either a TCP/IP host name or domain name should be processed and checked against the client's hostname or domain name before processing filters specifying a TCP/IP address.

#### **IP\_ADDR\_FIRST**

Specfies that all filters specifying a TCP/IP address should be processed before processing filters specifying either a host name or domain name.

This parameter is optional. The default is HOSTNAME\_FIRST.

### **FREQUENCY**

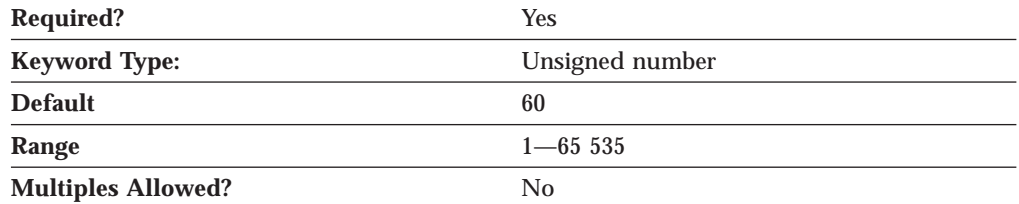

The FREQUENCY parameter specifies the number of seconds to wait after data has been sent or received on a connection before beginning keepalive detection. Choosing a high number means that connections are checked less often and the resulting network traffic is reduced. Choosing a low frequency means that connections are checked more frequently and connections are freed more rapidly.

The value is an integer in the range 1—65 535.

This parameter is required. The default is 60.

### **KEEPALIVE\_TYPE**

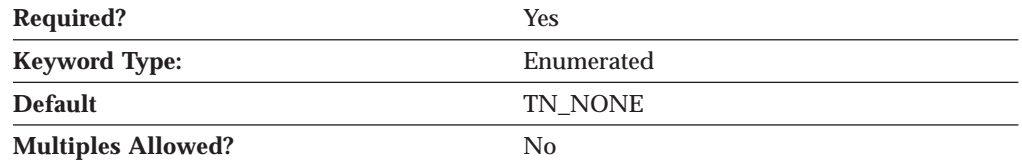

The KEEPALIVE\_TYPE parameter specifies the method used to free connections. Valid values are:

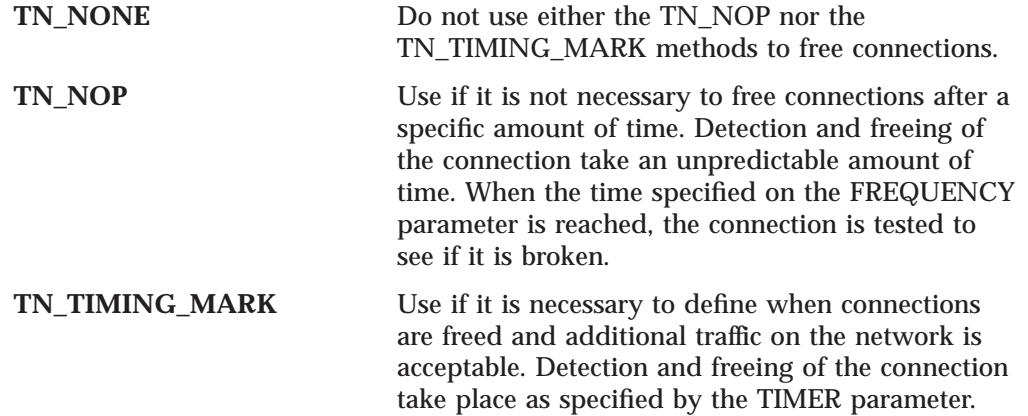

This parameter is required. The default is TN\_NONE.

### **LOGOFF**

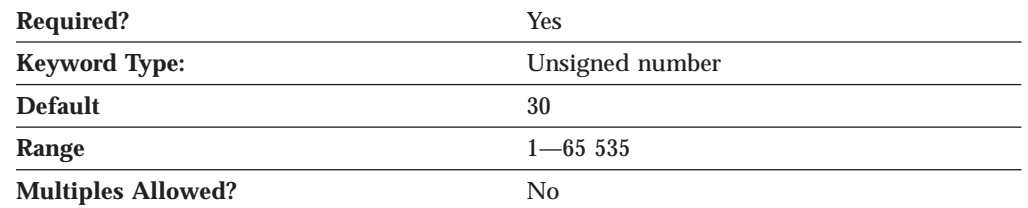

The LOGOFF parameter specifies the maximum time, in seconds, that SNA over TCP/IP waits to receive a multiprotocol transport network (MPTN) connection or connection response packet after the TCP connection is established. This limit prevents the connecting node from waiting too long for a session partner to send a packet.

The value is an integer in the range 1—65 535.

This parameter is required. The default is 30.

## **LU\_PREFIX**

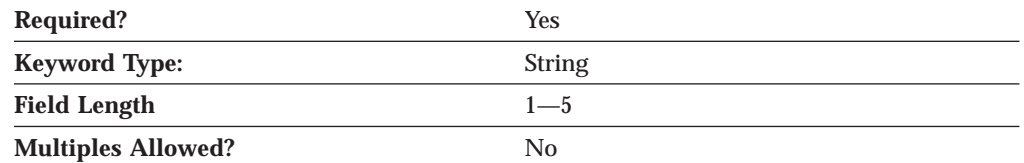

The LU\_PREFIX parameter specifies the common naming prefix for each LU (so that they can easily be identified as dynamically generated LUs).

LU\_PREFIX is a 1- to 5-byte SNA Type A character string.

This parameter is optional.

# **NUMBER\_OF\_DYNAMIC\_LUS**

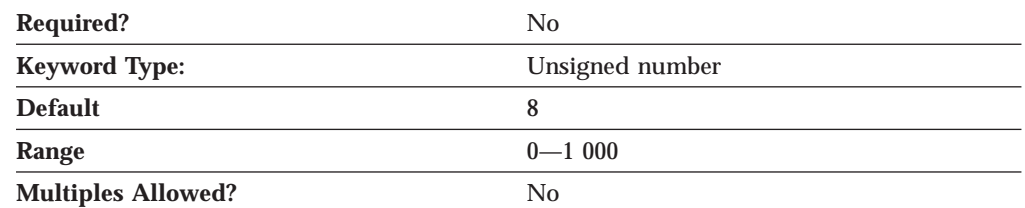

The NUMBER\_OF\_DYNAMIC\_LUS parameter specifies how many dynamic LUs can be automatically generated by the TN5250 server.

The value is an integer in the range 0—1 000.

This parameter is optional. The default is 8.

# **TIMER**

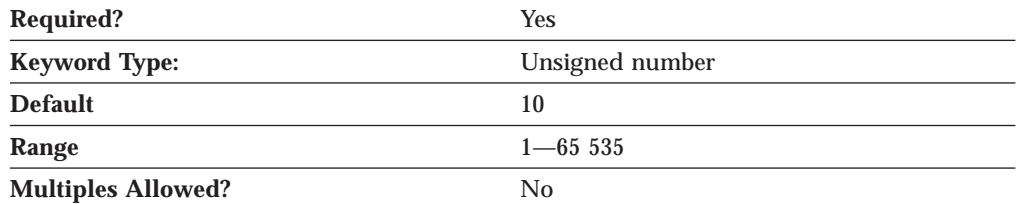

The TIMER parameter specifies the number of seconds to wait for a response to a timing mark before the connection is freed.

The value is an integer in the range 1—65 535.

This parameter is required. The default is 10.

# **Chapter 28. TN5250\_FILTER**

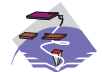

This chapter describes the parameter keywords and values you can specify for the TN5250\_FILTER keyword.

## **Keyword Definition**

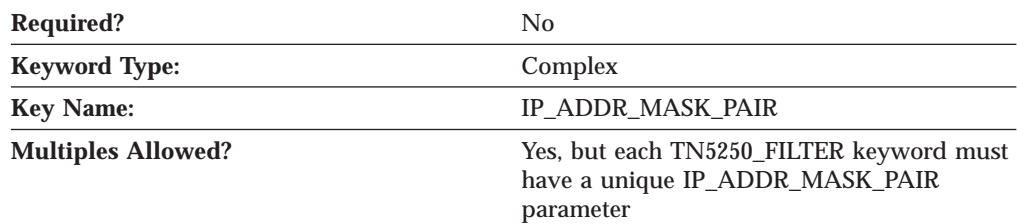

## **TN5250\_FILTER Sample**

The following is a sample of the TN5250\_FILTER keyword:

```
TN5250_FILTER=(
     IP_ADDR_MASK_PAIR=195.67.99.1,255.255.255.0
     CLIENT_ID_TYPE=IP_ADDRESS
     AS400 \overline{\text{SERV}}ER ENTRY=
)
```
# **TN5250\_FILTER Parameter Keywords**

## **AS400\_SERVER\_ENTRY**

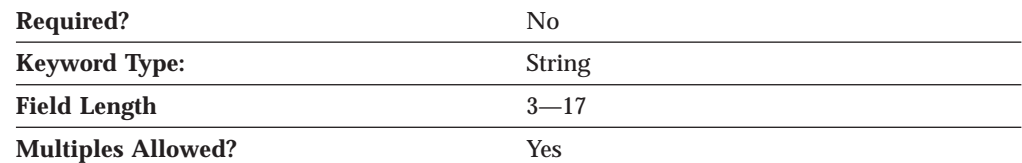

The AS400\_SERVER\_ENTRY parameter specifies the fully qualified CP name of the AS/400. Access is granted to TN5250 clients that match this filter definition, as specified in the IP\_ADDR\_MASK\_PAIR parameter.

**Note:** The AS400\_SERVER\_ENTRY must specify a server which has been defined using an AS400\_SERVER keyword.

The fully qualified CP name is a 17-byte character string. The fully qualified CP name consists of two parts: the network name and the CP name, concatenated with a period. The network name is a 1- to 8-byte SNA Type A character string. The CP name is a 1- to 8-byte SNA Type A character string. The fully qualified CP name is also known as the network qualified CP name.

This parameter is optional.

Up to 32 AS400\_SERVER\_ENTRIES are allowed. The order of the entries in the TN5250\_FILTER keyword determines the order used to establish a session between a TN5250 client and an available AS/400.

## **CLIENT\_ID\_TYPE**

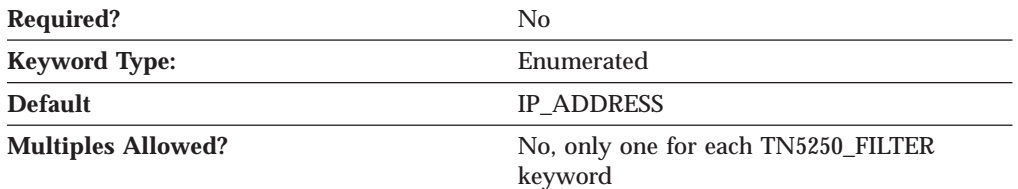

The CLIENT\_ID\_TYPE parameter indicates the type of client the value of the IP\_ADDR\_MASK\_PAIR parameter specifies. Valid values are:

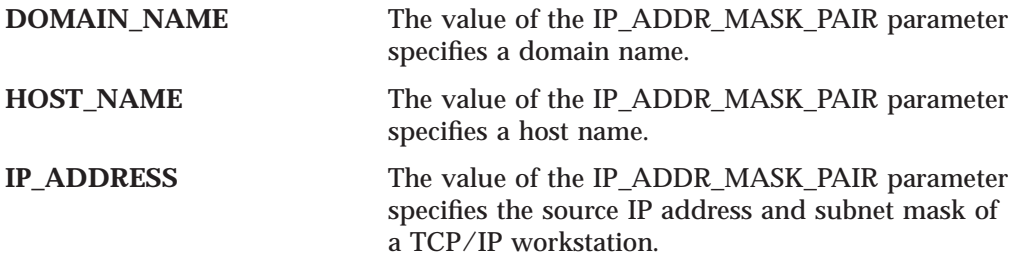

This parameter is optional. The default is IP\_ADDRESS.

## **IP\_ADDR\_MASK\_PAIR**

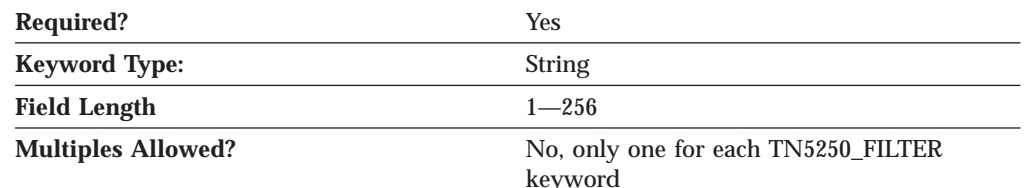

The IP\_ADDR\_MASK\_PAIR parameter specifies one of the following:

- The domain name to which you wish to restrict host resources (LUs)
- The host name to which you wish to restrict host resources (LUs)
- The source IP address and subnet mask of the TCP/IP workstation(s) to which you wish to restrict host resources (LUs). The IP address and the subnet mask values are separated by a comma. Only those clients matching the IP address and subnet mask combination are granted access to the list of resources represented by this filter

Whether the value you specify is a domain name, host name, or IP address and subnet mask is determined by the CLIENT\_ID\_TYPE parameter.

The value is a 1- to 256-byte character string.

This parameter is required.

If you wish to restrict host resources to a specific workstation, specify that workstation's IP address and the subnet mask of 255.255.255.255. If you wish to restrict host resources to all workstations in a particular IP subnetwork, such as a local office LAN, specify one of the workstation IP addresses and a subnet mask to identify the IP address values that are significant for identifying the subnetwork. For example, to restrict host resources for all workstations in the subnet 9.57.0.0, you might specify a source IP address of 9.57.126.4 and a subnet mask of 255.255.0.0. If you specify a specific IP address and full subnet mask (filtering for a specific workstation), that workstation is granted access to the first available host resource, whether it be an explict LU or an LU from a pool of LUs. If the filter is designated for workstations on a particular subnetwork, these workstations are only granted use of available host resources from pool definitions in this filter; no use of explict LUs is granted. Ordering of host LUs and host LU pools in the filter list is important. The order implies the ordering of workstations' access to host resources. In other words, if the first LU or pool on the list is in use, access is granted to the next resource on the list. All LUs from within a pool must be in use before the pool is considered in use.

If a full subnet mask is specified (255.255.255.255), host resources are being chosen for use by the specific workstation whose address is specified. If a partial subnet mask is specified (such as 255.0.0.0), any workstation from the subnetwork (identified by the significant fields of the IP address as specified by the subnet mask) may have access to host resources specified in the filter.

# **Chapter 29. TN5250\_PORT\_DEF**

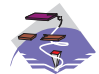

This chapter describes the parameter keywords and values you can specify for the TN5250\_PORT\_DEF keyword.

## **Keyword Definition**

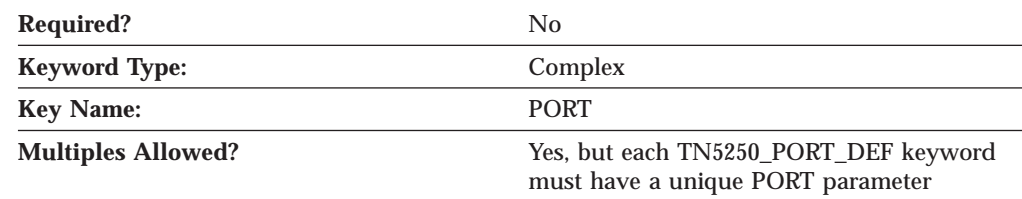

## **TN5250\_PORT\_DEF Sample**

)

The following is a sample of the TN3270E\_PORT\_DEF keyword:

```
TN5250_PORT_DEF=(
    PORT=23
    DEFAULT_SERVER=USIBMNM.RTP02EN
    ENCRYPTION=0
```
## **TN5250\_PORT\_DEF Parameter Keywords**

## **DEFAULT\_SERVER**

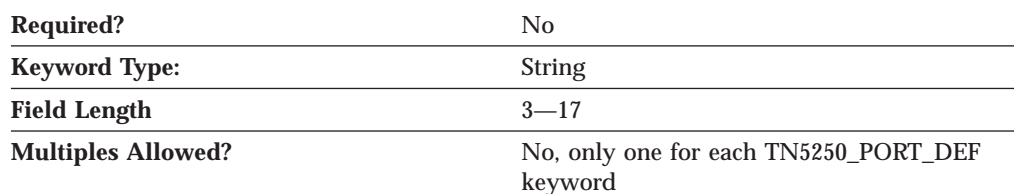

The DEFAULT\_SERVER parameter specifies the fully qualified CP name of the default AS/400 used by TN5250 clients connecting into the specified port without requesting a specific AS/400. The AS/400 must be specified in an AS400\_SERVER keyword. If DEFAULT\_SERVER in this TN5250\_PORT\_DEF keyword is left blank, the default AS/400 specified as the DEFAULT\_SERVER in the AS400\_SERVER keyword is used. Only one AS400\_SERVER keyword can be marked as the default AS/400 Server.

The fully qualified CP name is a 17-byte character string. The fully qualified CP name consists of two parts: the network name and the CP name, concatenated with a period. The network name is a 1- to 8-byte SNA Type A character string. The CP name is a 1- to 8-byte SNA Type A character string. The fully qualified CP name is also known as the network qualified CP name.

This parameter is optional.

### **TN5250\_PORT\_DEF**

## **ENCRYPTION**

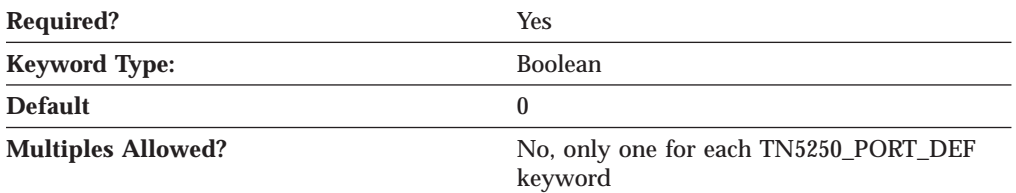

The ENCRYPTION parameter specifies whether encryption is enabled for TN5250 communication sessions on the specified port. Valid values are:

- **0** Encryption is not enabled for TN5250 communication sessions.
- **1** Encryption is enabled for TN5250 communication sessions.

This parameter is required. The default is 0.

## **PORT**

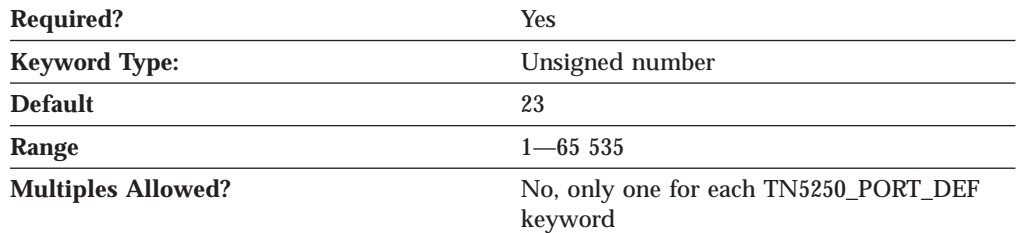

The PORT parameter specifies the number of the port that the TN5250 client uses to connect to the AS/400.

The value is an integer in the range 1—65 535.

This parameter is required. The default is 23.

Normally, the TN5250 server uses port 23. Telnet typically uses port 23, so if **TELNETD** is running and is using port 23, you need to change the default. If two applications (**TELNETD** and **TN5250**) use the same port number, one of the applications fails.

**Note:** If you change the port number from 23, the port number defined on TN5250 clients must be changed to the number specified here.

# **Chapter 30. TP**

This chapter describes the parameter keywords and values you can specify for the TP keyword.

## **Keyword Definition**

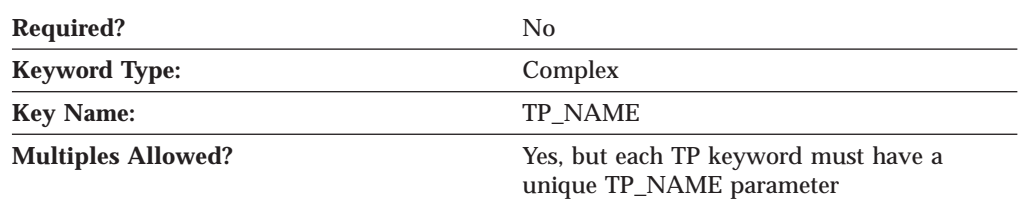

## **TP Sample**

The following is a sample of the TP keyword:  $TP=($ TP\_NAME=MYTP CONVERSATION\_TYPE=EITHER DUPLEX\_SUPPORT=EITHER\_DUPLEX DYNAMIC\_LOAD=1 INCOMING\_ALLOCATE\_TIMEOUT=30 LOAD TYPE=0 PATHNAME=d:\tps\mytp.exe PIP\_ALLOWED=1  $QUEUED=0$ RECEIVE ALLOCATE TIMEOUT=3600 SECURITY ROD=1 SYNC\_LEVEL=EITHER TP\_INSTANCE\_LIMIT=0 )

## **TP Parameter Keywords**

## **API\_CLIENT\_USE**

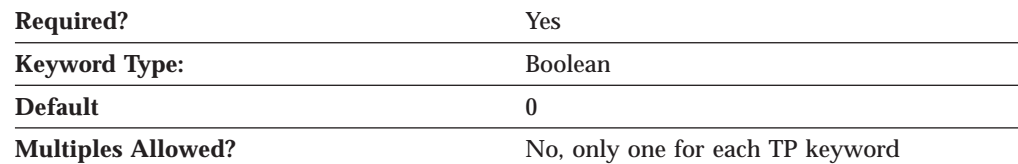

The API\_CLIENT\_USE parameter specifies whether the transaction program resides on a SNA API client and can not be locally attached. Valid values are:

- **0** The transaction program is local.
- **1** The transaction program resides on a SNA API client.

If you specify API\_CLIENT\_USE=1, attaches for this transaction program are routed to the SNA API client.

This parameter is required. The default is 0.

The default is 0.

## **CONVERSATION\_TYPE**

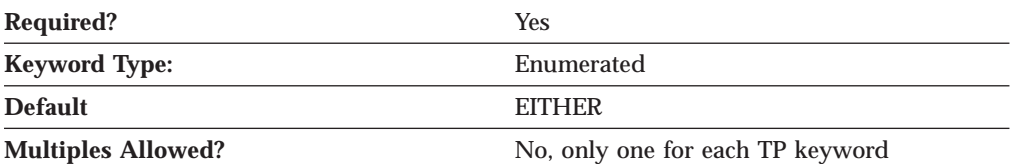

The CONVERSATION\_TYPE parameter specifies the types of conversation supported by this transaction program (TP). Valid values are:

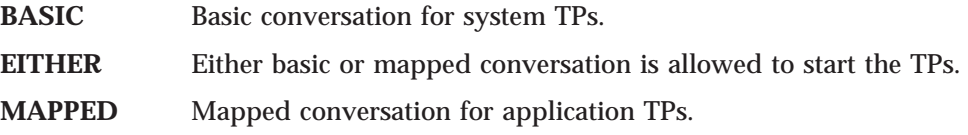

This parameter is required. The default is EITHER.

## **DUPLEX\_SUPPORT**

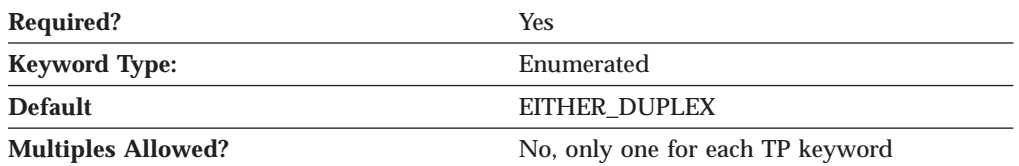

The DUPLEX\_SUPPORT parameter specifies whether the transaction program supports full or half duplex conversations. Valid values are:

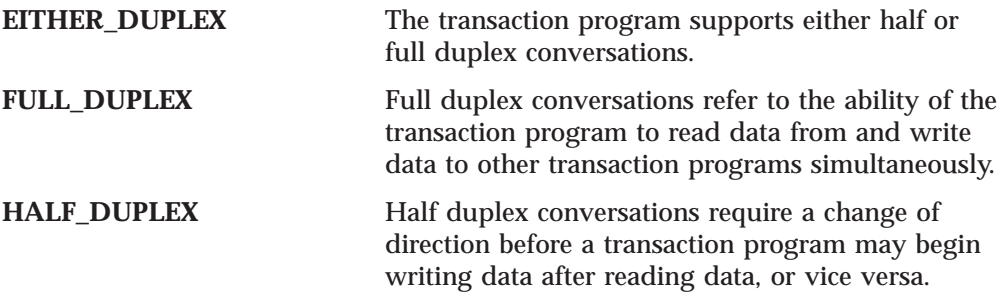

This parameter is required. The default is EITHER\_DUPLEX.

# **DYNAMIC\_LOAD**

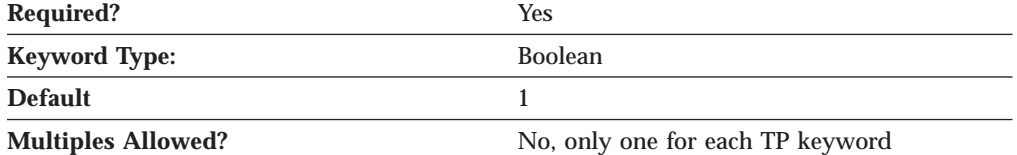

The DYNAMIC\_LOAD parameter specifies whether the transaction program (TP) can be dynamically started by an allocation request received on a conversation. Valid values are:

- **0** The TP can not be dynamically started.
- **1** The TP can be dynamically started.

## **INCOMING\_ALLOCATE\_TIMEOUT**

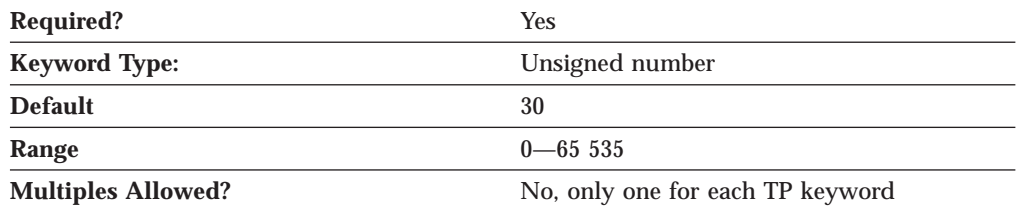

The INCOMING\_ALLOCATE\_TIMEOUT parameter specifies the number of seconds that an incoming attach is queued waiting for a RECEIVE\_ALLOCATE. Zero implies no timeout, and so it is held indefinitely.

The value is an integer in the range of 0—65 535 seconds.

This parameter is required. The default is 30.

## **LOAD\_TYPE**

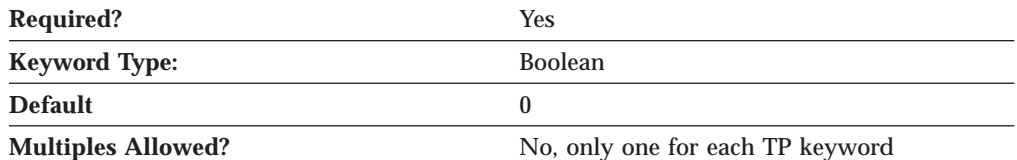

The LOAD\_TYPE specifies how the transaction program is loaded. Valid values are:

- **0** CONSOLE The transaction program runs in the Communications Server process environment.
- **1** DETACHED The transaction program runs in its own process environment.

This parameter is required. The default is 0.

### **PARAMETERS**

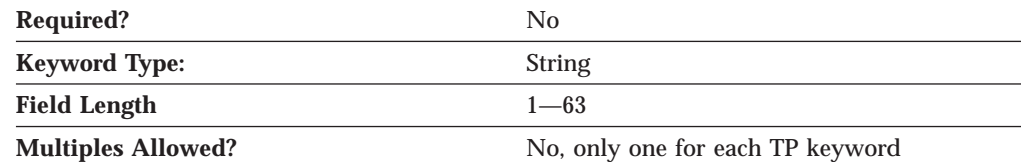

The PARAMETERS parameter specifies the parameters for the transaction program.

The value is an 1- to 63-byte character string.

This parameter is optional.

The program parameters are the names of the variables in which the logical unit (LU) places verbs and other program statements that make up the transaction-processing portion of the program.

### **PATHNAME**

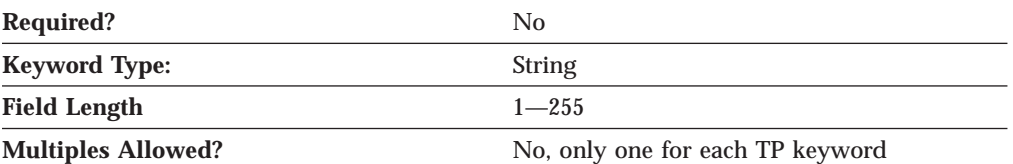

The PATHNAME parameter specifies the path and transaction program name.

The value is an 1- to 255-byte character string.

This parameter is optional.

The complete pathname describes the location of the program to be executed. The location may include the drive, the directory, the subdirectory, and the file name. The special character (″) can not be used.

## **PIP\_ALLOWED**

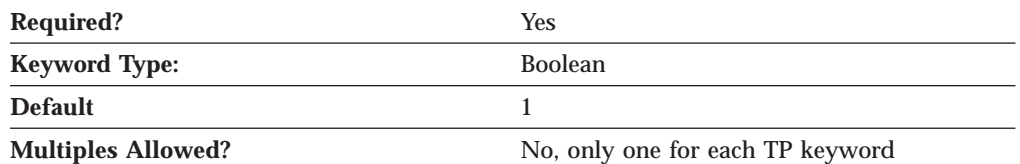

The PIP\_ALLOWED parameter specifies whether the transaction program can receive program initialization (PIP) parameters. Valid values are:

- **0** The transaction program can not receive program initialization (PIP) parameters.
- **1** The transaction program can receive program initialization (PIP) parameters.

This parameter is required. The default is 1.

Program initialization parameters (PIPs) are the names of variables for the remote transaction programs (TPs). The PIPs are supplied by the allocating program. The contents of the PIPs have meaning only to the TPs and are not examined or used by the logical unit (LU).

### **QUEUED**

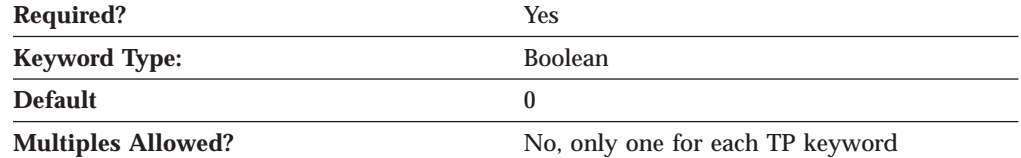

The QUEUED parameter specifies whether the transaction program is queued while waiting for an Attach. Valid values are:

- **0** The transaction program is not be queued.
- **1** The transaction program is queued.

This parameter is required. The default is 0.

## **RECEIVE\_ALLOCATE\_TIMEOUT**

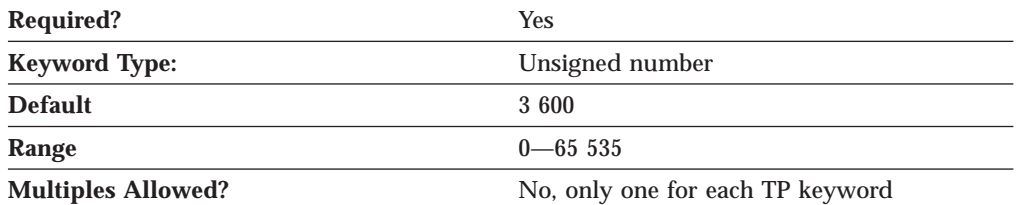

The RECEIVE\_ALLOCATE\_TIMEOUT parameter specifies the number of seconds that a RECEIVE\_ALLOCATE verb is queued while waiting for an Attach. Zero implies no timeout, and so it is held indefinitely.

The value is an integer in the range of 0—65 535 seconds.

This parameter is required. The default is 3 600 seconds.

# **SECURITY\_RQD**

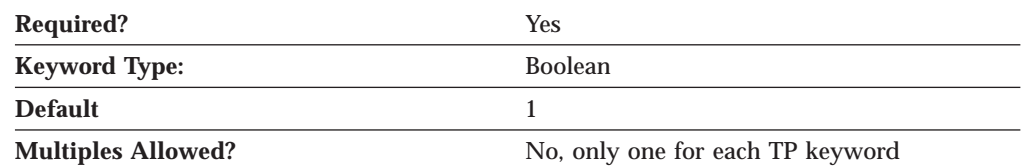

The SECURITY\_RQD parameter specifies whether conversation security information is required to start the transaction program. Valid values are:

- **0** Conversation security information is not required.
- **1** Conversation security information is required.

This parameter is required. The default is 1.

Conversation security allows controlled access to system resources through security parameters associated with a request for access to those resources.

## **SYNC\_LEVEL**

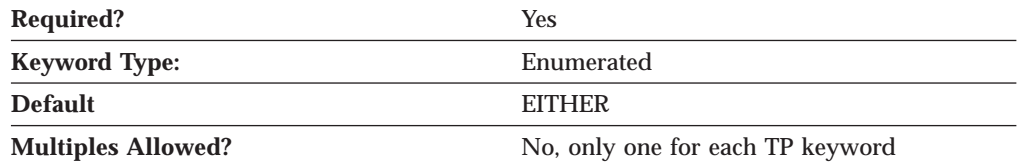

The SYNC\_LEVEL parameter specifies the synchronization levels supported by the transaction program. The synchronization level is the level allowed on allocation requests that start the local and remote transaction programs (TPs). Valid values are:

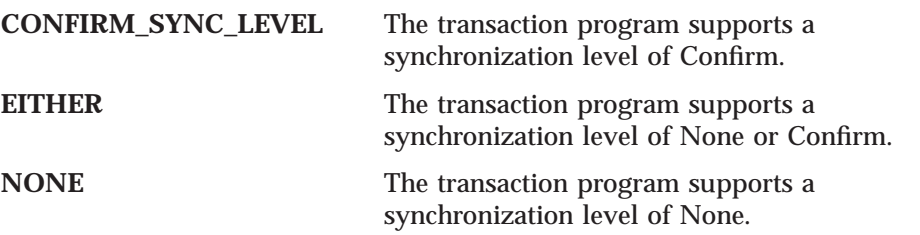

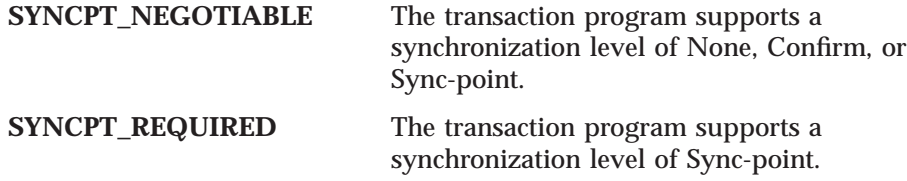

This parameter is required. The default is EITHER.

## **TP\_INSTANCE\_LIMIT**

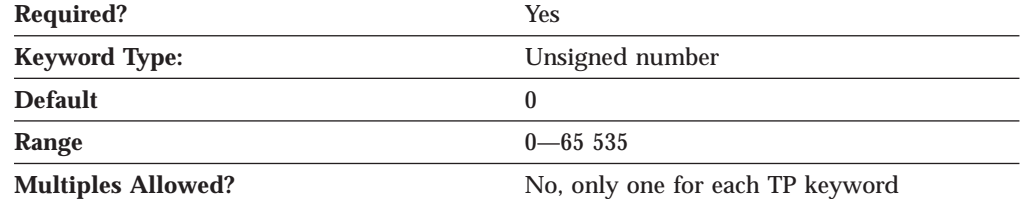

The TP\_INSTANCE\_LIMIT parameter specifies the maximum number of concurrently active TP instances. A value of zero means no limit.

The value is an integer in the range of 0—65 535 instances.

This parameter is required. The default is 0.

### **TP\_NAME**

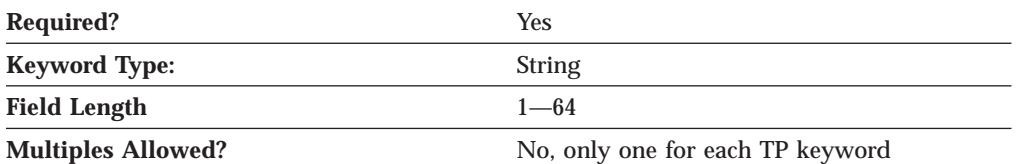

The TP\_NAME parameter specifies the 1-64 character name of the transaction program that provides information about how to accept incoming Attaches and optionally start programs on the workstation. Valid characters are any locally displayable characters using the native encoding of the local system. The TP name may also refer to a service transaction program.

This parameter is required.

A transaction program (TP) is a program that uses the advanced program-to-program communications (APPC) system to communicate with a partner application program at the partner node.

### **TP\_NAME\_FORMAT**

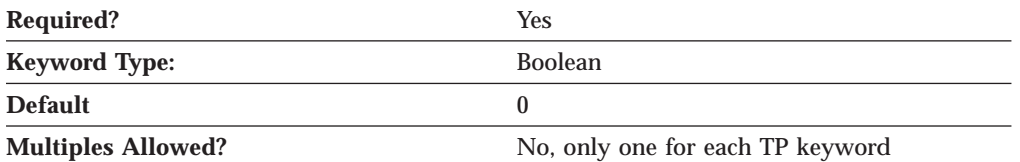

The TP\_NAME\_FORMAT parameter specifies whether the TP\_NAME value is a service TP or normal TP. Valid values are:

**0** The TP\_NAME value is a normal TP.

### **1** The TP\_NAME value is a service TP.

This parameter is required. The default is 0.

Service TPs use a restricted character set for their names. A service TP name must begin with a two-digit hex value between X'00' and X'3D'. The remainder of the name must be three ASCII characters. For example, 07abc is a valid service TP name. 7abc is not a valid service TP name.

# **Chapter 31. USERID\_PASSWORD**

This chapter describes the parameter keywords and values you can specify for the USERID\_PASSWORD keyword.

## **Keyword Definition**

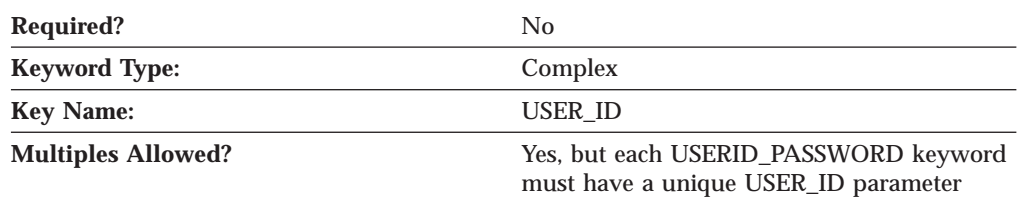

## **USERID\_PASSWORD Sample**

The following is a sample of the USERID\_PASSWORD keyword: USERID\_PASSWORD=( USER\_ID=MYUSER PASSWORD=A098C824DC22B856748B )

# **USERID\_PASSWORD Parameter Keywords**

## **PASSWORD**

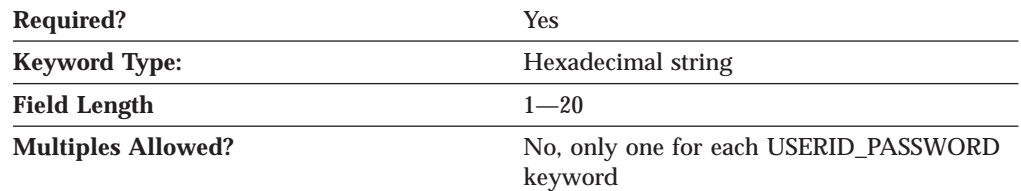

The PASSWORD parameter specifies the user password. The password is converted to a 20-character hexadecimal string by the encryption process.

**Note:** Since this value is encrypted, you should not attempt to enter this value directly into the ACG file. The value should only be entered using the **Node Configuration** application.

This parameter is required.

## **USER\_ID**

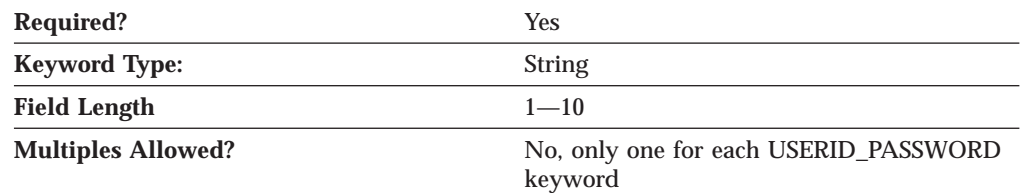

The USER\_ID parameter specifies the user identifier.

### **USERID\_PASSWORD**

USER\_ID is a 1- to 10-byte SNA Type A character string.

This parameter is required.

# **Chapter 32. VERIFY**

This chapter describes the parameter keywords and values you can specify for the VERIFY keyword.

The VERIFY keyword is required for product configuration.

**This keyword should not be modified or deleted by the user.**

## **Keyword Definition**

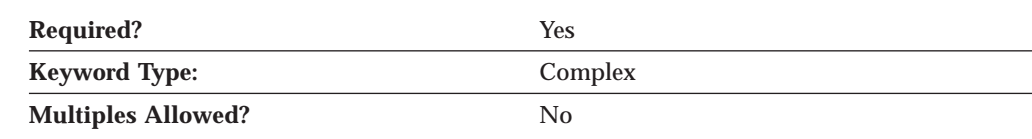

## **VERIFY Sample**

The following is a sample of the VERIFY keyword:

```
VERIFY=(
  CFG MODIFICATION LEVEL = 12
  CFG_VERSION_LEVEL = 1
)
```
**VERIFY Parameter Keywords**

# **CFG\_LAST\_SCENARIO**

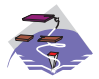

The CFG\_LAST\_SCENARIO parameter keyword applies to Communications Server only.

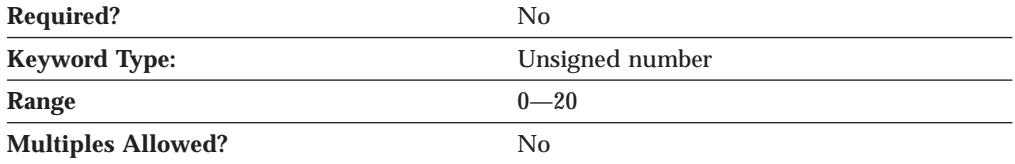

The CFG\_LAST\_SCENARIO parameter specifies the last configuration scenario used in the **Node Configuration** application. When this configuration file is opened by the application, the initial configuration scenario will be set according to this value.

The value corresponds to the zero-based index of the scenario name in the **Scenario** pull-down on the menu bar of the **Node Configuration** application.

**Note:** You should not attempt to enter this value directly into the ACG file. The value should only be entered by the **Node Configuration** application.

CFG\_LAST\_SCENARIO is an integer in the range 0-20.

This parameter is optional.

## **CFG\_MODIFICATION\_LEVEL**

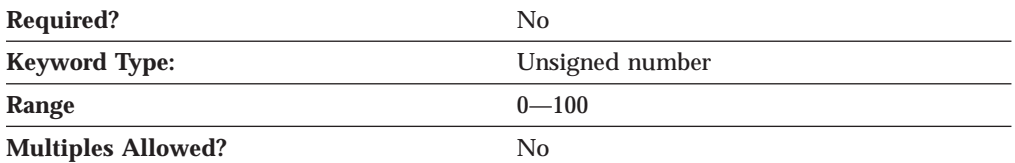

The CFG\_MODIFICATION\_LEVEL parameter value is set when a configuration is stored and read when a configuration is loaded. If a new version of Communications Server or Personal Communications reads an older configuration file (indicated by the combination of this value and the CFG\_VERSION\_LEVEL value being less than the current value), the product migrates the configuration to the new level, if necessary.

**Note:** You should not attempt to enter this value directly into the ACG file. The value should only be entered by the **Node Configuration** application.

CFG\_MODIFICATION\_LEVEL is an integer in the range 0-100.

This parameter is optional.

### **CFG\_VERSION\_LEVEL**

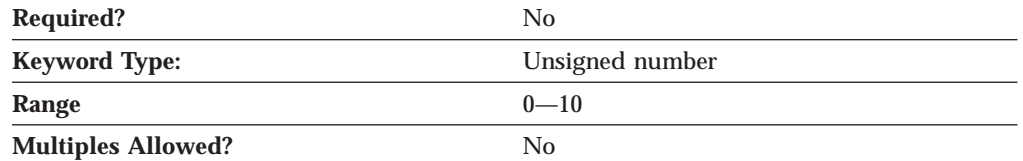

The CFG\_VERSION\_LEVEL parameter value is set when a configuration is stored and read when a configuration is loaded. If a new version of Communications Server or Personal Communications reads an older configuration file (indicated by the combination of this value and the CFG\_MODIFICATION\_LEVEL value being less than the current value), the product migrates the configuration to the new level, if necessary.

**Note:** You should not attempt to enter this value directly into the ACG file. The value should only be entered by the **Node Configuration** application.

CFG\_VERSION\_LEVEL is an integer in the range 0-10.

This parameter is optional.

# **Appendix A. AnyNet Specific Data**

If you are using the AnyNet DLC, use this appendix to define the keyword parameters for the LINK\_STATION and PORT keywords.

In addition to the keyword parameters for the LINK\_STATION and PORT keywords, you must also define the ANYNET\_COMMON\_PARAMETERS keyword described in ["Appendix I. ANYNET\\_COMMON\\_PARAMETERS" on page 233](#page-248-0).

If you are using AnyNet Sockets Over SNA, you must define the ANYNET\_SOCKETS\_OVER\_SNA keyword described in ["Appendix J.](#page-252-0) [ANYNET\\_SOCKETS\\_OVER\\_SNA" on page 237.](#page-252-0) AnyNet Sockets Over SNA does not use the AnyNet DLC.

## **LINK\_STATION Keywords for the AnyNet DLC**

The following section describes the parameter keywords you can specify in the LINK\_STATION keyword to use the AnyNet DLC.

## **DEST\_ADDRESS**

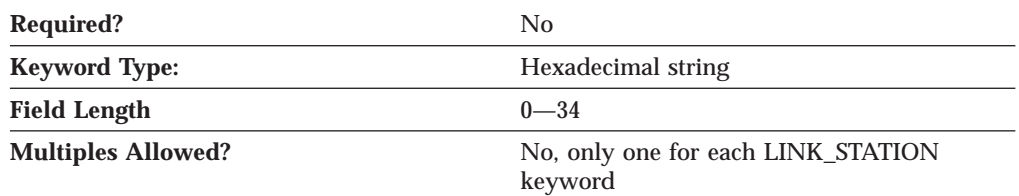

The DEST\_ADDRESS parameter specifes the hexadecimal equivalent of either the adjacent CP name (in EBCDIC) or the node ID. The value of this parameter should match the type specified by the PARTNER\_ADDRESS\_TYPE parameter.

This parameter is optional.

## **LINK\_STATION\_ANYNET\_SPECIFIC\_DATA**

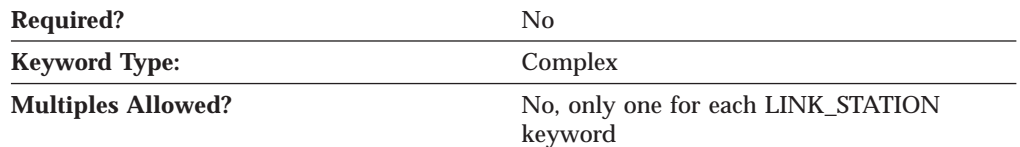

The LINK\_STATION\_ANYNET\_SPECIFIC\_DATA parameter is a complex keyword comprised of the PARTNER\_ADDRESS\_TYPE parameter keyword.

See the description of the PARTNER\_ADDRESS\_TYPE parameter keyword to define the LINK\_STATION\_ANYNET\_SPECIFIC\_DATA parameter.

### **AnyNet Specific Data — LINK\_STATION**

### **PARTNER\_ADDRESS\_TYPE**

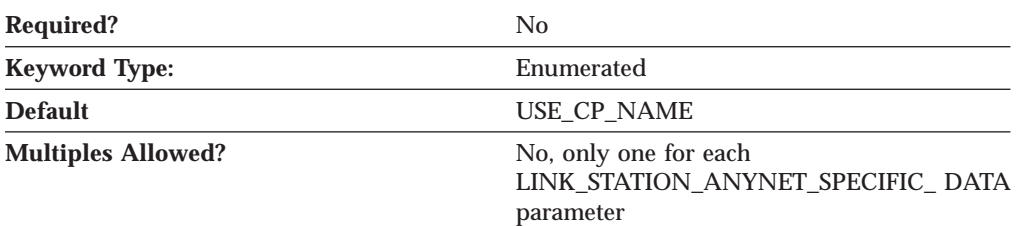

The PARTNER\_ADDRESS\_TYPE parameter specifies how the partner address is identified.

### **USE\_BLOCK\_ID\_AND\_PU\_ID**

The partner address is identified by the block id and PU id.

#### **USE\_CP\_NAME**

The partner address is identified by the CP name.

This parameter is optional. The default is to use the CP name to identify the partner address.

## **PORT Keywords for the AnyNet DLC**

The following section describes the parameter keywords you can specify in the PORT keyword to use the AnyNet DLC.

### **DLC\_NAME**

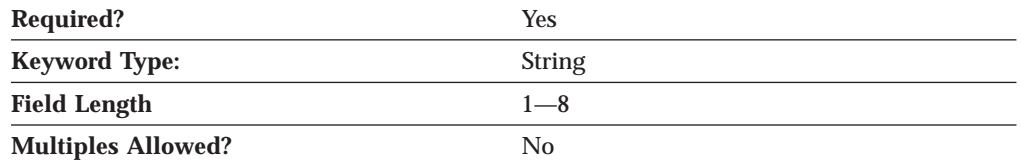

The DLC\_NAME parameter specifies the 1- to 8-byte name of the communication adapter or protocol you are using. For the AnyNet DLC, DLC\_NAME should be specified as *ANYNET*.

This parameter is required.

# **Appendix B. EE Specific Data**

If you are using the Enterprise Extender (EE) DLC, use this appendix to define the keyword parameters for the LINK\_STATION and PORT keywords.

## **LINK\_STATION Keywords for an EE DLC**

The following section describes the parameter keywords you can specify in the LINK\_STATION keyword to use the Enterprise Extender (EE) DLC.

## **LINK\_STATION\_OEM\_SPECIFIC\_DATA**

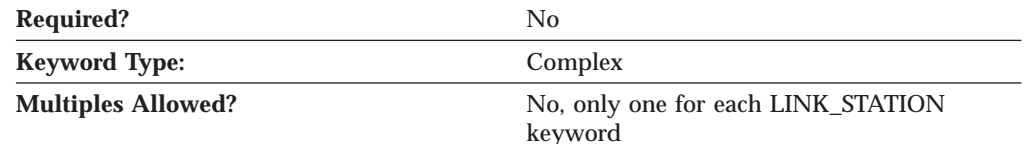

The LINK\_STATION\_OEM\_SPECIFIC\_DATA parameter is a complex keyword comprised of the OEM\_LINK\_DATA parameter keyword.

See the description of the OEM\_LINK\_DATA parameter keyword to define the LINK\_STATION\_OEM\_SPECIFIC\_DATA parameter.

### **OEM\_DATA**

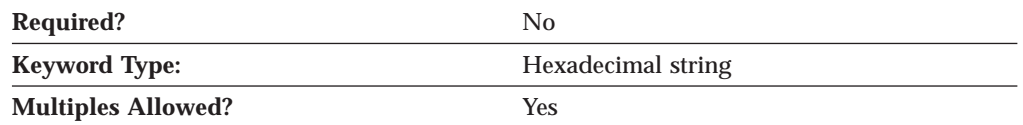

The OEM\_DATA parameter specifies four bytes of data in byte-swapped hexadecimal format for each of the following values:

#### **Link type**

This value is always 1 (X'01').

#### **Remote Service Access Point (SAP) or DSAP**

Valid values are X'04'—X'FC'. The value must be a multiple of 4.

### **Local Service Access Point (SAP) or SSAP**

Valid values are X'04'—X'FC'. The value must be a multiple of 4.

#### **XID retry count (limit)**

The exchange identification (XID) retry limit is the maximum number of times Communications Server will send XID commands to the remote station to establish a link without receiving an acknowledgment from the remote station in the time set by the XID retry interval. Valid values are 3 to 29 times.

### **XID retry timer (interval)**

The exchange identification (XID) retry interval is the time the link station waits for a reply to an XID command before sending another XID to the remote station. The number of times an XID is sent is based on the XID retry count. Valid values are 1 to 59 seconds.

### **EE Specific Data — LINK\_STATION**

#### **Liveness mode**

This value is always 0 (X'00').

#### **Liveness timer (retry interval)**

Liveness timer is the time the link station waits before testing whether the link is still active. After the specified amount of time elapses, a TEST command is sent to the remote station to check if the link is still active. Valid values are 1 to 59 seconds.

#### **IP address**

An IP address in dotted decimal notation. For example, an IP address could be 9.68.43.100.

Data in byte-swapped hexadecimal format is in reverse order of bytes. For example, the IP address 9.68.43.100 in hexadecimal format is X'09442B64', but in byte-swapped hexadecimal format is X'642B4409'.

**Note:** Since the format of this data is byte-swapped, it is recommended that the values only be entered using the **Node Configuration** application.

This parameter is optional.

### **OEM\_LINK\_DATA**

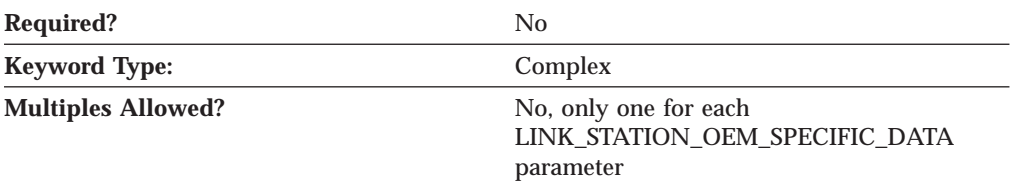

The OEM\_LINK\_DATA parameter is a complex keyword comprised of the OEM\_DATA parameter keyword.

See the description of the OEM\_DATA parameter keyword to define the OEM\_LINK\_DATA parameter.

### **PORT Keywords for an EE DLC**

The following section describes the parameter keywords you can specify in the PORT keyword to use the Enterprise Extender (EE) DLC.

### **DLC\_NAME**

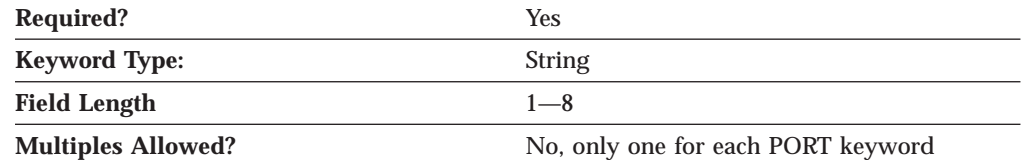

The DLC\_NAME parameter specifies 1- to 8-byte name of the communication adapter or protocol you are using. For the Enterprise Extender (EE) DLC, DLC\_NAME should be specified as *IBMLDLC*.

This parameter is required.

## **PORT\_OEM\_SPECIFIC\_DATA**

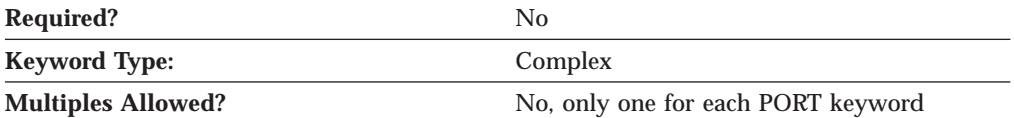

The PORT\_OEM\_SPECIFIC\_DATA parameter is a complex keyword comprised of the following parameter keywords:

- OEM LINK DATA
- OEM\_PORT\_DATA
- OEM\_PORT\_DEFAULTS

See the descriptions of the parameter keywords to define the LINK\_STATION\_OEM\_SPECIFIC\_DATA parameter.

### **COST\_PER\_CONNECT\_TIME**

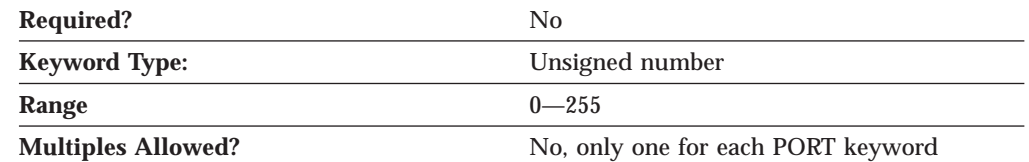

The COST\_PER\_CONNECT\_TIME parameter specifies the cost per connect time.

The value is an integer in the range 0-255.

This parameter is optional.

### **EFFECTIVE\_CAPACITY**

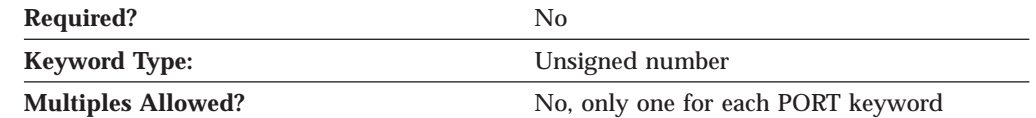

The EFFECTIVE\_CAPACITY parameter specifies the actual units of effective capacity. The value is encoded as a 1-byte floating-point number, represented by the following formula:

0.1 mmm \* 2 eeeee

where the bit representation of the byte is *eeeeemmm*. Each unit of effective capacity is equal to 300 bits per second.

This parameter is optional.

#### **INB\_LINK\_ACT\_LIM**

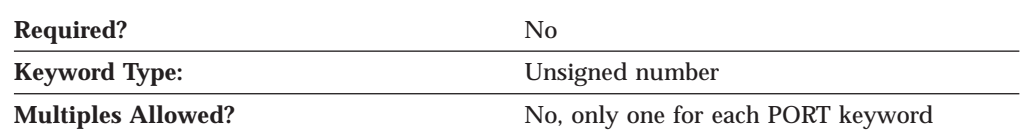

The INB\_LINK\_ACT\_LIM parameter specifies the number of link stations reserved for inbound activation on this port. The maximum number of outbound link stations that can be active concurrently is the value of the TOT\_LINK\_ACT\_LIM parameter minus the value of the INB\_LINK\_ACT\_LIM parameter.

### **EE Specific Data — PORT**

### **Notes:**

- 1. If the PORT\_TYPE on the PORT keyword is specified as NONSWITCHED and the LINK\_STATION\_ROLE on the PORT keyword is specified as NEGOTIABLE or PRIMARY, the INB\_LINK\_ACT\_LIM parameter must be specified as 0.
- 2. If the PORT\_TYPE on the PORT keyword is specified as NONSWITCHED and the LINK\_STATION\_ROLE on the PORT keyword is specified as SECONDARY, the INB\_LINK\_ACT\_LIM parameter must be specified as 0 or 1.
- 3. If this port is for the AnyNet DLC, the INB\_LINK\_ACT\_LIM parameter must be specified as 0.

This parameter is optional.

### **OEM\_DATA**

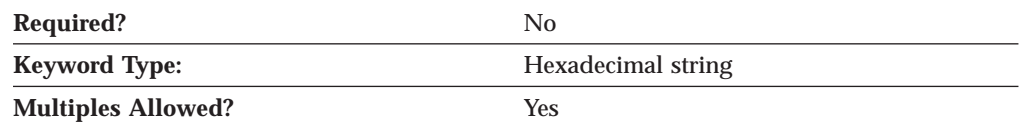

The OEM\_DATA parameter specifies four bytes of data in byte-swapped hexadecimal format for each of the following values:

### **Link type**

This value is always 1 (X'01').

- **Remote Service Access Point (SAP) or DSAP** This value is always 0 (X'00').
- **Local Service Access Point (SAP) or SSAP**

This value is always 0 (X'00').

#### **XID retry limit (count)**

The exchange identification (XID) retry limit is the maximum number of times Communications Server will send XID commands to the remote station to establish a link without receiving an acknowledgment from the remote station in the time set by the XID retry interval. Valid values are 3 to 29 times.

#### **XID retry interval (timer)**

The exchange identification (XID) retry interval is the time the link station waits for a reply to an XID command before sending another XID to the remote station. The number of times an XID is sent is based on the XID retry count. Valid values are 1 to 59 seconds.

#### **Liveness mode**

This value is always 0 (X'00').

### **Liveness retry interval (timer)**

Liveness retry interval is the time the link station waits before testing whether the link is still active. After the specified amount of time elapses, a TEST command is sent to the remote station to check if the link is still active. Valid values are 1 to 59 seconds.

#### **IP address**

An IP address in dotted decimal notation. For example, an IP address could be 9.68.43.100.

Data in byte-swapped hexadecimal format is in reverse order of bytes. For example, the IP address 9.68.43.100 in hexadecimal format is X'09442B64', but in byte-swapped hexadecimal format is X'642B4409'.

**Note:** Since the format of this data is byte-swapped, it is recommended that the values only be entered using the **Node Configuration** application.

This parameter is optional.

### **OEM\_LINK\_DATA**

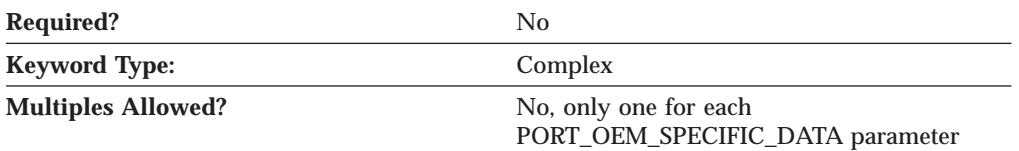

The OEM\_LINK\_DATA parameter is a complex keyword comprised of the OEM\_DATA parameter keyword.

See the description of the OEM\_DATA parameter keyword to define the OEM\_LINK\_DATA parameter.

### **OEM\_PORT\_DEFAULTS**

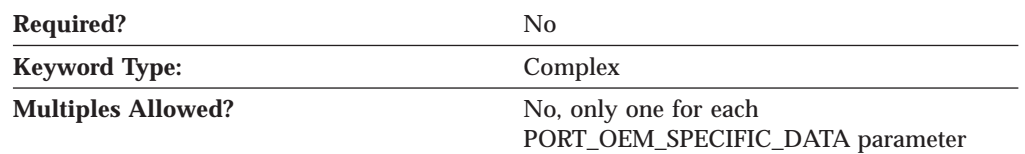

The OEM\_PORT\_DEFAULTS parameter is a complex keyword comprised of the following parameter keywords:

- COST\_PER\_CONNECT\_TIME
- EFFECTIVE CAPACITY
- INB\_LINK\_ACT\_LIM
- v OUT\_LINK\_ACT\_LIM
- PROPOGATION\_DELAY
- SECURITY
- TOT\_LINK\_ACT\_LIM

See the descriptions of the parameter keywords to define the OEM\_PORT\_DEFAULTS parameter.

### **OUT\_LINK\_ACT\_LIM**

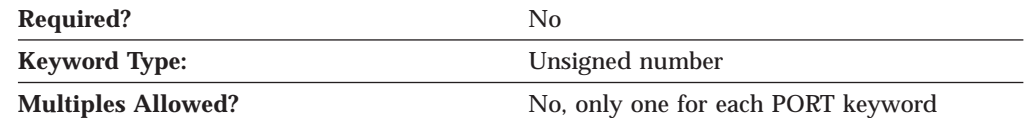

The OUT\_LINK\_ACT\_LIM parameter specifies the number of link stations reserved for outbound activation on this port. The maximum number of inbound link stations that can be active concurrently is the value of the TOT\_LINK\_ACT\_LIM parameter minus the value of the OUT\_LINK\_ACT\_LIM parameter.

### **Notes:**

1. If the PORT\_TYPE on the PORT keyword is specified as NONSWITCHED and the LINK\_STATION\_ROLE on the PORT keyword is specified as NEGOTIABLE, the OUT\_LINK\_ACT\_LIM parameter must be specified as 0.

### **EE Specific Data — PORT**

- 2. If the LINK\_STATION\_ROLE on the PORT keyword is specified as PRIMARY, the value of the OUT\_LINK\_ACT\_LIM parameter must be specified as equal to the value of the TOT\_LINK\_ACT\_LIM parameter.
- 3. If the PORT\_TYPE on the PORT keyword is specified as NONSWITCHED and the LINK\_STATION\_ROLE on the PORT keyword is specified as SECONDARY, the OUT\_LINK\_ACT\_LIM parameter must be specified as 0 or 1.
- 4. If this port is for the AnyNet DLC, the OUT\_LINK\_ACT\_LIM parameter must be specified as 0.

This parameter is optional.

### **PROPOGATION\_DELAY**

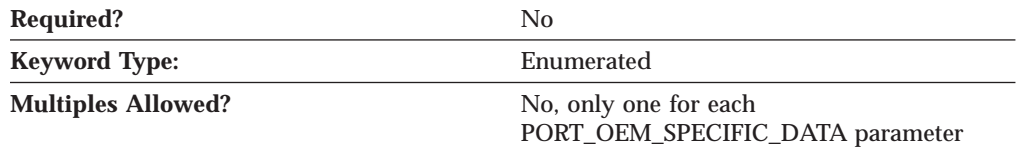

The PROPAGATION\_DELAY parameter specifies the time it takes for a signal to travel the length of the link, in microseconds. The value is encoded as a 1-byte floating-point number, represented by the following formula:

```
0.1 mmm * 2 eeeee
```
where the bit representation of the byte is *eeeeemmm*.

Valid values are:

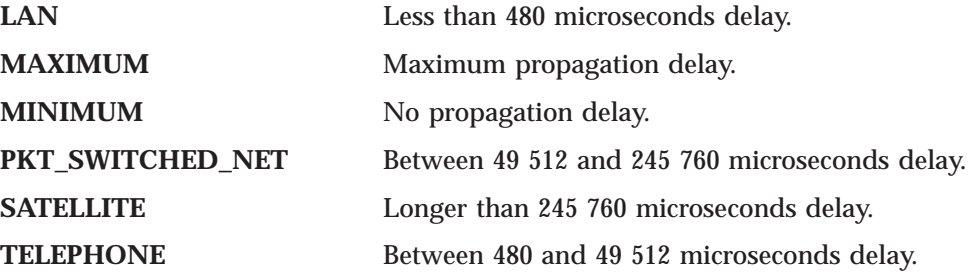

This parameter is optional.

### **SECURITY**

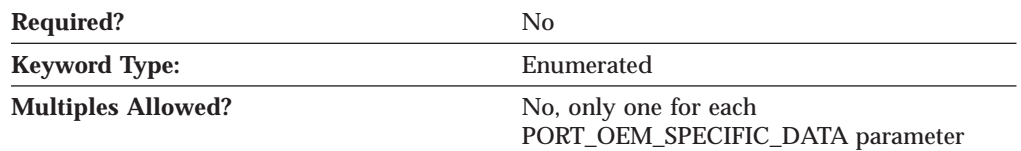

The SECURITY parameter specifies the type of security used for transmission of data over the connection. Valid values are:

#### **ENCRYPTED**

There is encryption over the line.

### **GUARDED\_CONDUIT**

The conduit is protected against physical tapping.

#### **GUARDED\_RADIATION**

The line is protected against physical and radiation tapping.

#### **NONSECURE**

No security exists.

### **PUBLIC\_SWITCHED\_NETWORK**

Data is transmitted over a public switched network.

#### **SECURE\_CONDUIT**

The line is a secure conduit that is not guarded.

### **UNDERGROUND\_CABLE**

Data is transmitted over a secure underground cable.

This parameter is optional.

### **TOT\_LINK\_ACT\_LIM**

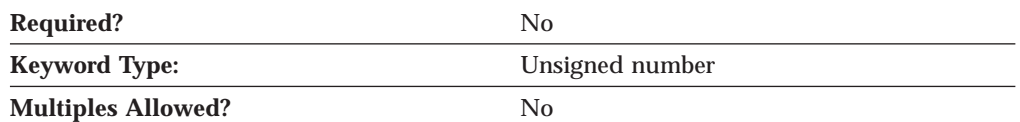

The TOT\_LINK\_ACT\_LIM parameter specifies the maximum number of link stations that can be active concurrently. This must be greater than or equal to the sum of the INB\_LINK\_ACT\_LIM and OUT\_LINK\_ACT\_LIM parameter values.

#### **Notes:**

- 1. If the PORT\_TYPE on the PORT keyword is specified as NONSWITCHED and the LINK\_STATION\_ROLE on the PORT keyword is specified as NEGOTIABLE or SECONDARY, the TOT\_LINK\_ACT\_LIM parameter must be specified as 1.
- 2. If the LINK\_STATION\_ROLE on the PORT keyword is specified as PRIMARY, the TOT\_LINK\_ACT\_LIM parameter must be specified in the range greater than or equal to 1-256.
- 3. If this port is for the AnyNet DLC, the TOT\_LINK\_ACT\_LIM parameter must be specified as 65 535.

This parameter is optional.
# **Appendix C. LAN Specific Data**

If you are using the LAN DLC, use this appendix to define the keyword parameters for the LINK\_STATION and PORT keywords.

# **LINK\_STATION Keywords for the LAN DLC**

The following section describes the parameter keywords you can specify in the LINK\_STATION keyword to use the LAN DLC.

# **DEST\_ADDRESS**

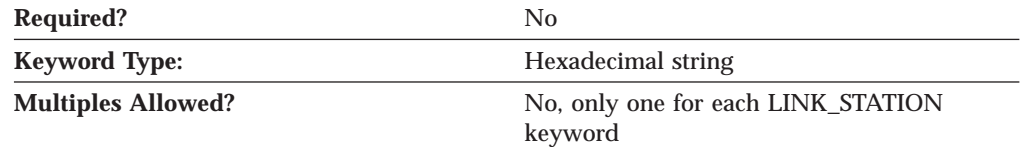

The DEST\_ADDRESS parameter specifes a 14 byte hexadecimal string comprised of the 12 byte medium access control (MAC) address concatenated with the two byte service access point (SAP) address.

This parameter is optional.

# **PORT Keywords for the LAN DLC**

The following section describes the parameter keywords you can specify in the PORT keyword to use the LAN DLC.

# **DLC\_DATA**

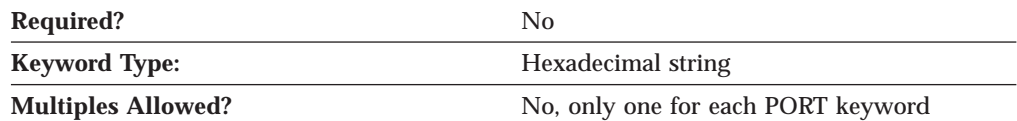

The DLC\_DATA parameter specifies a 14 byte hexadecimal string comprised of 12 zeros concatenated with the two byte local service access point (SAP) address specified on the LOCAL\_SAP parameter.

This parameter is optional.

# **DLC\_NAME**

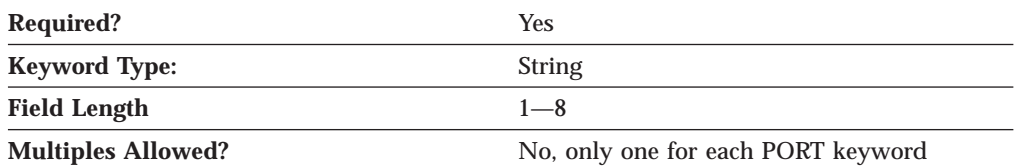

The DLC\_NAME parameter specifies 1- to 8-byte name of the communication adapter or protocol you are using. For the LAN DLC, DLC\_NAME should be specified as *LAN*.

### **LAN Specific Data — PORT**

This parameter is required.

# **PORT\_LAN\_SPECIFIC\_DATA**

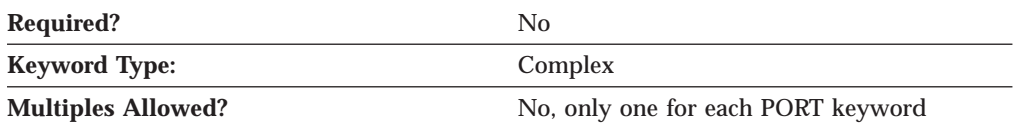

The PORT\_LAN\_SPECIFIC\_DATA parameter is a complex keyword comprised of the following parameter keywords:

- ACK\_DELAY
- ACK TIMEOUT
- ADAPTER\_NUMBER
- BUSY\_STATE\_TIMEOUT
- IDLE\_STATE\_TIMEOUT
- LOCAL\_SAP
- OUTSTANDING\_TRANSMITS
- POLL\_TIMEOUT
- POOL\_SIZE
- REJECT\_RESPONSE\_TIMEOUT
- TEST\_RETRY\_INTERVAL
- v TEST\_RETRY\_LIMIT
- XID\_RETRY\_INTERVAL
- XID\_RETRY\_LIMIT

See the descriptions of the parameter keywords to define the PORT\_LAN\_SPECIFIC\_DATA parameter.

#### **ACK\_DELAY**

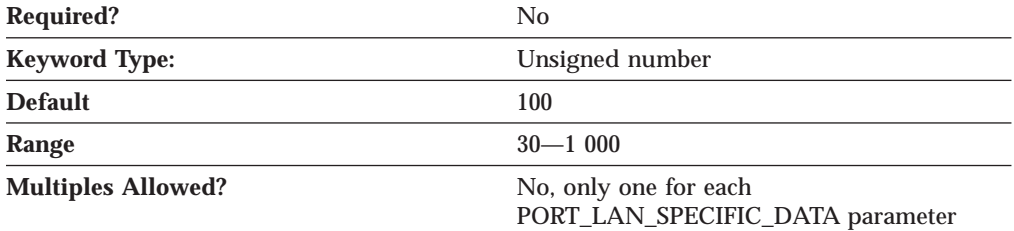

The ACK\_DELAY parameter specifies the time that the LAN device withholds a response to a received frame in order to allow more frames to be received and acknowledged with the same Request Ready (RR).

ACK\_DELAY is an integer in the range 30—1 000 milliseconds.

This parameter is required. The default value is 100 milliseconds.

# **Required?** No **Keyword Type:** Unsigned number **Default** 10 000 **Default** 3 000 **Range** 500—10 000 **Multiples Allowed?** No, only one for each PORT\_LAN\_SPECIFIC\_DATA

**ACK\_TIMEOUT**

The ACK\_TIMEOUT parameter specifies the time that a station should wait for an acknowledgment from a remote station after sending data.

parameter

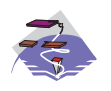

ACK\_TIMEOUT is an integer in the range 500—10 000 milliseconds. The default is 10 000 milliseconds.

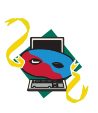

ACK\_TIMEOUT is an integer in the range 500—10 000 milliseconds. The default is 3 000 milliseconds.

This parameter is required.

### **ADAPTER\_NUMBER**

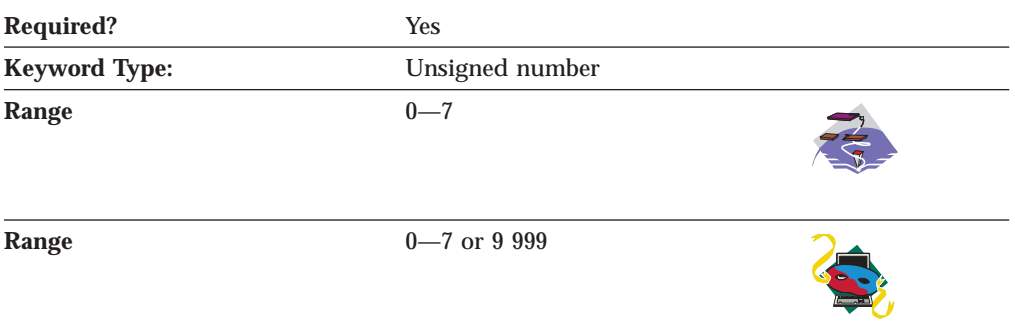

**Multiples Allowed?** No, only one for each PORT\_LAN\_SPECIFIC\_DATA parameter

The ADAPTER\_NUMBER parameter uniquely identifies this adapter.

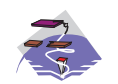

ADAPTER\_NUMBER is an integer in the range 0-7.

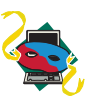

ADAPTER\_NUMBER is an integer in the range 0-7 or 9 999. The value 9 999 indicates that the first available LAN adapter will be used.

This parameter is required.

If you are creating a configuration to be exported to another Communications Server system, you can select any adapter number for this definition.

### **BUSY\_STATE\_TIMEOUT**

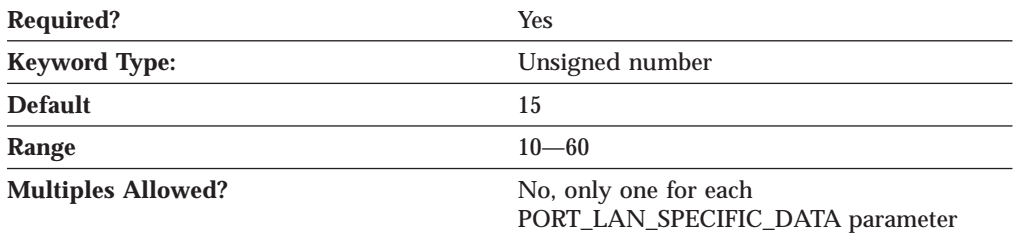

The BUSY\_STATE\_TIMEOUT parameter specifies the time that the local node waits for the remote node to exit a busy state. A busy state is entered when there is not enough memory to receive the incoming frames; the incoming frames are rejected. When resources are freed, the node exits the busy state.

BUSY\_STATE\_TIMEOUT is an integer in the range 10-60 seconds.

This parameter is required. The default value is 15.

# **IDLE\_STATE\_TIMEOUT**

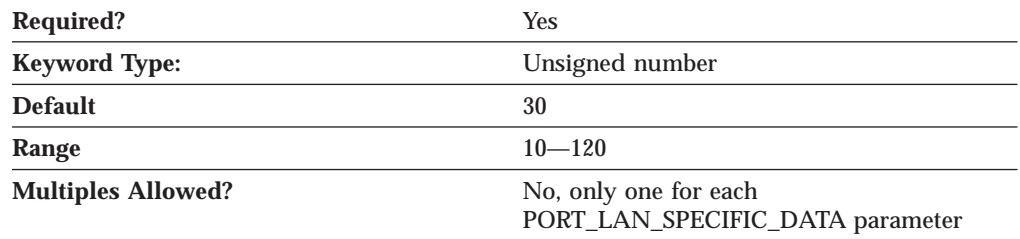

The IDLE\_STATE\_TIMEOUT parameter specifies the time that the LAN device driver waits for a frame to be received before declaring the link to be inoperative.

IDLE\_STATE\_TIMEOUT is an integer in the range 10-120 seconds.

This parameter is required. The default value is 30 seconds.

### **LOCAL\_SAP**

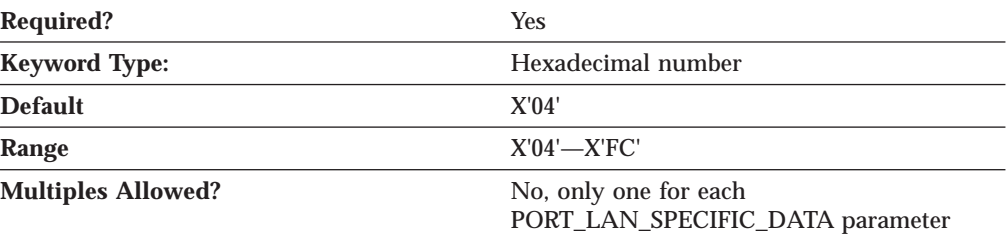

The LOCAL\_SAP parameter specifies the local service access point (SAP) number of the local port. The value must be a multiple of 4.

LOCAL\_SAP is a hexadecimal value in the range X'04'—X'FC'.

This parameter is required. The default value is X'04'.

### **MAX\_RETRY**

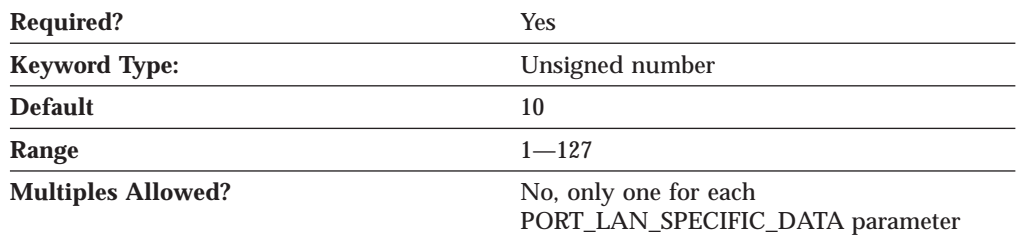

The MAX\_RETRY parameter specifies the number of times a frame is resent while waiting for the remote device to respond. When a frame is sent to the remote device with the POLL bit set, the local device waits the amount of time specified for the POLL\_TIMEOUT parameter for the remote device to respond. If the timeout expires, the frame is resent and the timeout is reset. This occurs the number of times specified by MAX\_RETRY.

This parameter is required. The default value is 10 retries.

#### **OUTSTANDING\_TRANSMITS**

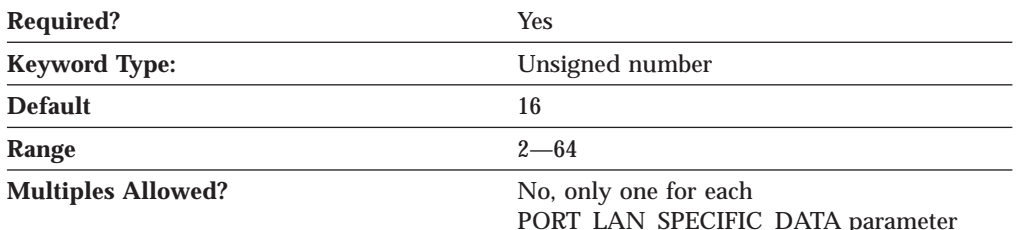

The OUTSTANDING\_TRANSMITS parameter specifies the maximum number of frames the LAN device queues to a link station before sending a Receive Not Ready (RNR) to the adjacent link station.

OUTSTANDING\_TRANSMITS is an integer in the range 2-64 frames.

This parameter is required. The default value is 16 frames.

### **LAN Specific Data — PORT**

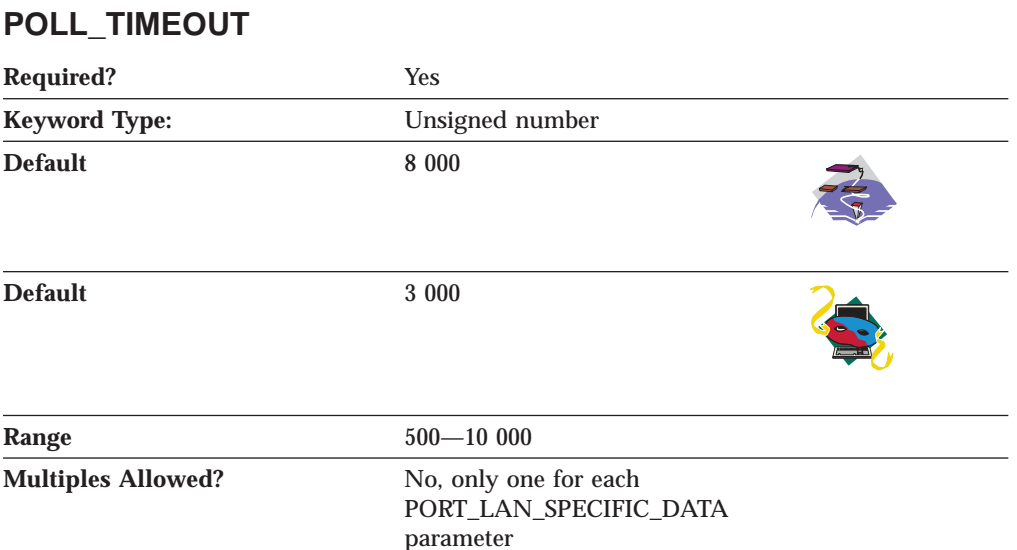

The POLL\_TIMEOUT parameter specifies the time that the LAN device waits for a response to a frame sent with the POLL bit set.

POLL\_TIMEOUT is an integer in the range 500—10 000 milliseconds.

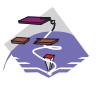

The default is 8 000 milliseconds.

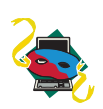

The default is 3 000 milliseconds.

This parameter is required.

### **POOL\_SIZE**

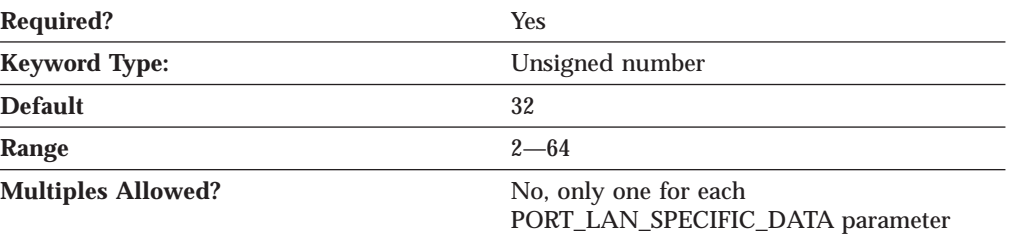

The POOL\_SIZE parameter specifies the number of buffers that are reserved in memory to hold data received from the host until it can be processed. Each buffer is the size of the PIU.

POOL\_SIZE is an integer in the range 2-64 buffers.

This parameter is required. The default value is 32 buffers.

#### **REJECT\_RESPONSE\_TIMEOUT**

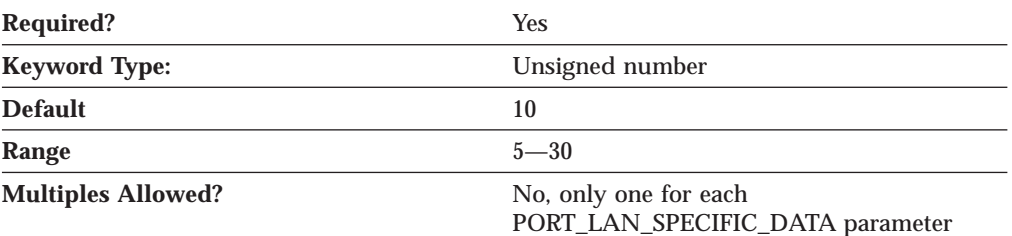

The REJECT\_RESPONSE\_TIMEOUT parameter specifies the time that the LAN device waits to receive a response to an REJ frame.

REJECT\_RESPONSE\_TIMEOUT is an integer in the range 5-30 seconds.

This parameter is required. The default value is 10 seconds.

### **TEST\_RETRY\_INTERVAL**

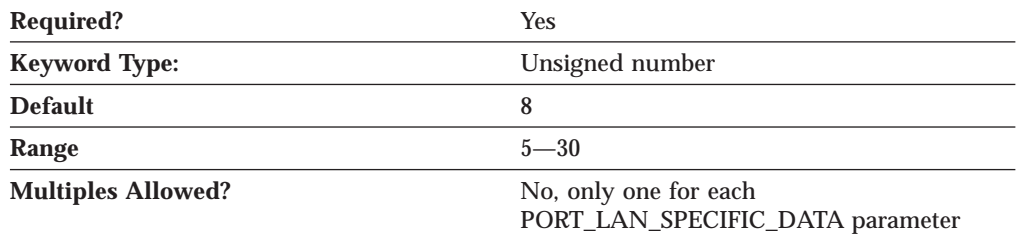

The TEST\_RETRY\_INTERVAL parameter specifies the time between attempts to find the adjacent link station on the local area network (LAN). The number of attempts made are based on the value specified for the TEST\_RETRY\_LIMIT parameter.

TEST\_RETRY\_INTERVAL is an integer in the range 5-30 seconds.

This parameter is required. The default value is 8 seconds.

#### **TEST\_RETRY\_LIMIT**

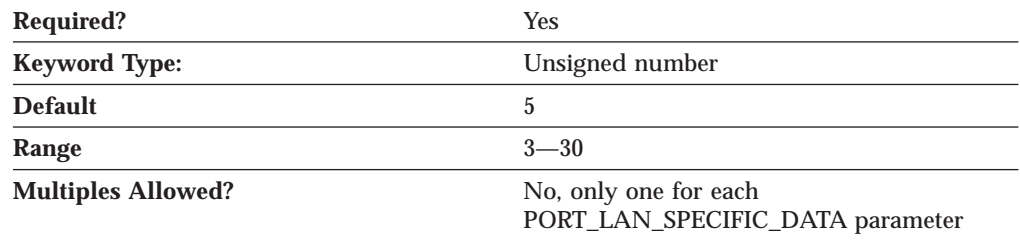

The TEST RETRY LIMIT parameter specifies the maximum number of attempts to find the adjacent link station on the local area network (LAN) without receiving an acknowledgment in the time set by the value for the TEST\_RETRY\_INTERVAL parameter.

TEST\_RETRY\_LIMIT is an integer in the range 3-30 attempts.

This parameter is required. The default value is 5 attempts.

### **LAN Specific Data — PORT**

### **XID\_RETRY\_INTERVAL**

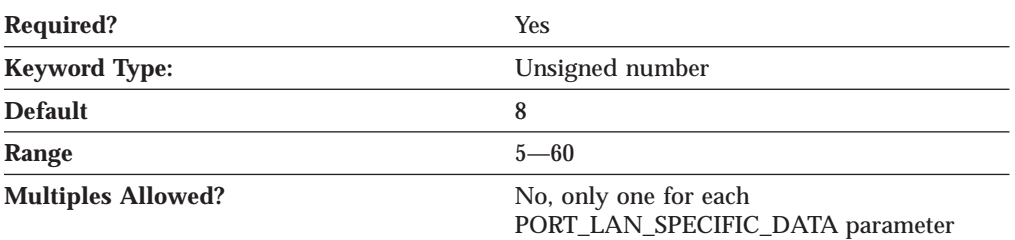

The XID\_RETRY\_INTERVAL parameter specifies the time the link station waits for a reply to an XID command before sending another XID to the remote station. The number of times an XID is sent is based on the value specified on the XID\_RETRY\_LIMIT parameter.

XID\_RETRY\_INTERVAL is an integer in the range 5-60 seconds.

This parameter is required. The default value is 8 seconds.

#### **XID\_RETRY\_LIMIT**

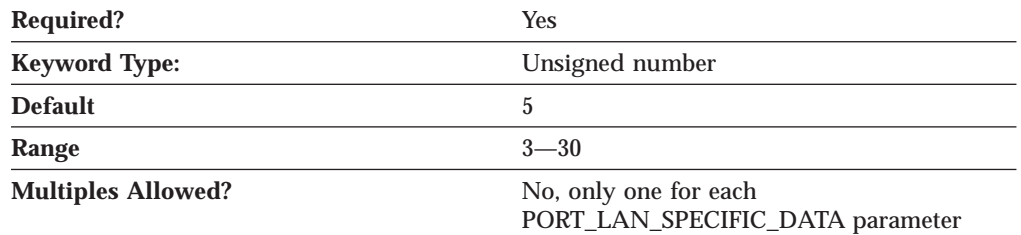

The XID\_RETRY\_LIMIT parameter specifies the maximum number of times Communications Server or Personal Communications sends XID commands to the remote station to establish a link, without receiving an acknowledgment from the remote station in the time specified for the XID\_RETRY\_INTERVAL parameter.

XID\_RETRY\_LIMIT is an integer in the range 3-30 times.

This parameter is required. The default value is 5 times.

# **Appendix D. MPC Specific Data**

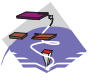

If you are using the Multi-Path Channel (MPC) DLC, use this appendix to define the keyword parameters for the LINK\_STATION and PORT keywords.

# **LINK\_STATION Keywords for an MPC DLC**

The following section describes the parameter keywords you can specify in the LINK\_STATION keyword to use the Multi-Path Channel (MPC) DLC.

# **LINK\_STATION\_OEM\_SPECIFIC\_DATA**

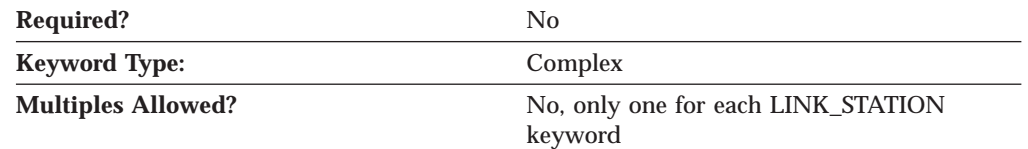

The LINK\_STATION\_OEM\_SPECIFIC\_DATA parameter is a complex keyword comprised of the OEM\_LINK\_DATA parameter keyword.

See the description of the OEM\_LINK\_DATA parameter keyword to define the LINK\_STATION\_OEM\_SPECIFIC\_DATA parameter.

#### **OEM\_DATA**

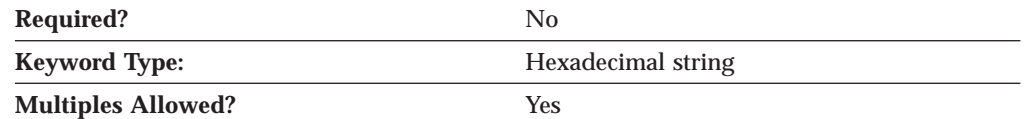

The OEM\_DATA parameter specifies the hexadecimal format of the 1- to 8-byte ASCII name of the MPC DLC group for this connection.

**Note:** Since the format of this data is specific to the MPC DLC, it is recommended that the value only be entered using the **Node Configuration** application.

This parameter is optional.

#### **OEM\_LINK\_DATA**

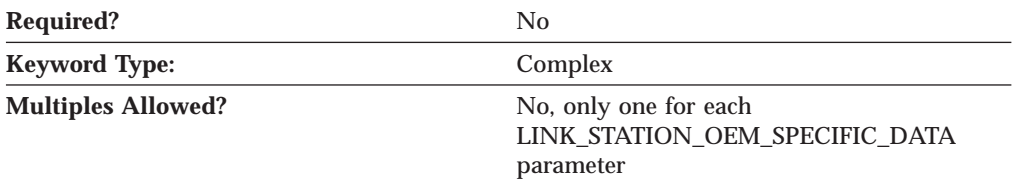

The OEM\_LINK\_DATA parameter is a complex keyword comprised of the OEM\_DATA parameter keyword.

See the description of the OEM\_DATA parameter keyword to define the OEM\_LINK\_DATA parameter.

# **PORT Keywords for an MPC DLC**

The following section describes the parameter keywords you can specify in the PORT keyword to use the Multi-Path Channel (MPC) DLC.

# **DLC\_NAME**

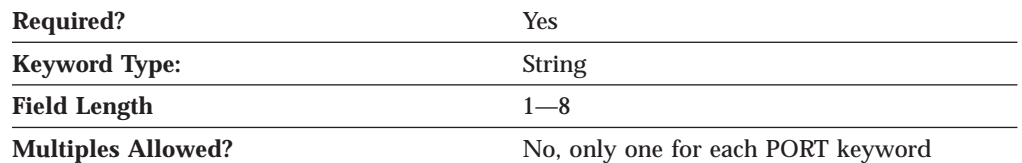

The DLC\_NAME parameter specifies the 1- to 8-byte character name of the communication adapter or protocol you are using. For the Multi-Path Channel (MPC) DLC, DLC\_NAME should be specified as *IBMMPCDL*.

This parameter is required.

# **PORT\_OEM\_SPECIFIC\_DATA**

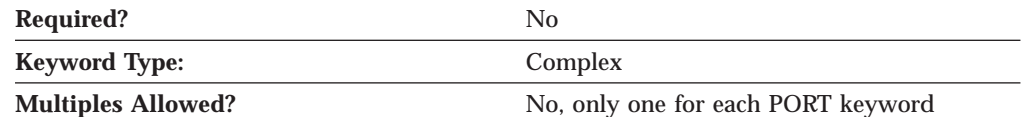

The PORT\_OEM\_SPECIFIC\_DATA parameter is a complex keyword comprised of the following parameter keywords:

- OEM\_LINK\_DATA
- OEM PORT DATA
- OEM PORT DEFAULTS

See the descriptions of the parameter keywords to define the LINK\_STATION\_OEM\_SPECIFIC\_DATA parameter.

#### **COST\_PER\_CONNECT\_TIME**

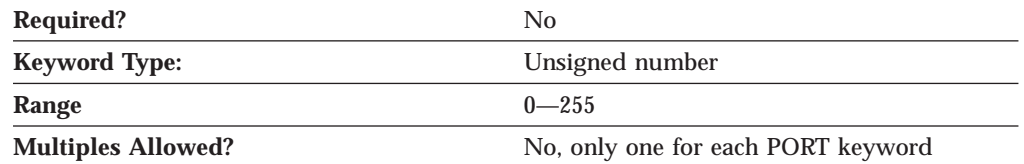

The COST\_PER\_CONNECT\_TIME parameter specifies the cost per connect time.

The value is an integer in the range 0-255.

This parameter is optional.

### **EFFECTIVE\_CAPACITY**

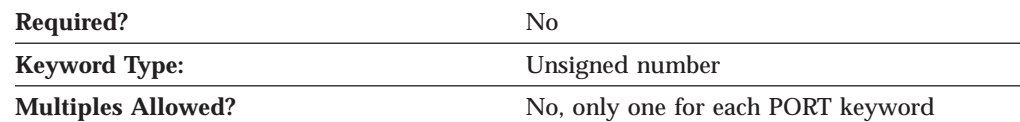

The EFFECTIVE\_CAPACITY parameter specifies the actual units of effective capacity. The value is encoded as a 1-byte floating-point number, represented by the following formula:

0.1 mmm \* 2 eeeee

where the bit representation of the byte is *eeeeemmm*. Each unit of effective capacity is equal to 300 bits per second.

This parameter is optional.

#### **INB\_LINK\_ACT\_LIM**

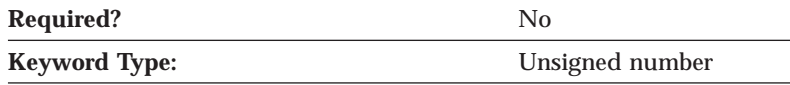

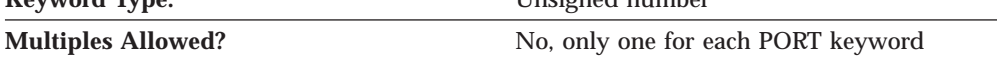

The INB\_LINK\_ACT\_LIM parameter specifies the number of link stations reserved for inbound activation on this port. The maximum number of outbound link stations that can be active concurrently is the value of the TOT\_LINK\_ACT\_LIM parameter minus the value of the INB\_LINK\_ACT\_LIM parameter.

#### **Notes:**

- 1. If the PORT\_TYPE on the PORT keyword is specified as NONSWITCHED and the LINK\_STATION\_ROLE on the PORT keyword is specified as NEGOTIABLE or PRIMARY, the INB\_LINK\_ACT\_LIM parameter must be specified as 0.
- 2. If the PORT\_TYPE on the PORT keyword is specified as NONSWITCHED and the LINK\_STATION\_ROLE on the PORT keyword is specified as SECONDARY, the INB\_LINK\_ACT\_LIM parameter must be specified as 0 or 1.
- 3. If this port is for the AnyNet DLC, the INB\_LINK\_ACT\_LIM parameter must be specified as 0.

This parameter is optional.

### **OEM\_PORT\_DEFAULTS**

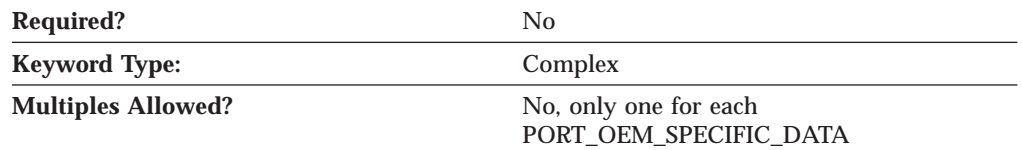

The OEM\_PORT\_DEFAULTS parameter is a complex keyword comprised of the following parameter keywords:

- COST\_PER\_CONNECT\_TIME
- EFFECTIVE CAPACITY
- INB\_LINK\_ACT\_LIM
- OUT\_LINK\_ACT\_LIM
- PROPOGATION DELAY
- SECURITY
- TOT\_LINK\_ACT\_LIM

See the descriptions of the parameter keywords to define the OEM\_PORT\_DEFAULTS parameter.

### **OUT\_LINK\_ACT\_LIM**

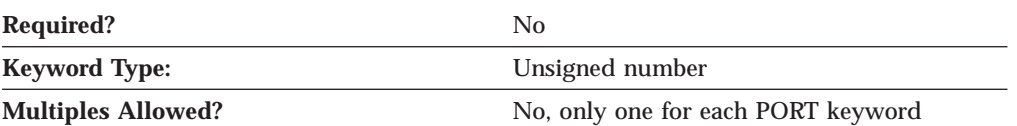

The OUT\_LINK\_ACT\_LIM parameter specifies the number of link stations reserved for outbound activation on this port. The maximum number of inbound link stations that can be active concurrently is the value of the TOT\_LINK\_ACT\_LIM parameter minus the value of the OUT\_LINK\_ACT\_LIM parameter.

#### **Notes:**

- 1. If the PORT\_TYPE on the PORT keyword is specified as NONSWITCHED and the LINK\_STATION\_ROLE on the PORT keyword is specified as NEGOTIABLE, the OUT\_LINK\_ACT\_LIM parameter must be specified as 0.
- 2. If the LINK\_STATION\_ROLE on the PORT keyword is specified as PRIMARY, the value of the OUT\_LINK\_ACT\_LIM parameter must be specified as equal to the value of the TOT\_LINK\_ACT\_LIM parameter.
- 3. If the PORT\_TYPE on the PORT keyword is specified as NONSWITCHED and the LINK\_STATION\_ROLE on the PORT keyword is specified as SECONDARY, the OUT\_LINK\_ACT\_LIM parameter must be specified as 0 or 1.
- 4. If this port is for the AnyNet DLC, the OUT\_LINK\_ACT\_LIM parameter must be specified as 0.

This parameter is optional.

#### **PROPOGATION\_DELAY**

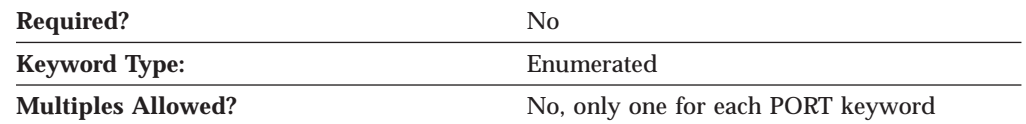

The PROPAGATION\_DELAY parameter specifies the time it takes for a signal to travel the length of the link, in microseconds. The value is encoded as a 1-byte floating-point number, represented by the following formula:

 $0.1$  mmm  $*$  2 eeeee

where the bit representation of the byte is *eeeeemmm*.

Valid values are:

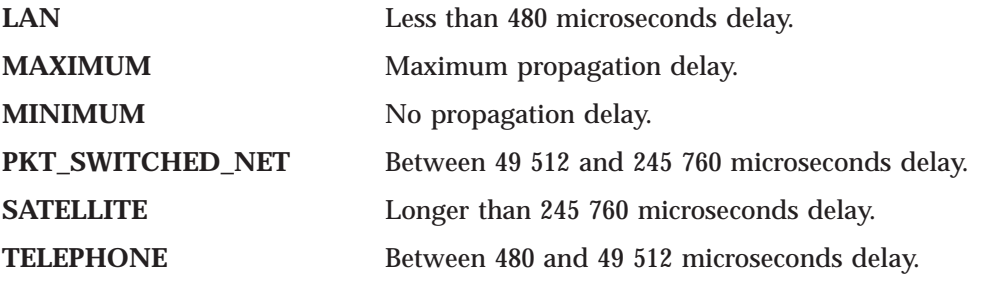

#### **MPC Specific Data — PORT**

#### **SECURITY**

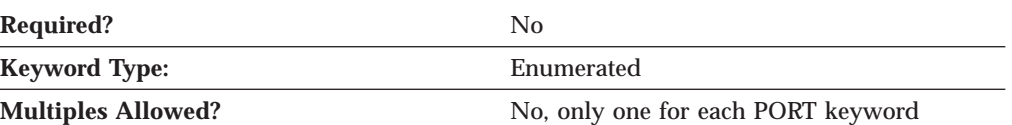

The SECURITY parameter specifies the type of security used for transmission of data over the connection. Valid values are:

#### **ENCRYPTED**

There is encryption over the line.

#### **GUARDED\_CONDUIT**

The conduit is protected against physical tapping.

#### **GUARDED\_RADIATION**

The line is protected against physical and radiation tapping.

#### **NONSECURE**

No security exists.

#### **PUBLIC\_SWITCHED\_NETWORK**

Data is transmitted over a public switched network.

#### **SECURE\_CONDUIT**

The line is a secure conduit that is not guarded.

#### **UNDERGROUND\_CABLE**

Data is transmitted over a secure underground cable.

This parameter is optional.

#### **TOT\_LINK\_ACT\_LIM**

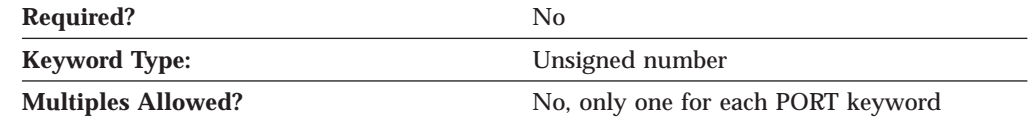

The TOT\_LINK\_ACT\_LIM parameter specifies the maximum number of link stations that can be active concurrently. This must be greater than or equal to the sum of the INB\_LINK\_ACT\_LIM and OUT\_LINK\_ACT\_LIM parameter values.

#### **Notes:**

- 1. If the PORT\_TYPE on the PORT keyword is specified as NONSWITCHED and the LINK\_STATION\_ROLE on the PORT keyword is specified as NEGOTIABLE or SECONDARY, the TOT\_LINK\_ACT\_LIM parameter must be specified as 1.
- 2. If the LINK\_STATION\_ROLE on the PORT keyword is specified as PRIMARY, the TOT\_LINK\_ACT\_LIM parameter must be specified in the range greater than or equal to 1-256.
- 3. If this port is for the AnyNet DLC, the TOT\_LINK\_ACT\_LIM parameter must be specified as 65 535.

# **Appendix E. OEM Specific Data**

If you are using an OEM DLC, use this appendix to define the keyword parameters for the LINK\_STATION and PORT keywords.

# **LINK\_STATION Keywords for an OEM DLC**

The following section describes the parameter keywords you can specify in the LINK\_STATION keyword to use an OEM DLC.

# **DEST\_ADDRESS**

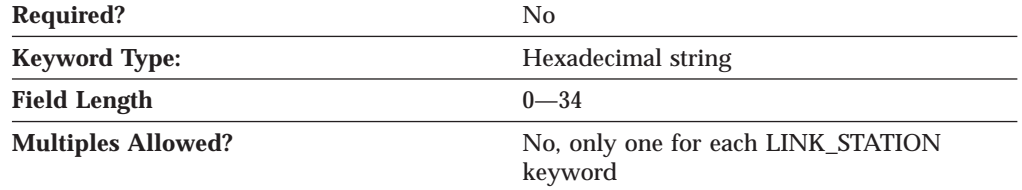

The DEST\_ADDRESS parameter specifes the necessary addressing information to contact a remote node over this DLC. The value is a 0- to 34-byte hexadecimal character string. This addressing information is manufacturer-specific.

This parameter is optional.

# **LINK\_STATION\_OEM\_SPECIFIC\_DATA**

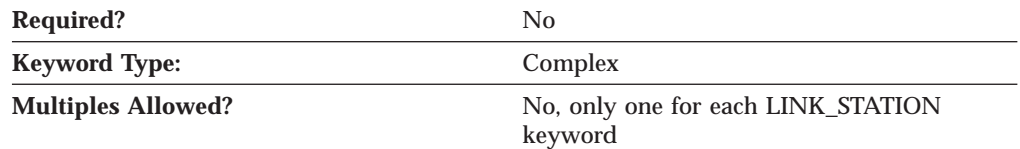

The LINK\_STATION\_OEM\_SPECIFIC\_DATA parameter is a complex keyword comprised of the OEM\_LINK\_DATA parameter keyword.

See the description of the OEM\_LINK\_DATA parameter keyword to define the LINK\_STATION\_OEM\_SPECIFIC\_DATA parameter.

#### **OEM\_DATA**

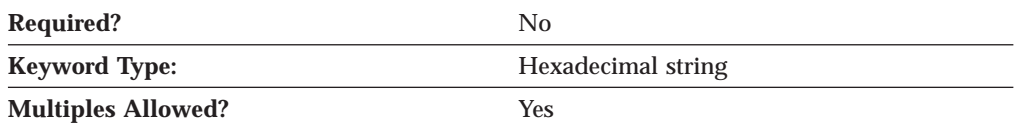

The OEM\_DATA parameter specifies binary information specific for the OEM card manufacturer's use only. Communications Server or Personal Communications supports the use of OEM communications devices where the OEM manufacturer provides its own configuration panels. More than one OEM\_DATA parameter might appear in the ASCII configuration file.

#### **OEM Specific Data — LINK\_STATION**

**Note:** Since the format of this binary data is very specific to the OEM device, you should not attempt to enter this value directly into the ACG file. The value should only be entered using the configuration application provided by the OEM manufacturer.

This parameter is optional.

### **OEM\_LINK\_DATA**

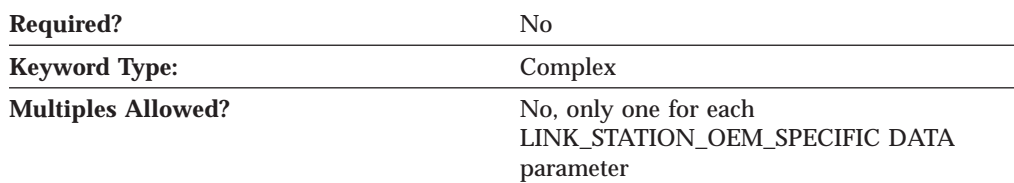

The OEM\_LINK\_DATA parameter is a complex keyword comprised of the OEM\_DATA parameter keyword.

See the description of the OEM\_DATA parameter keyword to define the OEM\_LINK\_DATA parameter.

# **PORT Keywords for an OEM DLC**

The following section describes the parameter keywords you can specify in the PORT keyword to use an OEM DLC.

# **DLC\_DATA**

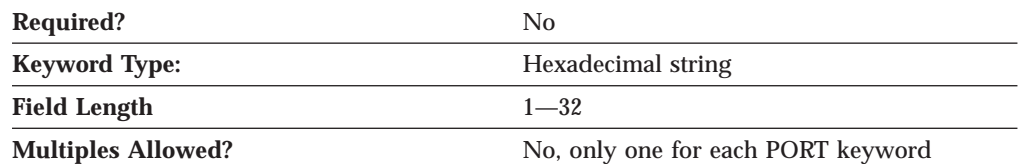

The DLC\_DATA parameter specifies information that is manufacturer-specific. The value is a 1- to 32-byte hexadecimal character string.

This parameter is optional.

# **DLC\_NAME**

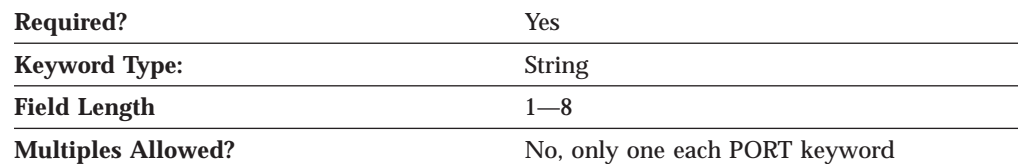

The DLC\_NAME parameter specifies the 1- to 8-byte character name of the communication adapter or protocol you are using.

For OEM devices, DLC\_NAME is manufacturer-specific.

This parameter is required.

# **PORT\_OEM\_SPECIFIC\_DATA**

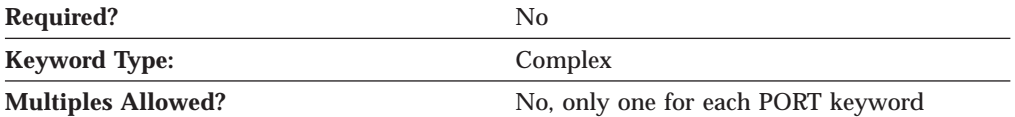

The PORT\_OEM\_SPECIFIC\_DATA parameter is a complex keyword comprised of the following parameter keywords:

- OEM LINK DATA
- OEM\_PORT\_DATA
- OEM\_PORT\_DEFAULTS

See the descriptions of the parameter keywords to define the LINK\_STATION\_OEM\_SPECIFIC\_DATA parameter.

### **COST\_PER\_CONNECT\_TIME**

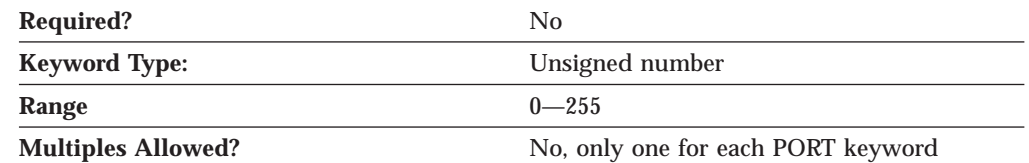

The COST\_PER\_CONNECT\_TIME parameter specifies the cost per connect time.

The value is an integer in the range 0-255.

This parameter is optional.

#### **EFFECTIVE\_CAPACITY**

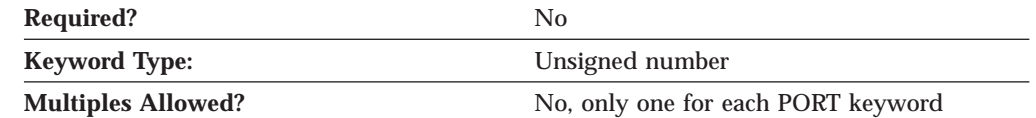

The EFFECTIVE\_CAPACITY parameter specifies the actual units of effective capacity. The value is encoded as a 1-byte floating-point number, represented by the following formula:

0.1 mmm \* 2 eeeee

where the bit representation of the byte is *eeeeemmm*. Each unit of effective capacity is equal to 300 bits per second.

This parameter is optional.

#### **INB\_LINK\_ACT\_LIM**

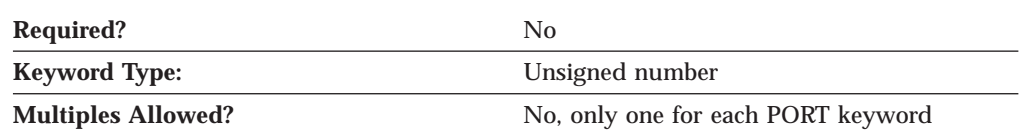

The INB\_LINK\_ACT\_LIM parameter specifies the number of link stations reserved for inbound activation on this port. The maximum number of outbound link stations that can be active concurrently is the value of the TOT\_LINK\_ACT\_LIM parameter minus the value of the INB\_LINK\_ACT\_LIM parameter.

#### **OEM Specific Data — PORT**

#### **Notes:**

- 1. If the PORT\_TYPE on the PORT keyword is specified as NONSWITCHED and the LINK\_STATION\_ROLE on the PORT keyword is specified as NEGOTIABLE or PRIMARY, the INB\_LINK\_ACT\_LIM parameter must be specified as 0.
- 2. If the PORT\_TYPE on the PORT keyword is specified as NONSWITCHED and the LINK\_STATION\_ROLE on the PORT keyword is specified as SECONDARY, the INB\_LINK\_ACT\_LIM parameter must be specified as 0 or 1.
- 3. If this port is for the AnyNet DLC, the INB\_LINK\_ACT\_LIM parameter must be specified as 0.

This parameter is optional.

#### **OEM\_DATA**

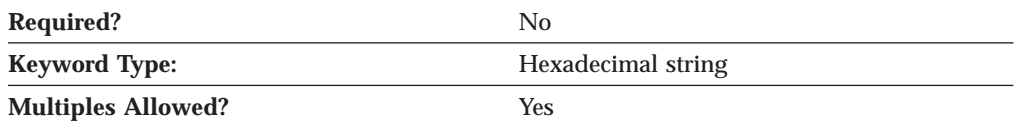

The OEM\_DATA parameter specifies binary information specific for the OEM card manufacturer's use only. Communications Server or Personal Communications supports the use of OEM communications devices where the OEM manufacturer provides its own configuration panels. More than one OEM\_DATA parameter might appear in the ASCII configuration file.

**Note:** Since the format of this binary data is very specific to the OEM device, you should not attempt to enter this value directly into the ACG file. The value should only be entered using the configuration application provided by the OEM manufacturer.

This parameter is optional.

#### **OEM\_LINK\_DATA**

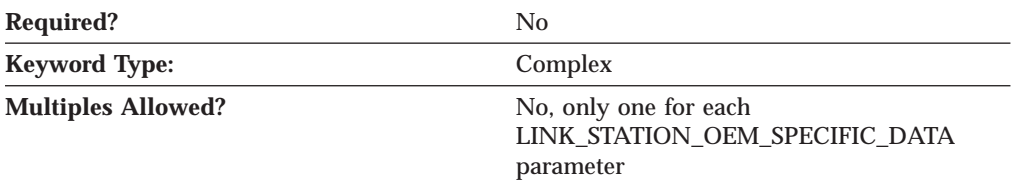

The OEM\_LINK\_DATA parameter is a complex keyword comprised of the OEM\_DATA parameter keyword.

See the description of the OEM\_DATA parameter keyword to define the OEM\_LINK\_DATA parameter.

#### **OEM\_PORT\_DATA**

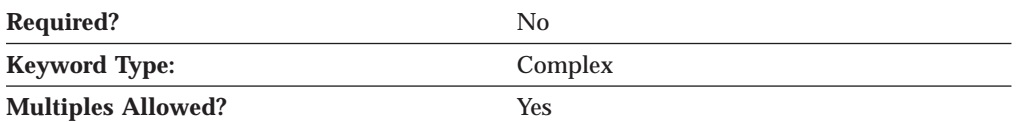

The OEM\_PORT\_DATA parameter is a complex keyword comprised of the OEM\_DATA parameter keyword.

See the description of the OEM\_DATA parameter keyword to define the OEM\_PORT\_DATA parameter.

### **OEM\_PORT\_DEFAULTS**

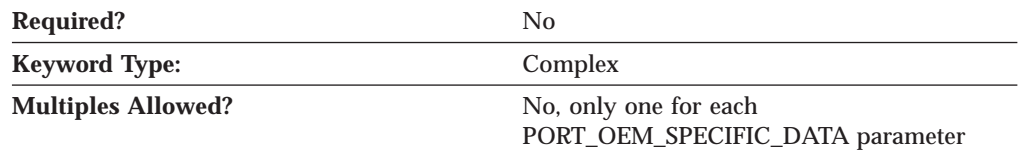

The OEM\_PORT\_DEFAULTS parameter is a complex keyword comprised of the following parameter keywords:

- COST PER CONNECT TIME
- EFFECTIVE\_CAPACITY
- v INB\_LINK\_ACT\_LIM
- OUT LINK ACT LIM
- PROPOGATION DELAY
- SECURITY
- TOT LINK ACT LIM

See the descriptions of the parameter keywords to define the OEM\_PORT\_DEFAULTS parameter.

### **OUT\_LINK\_ACT\_LIM**

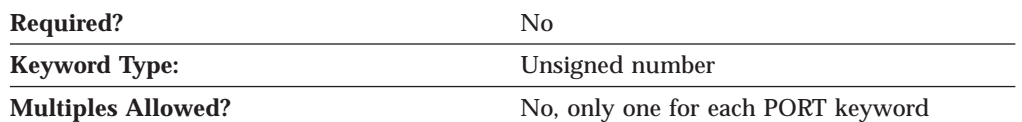

The OUT\_LINK\_ACT\_LIM parameter specifies the number of link stations reserved for outbound activation on this port. The maximum number of inbound link stations that can be active concurrently is the value of the TOT\_LINK\_ACT\_LIM parameter minus the value of the OUT\_LINK\_ACT\_LIM parameter.

#### **Notes:**

- 1. If the PORT\_TYPE on the PORT keyword is specified as NONSWITCHED and the LINK\_STATION\_ROLE on the PORT keyword is specified as NEGOTIABLE, the OUT\_LINK\_ACT\_LIM parameter must be specified as 0.
- 2. If the LINK\_STATION\_ROLE on the PORT keyword is specified as PRIMARY, the value of the OUT\_LINK\_ACT\_LIM parameter must be specified as equal to the value of the TOT\_LINK\_ACT\_LIM parameter.
- 3. If the PORT\_TYPE on the PORT keyword is specified as NONSWITCHED and the LINK\_STATION\_ROLE on the PORT keyword is specified as SECONDARY, the OUT\_LINK\_ACT\_LIM parameter must be specified as 0 or 1.
- 4. If this port is for the AnyNet DLC, the OUT\_LINK\_ACT\_LIM parameter must be specified as 0.

#### **OEM Specific Data — PORT**

#### **PROPOGATION\_DELAY**

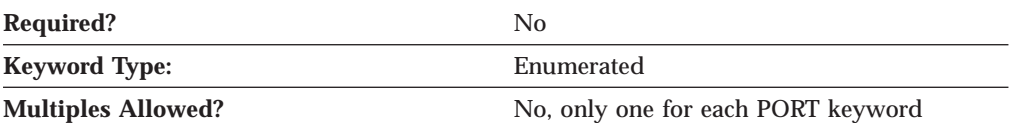

The PROPAGATION\_DELAY parameter specifies the time it takes for a signal to travel the length of the link, in microseconds. The value is encoded as a 1-byte floating-point number, represented by the following formula:

0.1 mmm \* 2 eeeee

where the bit representation of the byte is *eeeeemmm*.

Valid values are:

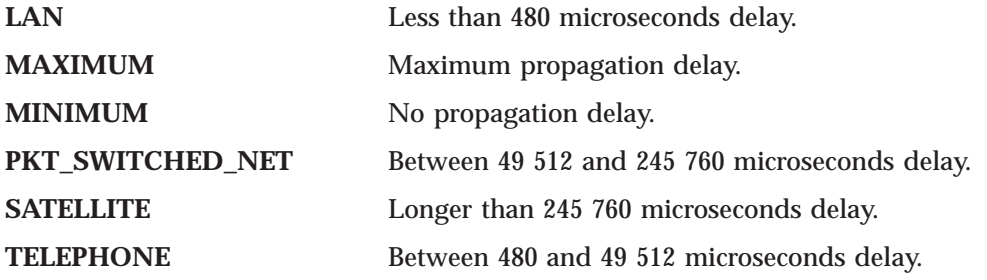

This parameter is optional.

#### **SECURITY**

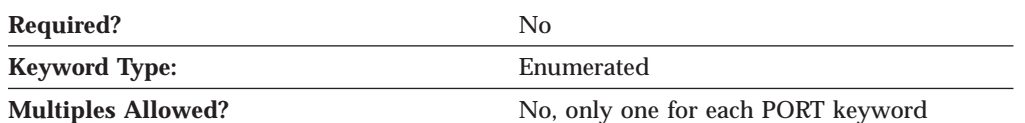

The SECURITY parameter specifies the type of security used for transmission of data over the connection. Valid values are:

#### **ENCRYPTED**

There is encryption over the line.

#### **GUARDED\_CONDUIT**

The conduit is protected against physical tapping.

#### **GUARDED\_RADIATION**

The line is protected against physical and radiation tapping.

#### **NONSECURE**

No security exists.

#### **PUBLIC\_SWITCHED\_NETWORK**

Data is transmitted over a public switched network.

#### **SECURE\_CONDUIT**

The line is a secure conduit that is not guarded.

#### **UNDERGROUND\_CABLE**

Data is transmitted over a secure underground cable.

#### **TOT\_LINK\_ACT\_LIM**

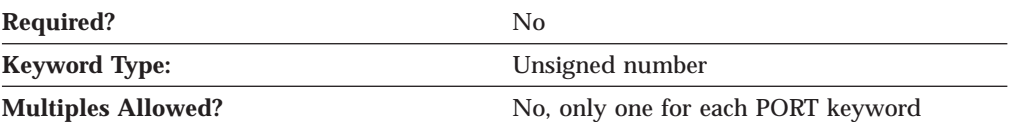

The TOT\_LINK\_ACT\_LIM parameter specifies the maximum number of link stations that can be active concurrently. This must be greater than or equal to the sum of the INB\_LINK\_ACT\_LIM and OUT\_LINK\_ACT\_LIM parameter values.

#### **Notes:**

- 1. If the PORT\_TYPE on the PORT keyword is specified as NONSWITCHED and the LINK\_STATION\_ROLE on the PORT keyword is specified as NEGOTIABLE or SECONDARY, the TOT\_LINK\_ACT\_LIM parameter must be specified as 1.
- 2. If the LINK\_STATION\_ROLE on the PORT keyword is specified as PRIMARY, the TOT\_LINK\_ACT\_LIM parameter must be specified in the range greater than or equal to 1-256.
- 3. If this port is for the AnyNet DLC, the TOT\_LINK\_ACT\_LIM parameter must be specified as 65 535.

# **Appendix F. SDLC Specific Data**

If you are using the SDLC DLC, use this appendix to define the keyword parameters for the LINK\_STATION and PORT keywords.

# **LINK\_STATION Keywords for the SDLC DLC**

The following section describes the parameter keywords you can specify in the LINK\_STATION keyword to use the SDLC DLC.

# **DEST\_ADDRESS**

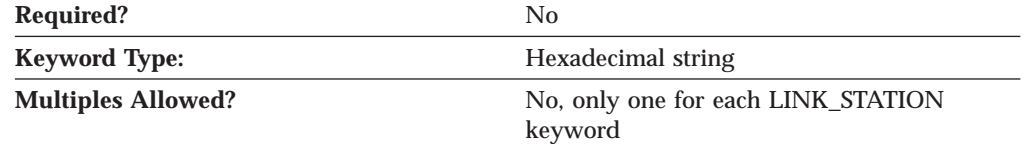

The DEST\_ADDRESS parameter specifies the link station address.

The value is a 2 byte hexadecimal character string.

This parameter is optional.

# **LINK\_STATION\_SDLC\_SPECIFIC\_DATA**

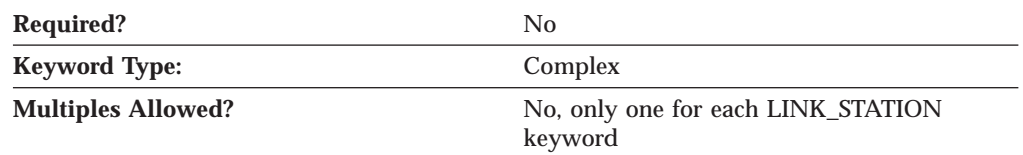

The LINK\_STATION\_SDLC\_SPECIFIC\_DATA parameter is a complex keyword comprised of the following parameter keywords:

- v BACKUP\_PHONE\_NUMBER
- v CONNECT\_RETRY\_COUNT
- CONNECT\_TIMER
- FRAMING STANDARD
- INACTIVITY\_TIMER
- PORT\_SPEED
- v PRIMARY\_PHONE\_NUMBER
- v RESPONSE\_RETRY\_COUNT
- RESPONSE\_TIMER
- USE\_NRZI\_ENCODING

See the descriptions of the parameter keywords to define the LINK\_STATION\_SDLC\_SPECIFIC\_DATA parameter.

#### **SDLC Specific Data — LINK\_STATION**

#### **BACKUP\_PHONE\_NUMBER**

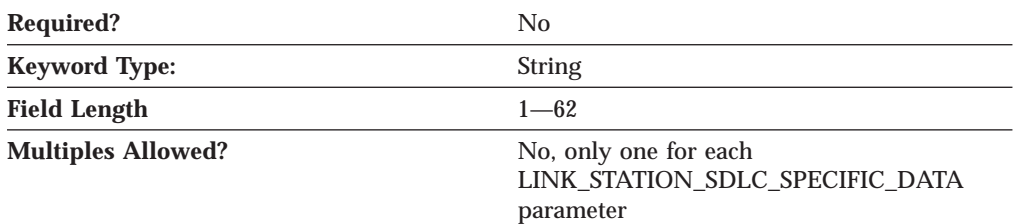

The BACKUP\_PHONE\_NUMBER parameter specifies the 1- to 62-character phone number used as the backup phone number.

This parameter is optional.

#### **CONNECT\_RETRY\_COUNT**

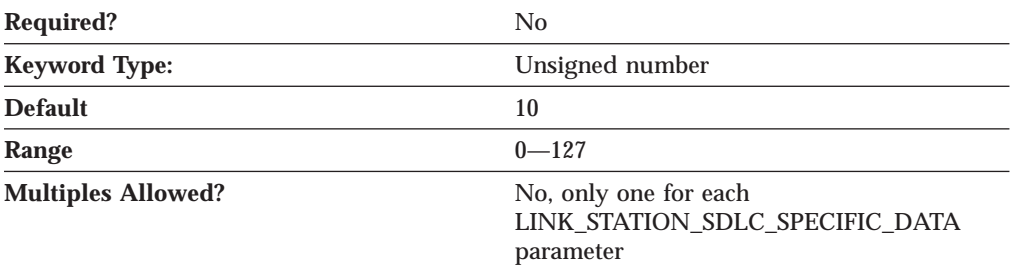

The CONNECT\_RETRY\_COUNT parameter is used with CONNECT\_TIMER parameter to allow enough time for the receipt of an exchange identifier (XID) response from the secondary link station. This is needed if the local link station is specified or negotiated as primary. The link activation fails if no XID response is received from the secondary station for the interval (CONNECT\_TIMER value times CONNECT\_RETRY\_COUNT value).

The value is an integer in the range 0-127 retries.

This parameter is optional. The default is 10.

#### **CONNECT\_TIMER**

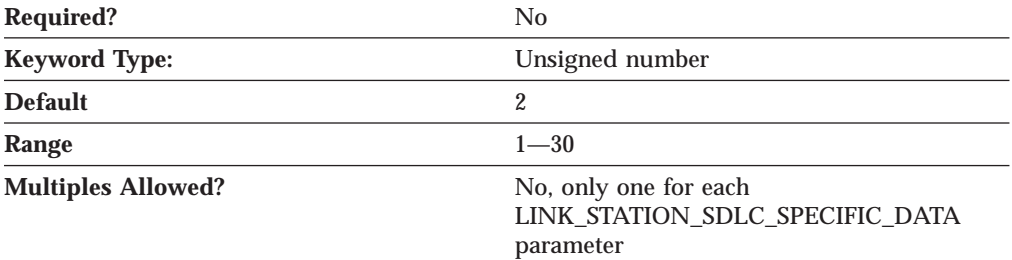

The CONNECT\_TIMER parameter is used with the CONNECT\_RETRY\_COUNT parameter to allow enough time for the receipt of an exchange identifier (XID) response from the secondary link station. This is needed if the local link station is specified or negotiated as primary. The link activation fails if no XID response is received from the secondary station for the interval (CONNECT\_TIMER value times CONNECT\_RETRY\_COUNT value).

The value is an integer in the range 1-30 seconds.

This parameter is optional. The default is 2 seconds.

#### **FRAMING\_STANDARD**

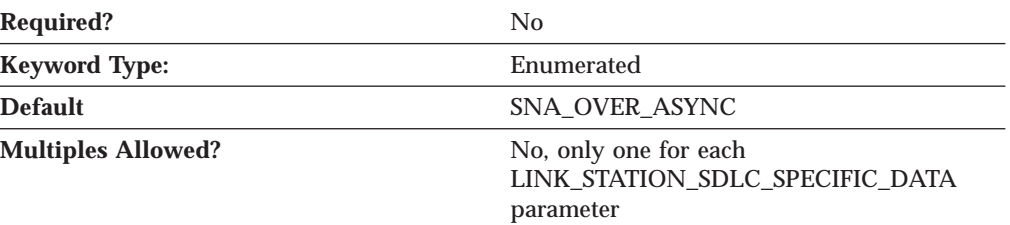

The FRAMING\_STANDARD parameter specifies the framing options that support the medium access control (MAC) function for COM port devices. The type of standards that can be specified are:

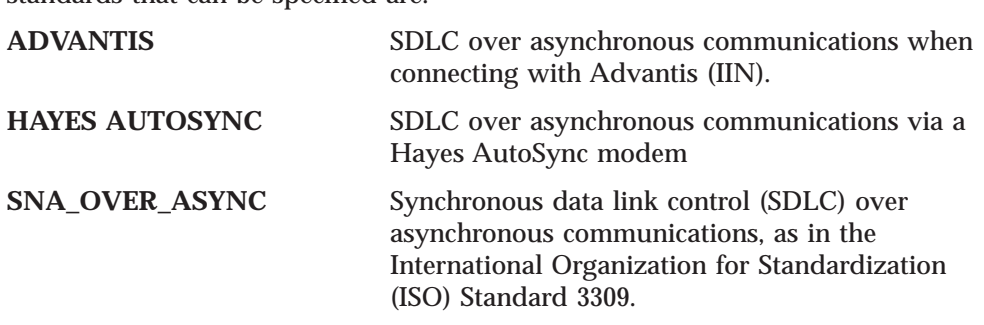

This parameter is optional. The default is SNA\_OVER\_ASYNC

#### **INACTIVITY\_TIMER**

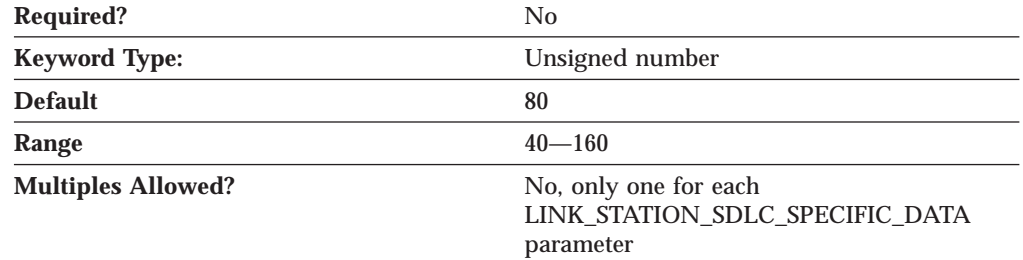

The INACTIVITY\_TIMER parameter specifies the amount of time before the link is disconnected when the secondary link station has not received a poll. The inactivity timer is only used when the link station role is specified or negotiated as primary.

The value is an integer in the range 40-160 seconds.

This parameter is optional. The default is 80 seconds.

#### **PORT\_SPEED**

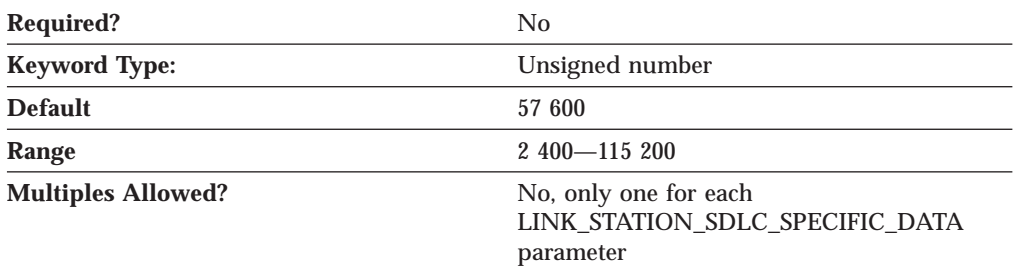

#### **SDLC Specific Data — LINK\_STATION**

The PORT\_SPEED parameter specifies the serial port speed supported by the device used for the connection.

The value is an integer in the range 2 400—115 200 bits per second (bps).

This parameter is optional. The default is 57 600.

If the highest carrier speed of your modem is 14 400 bps, specify a port speed of 57 600 bps or lower. If the highest carrier speed is 28 800 bps or higher, specify a port speed of 115 200 to use the maximum compression capabilities for the modem. A port speed of 115 200 bps is recommended for systems with Pentium processors.

### **PRIMARY\_PHONE\_NUMBER**

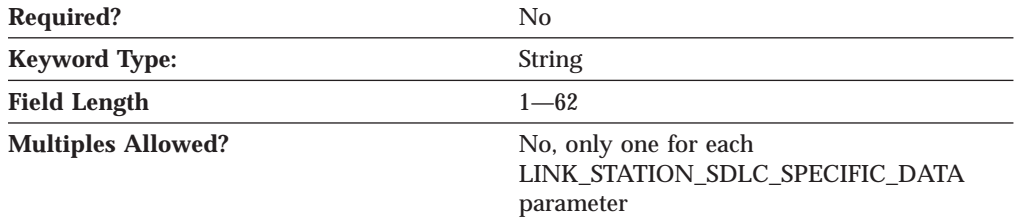

The PRIMARY\_PHONE\_NUMBER parameter specifies the 1- to 62-character phone number used as the primary phone number.

This parameter is optional.

### **RESPONSE\_RETRY\_COUNT**

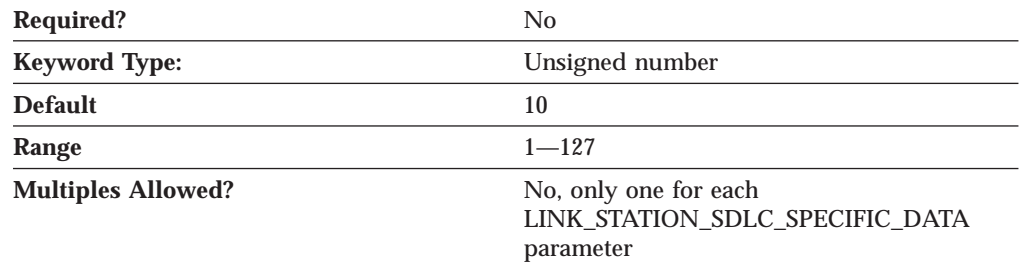

The RESPONSE\_RETRY\_COUNT parameter is used with the RESPONSE\_TIMER parameter to help maintain the link connection to the secondary link station. The retry count is only used when the link station role is specified or negotiated as primary. The link is disconnected when no response is received from the secondary station for the interval (RESPONSE\_TIMER parameter value times RESPONSE\_RETRY\_COUNT value).

The value is an integer in the range 1-127 retries.

This parameter is optional. The default is 10.

#### **SDLC Specific Data — LINK\_STATION**

#### **RESPONSE\_TIMER**

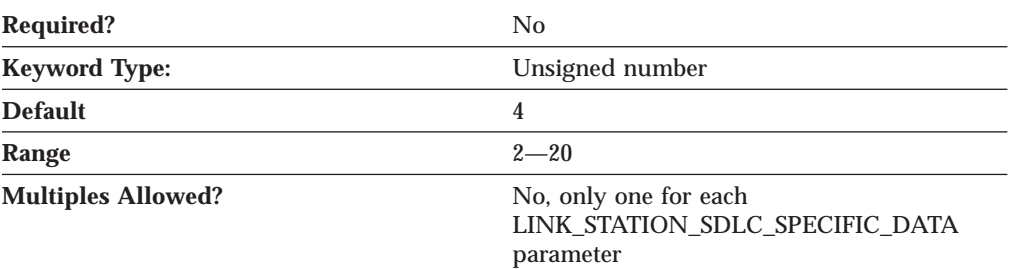

The RESPONSE\_TIMER parameter is used with the RESPONSE\_RETRY\_COUNT parameter to help maintain the link connection to the secondary link station. The response timer is only used when the link station role is specified or negotiated as primary. The link is disconnected if no response is received from the secondary station for the interval (RESPONSE\_TIMER value times RESPONSE\_RETRY\_COUNT value).

The value is an integer in the range 2-20 seconds.

This parameter is optional. The default is 4 seconds.

#### **USE\_NRZI\_ENCODING**

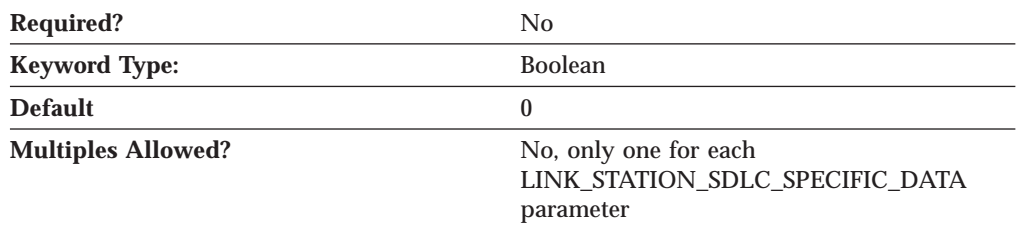

The USE\_NRZI\_ENCODING specifies how synchronous data sent to the modem is encoded. Valid values are:

- **0** Use non-return-to-zero (NRZ) encoding.
- **1** Use non-return-to-zero inverted (NRZI) encoding.

This parameter is optional. The default is 0.

# **PORT Keywords for the SDLC DLC**

The following section describes the parameter keywords you can specify in the PORT keyword to use the SDLC DLC.

# **DLC\_DATA**

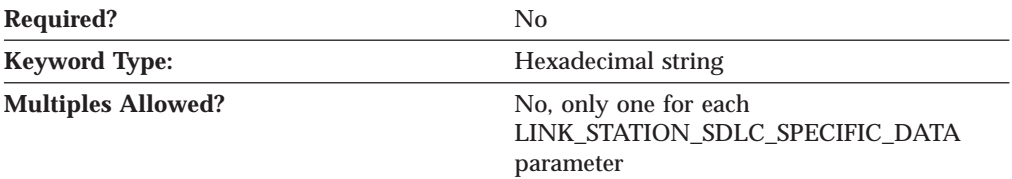

The DLC\_DATA parameter specifies the link station address.

The value is a 2 byte hexadecimal character string in the range of X'00'—X'FF'.

This parameter is optional. The default address is X'C1'.

If the LINK\_STATION\_ROLE parameter on the PORT or LINK\_STATION keyword is specified as PRIMARY, this value is forced to X'FF'.

If the LINK\_STATION\_ROLE parameter on the PORT or LINK\_STATION keyword is specified as SECONDARY, this value is forced to X'00'.

# **DLC\_NAME**

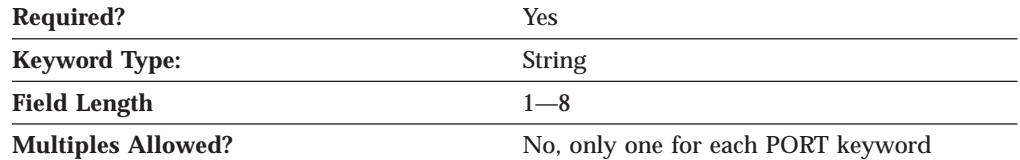

The DLC\_NAME parameter specifies the 1- to 8-byte name of the communication adapter or protocol you are using. For the SDLC DLC, DLC\_NAME should be specified as *SDLC*.

This parameter is required.

# **PORT\_SDLC\_SPECIFIC\_DATA**

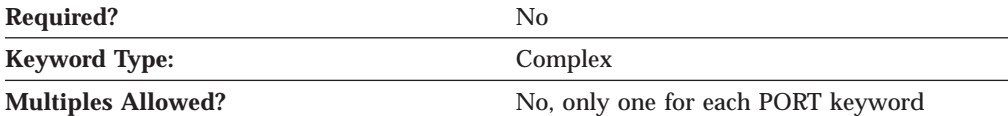

The PORT\_SDLC\_SPECIFIC\_DATA parameter is a complex keyword comprised of the following parameter keywords:

- ACCEPT\_INCOMING\_CALLS
- v CONNECT\_RETRY\_COUNT
- CONNECT\_TIMER
- DUMB\_CARD\_INTERFACE
- FRAMING\_STANDARD
- v FULL\_DUPLEX\_SUPPORT
- INACTIVITY\_TIMER
- IRQ\_LEVEL
- MODEM NAME
- v MULTIDROP\_PRIMARY\_SERVER
- OEM PORT DATA
- PORT\_SPEED
- RESPONSE RETRY COUNT
- RESPONSE TIMER
- v SHARED\_RAM\_ADDRESS
- STATION\_POLL\_COUNT
- OUTSTANDING\_TRANSMITS
- POLL\_TIMEOUT
- POOL\_SIZE
- REJECT\_RESPONSE\_TIMEOUT
- TEST\_RETRY\_INTERVAL
- v TEST\_RETRY\_LIMIT
- XID\_RETRY\_INTERVAL
- XID\_RETRY\_LIMIT

See the descriptions of the parameter keywords to define the PORT\_SDLC\_SPECIFIC\_DATA parameter.

### **ACCEPT\_INCOMING\_CALLS**

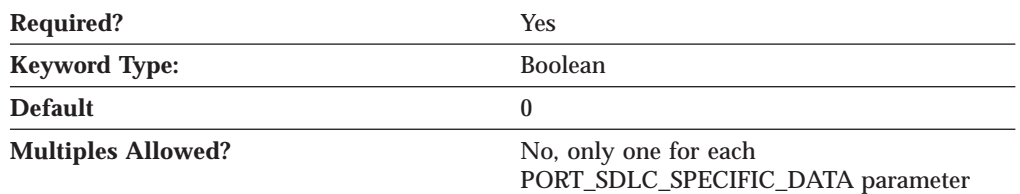

The ACCEPT\_INCOMING\_CALLS parameter specifies whether Communications Server or Personal Communications is able to accept calls from other computers. Valid values are:

- **0** The product is not able to accept calls from other computers.
- **1** The product is able to accept calls from other computers.

This parameter is required. The default is 0.

If you allow the product to accept incoming calls through a COM port, it has exclusive use of the port when you start the configuration. If you want another program to use this port, you must stop Communications Server or Personal Communications to stop the COM port device. (Merely closing the session using the port is not enough, because that does not stop the COM port devices.)

#### **CONNECT\_RETRY\_COUNT**

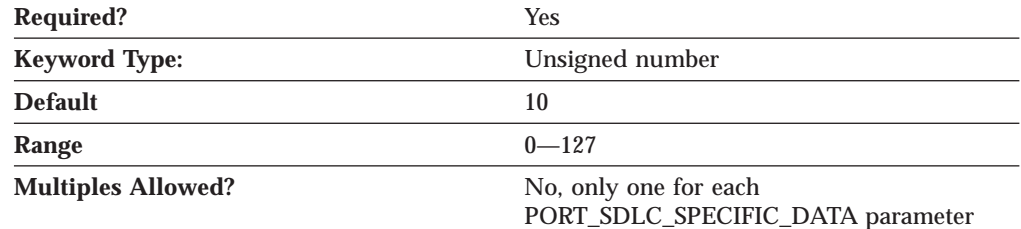

The CONNECT RETRY COUNT parameter is used with CONNECT TIMER parameter to allow enough time for the receipt of an exchange identifier (XID) response from the secondary link station. This is needed if the local link station is specified or negotiated as primary. The link activation fails if no XID response is received from the secondary station for the interval (CONNECT\_TIMER value times CONNECT\_RETRY\_COUNT value).

The value is an integer in the range 0-127 retries.

This parameter is optional. The default is 10.

#### **CONNECT\_TIMER**

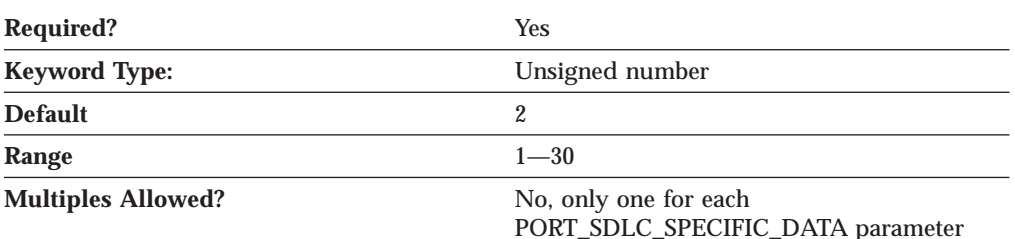

The CONNECT\_TIMER parameter is used with the CONNECT\_RETRY\_COUNT parameter to allow enough time for the receipt of an exchange identifier (XID) response from the secondary link station. This is needed if the local link station is specified or negotiated as primary. The link activation fails if no XID response is received from the secondary station for the interval (CONNECT\_TIMER value times CONNECT\_RETRY\_COUNT value).

The value is an integer in the range 1-30 seconds.

This parameter is optional. The default is 2 seconds.

### **DUMB\_CARD\_INTERFACE**

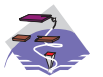

The DUMB\_CARD\_INTERFACE parameter keyword applies to Communications Server only.

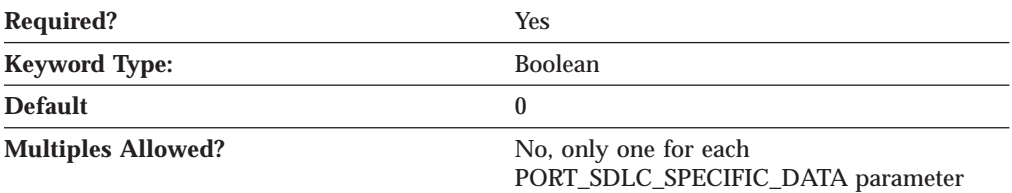

The DUMB\_CARD\_INTERFACE parameter specifies whether the OEM communications device uses the Microsoft SNA Server synchronous dumb card interface. Communications Server supports the use of OEM communications devices where the OEM manufacturer provides its own configuration panels. Valid values are:

- **0** The OEM communications device does not use the Microsoft SNA Server synchronous dumb card interface. The device uses the shallow interface provided by Communications Server.
- **1** The OEM communications device uses the Microsoft SNA Server synchronous dumb card interface.
- **Note:** This value should only be entered using the configuration application provided by the OEM manufacturer.

This parameter is required. The default is 0.

#### **FRAMING\_STANDARD**

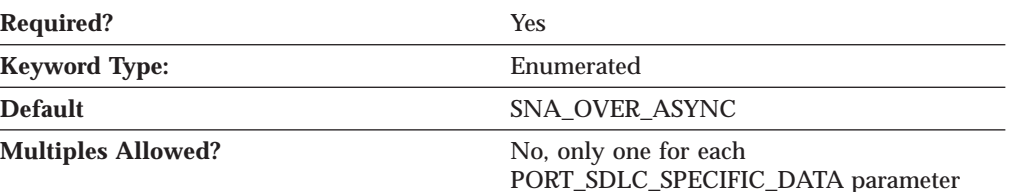

The FRAMING\_STANDARD parameter specifies the framing options that support the medium access control (MAC) function for COM port devices. The type of standards that can be specified are:

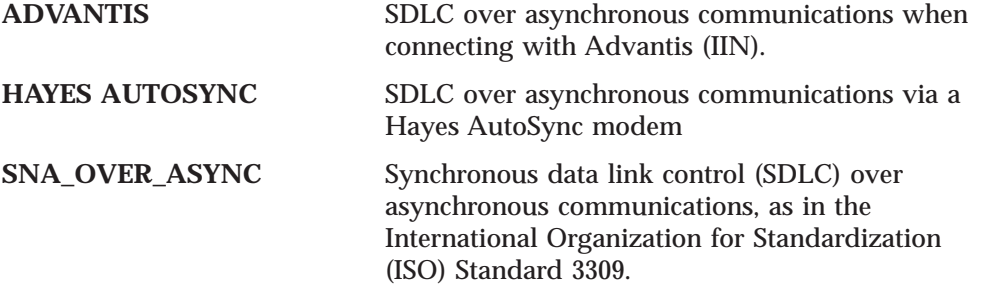

This parameter is optional. The default is SNA\_OVER\_ASYNC

#### **FULL\_DUPLEX\_SUPPORT**

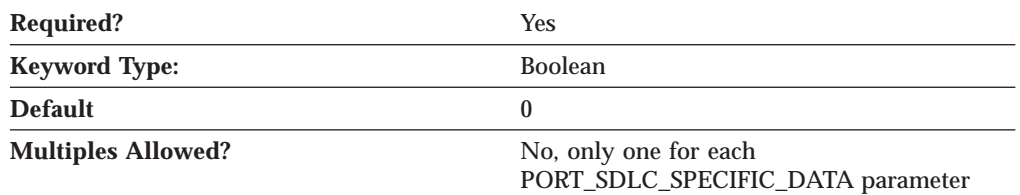

The FULL\_DUPLEX\_SUPPORT parameter specifies whether this transaction program supports full duplex conversations. Valid values are:

- **0** The transaction program does not support full duplex conversations.
- **1** The transaction program supports full duplex conversations.

This parameter is optional. The default is 0.

Full duplex conversations refer to the ability of the transaction program to read data from and write data to other transaction programs simultaneously. Half duplex conversations require a change of direction before a transaction program may begin writing data after reading data, or vice versa. If you specify a 1, the transaction program supports either full duplex or half duplex conversations. If you specify a 0, the transaction program may only support half duplex conversations.

#### **INACTIVITY\_TIMER**

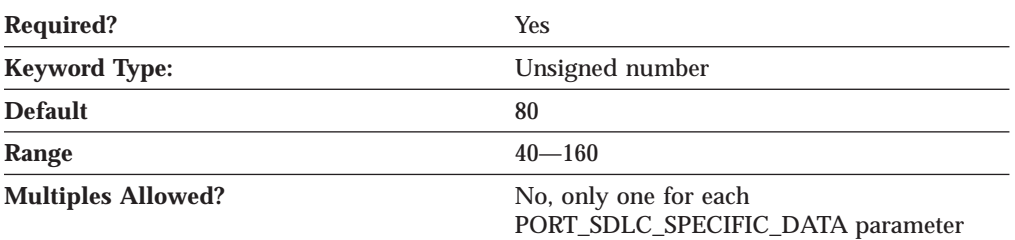

The INACTIVITY\_TIMER parameter specifies the amount of time before the link is disconnected when the secondary link station has not received a poll. The inactivity timer is only used when the link station role is specified or negotiated as primary.

The value is an integer in the range 40-160 seconds.

This parameter is optional. The default is 80 seconds.

#### **IRQ\_LEVEL**

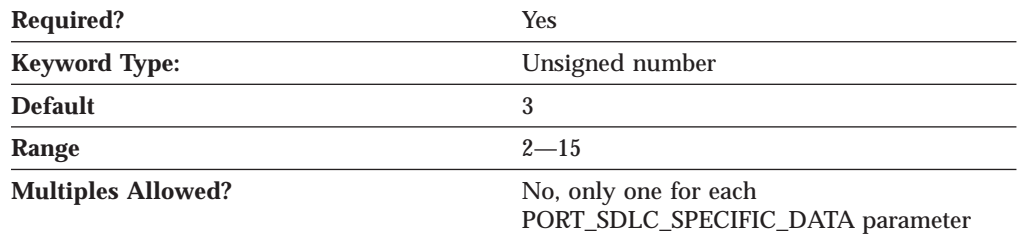

The IRQ\_LEVEL parameter (interrupt request level) specifies the IRQ level used to send or receive data frames to and from the device. Select a value that matches the installed adapter.

The value is an integer in the range 2-15.

Select a value that matches the IRQ level value specified on the installed adapter card.

This parameter is required. The default is 3.

This option only applies to industry standard architecture (ISA) adapters. For the synchronous data link control (SDLC) ISA adapters, the value must be 3. For the Multiprotocol adapter (MPA) for ISA adapters, the value can be set to 3 or 4.

#### **MODEM\_NAME**

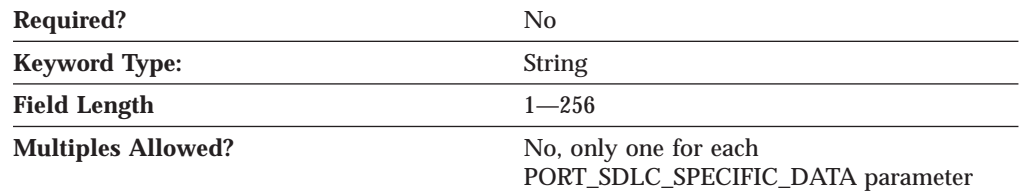

The MODEM\_NAME parameter specifies the 1- to 256-character name of the modem as defined to the NT operating system. A PORT keyword passes this name to the communications port device driver, which can use this name to open the modem device and initialize it.

**Note:** Since the **Node Configuration** application produces a list of available modems from which to choose, you should not attempt to enter this value directly into the ACG file.

The value is a 1-256 character string.

This parameter is optional.

## **MULTIDROP\_PRIMARY\_SERVER**

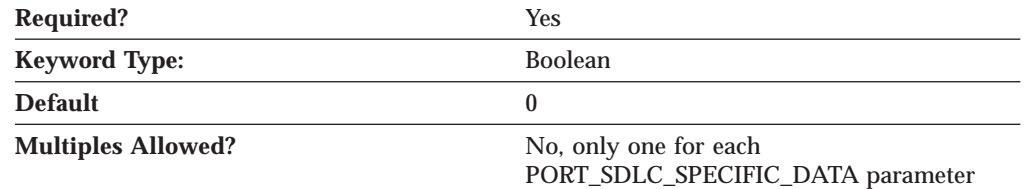

The MULTIDROP\_PRIMARY\_SERVER parameter specifies whether this server is a multidrop primary server. Valid values are:

- **0** This server is not a multidrop primary server.
- **1** This server is a multidrop primary server.

This parameter is required. The default is 0.

A multidrop primary server allows an SNA node (Gateway, Network and HPR node) to support multiple SDLC secondary PUs with one physical leased line. This support helps to minimize operating costs by reducing the number of lines and hardware required to connect to downstream PUs. The support requires the use of multidrop modems with a configuration of one master and multiple slaves. The primary must be set to use constant RTS while the secondaries must use switched RTS. A modified round robin polling algorithm is used. The polling algorithm consists of an active list (stations which responded to a poll) and an inactive list. Stations from the active list are polled round robin a user-specified number of times before a station is polled from the inactive list. Stations are rotated on the inactive list after each unsuccessful poll.

### **OEM\_DATA**

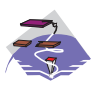

The OEM\_DATA parameter keyword applies to Communications Server only.

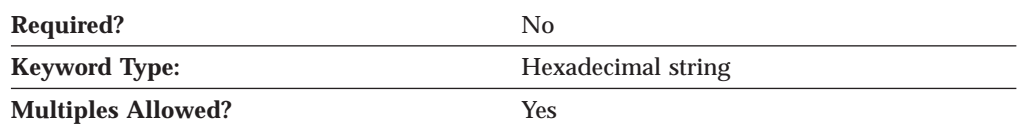

The OEM\_DATA parameter specifies binary information specific for the OEM card manufacturer's use only. Communications Server supports the use of OEM communications devices where the OEM manufacturer provides its own configuration panels. More than one OEM\_DATA parameter might appear in the ASCII configuration file.

**Note:** Since the format of this binary data is very specific to the OEM device, you should not attempt to enter this value directly into the ACG file. The value should only be entered using the configuration application provided by the OEM manufacturer.

This parameter is optional.

### **OEM\_PORT\_DATA**

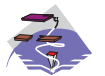

The OEM\_PORT\_DATA parameter keyword applies to Communications Server only.

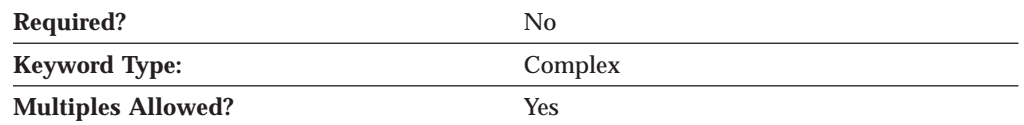

The OEM\_PORT\_DATA parameter is a complex keyword comprised of the OEM\_DATA parameter keyword.

See the description of the OEM\_DATA parameter keyword to define the OEM\_PORT\_DATA parameter.

### **PORT\_SPEED**

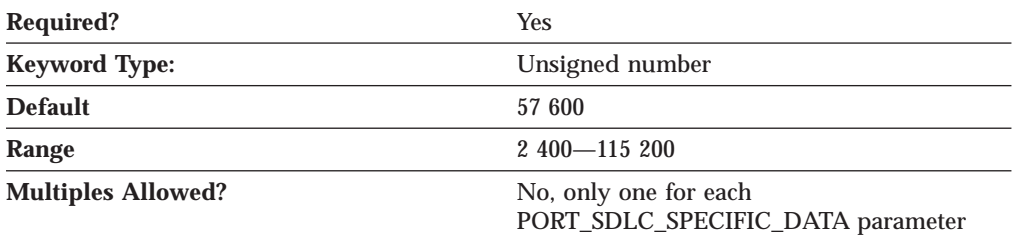

The PORT\_SPEED parameter specifies the serial port speed supported by the device used for the connection.

The value is an integer in the range 2 400—115 200 bits per second (bps).

This parameter is optional. The default is 57 600.

If the highest carrier speed of your modem is 14 400 bps, specify a port speed of 57 600 bps or lower. If the highest carrier speed is 28 800 bps or higher, specify a port speed of 115 200 to use the maximum compression capabilities for the modem. A port speed of 115 200 bps is recommended for systems with Pentium processors.

#### **RESPONSE\_RETRY\_COUNT**

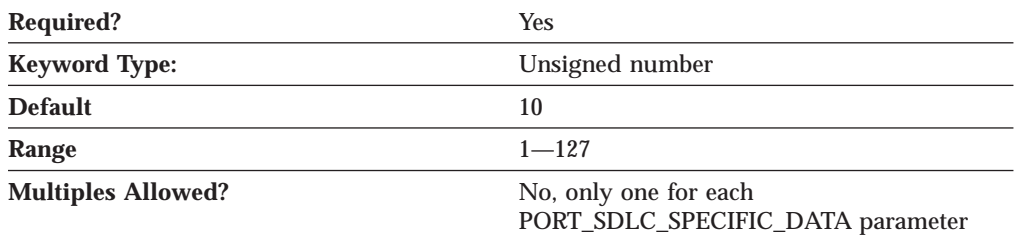

The RESPONSE\_RETRY\_COUNT parameter is used with the RESPONSE\_TIMER parameter to help maintain the link connection to the secondary link station. The retry count is only used when the link station role is specified or negotiated as primary. The link is disconnected when no response is received from the secondary station for the interval (RESPONSE\_TIMER parameter value times RESPONSE\_RETRY\_COUNT value).

The value is an integer in the range 1-127 retries.

This parameter is optional. The default is 10.

#### **RESPONSE\_TIMER**

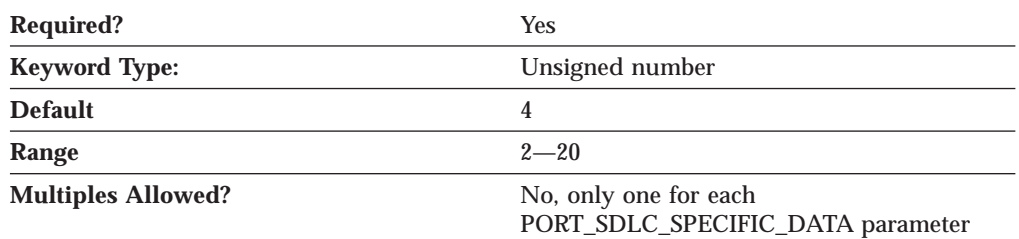

The RESPONSE\_TIMER parameter is used with the RESPONSE\_RETRY\_COUNT parameter to help maintain the link connection to the secondary link station. The response timer is only used when the link station role is specified or negotiated as primary. The link is disconnected if no response is received from the secondary station for the interval (RESPONSE\_TIMER value times RESPONSE\_RETRY\_COUNT value).

The value is an integer in the range 2-20 seconds.

This parameter is optional. The default is 4 seconds.

### **SHARED\_RAM\_ADDRESS**

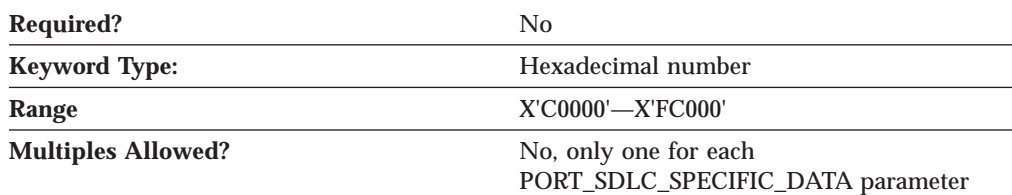

The SHARED\_RAM\_ADDRESS parameter specifies the address in memory at which the 16K buffer used by the adapter starts.

The value is a hexadecimal character string in the range X'C0000'—X'FC000'.

This parameter is optional.

If you are using an industry standard architecture (ISA) adapter, you must specify the shared RAM address. If you are using an IBM Micro Channel adapter, the shared RAM address is determined automatically.

#### **STATION\_POLL\_COUNT**

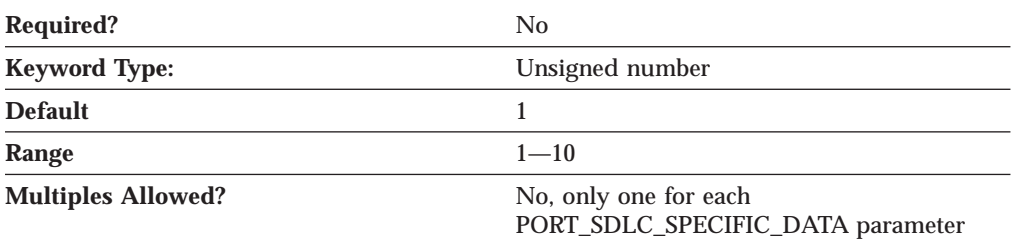

The STATION\_POLL\_COUNT parameter specifies the number of times an active station is polled in the context of the polling list before a station from the inactive list is polled.

The value is an integer in the range 1-10 polls.

This parameter is optional. The default is 1 poll.

### **TRANSMISSION\_FLAGS**

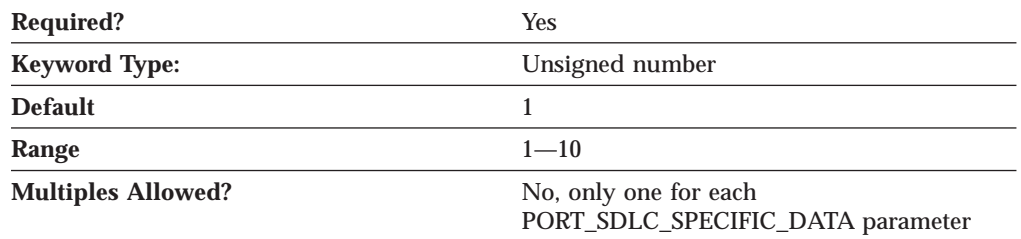

The TRANSMISSION\_FLAGS parameter specifies the minimum number of flags inserted to produce idle time between transmitted frames.

A flag is the time it takes to send one byte, and represents a delay between frames. The values are 1, 3, 4, 6, and 10. Change this parameter to a value other than 1 if the device at the other end of the communication link can not receive frames with only one intervening flag.

This parameter is required. The default is 1 flag.

#### **USE\_CONSTANT\_RTS**

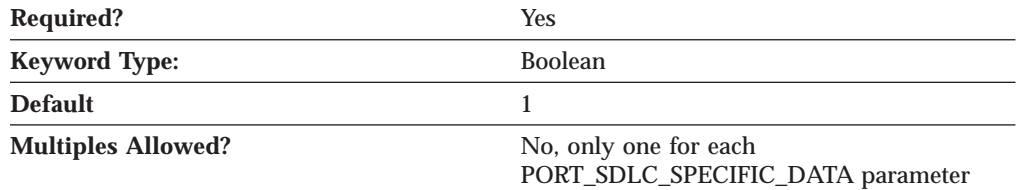

The USE\_CONSTANT\_RTS (request-to-send) parameter specifies whether flow control is used between an adapter and the modem. Valid values are:

- **0** The adapter waits for the CTS (clear-to-send) signal before sending data to the modem.
- **1** There is no flow control to the modem.

This parameter is required. The default is 1.
### **SDLC Specific Data — PORT**

By default, for a synchronous data link control (SDLC) connection, constant RTS is specified. When this local station is a secondary link station on a multidrop connection, constant RTS should not be specified.

## **USE\_NRZI\_ENCODING**

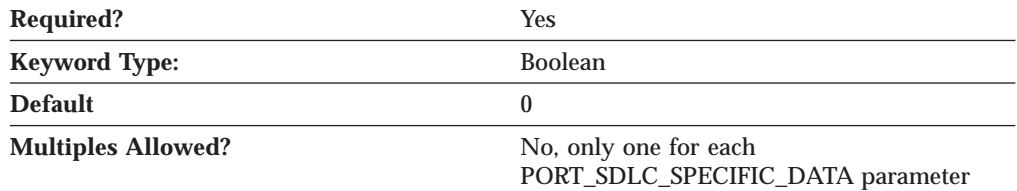

The USE\_NRZI\_ENCODING specifies how synchronous data sent to the modem is encoded. Valid values are:

- **0** Use non-return-to-zero (NRZ) encoding.
- **1** Use non-return-to-zero inverted (NRZI) encoding.

This parameter is required. The default is 0.

# **Appendix G. Twinaxial Specific Data**

If you are using the twinaxial DLC, use this appendix to define the keyword parameters for the LINK\_STATION and PORT keywords.

## **LINK\_STATION Keywords for the Twinaxial DLC**

The following section describes the parameter keywords you can specify in the LINK\_STATION keyword to use the twinaxial DLC.

## **DEST\_ADDRESS**

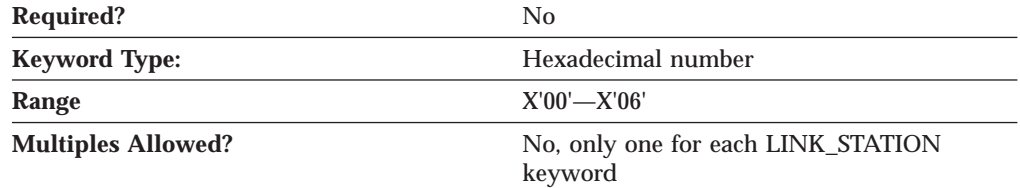

The DEST\_ADDRESS parameter specifes the TDLC station address.

The value is a 1-byte hexadecimal character string in the range of X'00'—X'06'.

This parameter is optional.

## **PORT Keywords for the Twinaxial DLC**

The following section describes the parameter keywords you can specify in the PORT keyword to use the twinaxial DLC.

## **DLC\_NAME**

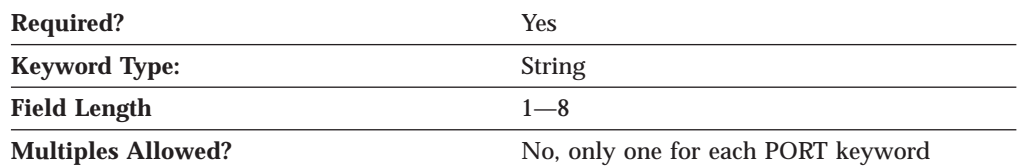

The DLC\_NAME parameter specifies the 1- to 8-byte name of the communication adapter or protocol you are using. For the twinaxial DLC, DLC\_NAME should be specified as *TWINAX*.

This parameter is required.

## **PORT\_TWINAX\_SPECIFIC\_DATA**

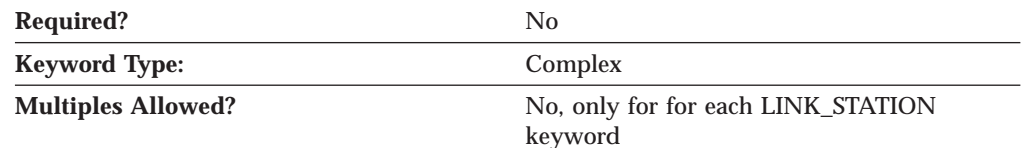

#### **Twinaxial Specific Data — PORT**

The PORT\_TWINAX\_SPECIFIC\_DATA parameter is a complex keyword comprised of the following parameter keywords:

- ADAPTER\_TYPE
- IO\_ADDRESS
- IRQ\_LEVEL
- MEMORY\_ADDRESS

See the descriptions of the parameter keywords to define the PORT\_TWINAX\_SPECIFIC\_DATA parameter.

## **ADAPTER\_TYPE**

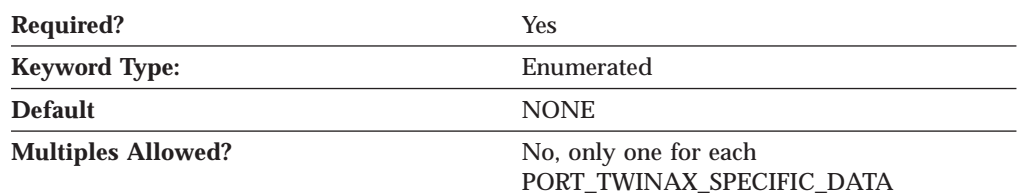

The ADAPTER\_TYPE parameter specifies the type of adapter to be used for twinaxial communication. Valid values are:

IBM\_5250\_EXPRESS\_ISA\_ADAPTER IBM\_5250\_EXPRESS\_PCI\_ADAPTER **NONE** OTHER\_TWINAX\_ADAPTER SYSTEM\_36\_WORKSTATION\_EMULATION\_ADAPTER\_A 5250\_AT\_COMMUNICATION\_ADAPTER 5250\_EMULATION\_ADAPTER\_A 5250\_EMULATION\_PCMCIA\_ADAPTER 5250E\_DISPLAY\_STATION\_EMULATION\_ADAPTER IBM\_5250\_EXPRESS\_PC\_CARD

5250\_EMULATION\_PCMCIA\_ADAPTER

5250\_PCMCIA\_ADAPTER\_CARD

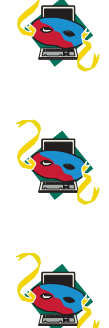

This parameter is required. The default is NONE.

If you choose OTHER\_TWINAX\_ADAPTER, the product assumes that the necessary software for the adapter is installed. If it is not, you receive an error message when you start the session.

#### **Twinaxial Specific Data — PORT**

### **IO\_ADDRESS**

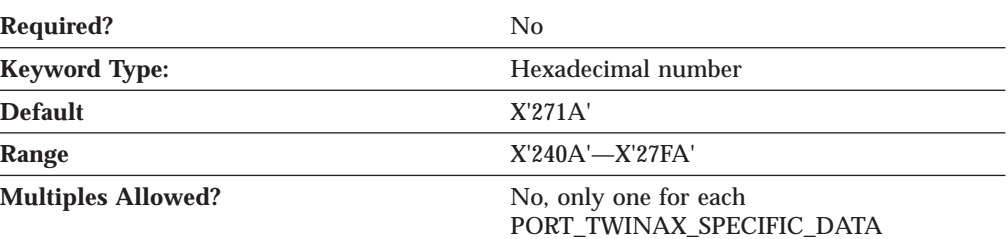

The IO\_ADDRESS parameter must be set for the following adapters:

- IBM Enhanced 5250 Display Station Emulation Adapter
- IBM 5250 AT-Bus Communication Adapter

The value is a hexadecimal address in the range X'240A'—X'27FA'.

This parameter is required. The default is X'271A'.

### **IRQ\_LEVEL**

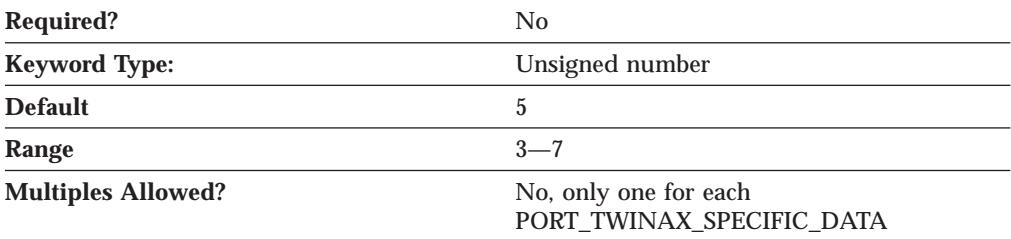

The IRQ\_LEVEL parameter must be set for the following adapters:

- IBM Enhanced 5250 Display Station Emulation Adapter
- IBM 5250 AT-Bus Communication Adapter

The value is an integer in the range 3-7. Select a value that matches the IRQ level value specified on the installed adapter card.

This parameter is required. The default is 5.

#### **MEMORY\_ADDRESS**

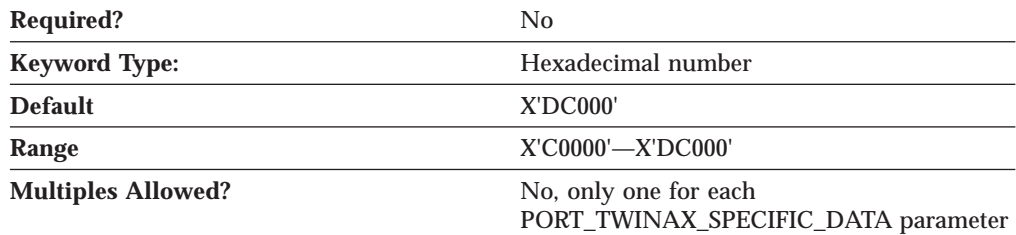

The MEMORY\_ADDRESS parameter specifies the location of the shared workstation memory used by this adapter. The IRQ\_LEVEL parameter must be set for the following adapters:

- IBM Enhanced 5250 Display Station Emulation Adapter
- IBM 5250 AT-Bus Communication Adapter

The value is a hexadecimal address in the range X'C0000'—X'DC000'. Check your adapter documentation for details on how to select the memory address.

This parameter is required. The default is X'DC000'.

# **Appendix H. X.25 Specific Data**

If you are using the X.25 DLC, use this appendix to define the keyword parameters for the LINK\_STATION and PORT keywords.

## **LINK\_STATION Keywords for the X.25 DLC**

The following section describes the parameter keywords you can specify in the LINK\_STATION keyword to use the X.25 DLC.

# **LINK\_STATION\_X25\_SPECIFIC\_DATA**

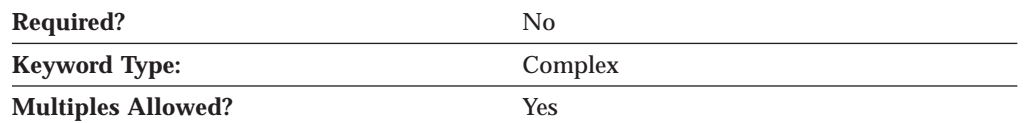

The LINK\_STATION\_X25\_SPECIFIC\_DATA parameter is a complex keyword comprised of the following parameter keywords:

- ADDITIONAL\_FACILITIES
- v CALL\_USER\_GROUP\_FORMAT
- v CALL\_USER\_GROUP\_INDEX
- CONNECTION\_ID
- CONNECTION TYPE
- LOGICAL\_CHANNEL\_NUMBER
- NETWORK USER ID
- PACKET SIZE
- REMOTE CONFORMANCE
- REQUEST\_REVERSE\_CHARGING
- WINDOW SIZE
- X25 DESTINATION ADDRESS

See the descriptions of the parameter keywords to define the LINK\_STATION\_X25\_SPECIFIC\_DATA parameter.

## **ADDITIONAL\_FACILITIES**

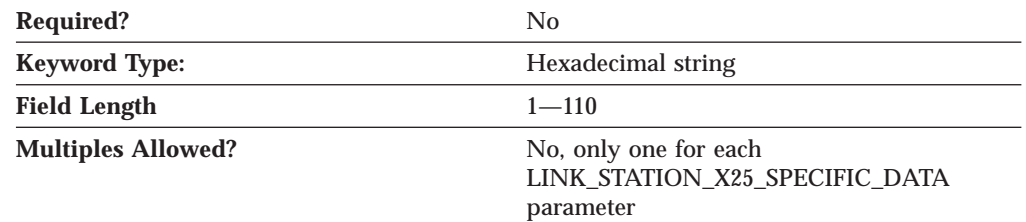

The ADDITIONAL\_FACILITIES parameter describes the other X.25 optional facilities that apply to this directory entry. To determine which facilities you can specify, refer to the information that you received from the network supplier when you subscribed to the network. The CCITT X.25 Recommendation also provides general information about the network facilities and their hexadecimal format (facility codes, etc.).

The value is a 1- to 110-byte hexadecimal character string.

This parameter is optional.

Type 1- to 109-bytes of information for each X.25 optional facility in hexadecimal format (0-9, A-F). Do not enclose the information in single quotation marks. To specify more than one facility, keep typing without separating the information with a comma or blank.

If you are using a network user ID for this terminal and the ID contains non-standard ASCII characters, you need to enter the network user ID in this field in hex format. Type the following information:

- 06 for the facility code
- v Number of characters in the network user ID
- Network user ID

### **CALL\_USER\_GROUP\_FORMAT**

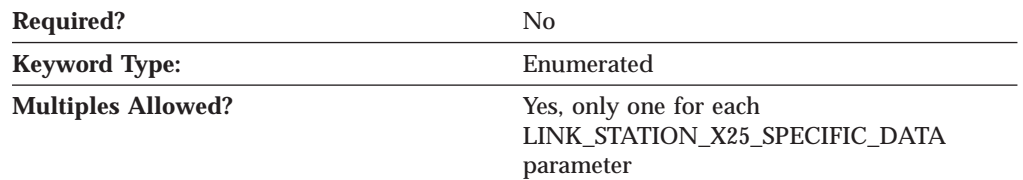

The CALL\_USER\_GROUP\_FORMAT parameter describes the type of closed user group subscription assigned to the terminal by the network supplier. This parameter is also referred to as the *Closed User Group Format*. The value you select is the one provided by the network supplier when you subscribed to the network. Valid values are:

**BASIC** The terminal can only use index names in the range of 00-99.

**EXTENDED** The terminal can use index names in the range of 0 000–9 999.

**NONE** No closed user group (CUG) is requested.

This parameter is optional.

#### **CALL\_USER\_GROUP\_INDEX**

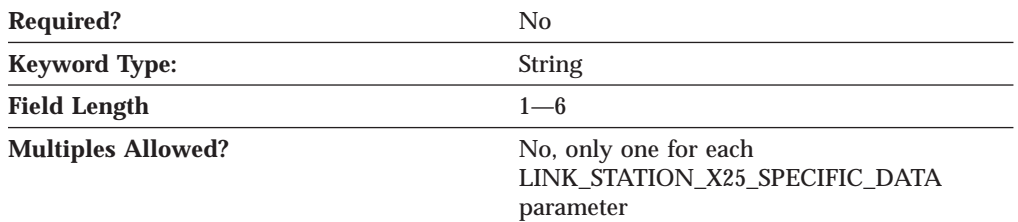

The CALL\_USER\_GROUP\_INDEX parameter is the index closed user group (CUG) supplied by the provider. The value of the CUG index depends on the closed group (CUG) format selected.

The value is a 1- to 6-byte character string.

This parameter is optional.

#### **CONNECTION\_ID**

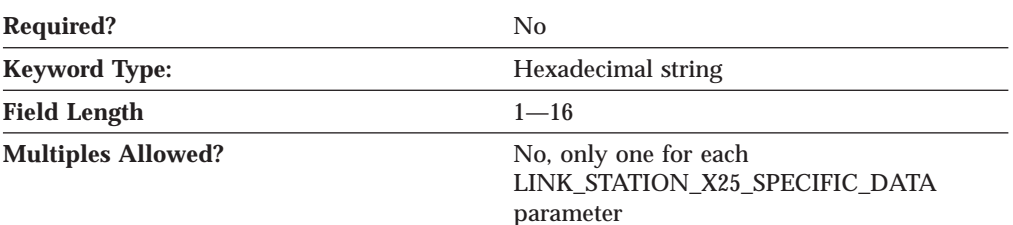

The CONNECTION\_ID parameter permits IBM SNA X.25 DTEs to accept or reject incoming calls based on its content.

The value is a 1- to 16-byte hexdecimal character string, specified in eight octets.

This parameter is optional.

The following rules apply to the use of the optional CID:

- 1. Some IBM SNA X.25 DTEs may not support the CID.
- 2. For IBM SNA X.25 DTEs that do support a CID, its use is optional on a per call basis at the discretion of the user.
- 3. IBM SNA X.25 DTEs that support CIDs may reject incoming calls by transferring a CLEAR\_REQUEST with the appropriate diagnostic code when the CID does not compare with the one that is expected.

#### **CONNECTION\_TYPE**

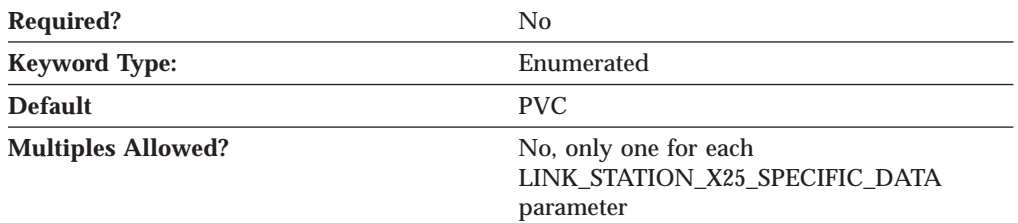

The CONNECTION\_TYPE parameter specifies the connection type this directory entry uses. Valid values are:

**PVC** This directory entry uses permanent virtual circuit (PVC).

**SVC** This directory entry uses switched virtual circuit (SVC).

This parameter is optional. The default is PVC.

#### **DTE\_ADDRESS**

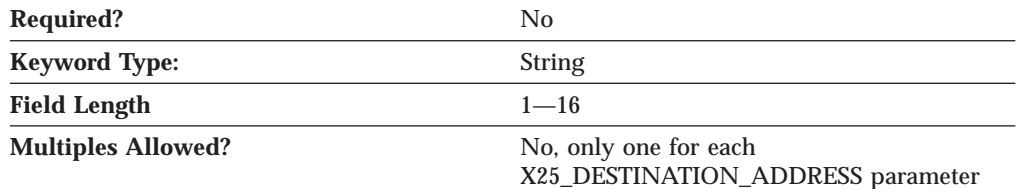

The DTE\_ADDRESS parameter specifies the address that was assigned to your data terminal equipment (DTE) when you subscribed to the network. The remote DTE address is the X.25 network address of the remote DTE your workstation communicates with. Each DTE link to an X.25 network is identified by its DTE address. The DTE address identifies an X.25 DTE uniquely throughout the world.

It includes a 3-digit country code and a national terminal number (NTN). The first four digits of the DTE address contain the data network identification code (DNIC) that defines the country and the service within that country. The first three digits of the DNIC identify the country code, followed by a one-digit number for the service.

The value is a 1- to 16-byte character string.

This parameter is optional.

**Note:** The data identification code is not always required. For example, you can omit the data identification code for local calls or for a private network that uses its own addressing method. Some networks do not use the full 15 digits when assigning DTE addresses. In this case, you can use the remaining digits as a suffix for your own purposes, such as routing calls to different applications, according to the suffix of the local DTE address of a caller.

## **DTE\_ADDRESS\_EXTENSION**

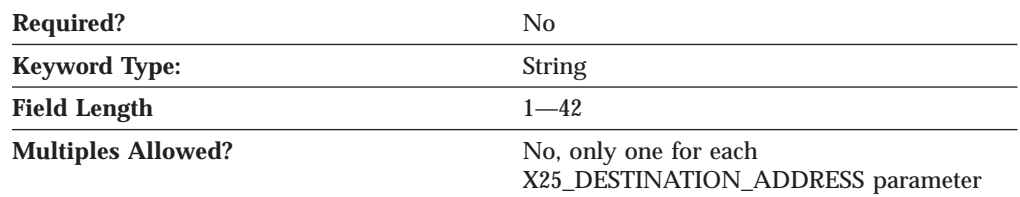

The DTE\_ADDRESS\_EXTENSION parameter specifies the X.25 network address extension of the remote DTE your workstation communicates with. The address extension is an optional CCITT-specified DTE facility which may be used for a given call. It provides for the transparent conveyance in CALL REQUEST and INCOMING CALL packets of all or part of the Network Services Access Point (NSAP) address.

The value is a 1- to 42-byte character string.

This parameter is optional.

The X.25 local DTE address extension was assigned to your data terminal equipment (DTE) when you subscribed to the network.

## **LOGICAL\_CHANNEL\_NUMBER**

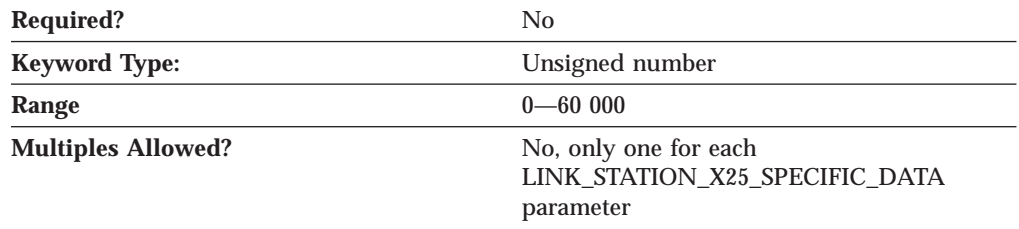

The LOGICAL\_CHANNEL\_NUMBER parameter specifies the number of the PVC to be used for this connection. The number you type must be in the range of logical channel numbers reserved for PVCs.

The value is an integer in the range 0—60 000.

This parameter is optional.

#### **NETWORK\_USER\_ID**

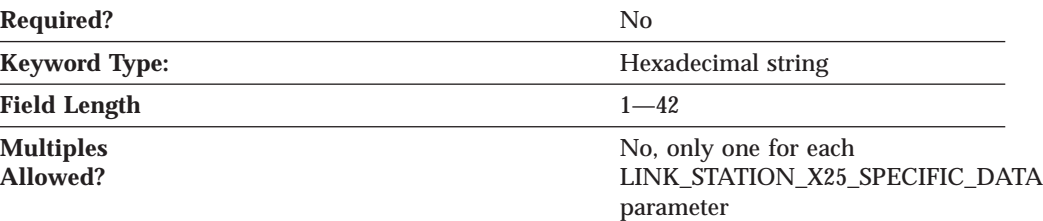

The NETWORK USER ID parameter enables the transmitting data terminal equipment (DTE) to provide billing, security, or management information on a per-call basis to the data circuit terminating equipment. The value that you type in this field is the one provided by the network supplier when you subscribed to the network. If the terminal subscription from the network supplier includes a network user ID in standard ASCII characters, type the ID. If the network user ID contains non-standard ASCII characters, type the ID using the ADDITIONAL\_FACILITIES parameter.

The value is a 1- to 42-byte character string

This parameter is optional.

#### **PACKET\_SIZE**

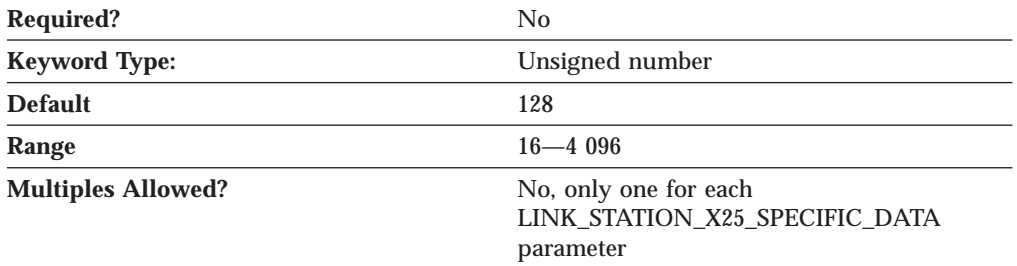

The PACKET\_SIZE parameter refers to the length of user data in a data packet. The value that you select should be the value that was agreed upon when you subscribed to the network.

If your network complies with the 1980 or 1984 CCITT recommendation, the agreed-upon size is one of the following: 16, 32, 64, 128, 256, 512, 1 024.

If your network complies with the 1988 CCITT recommendation, the agreed-upon size is one of the following: 16, 32, 64, 128, 256, 512, 1 024, 2 048, or 4 096.

The value is an integer in the range 16—4 096.

This parameter is optional. The default is 128.

### **REMOTE\_CONFORMANCE**

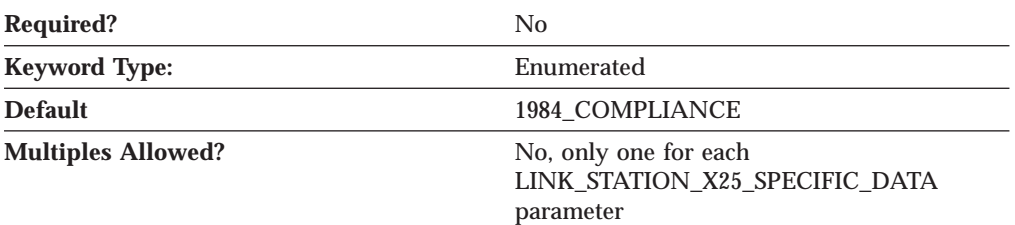

The REMOTE\_CONFORMANCE parameter specifies the level of CCITT (International Telegraph and Telephone Consultative Committee) compliance. Valid values are:

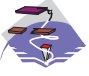

- USE\_ADAPTER\_DEFAULTS
- 1980\_COMPLIANCE
- 1984\_COMPLIANCE
- 1988\_COMPLIANCE
- 1980\_COMPLIANCE
- 1984\_COMPLIANCE
- 1988 COMPLIANCE

This parameter is optional. The default is 1984\_COMPLIANCE.

The CCITT recommendations define the protocols to be used for information exchange at each interface between data terminal equipment (DTE) and data circuit-terminating equipment (DCE) on a packet-switching data network.

**Warning:** If you change the year from 1984 or 1988 to 1980, you can encounter communications problems if you have used packet sizes larger than 1024. The 1984 and 1988 CCITT X.25 recommendations allow some enhancements that are not supported or defined in the 1980 recommendation.

## **REQUEST\_REVERSE\_CHARGING**

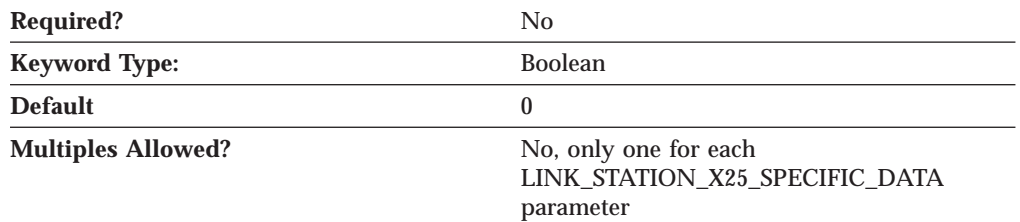

The REQUEST\_REVERSE\_CHARGING parameter specifies whether the cost of the call is assigned to the remote (calling) data terminal equipment (DTE). Valid values are:

- **0** The cost of the call is not assigned to the remote (calling) data terminal equipment (DTE).
- **1** The cost of the call is assigned to the remote (calling) data terminal equipment (DTE).

This parameter is optional. The default is 0.

#### **WINDOW\_SIZE**

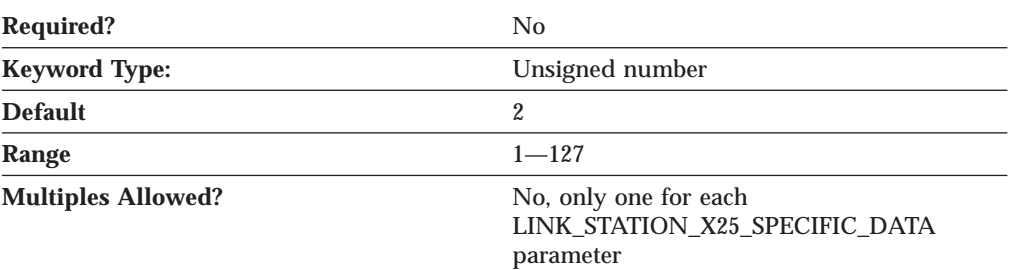

The WINDOW\_SIZE parameter specifies the number of frames that can be sent or received on a virtual circuit without acknowledgment.

The value is an integer in the range 1-127.

This parameter is optional. The default is 2.

## **X25\_DESTINATION\_ADDRESS**

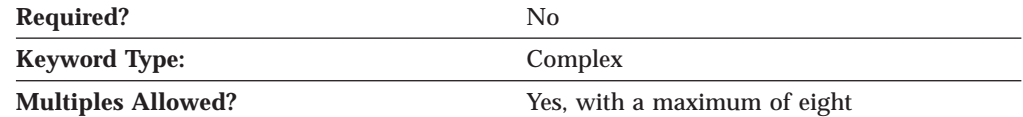

The X25\_DESTINATION\_ADDRESS parameter is a complex keyword comprised of the following parameter keywords:

- DTE\_ADDRESS
- DTE\_ADDRESS\_EXTENSION

See the descriptions of the parameter keywords to define the X25\_DESTINATION\_ADDRESS parameter.

## **PORT Keywords for the X.25 DLC**

The following section describes the parameter keywords you can specify in the PORT keyword to use the X.25 DLC.

## **DLC\_DATA**

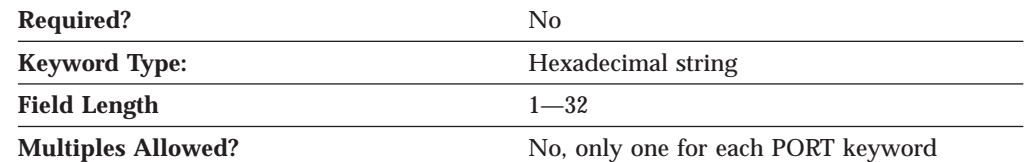

The DLC\_DATA parameter specifies the 1- to 32-byte local data terminal equipment (DTE) address in hexadecimal format.

This parameter is optional.

## **DLC\_NAME**

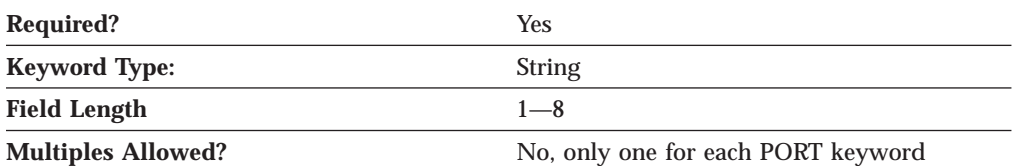

The DLC\_NAME parameter specifies the 1- to 8-byte communication adapter or protocol you are using. For the X.25 DLC, DLC\_NAME should be specified as *X25*.

This parameter is required.

## **PORT\_X25\_SPECIFIC\_DATA**

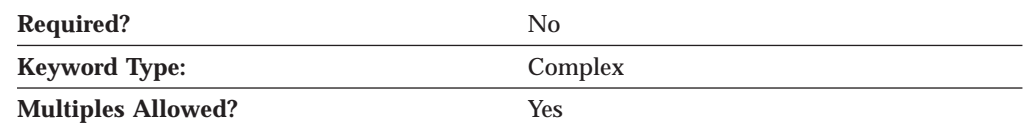

The PORT\_X25\_SPECIFIC\_DATA parameter is a complex keyword comprised of the following parameter keywords:

- ACCEPT\_INCOMING\_CALLS
- v ALTERNATE\_REMOTE\_PHONE\_NUMBER
- $\cdot$  COMPLIANCE
- DEFAULT\_WINDOW\_SIZE
- DIAL TYPE
- v DUMB\_CARD\_INTERFACE
- FRAME\_INACTIVITY\_TIMEOUT
- v FRAME\_RETRANSMISSION\_TIMEOUT
- FRAME\_SEQUENCE
- v FRAME\_TRANSMISSION\_RETRY\_COUNT
- v FRAME\_WINDOW\_SIZE
- INSERT\_CALLING\_ADDRESS
- IN\_ONLY\_SVC\_COUNT
- IN\_ONLY\_SVC\_START
- v LOCAL\_DTE\_ADDRESS
- MAX PIU SIZE
- MODEM\_NAME
- NETWORK\_CONNECTION\_TYPE
- OEM\_PORT\_DATA
- OUT\_ONLY\_SVC\_COUNT
- OUT\_ONLY\_SVC\_START
- PACKET\_SIZE
- PORT\_SPEED
- PVC\_COUNT
- PVC\_START
- v REMOTE\_PHONE\_NUMBER
- SEQUENCING
- v SHARED\_RAM\_ADDRESS
- TRANSMISSION\_FLAGS
- TWO\_WAY\_SVC\_COUNT
- TWO\_WAY\_SVC\_START
- USE\_CONSTANT\_RTS
- USE\_NRZI\_ENCODING
- USE\_X32\_PROTOCOL
- X32 IDENTITY
- X32 SIGNATURE
- INCOMING CALL FILTER

See the descriptions of the parameter keywords to define the PORT\_X25\_SPECIFIC\_DATA parameter.

## **ACCEPT\_CHARGES**

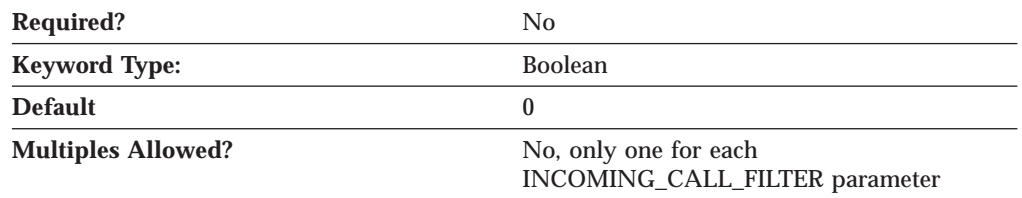

The ACCEPT\_CHARGES parameter specifies whether charges from a calling user are accepted. If the calling user requests Reverse Charges, the filter defined for that user must be set to accept reverse charges. Valid values are:

- **0** The cost of the call are assigned to the remote (calling) data terminal equipment (DTE).
- **1** The cost of the call are not assigned to the remote (calling) data terminal equipment (DTE).

This parameter is optional. The default is 0.

## **ACCEPT\_INCOMING\_CALLS**

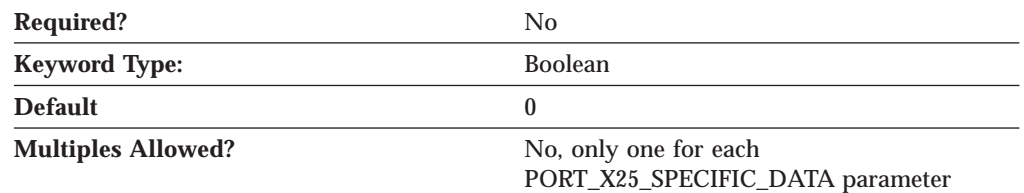

The ACCEPT\_INCOMING\_CALLS parameter specifies whether Communications Server or Personal Communications is able to accept calls from other computers. Valid values are:

- **0** The product is not able to accept calls from other computers.
- **1** The product is able to accept calls from other computers.

This parameter is required. The default is 0.

If you allow the product to accept incoming calls through a COM port, it has exclusive use of the port when you start this configuration. If you want another program to use this port, you must stop the product; that is, you must use **SNA**

**Node Operations** to stop the COM port device. (Merely closing the session that is using the port is not enough, because that does not stop the COM port devices.)

#### **ALTERNATE\_REMOTE\_PHONE\_NUMBER**

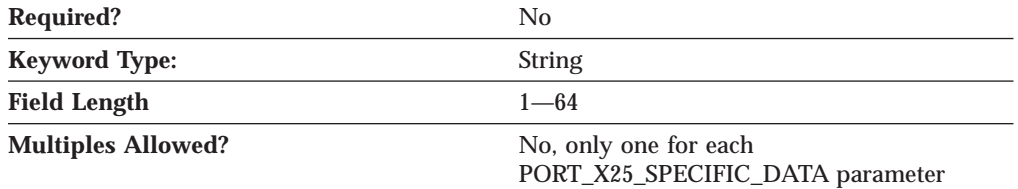

The ALTERNATE\_REMOTE\_PHONE\_NUMBER parameter specifies the phone number to dial if the primary remote phone number fails.

The phone number is a 1- to 64-digit string.

This parameter is optional.

### **COMPLIANCE**

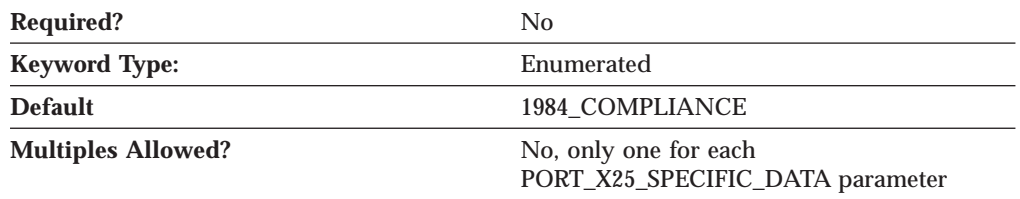

The COMPLIANCE parameter specifies the level of CCITT (International Telegraph and Telephone Consultative Committee) compliance. Valid values are:

- 1980 COMPLIANCE
- 1984 COMPLIANCE
- 1988 COMPLIANCE

This parameter is optional. The default is 1984\_COMPLIANCE.

The CCITT recommendations define the protocols to be used for information exchange at each interface between data terminal equipment (DTE) and data circuit-terminating equipment (DCE) on a packet-switching data network.

### **DEFAULT\_WINDOW\_SIZE**

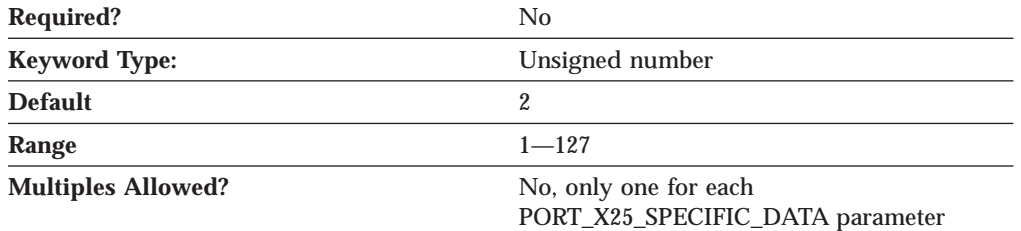

The DEFAULT\_WINDOW\_SIZE parameter specifies the number of frames that can be sent or received without acknowledgment.

The value is an integer in the range 1-127.

This parameter is optional. The default is 2.

The value that you type in this field is the one provided by the network supplier when you subscribed to the network, and is specific to this PVC. If the FRAME\_SEQUENCE parameter is specified as MODULO\_8, type a value from 1 to 7. If the FRAME\_SEQUENCE parameter is specified as MODULO\_128, type a value from 1 to 127.

#### **DIAL\_TYPE**

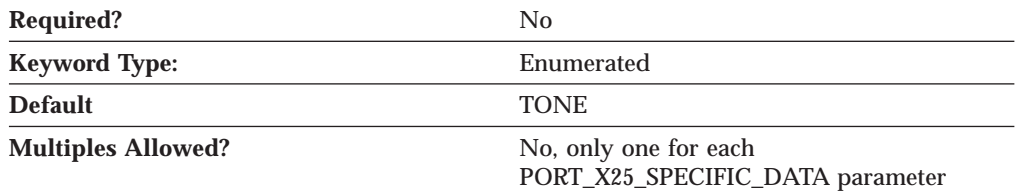

The DIAL\_TYPE parameter specifies the dial mode used. Valid values are:

**PULSE** For older telephone lines, such as those that have rotary-dial.

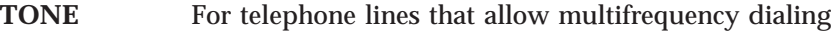

This parameter is optional. The default is TONE.

#### **DTE\_ADDRESS**

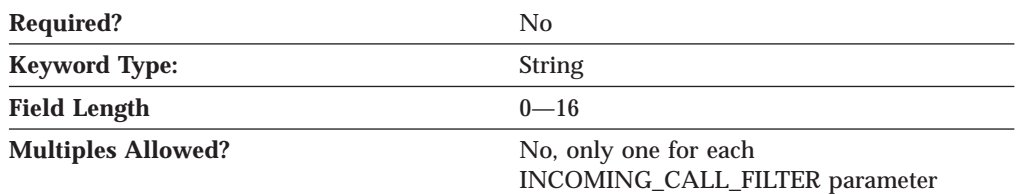

The DTE\_ADDRESS parameter specifies the address that was assigned to your data terminal equipment (DTE) when you subscribed to the network. The remote DTE address is the X.25 network address of the remote DTE your workstation communicates with. Each DTE link to an X.25 network is identified by its DTE address. The DTE address identifies an X.25 DTE uniquely throughout the world. It includes a 3-digit country code and a national terminal number (NTN). The first four digits of the DTE address contain the data network identification code (DNIC) that defines the country and the service within that country. The first three digits of the DNIC identify the country code, followed by a one-digit number for the service.

The value is a 0- to 16-byte character string.

This parameter is optional.

**Note:** The data identification code is not always required. For example, you can omit the data identification code for local calls or for a private network that uses its own addressing method. Some networks do not use the full 15 digits when assigning DTE addresses. In this case, you can use the remaining digits as a suffix for your own purposes, such as routing calls to different applications, according to the suffix of the local DTE address of a caller.

### **DTE\_ADDRESS\_EXTENSION**

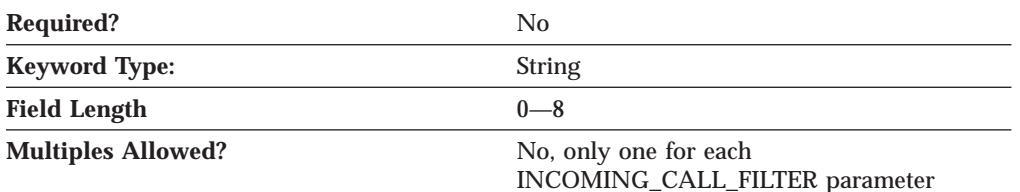

The DTE\_ADDRESS\_EXTENSION parameter specifies the X.25 network address extension of the remote DTE your workstation communicates with. The address extension is an optional CCITT-Specified DTE facility which may be used for a given call. It provides for the transparent conveyance in CALL REQUEST and INCOMING CALL packets of all or part of the Network Services Access Point (NSAP) address.

The value is a 0- to 8-byte character string.

This parameter is optional.

The X.25 local DTE address extension was assigned to your data terminal equipment (DTE) when you subscribed to the network.

### **DUMB\_CARD\_INTERFACE**

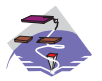

The DUMB\_CARD\_INTERFACE parameter keyword applies to Communications Server only.

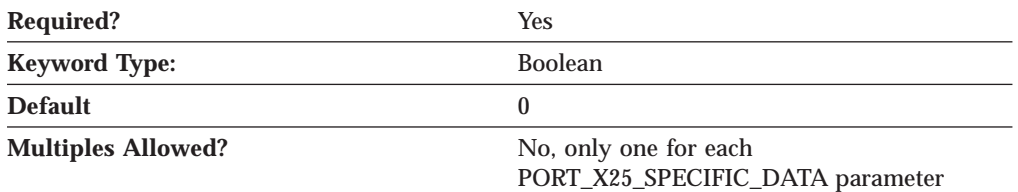

The DUMB\_CARD\_INTERFACE parameter specifies whether the OEM communications device uses the Microsoft SNA Server synchronous dumb card interface. Communications Server supports the use of OEM communications devices where the OEM manufacturer provides its own configuration panels. Valid values are:

- **0** The OEM communications device does not use the Microsoft SNA Server synchronous dumb card interface. The device uses the shallow interface provided by Communications Server.
- **1** The OEM communications device uses the Microsoft SNA Server synchronous dumb card interface.
- **Note:** This value should only be entered using the configuration application provided by the OEM manufacturer.

This parameter is required. The default is 0.

### **FRAME\_INACTIVITY\_TIMEOUT**

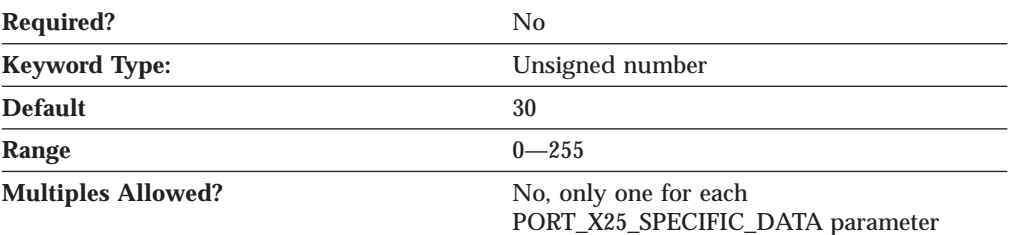

The FRAME\_INACTIVITY\_TIMEOUT parameter specifies how long, in seconds, the link can be idle before it is considered to be malfunctioning.

Valid values are 0 or 4–255. A value of 0 indicates no timeout.

This parameter is optional. The default is 30.

### **FRAME\_RETRANSMISSION\_TIMEOUT**

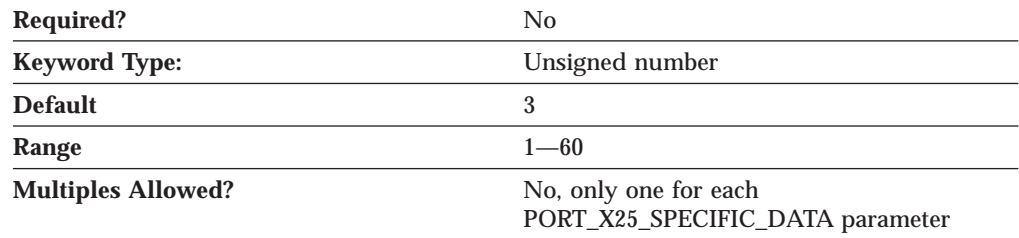

The FRAME\_RETRANSMISSION\_TIMEOUT parameter specifies the milliseconds allowed for a response to a frame. If a response is not received within the specified number of milliseconds, the frame is transmitted again. The value that you type in this field is the one provided by the network supplier when you subscribed to the network.

The value is an integer in the range 1-60.

This parameter is optional. The default is 3.

If you want to determine your own retransmission timeout value, consider the maximum amount of time it takes for:

- v A frame to travel to the data circuit terminating equipment (DCE) from the data terminal equipment (DTE)
- DCE processing
- v A response frame to return to the DTE from the DCE

Frame retransmission speed depends on the link speed and the frame size. Maximum frame size is related to the maximum packet size. If you do not allow enough time, a response can not be received. If you allow more than enough time, line connection costs increase because excess time passes before a frame is transmitted.

#### **FRAME\_SEQUENCE**

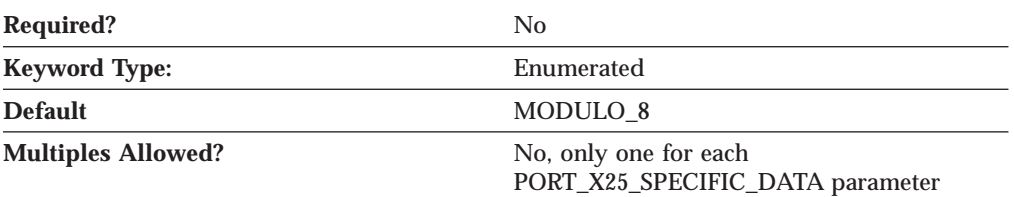

The FRAME\_SEQUENCE parameter applies to frames that have been either sent or received. The value that you select is the one provided by the network supplier when you subscribed to the network. Valid values are:

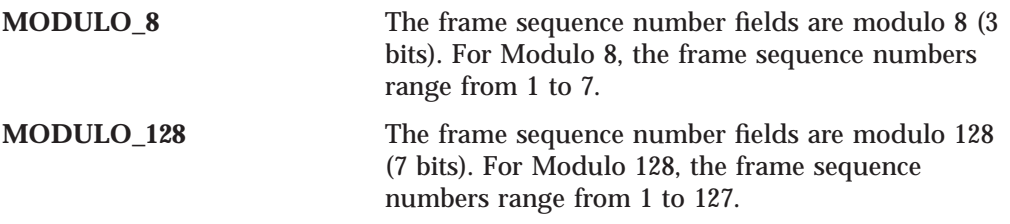

This parameter is optional. The default is MODULO\_8.

### **FRAME\_TRANSMISSION\_RETRY\_COUNT**

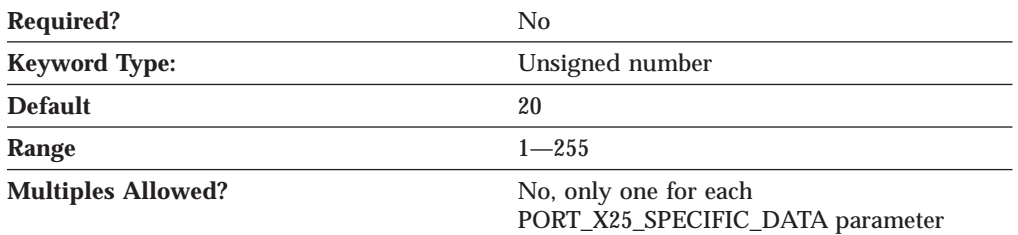

The FRAME\_TRANSMISSION\_RETRY\_COUNT parameter specifies the maximum number of times an X.25 frame can be transmitted before the link is considered to be malfunctioning. The value that you type in this field is the one provided by the network supplier when you subscribed to the network.

The value is an integer in the range 1-255.

This parameter is optional. The default is 20.

#### **FRAME\_WINDOW\_SIZE**

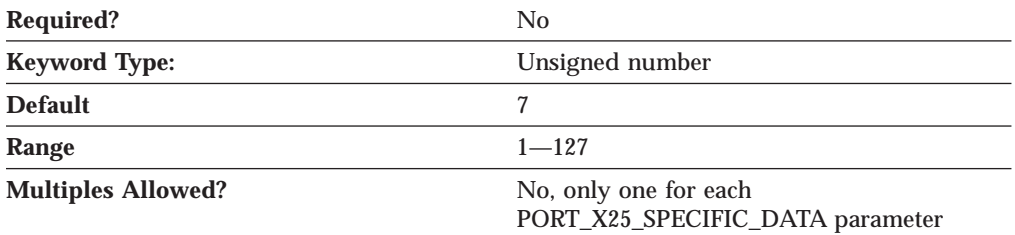

The FRAME\_WINDOW\_SIZE parameter specifies the number of frames that can be sent or received without acknowledgment. The value that you type is the one provided by the network supplier when you subscribed to the network. If the frame sequence is MODULO\_8, type a value from 1 to 7. If the frame sequence is MODULO\_128, type a value from 1 to 127.

The value is an integer in the range 1-127.

This parameter is optional. The default is 7.

#### **INCOMING\_CALL\_FILTER**

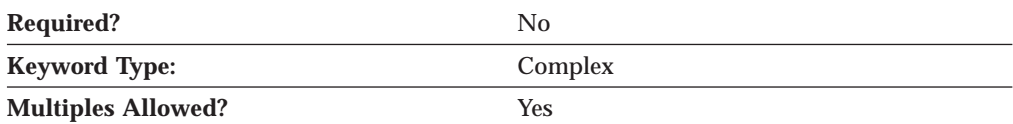

The INCOMING\_CALL\_FILTER parameter is a complex keyword comprised of the following parameter keywords:

- ACCEPT\_CHARGES
- DTE\_ADDRESS
- DTE\_ADDRESS\_EXTENSION

See the descriptions of the parameter keywords to define the INCOMING\_CALL\_FILTER parameter.

## **INSERT\_CALLING\_ADDRESS**

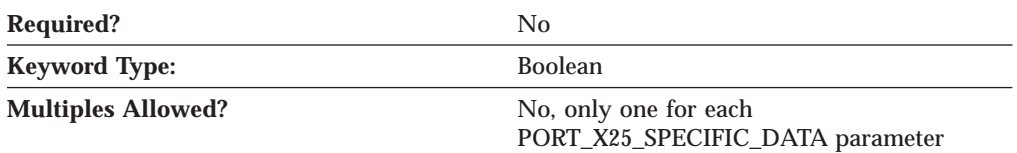

The INSERT\_CALLING\_ADDRESS parameter specifies whether to insert the address of the local data terminal equipment (DTE) into the calling address field of the call request packet. Valid values are:

- **0** Do not insert the address of the local data terminal equipment (DTE) into the calling address field of the call request packet.
- **1** Insert the address of the local data terminal equipment (DTE) into the calling address field of the call request packet.

This parameter is optional.

If you insert a calling address into the call request packet when it is not required, some networks clear the call request with a diagnostic code at run time. Other networks insert the address into the call packet and overwrite the address inserted by the X.25 DLC.

## **IN\_ONLY\_SVC\_COUNT**

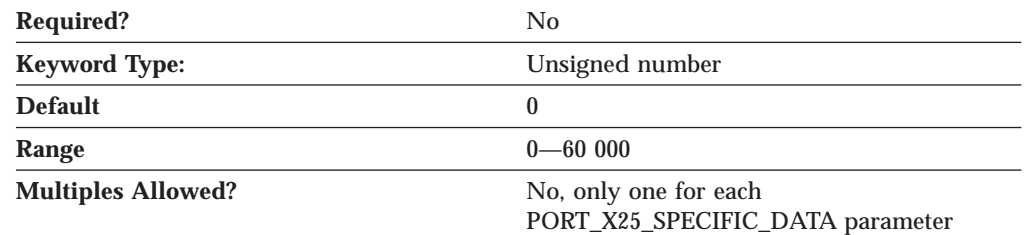

The IN\_ONLY\_SVC\_COUNT parameter specifies how many SVCs are reserved for incoming calls on this link. The value that you specify is the one provided by the network supplier when you subscribed to the network.

The value is an integer in the range 0—60 000.

This parameter is optional. The default is 0.

If you specify a value of 0 (the default), no logical channels are reserved for incoming calls, and no in-only SVCs are allowed on the link.

**Note:** The total number of virtual circuits for each link can not exceed 1 024, unless the CCITT compliance is specified as 1988. In this case, the total number can be 4 095. This number includes both permanent virtual circuits (PVCs) and SVCs.

### **IN\_ONLY\_SVC\_START**

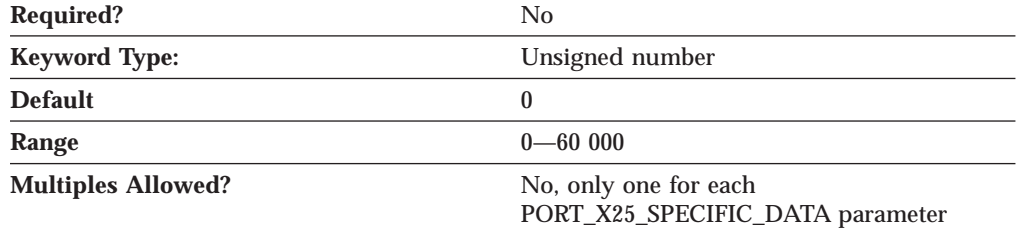

The IN\_ONLY\_SVC\_START parameter specifies the lowest logical channel number that the data circuit-terminating equipment (DCE) can assign an incoming call. The value that you type in this field is the one provided by the network supplier when you subscribed to the network.

The value is an integer in the range 0—60 000.

This parameter is optional. The default is 0.

The value you type in this field must match both of the following conditions:

- The value can not be within the range defined for permanent virtual circuits (PVCs), two-way SVCs, or outgoing-only SVCs.
- The value must be greater than the highest PVC channel number configured for this link.

**Note:** You can not specify a value for this parameter unless the IN\_ONLY\_SVC\_COUNT parameter has a value greater than 0.

#### **LOCAL\_DTE\_ADDRESS**

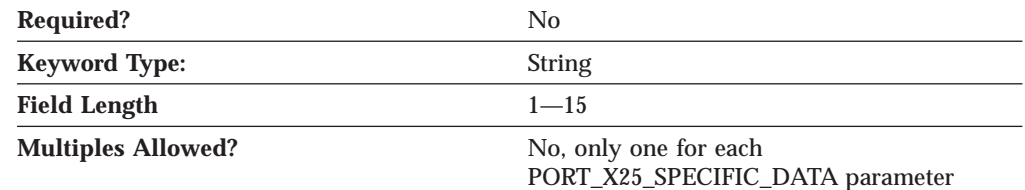

The LOCAL\_DTE\_ADDRESS parameter specifies the address that was assigned to your data terminal equipment (DTE) when you subscribed to the network. The remote DTE address is the X.25 network address of the remote DTE your workstation communicates with. Each DTE link to an X.25 network is identified by its DTE address. The DTE address identifies an X.25 DTE uniquely throughout the world. It includes a 3-digit country code and a national terminal number (NTN). The first four digits of the DTE address contain the data network identification

code (DNIC) that defines the country and the service within that country. The first three digits of the DNIC identify the country code, followed by a one-digit number for the service.

The value is a 1- to 15-byte character string.

This parameter is optional.

**Note:** The data identification code is not always required. For example, you can omit the data identification code for local calls or for a private network that uses its own addressing method. Some networks do not use the full 15 digits when assigning DTE addresses. In this case, you can use the remaining digits as a suffix for your own purposes, such as routing calls to different applications, according to the suffix of the local DTE address of a caller.

#### **MAX\_PIU\_SIZE**

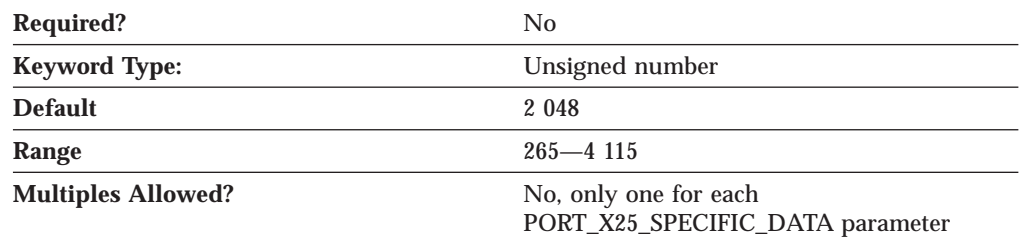

The MAX\_PIU\_SIZE parameter specifies the maximum PIU size for all link stations using this port.

The value is an integer in the range 265—4 115.

This parameter is optional. The default is 2 048.

**Note:** This value is negotiated between the origin node and destination node when link activation occurs. Each node has a defined maximum. The smaller of the MAX\_PIU\_SIZE parameter values is used for the link.

#### **MODEM\_NAME**

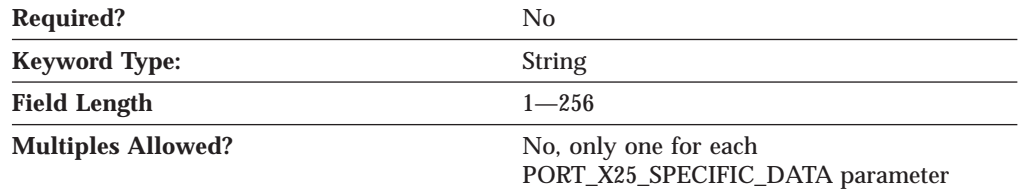

The MODEM\_NAME parameter specifies the name of the modem as defined to the NT operating system. A PORT keyword passes this name to the communications port device driver, which uses this name to open the modem device and initialize it.

**Note:** Since the **Node Configuration** application produces a list of available modems from which to choose, you should not attempt to enter this value directly into the ACG file.

The value is a 1- to 256-byte character string.

This parameter is optional.

#### **NETWORK\_CONNECTION\_TYPE**

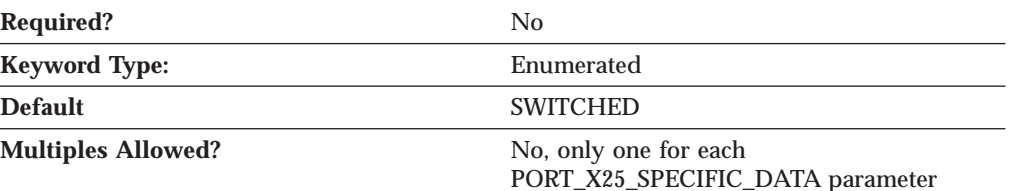

The NETWORK\_CONNECTION\_TYPE parameter specifies whether the connection is a leased or a switched connection. Valid values are:

**LEASED** A leased line is a permanent connection into your telephone network. **SWITCHED** A switched line uses a dialed connection. A switched line has a telephone number.

This parameter is optional. The default is SWITCHED.

#### **OEM\_DATA**

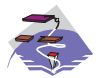

The OEM\_DATA parameter keyword applies to Communications Server only.

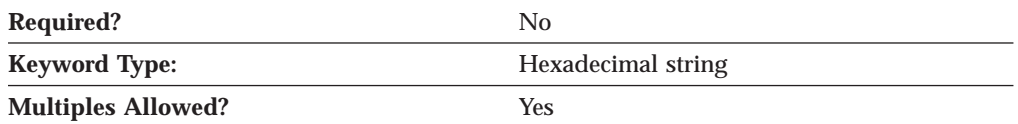

The OEM\_DATA parameter specifies binary information specific for the OEM card manufacturer's use only. Communications Server supports the use of OEM communications devices where the OEM manufacturer provides its own configuration panels. More than one OEM\_DATA parameter might appear in the ASCII configuration file.

**Note:** Since the format of this binary data is very specific to the OEM device, you should not attempt to enter this value directly into the ACG file. The value should only be entered using the configuration application provided by the OEM manufacturer.

This parameter is optional.

## **OEM\_PORT\_DATA**

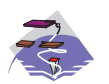

The OEM\_PORT\_DATA parameter keyword applies to Communications Server only.

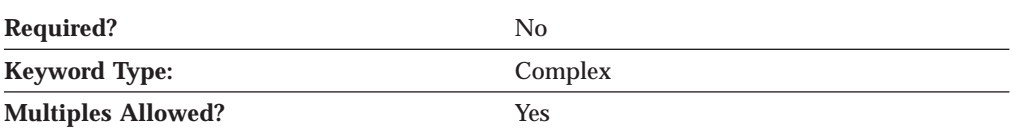

The OEM\_PORT\_DATA parameter is a complex keyword comprised of the OEM\_DATA parameter keyword. See the descriptions of the parameter keyword to define the OEM\_PORT\_DATA parameter.

See the description of the OEM\_DATA parameter keyword to define the OEM\_PORT\_DATA parameter.

## **OUT\_ONLY\_SVC\_COUNT**

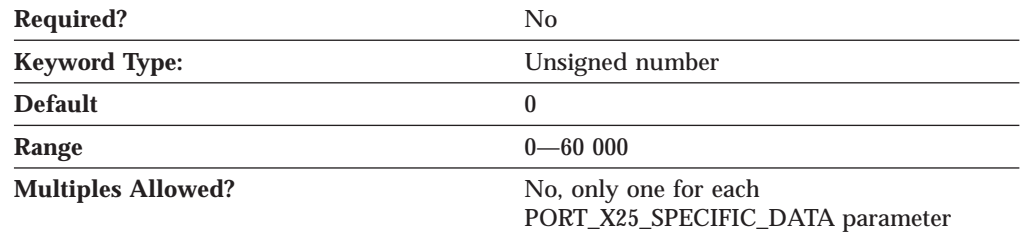

The OUT\_ONLY\_SVC\_COUNT parameter specifies how many outgoing-only SVCs can be used on this link. The value that you type in this field is the one provided by the network supplier when you subscribed to the network.

The value is an integer in the range 0—60 000.

This parameter is optional. The default is 0.

If you type a value of 0 (the default), no out-only SVCs are allowed on the link.

**Note:** The total number of virtual circuits for each link can not exceed 1 024, unless the CCITT compliance is specified as 1988. In this case, the total number can be 4 095. This number includes both permanent virtual circuits (PVCs) and SVCs.

## **OUT\_ONLY\_SVC\_START**

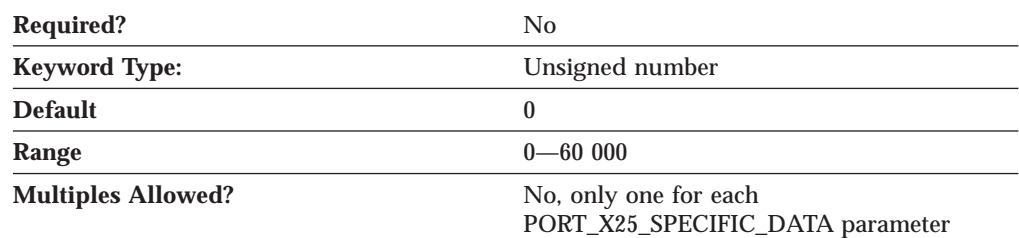

The OUT\_ONLY\_SVC\_START parameter specifies the lowest logical channel number that the data terminal equipment (DTE) can assign to an outgoing call. The value that you type in this field is the one provided by the network supplier when you subscribed to the network.

The value is an integer in the range 0—60 000.

This parameter is optional. The default is 0.

The value you type in this field must match both of the following conditions:

- The value can not be within the range defined for the two other SVCs (in-only SVCs and two-way SVCs).
- The value must be greater than the highest two-way SVC channel number configured for this link.

**Note:** You can not specify a value for this parameter unless the OUT\_ONLY\_SVC\_COUNT parameter has a value greater than 0.

#### **PACKET\_SIZE**

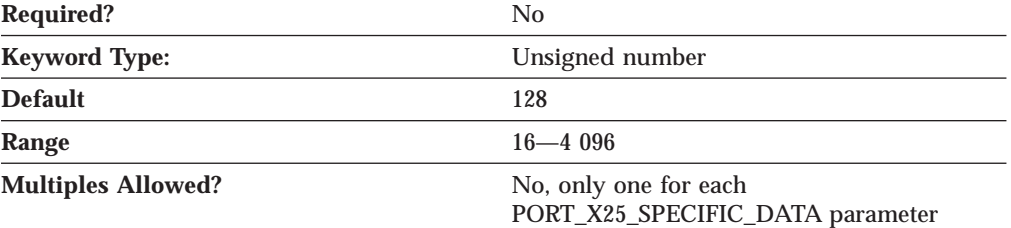

The PACKET SIZE parameter refers to the length of user data in a data packet. The value that you select should be the value that was agreed upon when you subscribed to the network.

If your network complies with the 1980 or 1984 CCITT recommendation, the agreed-upon size is one of the following: 16, 32, 64, 128, 256, 512, 1 024.

If your network complies with the 1988 CCITT recommendation, the agreed-upon size is one of the following: 16, 32, 64, 128, 256, 512, 1 024, 2 048, or 4 096.

The value is a 16—4 096 byte character string.

This parameter is optional. The default is 128.

#### **PORT\_SPEED**

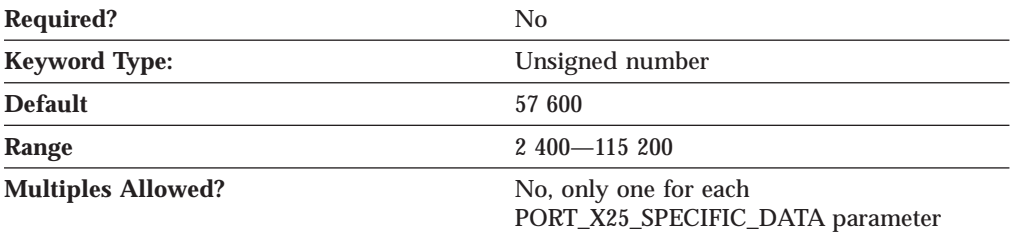

The PORT\_SPEED parameter specifies the serial port speed supported by the device used for the connection.

The value is an integer in the range 2 400—115 200 bits per second (bps).

This parameter is optional. The default is 57 600.

If the highest carrier speed of your modem is 14 400 bps, specify a port speed of 57 600 bps or lower. If the highest carrier speed is 28 800 bps or higher, specify a port speed of 115 200 to use the maximum compression capabilities for the modem. A port speed of 115 200 bps is recommended for systems with Pentium processors.

#### **PVC\_COUNT**

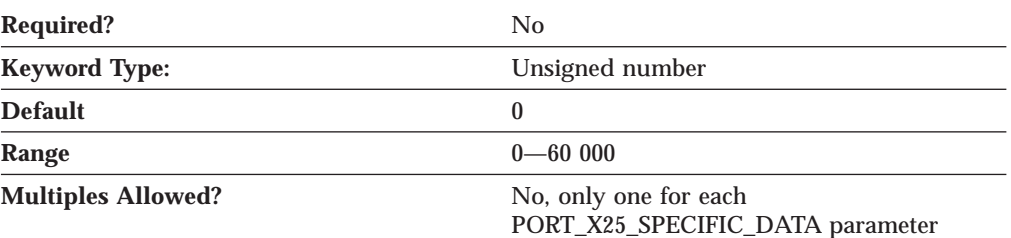

The PVC\_COUNT parameter specifies how many PVCs are reserved on this link. The value that you type in this field is the one provided by the network supplier when you subscribed to the network.

The value is an integer in the range 0—60 000.

This parameter is optional. The default is 0.

**Note:** The total number of virtual circuits for each link can not exceed 1 024, unless the CCITT compliance is specified as 1988. In this case, the total number can be 4 095. This number includes both permanent virtual circuits (PVCs) and SVCs.

## **PVC\_START**

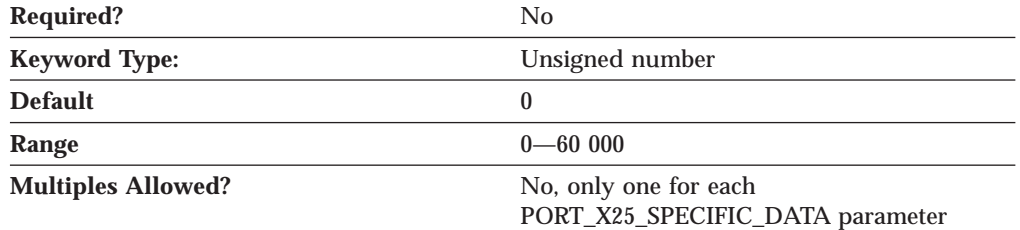

The PVC\_START parameter specifies the lowest logical channel number assigned to PVCs. The value that you type in this field is the one provided by the network supplier when you subscribed to the network.

The value is an integer in the range 0—60 000.

This parameter is optional. The default is 0.

#### **REMOTE\_PHONE\_NUMBER**

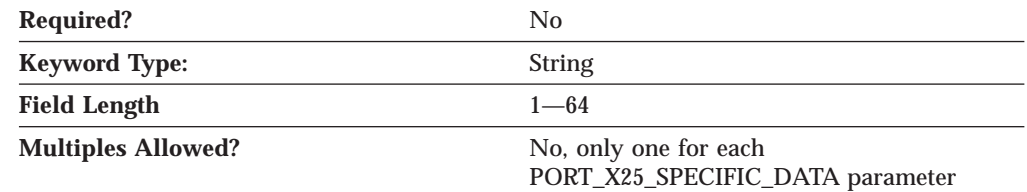

The REMOTE\_PHONE\_NUMBER parameter specifies the phone number dialed to activate a connection to the destination.

The phone number is a 1- to 64-digit string.

This parameter is optional.

#### **SEQUENCING**

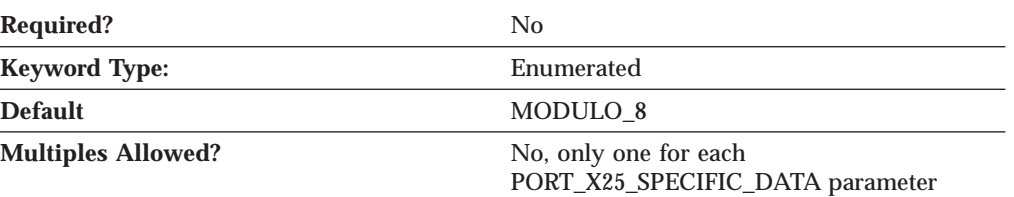

The SEQUENCING parameter specifies how data frames are numbered to guarantee transmission. These numbers are used for acknowledgment and retransmission of frames. Valid values are:

- MODULO\_8
- $\cdot$  MODULO\_128

This parameter is optional. The default is MODULO\_8.

### **SHARED\_RAM\_ADDRESS**

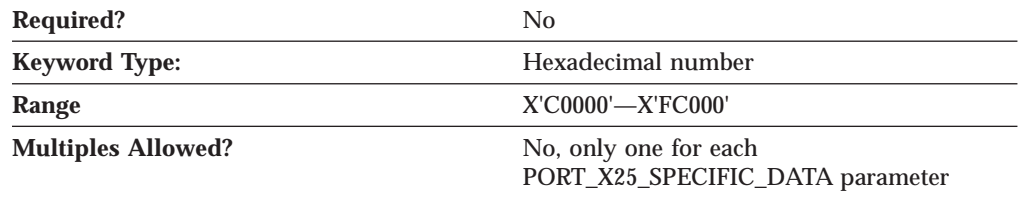

The SHARED\_RAM\_ADDRESS parameter specifies the address in memory at which the 16K buffer, used by the adapter, starts.

The value is a hexadecimal character string in the range X'C0000'—X'FC000'.

This parameter is optional.

If you are using an industry standard architecture (ISA) adapter, you must select the shared RAM address. If you are using a Micro Channel adapter, the shared RAM address is set automatically. When you select the shared RAM address and your configuration contains another definition of an SDLC-WAC or X.25-WAC device that uses the same adapter number, that definition is automatically updated to use this shared RAM address.

## **TRANSMISSION\_FLAGS**

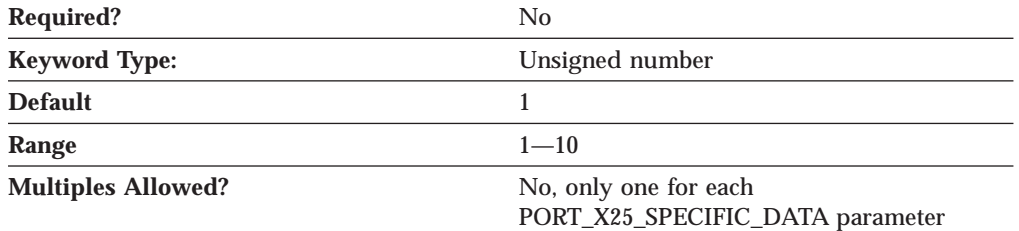

The TRANSMISSION\_FLAGS parameter specifies the minimum number of flags that are inserted to produce idle time between transmitted frames.

The value is an integer in the range 1-10 flags.

This parameter is optional. The default is 1 flag.

A flag is the time it takes to send one byte, and represents a delay between frames. The values are 1, 3, 4, 6, and 10. Change this parameter to a value other than 1 when you know the device at the other end of the communication link can not receive frames with only one intervening flag.

## **TWO\_WAY\_SVC\_COUNT**

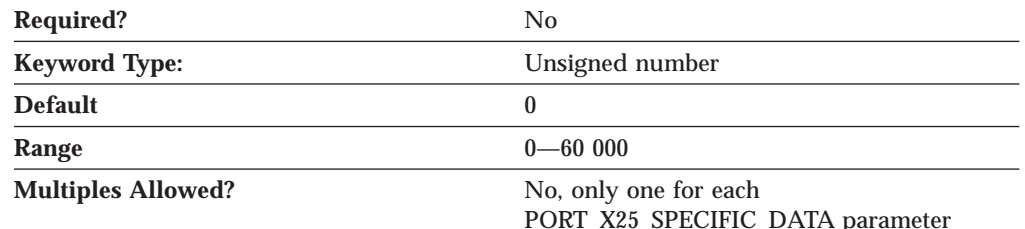

The TWO\_WAY\_SVC\_COUNT parameter specifies how many two-way SVCs can be used by this link for incoming calls or by the data terminal equipment (DTE) for outgoing calls. The value that you type in this field is the one provided by the network supplier when you subscribed to the network.

The value is an integer in the range 0—60 000.

This parameter is optional. The default is 0.

**Note:** The total number of virtual circuits for each link can not exceed 1 024, unless the CCITT compliance is specified as 1988. In this case, the total number can be 4 095. This number includes both permanent virtual circuits (PVCs) and SVCs.

## **TWO\_WAY\_SVC\_START**

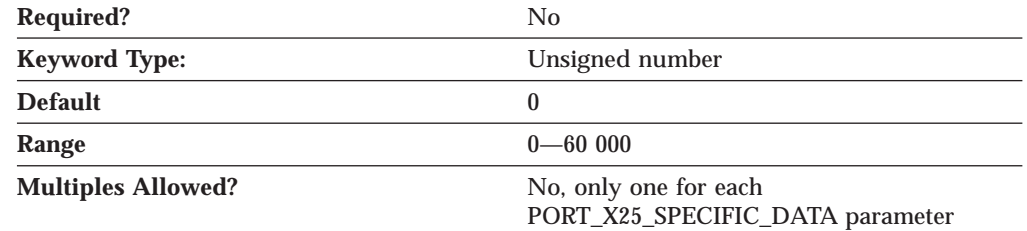

The TWO\_WAY\_SVC\_START parameter specifies the lowest logical channel number that the data circuit-terminating equipment (DCE) can assign an incoming call or by the data terminal equipment (DTE) for outgoing calls. The value that you type in this field is the one provided by the network supplier when you subscribed to the network.

The value is an integer in the range  $0-60000$ .

This parameter is optional. The default is 0.

The value you type in this field must match both of the following conditions:

- The value can not be within the range defined for the two other SVCs (in-only SVCs and outgoing-only SVCs).
- The value must be greater than the highest in-only SVC channel number configured for this link.

**Note:** You can not type a value in this field unless the TWO\_WAY\_SVC\_COUNT parameter has a value greater than 0.

#### **USE\_CONSTANT\_RTS**

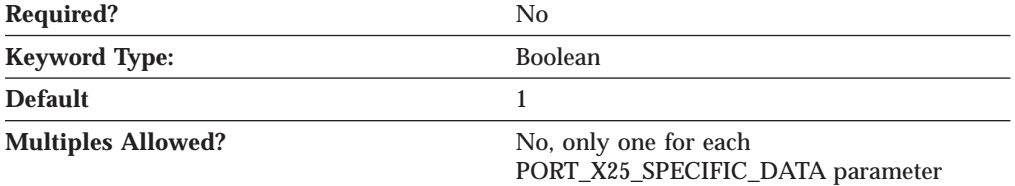

The USE\_CONSTANT\_RTS (request-to-send) parameter specifies whether flow control is used between an adapter and the modem. Valid values are:

- **0** The adapter waits for the CTS (clear-to-send) signal before sending data to the modem.
- **1** There is no flow control to the modem.

This parameter is optional. The default is 1.

#### **USE\_NRZI\_ENCODING**

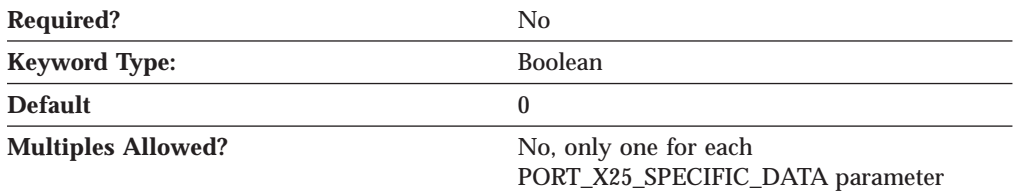

The USE\_NRZI\_ENCODING specifies how synchronous data sent to the modem is encoded. Valid values are:

- **0** Use non-return-to-zero (NRZ) encoding.
- **1** Use non-return-to-zero inverted (NRZI) encoding.

This parameter is optional. The default is 0.

#### **USE\_X32\_PROTOCOL**

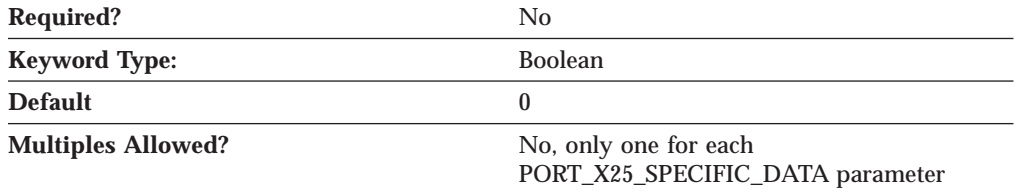

The USE\_X32\_PROTOCOL parameter specifies whether you are using X.32 procedures for security signaling. Valid values are:

**0** The X.32 protocol is not be used.

**1** The X.32 protocol is used.

This parameter is optional. The default is 0.

### **X32\_IDENTITY**

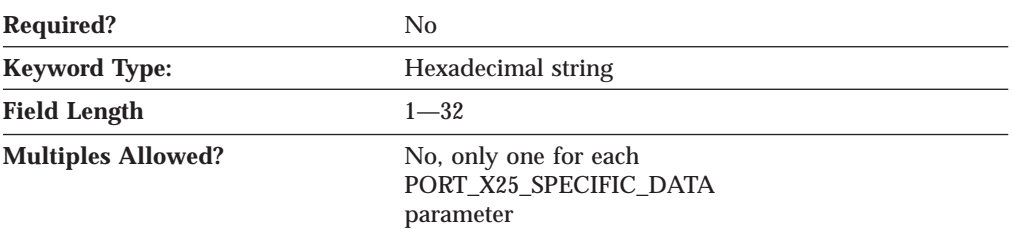

The X32\_IDENTITY parameter specifies the exchange station ID (XID) that identifies your workstation to your X.25 network supplier. The information that you type in this field is provided by the network supplier when you subscribed to the network.

The value is a 1- to 32-byte hexadecimal character string.

This parameter is optional.

#### **X32\_SIGNATURE**

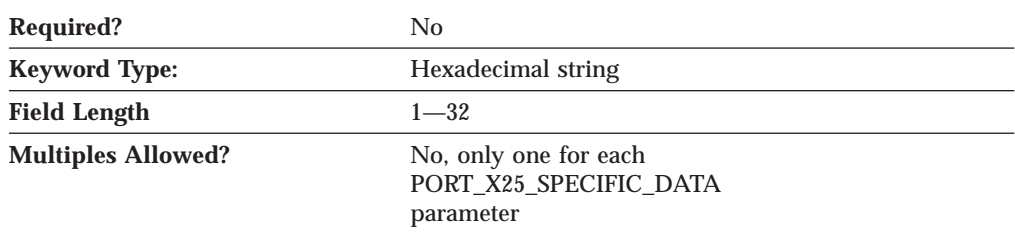

The X32\_SIGNATURE parameter specifies the signature identification that is used to enable the network operator to authenticate the claimed identity of the data terminal equipment (DTE). The information that you type in this field is provided by the network supplier when you subscribed to the network.

The value is a 1- to 32-byte hexadecimal character string

This parameter is optional.

# **Appendix I. ANYNET\_COMMON\_PARAMETERS**

This appendix describes the parameter keywords and values you can specify for the ANYNET\_COMMON\_PARAMETERS keyword.

## **Keyword Definition**

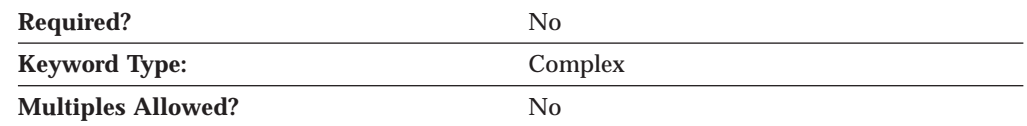

## **ANYNET\_COMMON\_PARAMETERS Sample**

The following is a sample of the ANYNET\_COMMON\_PARAMETERS keyword:

ANYNET\_COMMON\_PARAMETERS=( CONNWAIT\_SECS=30 CONN\_RETRY\_SECS=300 DG\_IDLE\_TIMEOUT=90 INACTIVITY TIMER SECS=30 SNASUFFIX=SNA.IBM.COM SNA\_IP\_NODE\_TYPE=1 UNACKED DG RETRY SECS=10 UNSENT\_DG\_RETRY\_SECS=3

## **ANYNET\_COMMON\_PARAMETERS Parameter Keywords**

## **CONN\_RETRY\_SECS**

)

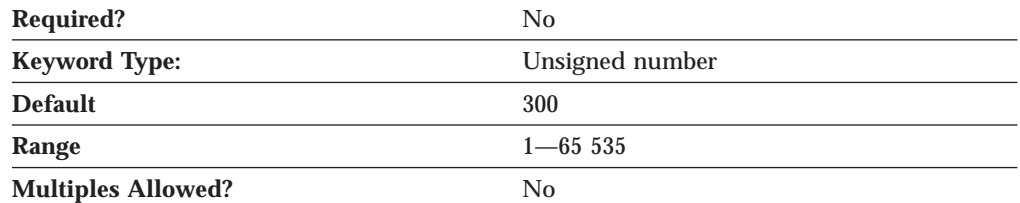

The CONN\_RETRY\_SECS parameter specifies the maximum time, in seconds, for SNA over TCP/IP to set up a multiprotocol transport network (MPTN) connection over TCP/IP. When an MPTN connection setup fails, Communications Server or Personal Communications tries every IP address associated with a LU name in the domain name server or HOSTS file until all the addresses are exhausted, or until the specified time is reached.

The value is an integer in the range of 1—65 535 seconds.

This parameter is optional. The default is 300 seconds.

#### **ANYNET\_COMMON\_PARAMETERS**

## **CONNWAIT\_SECS**

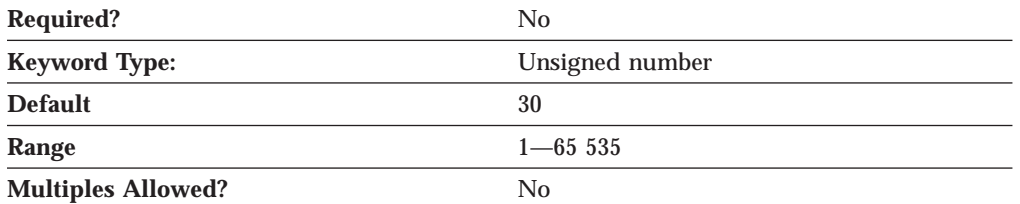

The CONNWAIT\_SECS parameter specifies the maximum time, in seconds, that SNA over TCP/IP waits to receive a multiprotocol transport network (MPTN) connection or connection response packet after the TCP connection is established. This limit prevents the connecting node from waiting too long for a session partner to send a packet.

The value is an integer in the range of 1—65 535 seconds.

This parameter is optional. The default is 30 seconds.

## **DG\_IDLE\_TIMEOUT**

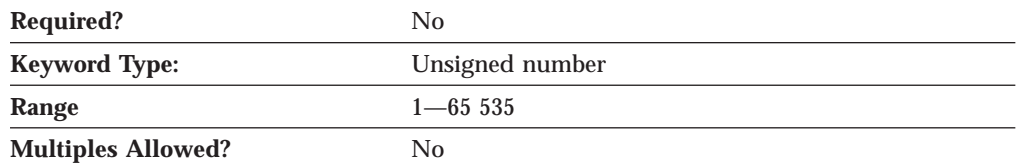

The DG\_IDLE\_TIMEOUT parameter specifies the time that a datagram conversation remains idle before it is deallocated and closed. This timer enables you to balance using system resources to maintain an existing datagram conversation and taking longer to reestablish a new datagram conversation. The value is in the range of 1—65 535 seconds.

This parameter is optional. The default is 90 seconds.

## **INACTIVITY\_TIMER\_SECS**

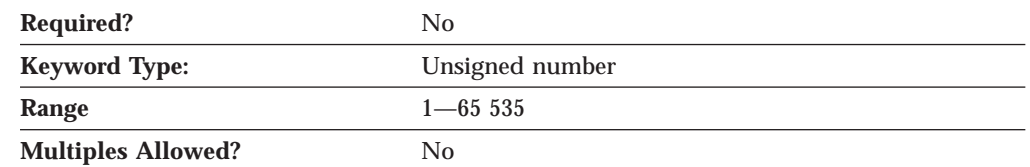

The INACTIVITY\_TIMER\_SECS parameter specifies the seconds of inactivity allowed between two partner nodes before SNA over TCP/IP tries to determine whether the partner node is still active.The value is an integer in the range of 1—65 535 seconds.

This parameter is optional. The default is 30 seconds.

Setting the interval below 10 seconds might seriously affect system performance. If you are unsure about what value to enter, use the default.

#### **ANYNET\_COMMON\_PARAMETERS**

## **SNASUFFIX**

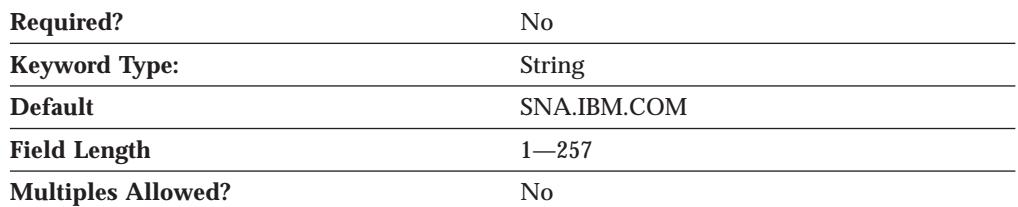

The SNASUFFIX parameter specifies a user-defined domain name suffix created using the hierarchical-naming format recognized by TCP/IP. The suffix consists of strings concatenated with periods. Each string must be less than or equal to 63 characters, with a total length of less than, or equal to, 257 characters.

The value is a 1- to 257-byte character string. Valid characters for each string are:

- The first character must be an alphabetic character (A-Z, a-z).
- v The last character must be an alphanumeric character (A-Z, a-z, 0-9).
- The remaining characters can be alphanumeric characters (A-Z, a-z, 0-9) or the special character (-).

This parameter is optional. The default is SNA.IBM.COM.

## **SNA\_IP\_NODE\_TYPE**

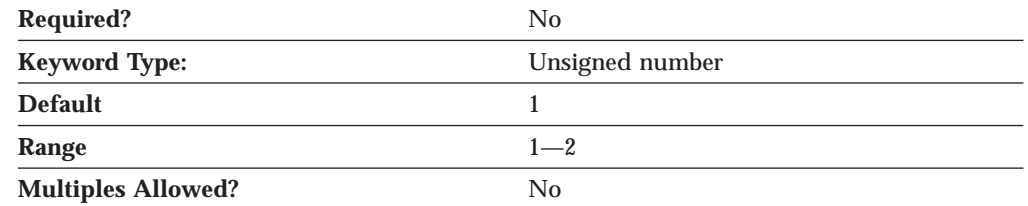

The SNA\_IP\_NODE\_TYPE parameter specifies what type of node is being configured. Valid values are: Valid values are:

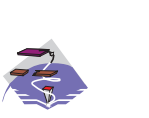

**1 Access node 2 Gateway**

This parameter is optional. The default is 1.

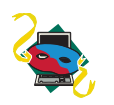

The value of the SNA\_IP\_NODE\_TYPE parameter keyword is always 1.

#### **ANYNET\_COMMON\_PARAMETERS**

## **UNACKED\_DG\_RETRY\_SECS**

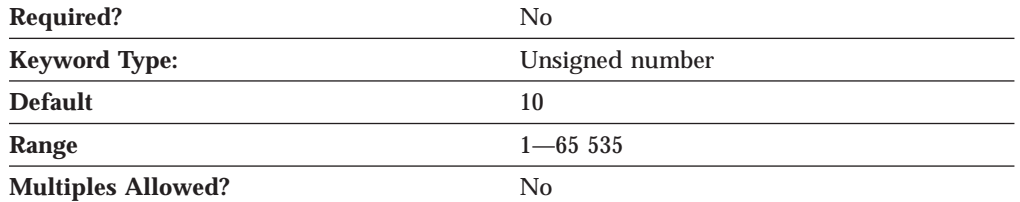

The UNACKED\_DG\_RETRY\_SECS parameter specifies the maximum time, in seconds, that SNA over TCP/IP waits to resend an unacknowledged out-of-band (OOB) or MPTN keepalive datagram. When expedited data is sent over TCP/IP, this interval is used to help control the delivery of expedited data in congested situations. In SNA, some control messages are sent as expedited data (for example, messages requesting the right to send data or me ssages taking down a session). Expedited data is not subject to congestion control and can move ahead of normal, non-expedited data. To ensure delivery, AnyNet might send expedited data as normal data and as an OOB datagram.

The value is an integer in the range 1—65 535 seconds.

This parameter is optional. The default is 10 seconds.

## **UNSENT\_DG\_RETRY\_SECS**

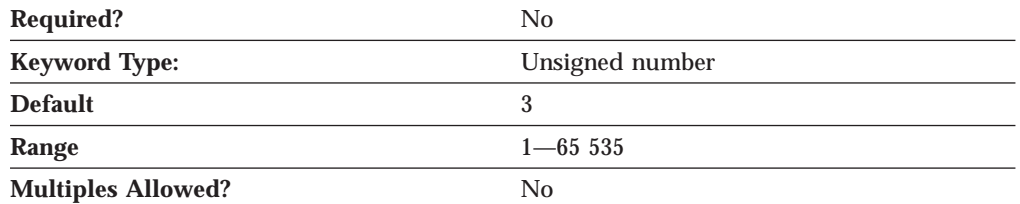

The UNSENT\_DG\_RETRY\_SECS parameter specifies the maximum time, in seconds, that Communications Server or Personal Communications waits for an acknowledgment after sending expedited data on a TCP connection, before sending the data as an out-of-band (OOB) datagram. When expedited data is sent over TCP/IP, this interval is used to help improve the delivery of expedited data in congested situations. In SNA, some control messages are sent as expedited data (for example, messages requesting the right to send data or messages taking down a session). Expedited data is not subject to congestion control and can move ahead of normal, non-expedited data. To ensure delivery, AnyNet might send expedited data as normal data and as an OOB datagram.

The value is an integer in the range 1—65 535 seconds.

This parameter is optional. The default is 3 seconds.
# <span id="page-252-0"></span>**Appendix J. ANYNET\_SOCKETS\_OVER\_SNA**

This appendix describes the parameter keywords and values you can specify for the ANYNET\_SOCKETS\_OVER\_SNA keyword.

### **Keyword Definition**

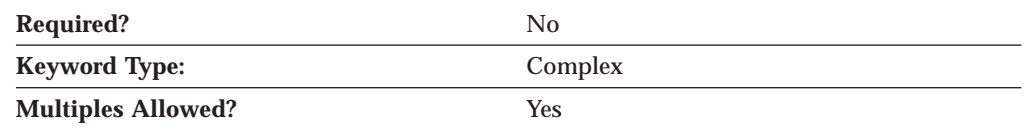

## **ANYNET\_SOCKETS\_OVER\_SNA Sample**

The following are samples of the ANYNET\_SOCKETS\_OVER\_SNA keyword:

ANYNET\_SOCKETS\_OVER\_SNA=( CLASSA\_ADDRESS=125.0.0.0 DEFAULT\_MODE=BLANK GW\_ADAPTER\_CONFIG\_REQUIRED=0  $INTERFACE = 7$ INTERFACE\_NAME=sna0 IP\_ADDRESS=9.37.54.3 SUBNET\_MASK=255.0.0.0 ) IP\_TO\_LU\_MAPPING=( IP\_ADDRESS=9.37.54.3 LU\_NAME=ANY MAPPING\_TYPE=GENERATED NETID=USIBMNM SUBNET\_MASK=255.0.0.0 ) PORT TO MODE MAPPING=(  $MODE$  NAME=#BATCH PORT\_NUMBER=5 ) ROUTE\_ENTRY=( DESTINATION ADDRESS=0.0.0.0 DESTINATION\_MASK=0.0.0.0 DIRECT\_CONNECTION=0 ROUTER\_ADDRESS=9.67.10.3 ROUTE\_TYPE=DEFAULT )

### **ANYNET\_SOCKETS\_OVER\_SNA Parameter Keywords**

### **CLASSA\_ADDRESS**

)

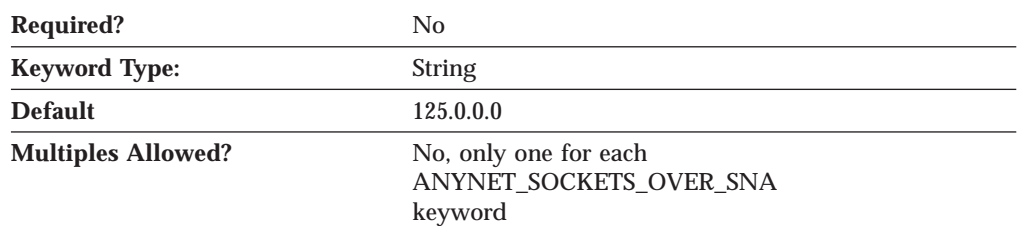

<span id="page-253-0"></span>The CLASSA\_ADDRESS parameter specifies the address of the Class A network.

This parameter is optional.

The default is 125.0.0.0.

The Class A network must be defined for a server to act as a Sockets over SNA gateway. Addresses in this Class A network are used internally to help move data between SNA and TCP/IP. The gateway never sends these addresses over the network, but you need to make certain that no machines on your network use addresses in this Class A network. The Class A network address is specified in the format *a.b.c.d*, where *a* is a value from 1 through 126. Type the value of *a* for the Class A network address in dotted decimal notation.

#### **DEFAULT\_MODE**

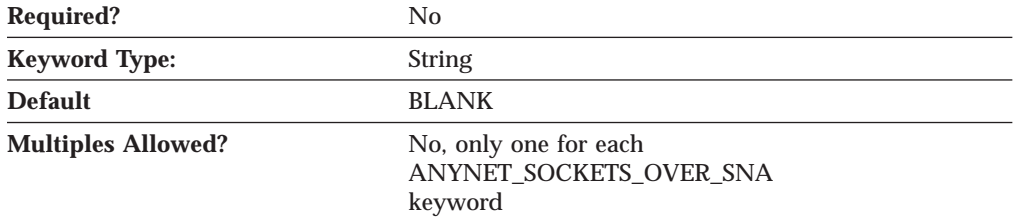

The DEFAULT\_MODE parameter specifies the mode name used to determine the session characteristics of the connection.

Sockets over SNA uses LU 6.2 conversations to enable communication between socket application programs. When an LU 6.2 conversation is established, Sockets over SNA defines the mode name and associated session characteristics of the connection. Communications Server or Personal Communications uses the mode to identify the characteristics of the connection between two Sockets over SNA nodes. If you specify an alternative mode that is not defined by the product, you must define the session characteristics associated with that mode to the product. You can use the default mode for Sockets over SNA or define a different default. You can use the default IP port/mode definitions or assign a different mode to a specific IP port.

This parameter is optional.

The default is BLANK.

#### **DESTINATION\_ADDRESS**

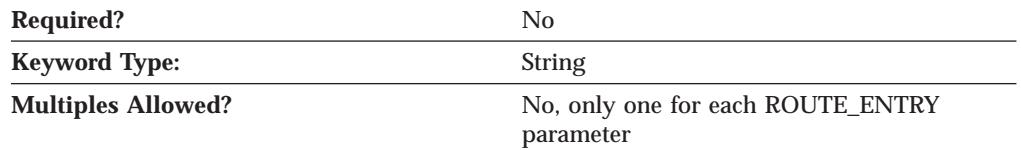

The DESTINATION\_ADDRESS parameter specifies the address to activate a connection to the destination.

This parameter is optional.

#### <span id="page-254-0"></span>**DESTINATION\_MASK**

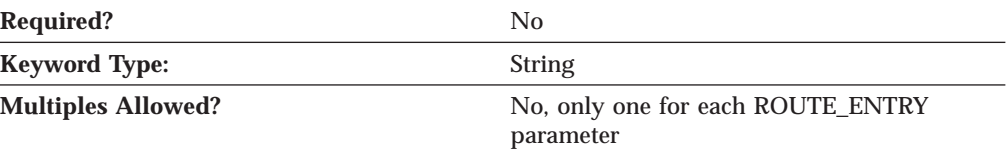

The DESTINATION\_MASK parameter specifies the mask used for class addresses. Type the network mask in dotted decimal notation. For Class A, B, and C addresses, the mask is optional. For Class D and E addresses, the mask is required.

For network routes, the mask is the network mask.

For default routes, the mask is 0.0.0.0. This value can not be changed.

For host routes, the mask is 255.255.255.255. This value can not be changed.

If you do not specify a mask for a network route, the first 8 bits of the destination IP address determines the default mask as follows:

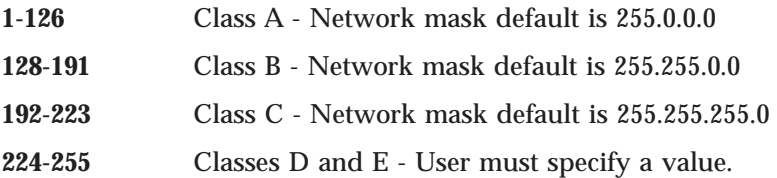

## **DIRECT\_CONNECTION**

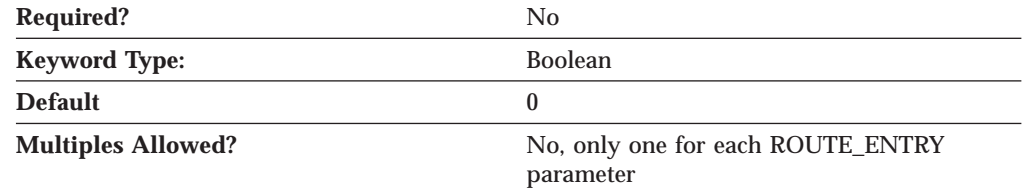

The DIRECT\_CONNECTION parameter specifies whether a direct connection is made. Valid values are:

- **0** The destination is not directly reachable. The address of an intermediate gateway or router is specified for the ROUTER\_ADDRESS parameter.
- **1** The destination is directly reachable through a local interface and you entered the IP address of that local network interface for the ROUTER\_ADDRESS parameter.

This parameter is optional. The default is 0.

#### **DOMAIN\_NAME**

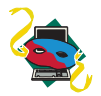

The DOMAIN\_NAME parameter keyword applies to Personal Communications only.

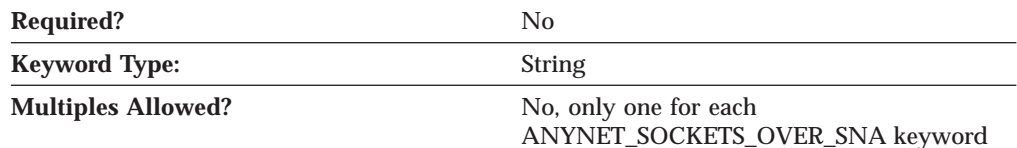

The DOMAIN\_NAME parameter specifies the fully qualified domain name of the local network.

This parameter is optional.

## <span id="page-255-0"></span>**DOMAIN\_NAME\_SERVER\_ADDRESS**

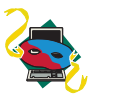

The DOMAIN\_NAME\_SERVER\_ADDRESS parameter keyword applies to Personal Communications only.

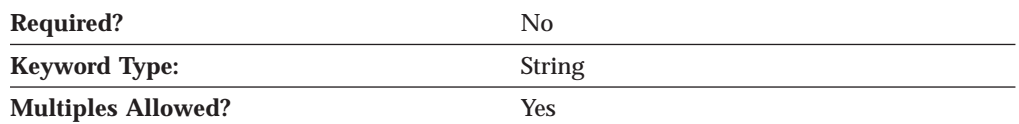

The DOMAIN\_NAME\_SERVER\_ADDRESS parameter specifies the IP address of the domain name server.

This parameter is optional.

Domain name servers maintain a table of IP addresses and their associated host names. The domain name server converts host names to IP addresses, enabling users to communicate with other hosts using host names rather than IP addresses.

## **GW\_ADAPTER\_CONFIG\_REQUIRED**

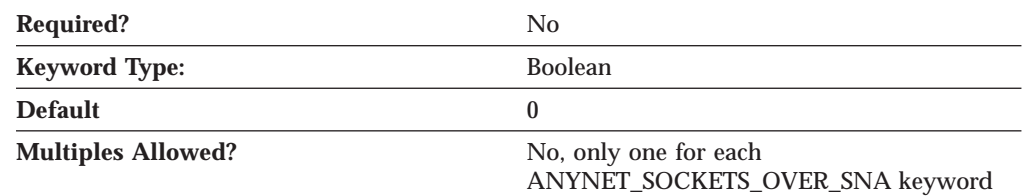

The GW\_ADAPTER\_CONFIG\_REQUIRED parameter specifies whether a gateway adapter configuration is required for this workstation. Valid values are:

- **0** A gateway adapter configuration is not required for this workstation.
- **1** A gateway adapter configuration is required for this workstation.

This parameter is optional. The default is 0.

#### **HOST\_NAME**

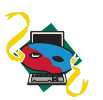

The HOST\_NAME parameter keyword applies to Personal Communications only.

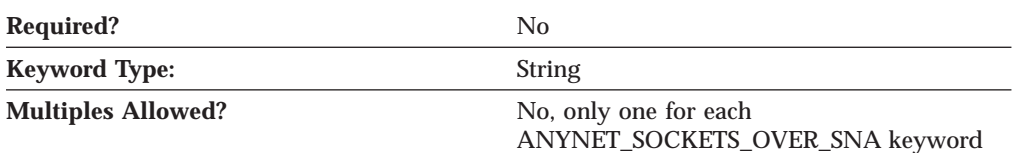

The HOST\_NAME parameter specifies the host name of the local node.

This parameter is optional.

### <span id="page-256-0"></span>**INTERFACE**

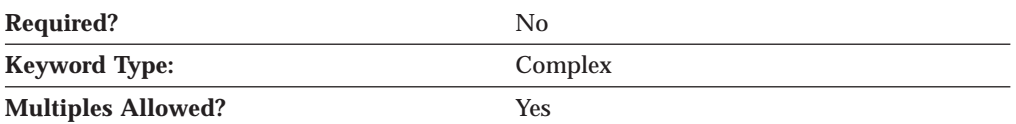

The INTERFACE parameter is a complex keyword comprised of the following parameter keywords:

- INTERFACE NAME
- IP\_ADDRESS
- SUBNET\_MASK

See the descriptions of the parameter keywords to define the INTERFACE parameter.

# **INTERFACE\_NAME**

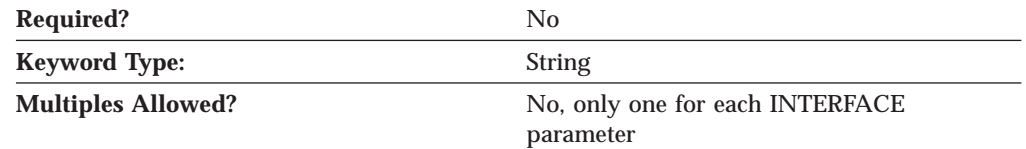

The INTERFACE\_NAME parameter specifies the name of the interface. The name of the interface is sna0, and it can not be changed or deleted.

This parameter is optional.

#### **IP\_ADDRESS**

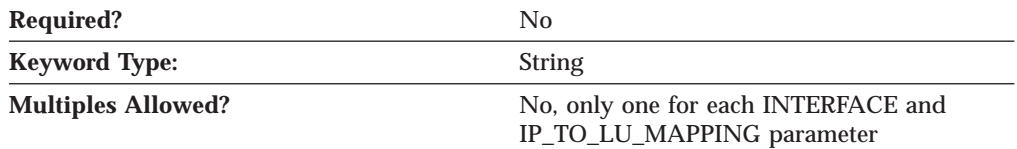

The IP\_ADDRESS parameter specifies the unique Internet Protocol (IP) address that is used by Sockets over SNA, when sending data over SNA. The IP address you enter in this field is assigned to the SNA network interface (sna0).

This parameter is optional.

#### **IP\_TO\_LU\_MAPPING**

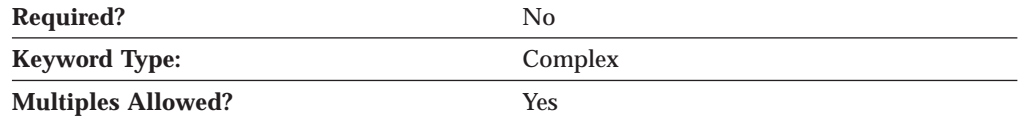

The IP\_TO\_LU\_MAPPING parameter is a complex keyword comprised of the following parameter keywords:

- IP\_ADDRESS
- LU\_NAME

- <span id="page-257-0"></span>• MAPPING\_TYPE
- $\cdot$  NETID
- SUBNET\_MASK

See the descriptions of the parameter keywords to define the IP\_TO\_LU\_MAPPING parameter.

#### **LU\_NAME**

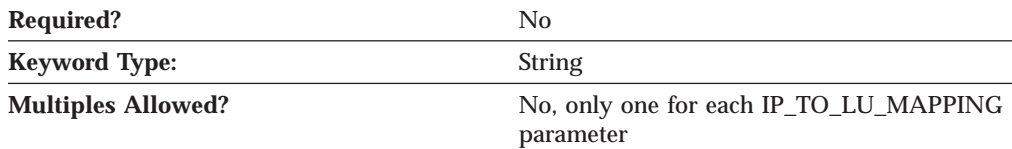

The LU\_NAME parameter specifies the name of the logical unit (LU) or template for generating LU names.

This parameter is optional.

### **MAPPING\_TYPE**

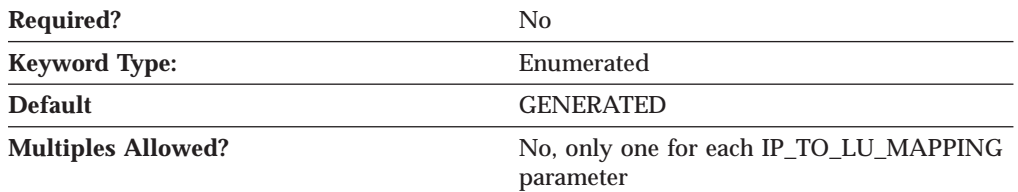

The MAPPING\_TYPE parameter specifies how IP addresses are mapped to SNA LU names. Valid values are:

**EXPLICITE** Maps a single IP address to a single LU name

**GENERATED** Maps multiple IP addresses to multiple LU names

This parameter is optional. The default is GENERATED.

In generated mapping, LU names are automatically generated. During configuration, you specify a network IP address, address mask, network ID, and LU template value. Sockets over SNA uses the address mask to map the network portion of the IP address to the SNA network ID and the host portion to the SNA LU name. The LU template value is used to determine the characters and the positions of characters used in the LU name. Generated mapping is the recommended mapping method for networks with more than a few nodes. Using generated LU names eliminates the need for a local node to define each remote node with which it communicates.

In explicit mapping, all LU names are defined, and you assign each IP host address to a specific SNA LU name during configuration. Explicit mapping is most effective if a very small number of nodes are using Sockets over SNA, or if you are initially setting up the network and want to test communication among a few nodes. Be aware, however, that assigning LU names to individual nodes creates considerable administrative overhead. Each local node has to explicitly define each remote node with which it communicates. You must define at least one IP address to LU name mapping so that Sockets over SNA can map the address assigned to the sna0 interface to an LU name.

#### <span id="page-258-0"></span>**MODE\_NAME**

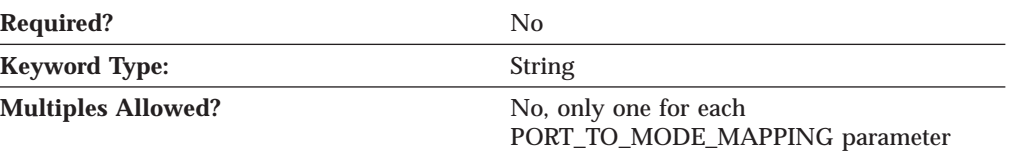

The MODE\_NAME parameter specifies the name of the mode to be used for the session.

This parameter is optional.

MODE\_NAME is a 1- to 8-byte SNA Type A character string. You can specify one of the following:

- v BLANK
- #BATCH
- #BATCHSC
- $\cdot$  #INTER
- #INTERSC
- $\cdot$  QPCSUPP
- SNASVCMG
- v A unique mode name for each mode you define. If you define your own mode name, valid characters are:
	- All blanks
	- The first character must be an uppercase alphabetic character (A-Z) or a special character  $(\mathcal{Q}, \#, \mathcal{S})$ .
	- The remaining characters can be alphanumeric characters (A-Z, 0-9) or special characters  $(\mathcal{Q}, \#, \mathcal{S})$ .

If you do not specify this parameter, the default COS is set to the value specified for the COS\_NAME parameter.

The mode name is used by the session initiator to designate the allocated session characteristics for the conversation. The mode defines a set of characteristics that can apply to one or more sessions. These characteristics include traffic-pacing values, message-length limits, synchronization point and cryptography options, and the class of service within the transport network.

#### **NETID**

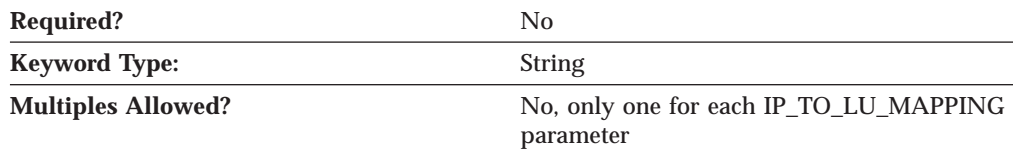

The NETID parameter specifies the 1-8 character name of the SNA network where the LUs reside. Valid values are:

- The first character must be an uppercase alphabetic character (A-Z) or a special character (@,#,\$).
- The remaining characters can be alphanumeric characters (A-Z, 0-9) or special characters (@,#,\$).

This parameter is optional.

#### <span id="page-259-0"></span>**PORT\_NUMBER**

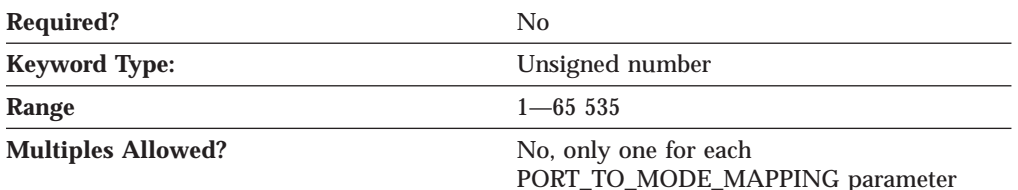

The PORT\_NUMBER parameter specifies a 16-bit number used to communicate between TCP and a higher-level protocol or application.

PORT\_NUMBER is an integer in the range 1—65 535.

This parameter is optional.

Socket applications use port numbers to distinguish among multiple applications running at the same IP address. Applications use well known port numbers so that clients can find servers easily. For example, Telnet clients and servers usually use port 23 to communicate.

# **PORT\_TO\_MODE\_MAPPING**

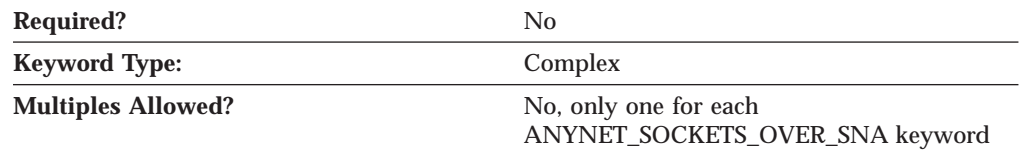

The PORT\_TO\_MODE\_MAPPING parameter is a complex keyword comprised of the following parameter keywords:

- MODE\_NAME
- PORT\_NUMBER

See the descriptions of the parameter keywords to define the PORT\_TO\_MODE\_MAPPING parameter.

### **ROUTE\_ENTRY**

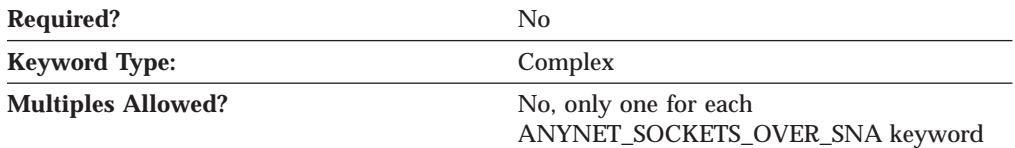

The ROUTE\_ENTRY parameter is a complex keyword comprised of the following parameter keywords:

- DESTINATION ADDRESS
- DESTINATION\_MASK
- DIRECT CONNECTION
- ROUTE TYPE
- ROUTER\_ADDRESS

See the descriptions of the parameter keywords to define the ROUTE\_ENTRY parameter.

## <span id="page-260-0"></span>**ROUTE\_TYPE**

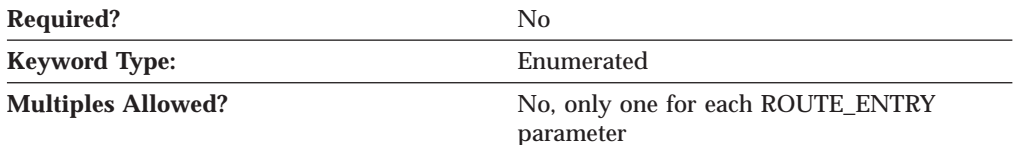

The ROUTE\_TYPE parameter identifies the type of route that is being defined. Valid values are:

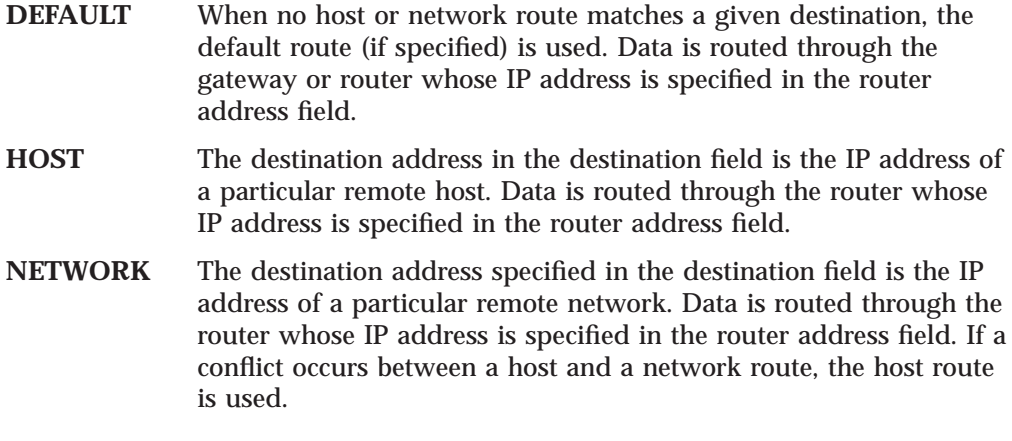

This parameter is optional.

# **ROUTER\_ADDRESS**

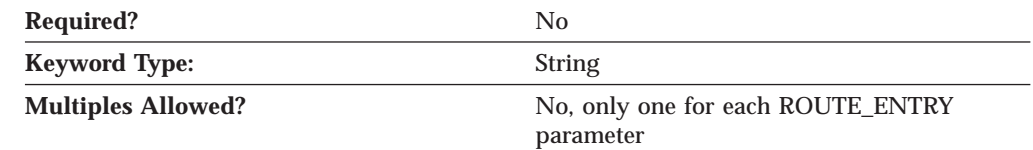

The ROUTER\_ADDRESS parameter specifies the IP address of the local network interface or the IP address of an intermediate gateway or router. If the Sockets over SNA node is routing data to a node that can be reached directly, but the destination IP address is not in the same subnet as the local interface, type the IP address of the local interface as the router address. Type the IP address in dotted decimal notation.

This parameter is optional.

## **SUBNET\_MASK**

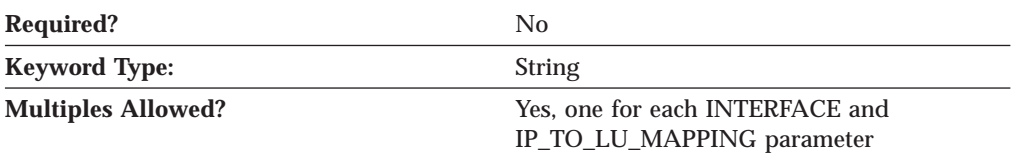

The SUBNET\_MASK parameter specifies how much of an IP address is used as a network address and how much as a host address.

This parameter is optional.

# <span id="page-262-0"></span>**Appendix K. Notices**

This information was developed for products and services offered in the U.S.A. IBM may not offer the products, services, or features discussed in this document in other countries. Consult your local IBM representative for information on the products and services currently available in your area. Any reference to an IBM product, program, or service is not intended to state or imply that only that IBM product, program, or service may be used. Any functionally equivalent product, program, or service that does not infringe any IBM intellectual property right may be used instead. However, it is the user's responsibility to evaluate and verify the operation of any non-IBM product, program, or service.

IBM may have patents or pending patent applications covering subject matter described in this document. The furnishing of this document does not give you any license to these patents. You can send license inquiries, in writing, to:

IBM Director of Licensing IBM Corporation 500 Columbus Avenue Thornwood, NY 10594 U.S.A.

For license inquiries regarding double-byte (DBCS) information, contact the IBM Intellectual Property Department in your country or send inquiries, in writing, to:

IBM World Trade Asia Corporation Licensing 2-31 Roppongi 3-chome, Minato-ku Tokyo 106, Japan

**The following paragraph does not apply to the United Kingdom or any other country where such provisions are inconsistent with local law:** INTERNATIONAL BUSINESS MACHINES CORPORATION PROVIDES THIS PUBLICATION "AS IS" WITHOUT WARRANTY OF ANY KIND, EITHER EXPRESS OR IMPLIED, INCLUDING, BUT NOT LIMITED TO, THE IMPLIED WARRANTIES OF NON-INFRINGEMENT, MERCHANTABILITY OR FITNESS FOR A PARTICULAR PURPOSE. Some states do not allow disclaimer of express or implied warranties in certain transactions, therefore, this statement may not apply to you.

This information could include technical inaccuracies or typographical errors. Changes are periodically made to the information herein; these changes will be incorporated in new editions of the publication. IBM may make improvements and/or changes in the product(s) and/or the program(s) described in this publication at any time without notice.

Licensees of this program who wish to have information about it for the purpose of enabling: (i) the exchange of information between independently created programs and other programs (including this one) and (ii) the mutual use of the information which has been exchanged, should contact:

IBM Corporation Department TL3B/062 P.O. Box 12195 Research Triangle Park, NC 27709-2195 U.S.A.

Such information may be available, subject to appropriate terms and conditions, including in some cases, payment of a fee.

The licensed program described in this information and all licensed material available for it are provided by IBM under terms of the IBM Customer Agreement, International Programming License Agreement, or any equivalent agreement between us.

Information concerning non-IBM products was obtained from the suppliers of those products, their published announcements or other publicly available sources. IBM has not tested those products and cannot confirm the accuracy of performance, compatibility or any other claims related to non-IBM products. Questions on the capabilities of non-IBM products should be addressed to the suppliers of those products.

#### **Trademarks**

The following are trademarks of the Internation Business Machines Corporation in the United States and/or other countries:

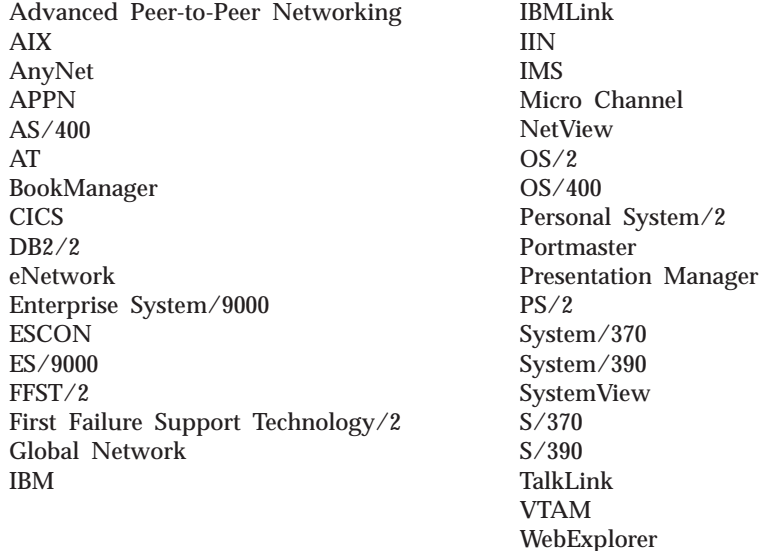

C-bus is a trademark of Corollary, Inc.

Java and all Java-based trademarks and logos are trademarks or registered trademarks of Sun Microsystems, Inc. in the U.S. and other countries.

Microsoft, Windows, Windows NT, and the Windows logo are registered trademarks of Microsoft Corporation.

ActionMedia, LANDesk, MMX, Pentium, and ProShare are trademarks or registered trademerks of Intel Corporation in the U.S. and other countries.

UNIX is a registered trademark in the United States and other countries licensed exclusively through X/Open Company Limited.

Other company, product, and service names may be trademarks or service marks of others.

## **Index**

## **[A](#page-230-0)**

[ACCEPT\\_CHARGES](#page-230-0) [PORT\\_X25\\_SPECIFIC\\_DATA 215](#page-230-0) [ACCEPT\\_INCOMING\\_CALLS](#page-208-0) [PORT\\_SDLC\\_SPECIFIC\\_DATA 193](#page-208-0) [PORT\\_X25\\_SPECIFIC\\_DATA 215](#page-230-0) [ACK\\_DELAY](#page-181-0) [PORT\\_LAN\\_SPECIFIC\\_DATA 166](#page-181-0) [ACK\\_TIMEOUT](#page-182-0) [PORT\\_LAN\\_SPECIFIC\\_DATA 167](#page-182-0) [ACTIVATE\\_AT\\_STARTUP](#page-63-0) [LINK\\_STATION 48](#page-63-0) [ACTIVATION\\_DELAY\\_TIMER](#page-63-0) [LINK\\_STATION 48](#page-63-0) [PORT 106](#page-121-0) [ADAPTER\\_NUMBER](#page-182-0) [PORT\\_LAN\\_SPECIFIC\\_DATA 167](#page-182-0) [ADAPTER\\_TYPE](#page-219-0) [PORT\\_TWINAX\\_SPECIFIC\\_DATA](#page-219-0) [204](#page-219-0) [ADDITIONAL\\_FACILITIES](#page-222-0) [LINK\\_STATION\\_X25\\_SPECIFIC\\_DATA](#page-222-0) [207](#page-222-0) [ADJACENT\\_BRANCH\\_EXTENDER\\_NODE](#page-64-0) [BKUP\\_MS\\_APPL\\_NAME](#page-53-0) [LINK\\_STATION 49](#page-64-0) [ADJACENT\\_CP\\_NAME](#page-116-0) [PARTNER\\_LU 101](#page-116-0) [ADJACENT\\_NODE 7](#page-22-0) [ADJACENT\\_NODE\\_ID](#page-64-0) [LINK\\_STATION 49](#page-64-0) [ADJACENT\\_NODE\\_TYPE](#page-65-0) [LINK\\_STATION 50](#page-65-0) [ADVERTISE\\_FREQUENCY](#page-84-0) LOAD BALANCING 69 [ALTERNATE\\_REMOTE\\_PHONE\\_NUMBER](#page-231-0) [PORT\\_X25\\_SPECIFIC\\_DATA 216](#page-231-0) [ANYNET\\_COMMON\\_PARAMETERS](#page-248-0) [233](#page-248-0) [ANYNET\\_SOCKETS\\_OVER\\_SNA 237](#page-252-0) [AnyNet specific data 155](#page-170-0) [LINK\\_STATION 155](#page-170-0) [DEST\\_ADDRESS 155](#page-170-0) [PARTNER\\_ADDRESS\\_TYPE 156](#page-171-0) [PORT 156](#page-171-0) [DLC\\_NAME 156](#page-171-0) [ANYNET\\_SUPPORT](#page-108-0) [NODE 93](#page-108-0) [API\\_CLIENT\\_USE](#page-158-0) [TP 143](#page-158-0) [APPC\\_LU\\_LOAD\\_FACTOR](#page-85-0) [LOAD\\_BALANCING 70](#page-85-0) [APPLICATION\\_TYPE](#page-92-0) [LU\\_0\\_TO\\_3 77](#page-92-0) [AS400\\_COMMON 11](#page-26-0) [AS400\\_SERVER 15](#page-30-0) [AS400\\_SERVER\\_ENTRY](#page-152-0) [TN5250\\_FILTER 137](#page-152-0) [ASCII configuration 1](#page-16-0) [ASCII configuration file](#page-17-0) [keyword types 2](#page-17-0) [structure 1](#page-16-0)

[ASCII configuration file](#page-18-0) *(continued)* [syntax rules 3](#page-18-0) [ASSOC\\_PRINTER](#page-93-0) [LU\\_0\\_TO\\_3 78](#page-93-0) [AUTO\\_ACT](#page-100-0) [MODE 85](#page-100-0) [AUTO\\_ACTIVATE\\_SUPPORT](#page-66-0) [LINK\\_STATION 51](#page-66-0) [AUTO\\_LOGOFF](#page-136-0) [TN3270E\\_DEF 121](#page-136-0) [TN5250\\_DEF 131](#page-146-0)

## **[B](#page-203-0)**

[BACKUP\\_PHONE\\_NUMBER](#page-203-0) [LINK\\_STATION\\_SDLC\\_SPECIFIC\\_DATA](#page-203-0) [188](#page-203-0) [BKUP\\_DLUS\\_NAME](#page-42-0) [DLUR\\_DEFAULTS 27](#page-42-0) [INTERNAL\\_PU 43](#page-58-0) [LINK\\_STATION 52](#page-67-0) [BKUP\\_FP\\_FQCP\\_NAME](#page-52-0) [FOCAL\\_POINT 37](#page-52-0) [FOCAL\\_POINT 38](#page-53-0) [BRANCH\\_EXTENDER\\_LINK](#page-67-0) [LINK\\_STATION 52](#page-67-0) [building a response file 3](#page-18-0) [BUSY\\_STATE\\_TIMEOUT](#page-183-0) [PORT\\_LAN\\_SPECIFIC\\_DATA 168](#page-183-0)

# **[C](#page-132-0)**

[CACHE\\_SIZE](#page-132-0) [SHARED\\_FOLDERS 117](#page-132-0) [CALL\\_USER\\_GROUP\\_FORMAT](#page-223-0) [LINK\\_STATION\\_X25\\_SPECIFIC\\_DATA](#page-223-0) [208](#page-223-0) [CALL\\_USER\\_GROUP\\_INDEX](#page-223-0) [LINK\\_STATION\\_X25\\_SPECIFIC\\_DATA](#page-223-0) [208](#page-223-0) [CFG\\_LAST\\_SCENARIO](#page-168-0) [VERIFY 153](#page-168-0) [CFG\\_MODIFICATION\\_LEVEL](#page-169-0) [VERIFY 154](#page-169-0) [CFG\\_VERSION\\_LEVEL](#page-169-0) [VERIFY 154](#page-169-0) [CLASS\\_TYPE](#page-93-0) [LU\\_0\\_TO\\_3 78](#page-93-0) [TN3270E\\_FILTER 127](#page-142-0) [CLASSA\\_ADDRESS](#page-252-0) [ANYNET\\_SOCKETS\\_OVER\\_SNA](#page-252-0) [237](#page-252-0) [CLIENT\\_ID\\_TYPE](#page-143-0) [TN3270E\\_FILTER 128](#page-143-0) [TN5250\\_FILTER 138](#page-153-0) **[COMPLIANCE](#page-231-0)** [PORT\\_X25\\_SPECIFIC\\_DATA 216](#page-231-0) [COMPRESS\\_IN\\_SERIES](#page-101-0) [MODE 86](#page-101-0)

[COMPRESS\\_IN\\_SERIES](#page-109-0) *(continued)* [NODE 94](#page-109-0) [COMPRESSION](#page-101-0) [MODE 86](#page-101-0) [CONN\\_RETRY\\_SECS](#page-248-0) [ANYNET\\_COMMON\\_PARAMETERS](#page-248-0) [233](#page-248-0) [CONNECT\\_RETRY\\_COUNT](#page-203-0) [LINK\\_STATION\\_SDLC\\_SPECIFIC\\_DATA](#page-203-0) [188](#page-203-0) [PORT\\_SDLC\\_SPECIFIC\\_DATA 193](#page-208-0) [CONNECT\\_TIMER](#page-203-0) [LINK\\_STATION\\_SDLC\\_SPECIFIC\\_DATA](#page-203-0) [188](#page-203-0) [PORT\\_SDLC\\_SPECIFIC\\_DATA 194](#page-209-0) [CONNECTION\\_ID](#page-224-0) [LINK\\_STATION\\_X25\\_SPECIFIC\\_DATA](#page-224-0) [209](#page-224-0) [CONNECTION\\_NETWORK 19](#page-34-0) [CONNECTION\\_TYPE](#page-224-0) [LINK\\_STATION\\_X25\\_SPECIFIC\\_DATA](#page-224-0) [209](#page-224-0) [CONNWAIT\\_SECS](#page-249-0) [ANYNET\\_COMMON\\_PARAMETERS](#page-249-0) [234](#page-249-0) [CONV\\_SECURITY\\_VERIFICATION](#page-117-0) [PARTNER\\_LU 102](#page-117-0) [CONVERSATION\\_SECURITY\\_TYPE](#page-36-0) [CPIC\\_SIDE\\_INFO 21](#page-36-0) [CONVERSATION\\_TYPE](#page-159-0) [TP 144](#page-159-0) [COS\\_NAME](#page-102-0) [MODE 87](#page-102-0) [COST\\_PER\\_CONNECT\\_TIME](#page-174-0) [PORT\\_OEM\\_SPECIFIC\\_DATA](#page-174-0) [EE 159](#page-174-0) [MPC 174](#page-189-0) [OEM 181](#page-196-0) [CP\\_ALIAS](#page-109-0) [NODE 94](#page-109-0) [CP\\_CP\\_SESS\\_SUPPORT](#page-68-0) [LINK\\_STATION 53](#page-68-0) [CPIC\\_SIDE\\_INFO 21](#page-36-0) [creating an ASCII configuration file](#page-17-0) [assigning values using SNA character](#page-17-0) [sets 2](#page-17-0) [keyword types 2](#page-17-0) [structure 1](#page-16-0) [syntax rules 3](#page-18-0)

# **[D](#page-85-0)**

[DEFAULT\\_MAX\\_LU62\\_SESSIONS](#page-85-0) [LOAD\\_BALANCING 70](#page-85-0) [DEFAULT\\_MODE](#page-253-0) ANYNET SOCKETS OVER SNA [238](#page-253-0) [DEFAULT\\_NN\\_SERVER](#page-68-0) [LINK\\_STATION 53](#page-68-0) [DEFAULT\\_POOL](#page-88-0) [LOCAL\\_LU 73](#page-88-0)

[DEFAULT\\_POOL\\_NAME](#page-136-0) [TN3270E\\_DEF 121](#page-136-0) [DEFAULT\\_PREFERENCE](#page-109-0) [NODE 94](#page-109-0) [DEFAULT\\_PU\\_NAME](#page-43-0) [DLUR\\_DEFAULTS 28](#page-43-0) [DEFAULT\\_RU\\_SIZE](#page-102-0) [MODE 87](#page-102-0) [DEFAULT\\_SERVER](#page-30-0) [AS400\\_SERVER 15](#page-30-0) [TN5250\\_PORT\\_DEF 141](#page-156-0) [DEFAULT\\_WINDOW\\_SIZE](#page-231-0) [PORT\\_X25\\_SPECIFIC\\_DATA 216](#page-231-0) [DELAY\\_APPLICATION\\_RETRIES](#page-69-0) [LINK\\_STATION 54](#page-69-0) [PORT 106](#page-121-0) [DELETE 3](#page-18-0) [DEPENDENT\\_LU\\_COMPRESSION](#page-59-0) [INTERNAL\\_PU 44](#page-59-0) [LINK\\_STATION 54](#page-69-0) [DEPENDENT\\_LU\\_ENCRYPTION](#page-59-0) [INTERNAL\\_PU 44](#page-59-0) LINK STATION 54 [DEST\\_ADDRESS](#page-170-0) [AnyNet Specific Data 155](#page-170-0) [LAN Specific Data 165](#page-180-0) [LINK\\_STATION 55](#page-70-0) [OEM Specific Data 179](#page-194-0) [SDLC Specific Data 187](#page-202-0) [Twinaxial Specific Data 203](#page-218-0) [DESTINATION\\_ADDRESS](#page-253-0) [ANYNET\\_SOCKETS\\_OVER\\_SNA](#page-253-0) [238](#page-253-0) [DESTINATION\\_MASK](#page-254-0) [ANYNET\\_SOCKETS\\_OVER\\_SNA](#page-254-0) [239](#page-254-0) [DEVICE](#page-30-0) [AS400\\_SERVER 15](#page-30-0) [DG\\_IDLE\\_TIMEOUT](#page-249-0) [ANYNET\\_COMMON\\_PARAMETERS](#page-249-0) [234](#page-249-0) [DIAL\\_TYPE](#page-232-0) [PORT\\_X25\\_SPECIFIC\\_DATA 217](#page-232-0) [DIRECT\\_CONNECTION](#page-254-0) [ANYNET\\_SOCKETS\\_OVER\\_SNA](#page-254-0) [239](#page-254-0) [DISABLE\\_REMOTE\\_ACT](#page-70-0) [LINK\\_STATION 55](#page-70-0) [DISCOVERY\\_GROUP\\_NAME](#page-110-0) [NODE 95](#page-110-0) [DISCOVERY\\_SUPPORT](#page-110-0) [NODE 95](#page-110-0) [DLC\\_DATA](#page-180-0) [LAN Specific Data 165](#page-180-0) [OEM Specific Data 180](#page-195-0) [PORT 106](#page-121-0) [SDLC Specific Data 191](#page-206-0) [X.25 Specific Data 213](#page-228-0) [DLC\\_NAME](#page-171-0) [AnyNet Specific Data 156](#page-171-0) [EE Specific Data 158](#page-173-0) [LAN Specific Data 165](#page-180-0) [MPC Specific Data 174](#page-189-0) [OEM Specific Data 180](#page-195-0) [PORT 107](#page-122-0) [SDLC Specific Data 192](#page-207-0) [Twinaxial Specific Data 203](#page-218-0)

[DLC\\_NAME](#page-229-0) *(continued)* [X.25 Specific Data 214](#page-229-0) [DLUR\\_DEFAULTS 27](#page-42-0) [DLUR\\_SUPPORT](#page-111-0) [NODE 96](#page-111-0) [DLUS\\_NAME](#page-71-0) [LINK\\_STATION 56](#page-71-0) [DLUS\\_RETRY\\_LIMIT](#page-43-0) [DLUR\\_DEFAULTS 28](#page-43-0) [DLUS\\_RETRY\\_TIMEOUT](#page-43-0) [DLUR\\_DEFAULTS 28](#page-43-0) [DOMAIN\\_NAME](#page-254-0) [ANYNET\\_SOCKETS\\_OVER\\_SNA](#page-254-0) [239](#page-254-0) [DOMAIN\\_NAME\\_SERVER\\_ADDRESS](#page-255-0) [ANYNET\\_SOCKETS\\_OVER\\_SNA](#page-255-0) [240](#page-255-0) [DOWNSTREAM\\_LU 31](#page-46-0) [DSLU\\_NAME](#page-46-0) [DOWNSTREAM\\_LU 31](#page-46-0) [DSLU\\_TEMPLATE](#page-48-0) [DSPU\\_TEMPLATE 33](#page-48-0) [DSPU\\_NAME](#page-47-0) [DOWNSTREAM\\_LU 32](#page-47-0) [LINK\\_STATION 56](#page-71-0) [DSPU\\_SERVICES](#page-72-0) [LINK\\_STATION 57](#page-72-0) [DSPU\\_TEMPLATE 33](#page-48-0) [DTE\\_ADDRESS](#page-224-0) [LINK\\_STATION\\_X25\\_SPECIFIC\\_DATA](#page-224-0) [209](#page-224-0) [PORT\\_X25\\_SPECIFIC\\_DATA 217](#page-232-0) [DTE\\_ADDRESS\\_EXTENSION](#page-225-0) [LINK\\_STATION\\_X25\\_SPECIFIC\\_DATA](#page-225-0) [210](#page-225-0) [PORT\\_X25\\_SPECIFIC\\_DATA 218](#page-233-0) [DUMB\\_CARD\\_INTERFACE](#page-209-0) [PORT\\_SDLC\\_SPECIFIC\\_DATA 194](#page-209-0) [PORT\\_X25\\_SPECIFIC\\_DATA 218](#page-233-0) [DUPLEX\\_SUPPORT](#page-159-0) [TP 144](#page-159-0) [DYNAMIC\\_LOAD](#page-159-0) [TP 144](#page-159-0) [DYNAMIC\\_LU\\_SUPPORT](#page-147-0) [TN5250\\_DEF 132](#page-147-0)

**[E](#page-17-0)**

[editing an ASCII configuration file](#page-17-0) [assigning values using SNA character](#page-17-0) [sets 2](#page-17-0) [keyword types 2](#page-17-0) [structure 1](#page-16-0) [syntax rules 3](#page-18-0) [EE specific data 157](#page-172-0) [LINK\\_STATION 157](#page-172-0) [OEM\\_DATA 157](#page-172-0) [OEM\\_LINK\\_DATA 158](#page-173-0) [PORT](#page-174-0) [COST\\_PER\\_CONNECT\\_TIME](#page-174-0) [159](#page-174-0) [DLC\\_NAME 158](#page-173-0) [EFFECTIVE\\_CAPACITY 159](#page-174-0) [INB\\_LINK\\_ACT\\_LIM 159](#page-174-0) [OEM\\_DATA 160](#page-175-0) [OEM\\_LINK\\_DATA 161](#page-176-0) [OEM\\_PORT\\_DEFAULTS 161](#page-176-0)

[EE specific data](#page-176-0) *(continued)* PORT *[\(continued\)](#page-176-0)* [OUT\\_LINK\\_ACT\\_LIM 161](#page-176-0) [PROPOGATION\\_DELAY 162](#page-177-0) [SECURITY 162](#page-177-0) [TOT\\_LINK\\_ACT\\_LIM 163](#page-178-0) [EFFECTIVE\\_CAPACITY](#page-174-0) [PORT\\_OEM\\_SPECIFIC\\_DATA](#page-174-0) [EE 159](#page-174-0) [MPC 174](#page-189-0) [OEM 181](#page-196-0) [ENABLE\\_FILTERING](#page-137-0) [TN3270E\\_DEF 122](#page-137-0) [TN5250\\_DEF 132](#page-147-0) [ENABLE\\_LOAD\\_BALANCING](#page-85-0) [LOAD\\_BALANCING 70](#page-85-0) [ENCRYPTION](#page-157-0) [TN5250\\_PORT\\_DEF 142](#page-157-0) [ENCRYPTION\\_SUPPORT](#page-102-0) [MODE 87](#page-102-0) [Enterprise Extender \(EE\) specific data](#page-172-0) [LINK\\_STATION 157](#page-172-0) [OEM\\_DATA 157](#page-172-0) [OEM\\_LINK\\_DATA 158](#page-173-0) [PORT](#page-174-0) [COST\\_PER\\_CONNECT\\_TIME](#page-174-0) [159](#page-174-0) [DLC\\_NAME 158](#page-173-0) EFFECTIVE CAPACITY 159 [INB\\_LINK\\_ACT\\_LIM 159](#page-174-0) [OEM\\_DATA 160](#page-175-0) [OEM\\_LINK\\_DATA 161](#page-176-0) [OEM\\_PORT\\_DEFAULTS 161](#page-176-0) [OUT\\_LINK\\_ACT\\_LIM 161](#page-176-0) [PROPOGATION\\_DELAY 162](#page-177-0) [SECURITY 162](#page-177-0) [TOT\\_LINK\\_ACT\\_LIM 163](#page-178-0) [ETHERNET\\_FORMAT](#page-72-0) [LINK\\_STATION 57](#page-72-0) [EXTENSION](#page-132-0) [SHARED\\_FOLDERS 117](#page-132-0) [EXTENSION\\_LIST](#page-133-0) [SHARED\\_FOLDERS 118](#page-133-0)

# **[F](#page-143-0)**

[FILTER\\_ENTRY](#page-143-0) [TN3270E\\_FILTER 128](#page-143-0) [FILTER\\_PREFERENCE](#page-137-0) [TN3270E\\_DEF 122](#page-137-0) [TN5250\\_DEF 132](#page-147-0) [FOCAL\\_POINT 37](#page-52-0) [FP\\_FQCP\\_NAME](#page-53-0) [FOCAL\\_POINT 38](#page-53-0) [FQ\\_ADJACENT\\_CP\\_NAME](#page-73-0) [LINK\\_STATION 58](#page-73-0) [FQ\\_CP\\_NAME](#page-22-0) [ADJACENT\\_NODE 7](#page-22-0) [NODE 96](#page-111-0) [FQ\\_DLUS\\_NAME](#page-44-0) [DLUR\\_DEFAULTS 29](#page-44-0) [INTERNAL\\_PU 45](#page-60-0) [FQ\\_LU\\_NAME](#page-23-0) [ADJACENT\\_NODE 8](#page-23-0) [FQ\\_PLU\\_NAME](#page-117-0) [PARTNER\\_LU 102](#page-117-0)

FOCN NAME [CONNECTION\\_NETWORK 19](#page-34-0) [FRAME\\_INACTIVITY\\_TIMEOUT](#page-234-0) [PORT\\_X25\\_SPECIFIC\\_DATA 219](#page-234-0) [FRAME\\_RETRANSMISSION\\_TIMEOUT](#page-234-0) PORT X25 SPECIFIC DATA 219 [FRAME\\_SEQUENCE](#page-235-0) [PORT\\_X25\\_SPECIFIC\\_DATA 220](#page-235-0) [FRAME\\_TRANSMISSION\\_RETRY\\_COUNT](#page-235-0) [INACTIVITY\\_TIMER\\_SECS](#page-249-0) [PORT\\_X25\\_SPECIFIC\\_DATA 220](#page-235-0) [FRAME\\_WINDOW\\_SIZE](#page-235-0) [PORT\\_X25\\_SPECIFIC\\_DATA 220](#page-235-0) [FRAMING\\_STANDARD](#page-204-0) [LINK\\_STATION\\_SDLC\\_SPECIFIC\\_DATA](#page-204-0) [189](#page-204-0) [PORT\\_SDLC\\_SPECIFIC\\_DATA 195](#page-210-0) [FREQUENCY](#page-138-0) [TN3270E\\_DEF 123](#page-138-0) [TN5250\\_DEF 133](#page-148-0) [FULL\\_DUPLEX\\_SUPPORT](#page-210-0) [PORT\\_SDLC\\_SPECIFIC\\_DATA 195](#page-210-0)

# **[G](#page-255-0)**

[GW\\_ADAPTER\\_CONFIG\\_REQUIRED](#page-255-0) [ANYNET\\_SOCKETS\\_OVER\\_SNA](#page-255-0) [240](#page-255-0)

# **[H](#page-56-0)**

[HOST\\_LINK\\_NAME](#page-56-0) [HS\\_CRITICAL\\_SERVER 41](#page-56-0) [HOST\\_LU](#page-49-0) [DSPU\\_TEMPLATE 34](#page-49-0) [HOST\\_LU\\_LOAD\\_FACTOR](#page-86-0) [LOAD\\_BALANCING 71](#page-86-0) [HOST\\_LU\\_NAME](#page-47-0) [DOWNSTREAM\\_LU 32](#page-47-0) [HOST\\_NAME](#page-255-0) [ANYNET\\_SOCKETS\\_OVER\\_SNA](#page-255-0) [240](#page-255-0) [HPR\\_LINK\\_LVL\\_ERROR](#page-73-0) [LINK\\_STATION 58](#page-73-0) [HPR\\_SUPPORT](#page-74-0) LINK STATION 59 [HS\\_CRITICAL\\_SERVER 41](#page-56-0)

# **[I](#page-183-0)**

[IDLE\\_STATE\\_TIMEOUT](#page-183-0) [PORT\\_LAN\\_SPECIFIC\\_DATA 168](#page-183-0) [IMPLICIT\\_BRANCH\\_EXTENDER\\_LINK](#page-122-0) [PORT 107](#page-122-0) [IMPLICIT\\_CP\\_CP\\_SESS\\_SUPPORT](#page-122-0) [PORT 107](#page-122-0) [IMPLICIT\\_DEACT\\_TIMER](#page-123-0) [PORT 108](#page-123-0) [IMPLICIT\\_DSPU\\_SERVICES](#page-123-0) [PORT 108](#page-123-0) [IMPLICIT\\_DSPU\\_TEMPLATE](#page-124-0) [PORT 109](#page-124-0) [IMPLICIT\\_HPR\\_SUPPORT](#page-124-0) [PORT 109](#page-124-0) [IMPLICIT\\_LIMITED\\_RESOURCE](#page-124-0) [PORT 109](#page-124-0) [IMPLICIT\\_LINK\\_LVL\\_ERROR](#page-125-0) [PORT 110](#page-125-0)

[IN\\_ONLY\\_SVC\\_COUNT](#page-236-0) [PORT\\_X25\\_SPECIFIC\\_DATA 221](#page-236-0) [IN\\_ONLY\\_SVC\\_START](#page-237-0) [PORT\\_X25\\_SPECIFIC\\_DATA 222](#page-237-0) [INACTIVITY\\_TIMER](#page-204-0) [LINK\\_STATION\\_SDLC\\_SPECIFIC\\_DATA](#page-204-0) [189](#page-204-0) [PORT\\_SDLC\\_SPECIFIC\\_DATA 196](#page-211-0) [ANYNET\\_COMMON\\_PARAMETERS](#page-249-0) [234](#page-249-0) [INB\\_LINK\\_ACT\\_LIM](#page-174-0) [PORT\\_OEM\\_SPECIFIC\\_DATA](#page-174-0) [EE 159](#page-174-0) [MPC 175](#page-190-0) [OEM 181](#page-196-0) [INCLUDE 3](#page-18-0) [INCOMING\\_ALLOCATE\\_TIMEOUT](#page-160-0) [TP 145](#page-160-0) [INCOMING\\_CALL\\_FILTER](#page-236-0) [PORT\\_X25\\_SPECIFIC\\_DATA 221](#page-236-0) [INHERIT\\_PORT\\_RETRY\\_PARMS](#page-74-0) LINK STATION 59 [INSERT\\_CALLING\\_ADDRESS](#page-236-0) [PORT\\_X25\\_SPECIFIC\\_DATA 221](#page-236-0) [INTERFACE](#page-256-0) [ANYNET\\_SOCKETS\\_OVER\\_SNA](#page-256-0) [241](#page-256-0) [INTERFACE\\_NAME](#page-256-0) [ANYNET\\_SOCKETS\\_OVER\\_SNA](#page-256-0) [241](#page-256-0) [INTERNAL\\_PU 43](#page-58-0) [IO\\_ADDRESS](#page-220-0) [PORT\\_TWINAX\\_SPECIFIC\\_DATA](#page-220-0) [205](#page-220-0) [IP\\_ADDR\\_MASK\\_PAIR](#page-143-0) [TN3270E\\_FILTER 128](#page-143-0) [TN5250\\_FILTER 138](#page-153-0) [IP\\_ADDRESS](#page-256-0) [ANYNET\\_SOCKETS\\_OVER\\_SNA](#page-256-0) [241](#page-256-0) [IP\\_TO\\_LU\\_MAPPING](#page-256-0) [ANYNET\\_SOCKETS\\_OVER\\_SNA](#page-256-0) [241](#page-256-0) [IRQ\\_LEVEL](#page-211-0) [PORT\\_SDLC\\_SPECIFIC\\_DATA 196](#page-211-0) [PORT\\_TWINAX\\_SPECIFIC\\_DATA](#page-220-0) [205](#page-220-0) [IS\\_POOL](#page-144-0) [TN3270E\\_FILTER 129](#page-144-0)

#### **[K](#page-138-0)**

[KEEPALIVE\\_TYPE](#page-138-0) [TN3270E\\_DEF 123](#page-138-0) [TN5250\\_DEF 133](#page-148-0) [keywords](#page-22-0) [ADJACENT\\_NODE 7](#page-22-0) [ANYNET\\_COMMON\\_PARAMETERS](#page-248-0) [233](#page-248-0) [ANYNET\\_SOCKETS\\_OVER\\_SNA](#page-252-0) [237](#page-252-0) [AS400\\_COMMON 11](#page-26-0) [AS400\\_SERVER 15](#page-30-0) [CONNECTION\\_NETWORK 19](#page-34-0) [CPIC\\_SIDE\\_INFO 21](#page-36-0) [DLUR\\_DEFAULTS 27](#page-42-0)

keywords *[\(continued\)](#page-46-0)* [DOWNSTREAM\\_LU 31](#page-46-0) [DSPU\\_TEMPLATE 33](#page-48-0) [FOCAL\\_POINT 37](#page-52-0) [HS\\_CRITICAL\\_SERVER 41](#page-56-0) [INTERNAL\\_PU 43](#page-58-0) [LINK\\_STATION 47](#page-62-0) [LOAD\\_BALANCING 69](#page-84-0) [LOCAL\\_LU 73](#page-88-0) [LU\\_0\\_TO\\_3 77](#page-92-0) [LU\\_LU\\_PASSWORD 83](#page-98-0) [MODE 85](#page-100-0) [NODE 93](#page-108-0) [PARTNER\\_LU 101](#page-116-0) [PORT 105](#page-120-0) [SHARED\\_FOLDERS 117](#page-132-0) [SPLIT\\_STACK 119](#page-134-0) [TN3270E\\_DEF 121](#page-136-0) [TN3270E\\_FILTER 127](#page-142-0) [TN5250\\_DEF 131](#page-146-0) [TN5250\\_FILTER 137](#page-152-0) [TN5250\\_PORT\\_DEF 141](#page-156-0) [TP 143](#page-158-0) [USERID\\_PASSWORD 151](#page-166-0) [VERIFY 153](#page-168-0)

#### **[L](#page-180-0)**

[LAN specific data 165](#page-180-0) [LINK\\_STATION 165](#page-180-0) [DEST\\_ADDRESS 165](#page-180-0) [PORT 165](#page-180-0) [ACK\\_DELAY 166](#page-181-0) [ACK\\_TIMEOUT 167](#page-182-0) [ADAPTER\\_NUMBER 167](#page-182-0) [BUSY\\_STATE\\_TIMEOUT 168](#page-183-0) [DLC\\_DATA 165](#page-180-0) [DLC\\_NAME 165](#page-180-0) [IDLE\\_STATE\\_TIMEOUT 168](#page-183-0) [LOCAL\\_SAP 168](#page-183-0) [MAX\\_RETRY 169](#page-184-0) [OUTSTANDING\\_TRANSMITS](#page-184-0) [169](#page-184-0) [POLL\\_TIMEOUT 170](#page-185-0) [POOL\\_SIZE 170](#page-185-0) [REJECT\\_RESPONSE\\_TIMEOUT](#page-186-0) [171](#page-186-0) [TEST\\_RETRY\\_INTERVAL 171](#page-186-0) [TEST\\_RETRY\\_LIMIT 171](#page-186-0) [XID\\_RETRY\\_INTERVAL 172](#page-187-0) [XID\\_RETRY\\_LIMIT 172](#page-187-0) [LIMITED\\_RESOURCE](#page-75-0) [LINK\\_STATION 60](#page-75-0) [LINK\\_DEACT\\_TIMER](#page-75-0) LINK STATION 60 [LINK\\_STATION 47](#page-62-0) [LINK\\_STATION\\_ANYNET\\_SPECIFIC\\_DATA](#page-170-0) [155](#page-170-0) [LINK\\_STATION 68](#page-83-0) [LINK\\_STATION\\_LAN\\_SPECIFIC\\_DATA](#page-83-0) [LINK\\_STATION 68](#page-83-0) [LINK\\_STATION\\_OEM\\_SPECIFIC\\_DATA](#page-172-0) [EE 157](#page-172-0) [LINK\\_STATION 68](#page-83-0) [MPC 173](#page-188-0)[, 179](#page-194-0) [LINK\\_STATION\\_ROLE](#page-76-0) LINK STATION 61

[LINK\\_STATION\\_ROLE](#page-125-0) *(continued)* [PORT 110](#page-125-0) [LINK\\_STATION\\_SDLC\\_SPECIFIC\\_DATA](#page-202-0) [187](#page-202-0) [LINK\\_STATION 68](#page-83-0) [LINK\\_STATION\\_X25\\_SPECIFIC\\_DATA](#page-222-0) [207](#page-222-0) [LINK\\_STATION 68](#page-83-0) [LOAD\\_BALANCING 69](#page-84-0) [LOAD\\_TYPE](#page-160-0) [TP 145](#page-160-0) [LOAD\\_VARIANCE](#page-86-0) [LOAD\\_BALANCING 71](#page-86-0) [LOCAL\\_DTE\\_ADDRESS](#page-237-0) [PORT\\_X25\\_SPECIFIC\\_DATA 222](#page-237-0) [LOCAL\\_LU 73](#page-88-0) [LOCAL\\_SAP](#page-183-0) [PORT\\_LAN\\_SPECIFIC\\_DATA 168](#page-183-0) [LOGICAL\\_CHANNEL\\_NUMBER](#page-225-0) [LINK\\_STATION\\_X25\\_SPECIFIC\\_DATA](#page-225-0) [210](#page-225-0) [LOGOFF](#page-139-0) [TN3270E\\_DEF 124](#page-139-0) [TN5250\\_DEF 134](#page-149-0) [LS\\_NAME](#page-76-0) [LINK\\_STATION 61](#page-76-0) [LU\\_0\\_TO\\_3 77](#page-92-0) [LU\\_ALIAS](#page-88-0) [LOCAL\\_LU 73](#page-88-0) [LU\\_ENTRY](#page-23-0) [ADJACENT\\_NODE 8](#page-23-0) [LU\\_LU\\_PASSWORD 83](#page-98-0) [LU\\_MODEL](#page-94-0) [LU\\_0\\_TO\\_3 79](#page-94-0) [LU\\_NAME](#page-257-0) ANYNET SOCKETS OVER SNA [242](#page-257-0) [AS400\\_COMMON 11](#page-26-0) [LOCAL\\_LU 74](#page-89-0) [LU\\_0\\_TO\\_3 79](#page-94-0) [LU\\_PAIR](#page-98-0) [LU\\_LU\\_PASSWORD 83](#page-98-0) [LU\\_PREFIX](#page-149-0) [TN5250\\_DEF 134](#page-149-0) [LU\\_SESSION\\_LIMIT](#page-89-0) [LOCAL\\_LU 74](#page-89-0)

#### **[M](#page-257-0)**

[MAPPING\\_TYPE](#page-257-0) [ANYNET\\_SOCKETS\\_OVER\\_SNA](#page-257-0) [242](#page-257-0) [MAX\\_ACTIVATION\\_ATTEMPTS](#page-77-0) [LINK\\_STATION 62](#page-77-0) [PORT 111](#page-126-0) [MAX\\_IFRM\\_RCVD](#page-77-0) [LINK\\_STATION 62](#page-77-0) [PORT 111](#page-126-0) [MAX\\_INCOMING\\_COMPRESSION\\_LEVEL](#page-103-0) [MODE 88](#page-103-0) [MAX\\_INSTANCE](#page-49-0) [DSPU\\_TEMPLATE 34](#page-49-0) [MAX\\_LS\\_EXCEPTION\\_EVENTS](#page-112-0) [NODE 97](#page-112-0) [MAX\\_MC\\_LL\\_SEND\\_SIZE](#page-117-0) [PARTNER\\_LU 102](#page-117-0)

[MAX\\_NAU](#page-49-0) [DSPU\\_TEMPLATE 34](#page-49-0) [MAX\\_NEGOTIABLE\\_SESSION\\_LIMIT](#page-103-0) [MODE 88](#page-103-0) [MAX\\_OUTGOING\\_COMPRESSION\\_LEVEL](#page-103-0) [MODE 88](#page-103-0) [MAX\\_PIU\\_SIZE](#page-238-0) [PORT\\_X25\\_SPECIFIC\\_DATA 223](#page-238-0) [MAX\\_RCV\\_BTU\\_SIZE](#page-127-0) [PORT 112](#page-127-0) [MAX\\_RETRY](#page-184-0) [PORT\\_LAN\\_SPECIFIC\\_DATA 169](#page-184-0) [MAX\\_RU\\_SIZE\\_UPPER\\_BOUND](#page-104-0) [MODE 89](#page-104-0) [MAX\\_SEND\\_BTU\\_SIZE](#page-78-0) [LINK\\_STATION 63](#page-78-0) [MEMORY\\_ADDRESS](#page-220-0) [PORT\\_TWINAX\\_SPECIFIC\\_DATA](#page-220-0) [205](#page-220-0) [MIN\\_CONWINNERS\\_SOURCE](#page-104-0) [MODE 89](#page-104-0) [MIN\\_NAU](#page-50-0) [DSPU\\_TEMPLATE 35](#page-50-0) [MODE 85](#page-100-0) [MODE\\_NAME](#page-258-0) [ANYNET\\_SOCKETS\\_OVER\\_SNA](#page-258-0) [243](#page-258-0) [AS400\\_COMMON 12](#page-27-0) [CPIC\\_SIDE\\_INFO 22](#page-37-0) [MODE 90](#page-105-0) [MODEL\\_NAME](#page-90-0) [LOCAL\\_LU 75](#page-90-0)  $\verb|LU_0_TO_3 80$  $\verb|LU_0_TO_3 80$ [MODEM\\_NAME](#page-211-0) [PORT\\_SDLC\\_SPECIFIC\\_DATA 196](#page-211-0) [PORT\\_X25\\_SPECIFIC\\_DATA 223](#page-238-0) [MPC specific data 173](#page-188-0) [LINK\\_STATION 173](#page-188-0) [OEM\\_DATA 173](#page-188-0) [OEM\\_LINK\\_DATA 173](#page-188-0) [PORT 174](#page-189-0) [COST\\_PER\\_CONNECT\\_TIME](#page-189-0) [174](#page-189-0) [DLC\\_NAME 174](#page-189-0) [EFFECTIVE\\_CAPACITY 174](#page-189-0) [INB\\_LINK\\_ACT\\_LIM 175](#page-190-0) [OEM\\_PORT\\_DEFAULTS 175](#page-190-0) [OUT\\_LINK\\_ACT\\_LIM 176](#page-191-0) [PROPOGATION\\_DELAY 176](#page-191-0) [SECURITY 177](#page-192-0) [TOT\\_LINK\\_ACT\\_LIM 177](#page-192-0) [MS\\_APPL\\_NAME](#page-54-0) [FOCAL\\_POINT 39](#page-54-0) [MS\\_CATEGORY](#page-54-0) [FOCAL\\_POINT 39](#page-54-0) [Multi-Path Channel specific data](#page-188-0) [LINK\\_STATION 173](#page-188-0) [OEM\\_DATA 173](#page-188-0) [OEM\\_LINK\\_DATA 173](#page-188-0)

[PORT 174](#page-189-0)

[174](#page-189-0) [DLC\\_NAME 174](#page-189-0)

[COST\\_PER\\_CONNECT\\_TIME](#page-189-0)

[EFFECTIVE\\_CAPACITY 174](#page-189-0) [INB\\_LINK\\_ACT\\_LIM 175](#page-190-0) [OEM\\_PORT\\_DEFAULTS 175](#page-190-0) [OUT\\_LINK\\_ACT\\_LIM 176](#page-191-0)

[Multi-Path Channel specific data](#page-191-0) *[\(continued\)](#page-191-0)* PORT *[\(continued\)](#page-191-0)* [PROPOGATION\\_DELAY 176](#page-191-0) [SECURITY 177](#page-192-0) [TOT\\_LINK\\_ACT\\_LIM 177](#page-192-0) [MULTIDROP\\_PRIMARY\\_SERVER](#page-212-0) [PORT\\_SDLC\\_SPECIFIC\\_DATA 197](#page-212-0)

## **[N](#page-145-0)**

[NAME](#page-145-0) [TN3270E\\_FILTER 130](#page-145-0) [NAU\\_ADDRESS](#page-47-0) [DOWNSTREAM\\_LU 32](#page-47-0) [LOCAL\\_LU 75](#page-90-0) [LU\\_0\\_TO\\_3 80](#page-95-0) [NETID](#page-258-0) [ANYNET\\_SOCKETS\\_OVER\\_SNA](#page-258-0) [243](#page-258-0) [NETWORK\\_CONNECTION\\_TYPE](#page-239-0) [PORT\\_X25\\_SPECIFIC\\_DATA 224](#page-239-0) [NETWORK\\_USER\\_ID](#page-226-0) [LINK\\_STATION\\_X25\\_SPECIFIC\\_DATA](#page-226-0) [211](#page-226-0) [NODE 93](#page-108-0) [NODE\\_ID](#page-60-0) [INTERNAL\\_PU 45](#page-60-0) [LINK\\_STATION 63](#page-78-0) [NODE 97](#page-112-0) [NODE\\_TYPE](#page-112-0) [NODE 97](#page-112-0) [Notices 247](#page-262-0) [NUMBER\\_OF\\_DSLU\\_TEMPLATES](#page-50-0) [DSPU\\_TEMPLATE 35](#page-50-0) [NUMBER\\_OF\\_DYNAMIC\\_LUS](#page-149-0) [TN5250\\_DEF 134](#page-149-0)

# **[O](#page-172-0)**

[OEM\\_DATA](#page-172-0) [LINK\\_STATION\\_OEM\\_SPECIFIC\\_DATA](#page-172-0) [EE 157](#page-172-0) [MPC 173](#page-188-0) [OEM 179](#page-194-0) [PORT\\_OEM\\_SPECIFIC\\_DATA](#page-175-0) [EE 160](#page-175-0) [OEM 182](#page-197-0) [PORT\\_SDLC\\_SPECIFIC\\_DATA 197](#page-212-0) [PORT\\_X25\\_SPECIFIC\\_DATA 224](#page-239-0) [OEM\\_LINK\\_DATA](#page-173-0) [LINK\\_STATION\\_OEM\\_SPECIFIC\\_DATA](#page-173-0) [EE 158](#page-173-0) [MPC 173](#page-188-0) [OEM 180](#page-195-0) [PORT\\_OEM\\_SPECIFIC\\_DATA](#page-176-0) [EE 161](#page-176-0) [OEM 182](#page-197-0) [OEM\\_PORT\\_DATA](#page-197-0) [PORT\\_OEM\\_SPECIFIC\\_DATA 182](#page-197-0) [PORT\\_SDLC\\_SPECIFIC\\_DATA 198](#page-213-0) [PORT\\_X25\\_SPECIFIC\\_DATA 224](#page-239-0) [OEM\\_PORT\\_DEFAULTS](#page-176-0) [PORT\\_OEM\\_SPECIFIC\\_DATA](#page-176-0) [EE 161](#page-176-0) [MPC 175](#page-190-0)

252 Configuration File Reference

[OEM\\_PORT\\_DEFAULTS](#page-198-0) *(continued)* [PORT\\_OEM\\_SPECIFIC\\_DATA](#page-198-0) *[\(continued\)](#page-198-0)* [OEM 183](#page-198-0) [OEM specific data 179](#page-194-0) [LINK\\_STATION 179](#page-194-0) [DEST\\_ADDRESS 179](#page-194-0) [OEM\\_DATA 179](#page-194-0) [OEM\\_LINK\\_DATA 180](#page-195-0) [PORT 158](#page-173-0)[, 180](#page-195-0) [COST\\_PER\\_CONNECT\\_TIME](#page-196-0) [181](#page-196-0) [DLC\\_DATA 180](#page-195-0) [DLC\\_NAME 180](#page-195-0) [EFFECTIVE\\_CAPACITY 181](#page-196-0) [INB\\_LINK\\_ACT\\_LIM 181](#page-196-0) [OEM\\_DATA 182](#page-197-0) [OEM\\_LINK\\_DATA 182](#page-197-0) [OEM\\_PORT\\_DATA 182](#page-197-0) [OEM\\_PORT\\_DEFAULTS 183](#page-198-0) [OUT\\_LINK\\_ACT\\_LIM 183](#page-198-0) [PROPOGATION\\_DELAY 184](#page-199-0) [SECURITY 184](#page-199-0) [TOT\\_LINK\\_ACT\\_LIM 185](#page-200-0) [OUT\\_LINK\\_ACT\\_LIM](#page-176-0) [PORT\\_OEM\\_SPECIFIC\\_DATA](#page-176-0) [EE 161](#page-176-0) [MPC 176](#page-191-0) [OEM 183](#page-198-0) [OUT\\_ONLY\\_SVC\\_COUNT](#page-240-0) [PORT\\_X25\\_SPECIFIC\\_DATA 225](#page-240-0) [OUT\\_ONLY\\_SVC\\_START](#page-240-0) PORT X25 SPECIFIC DATA 225 [OUTSTANDING\\_TRANSMITS](#page-184-0) [PORT\\_LAN\\_SPECIFIC\\_DATA 169](#page-184-0)

# **[P](#page-226-0)**

[PACKET\\_SIZE](#page-226-0) [LINK\\_STATION\\_X25\\_SPECIFIC\\_DATA](#page-226-0) [211](#page-226-0) [PORT\\_X25\\_SPECIFIC\\_DATA 226](#page-241-0) [PARALLEL\\_SESSION\\_SUPPORT](#page-118-0) [PARTNER\\_LU 103](#page-118-0) [PARAMETERS](#page-160-0) [TP 145](#page-160-0) [PARTNER\\_ADDRESS\\_TYPE](#page-171-0) [LINK\\_STATION\\_ANYNET\\_SPECIFIC\\_DATA](#page-171-0) [LU\\_0\\_TO\\_3 81](#page-96-0) [156](#page-171-0) [PARTNER\\_LU 101](#page-116-0) [PARTNER\\_LU\\_ALIAS](#page-118-0) [PARTNER\\_LU 103](#page-118-0) [PARTNER\\_LU\\_NAME](#page-37-0) [CPIC\\_SIDE\\_INFO 22](#page-37-0) [PASSWORD](#page-27-0) [AS400\\_COMMON 12](#page-27-0) AS400 SERVER 16 [LU\\_LU\\_PASSWORD 84](#page-99-0) [USERID\\_PASSWORD 151](#page-166-0) [PATH](#page-31-0) [AS400\\_SERVER 16](#page-31-0) [PATHNAME](#page-161-0) [TP 146](#page-161-0) [PIP\\_ALLOWED](#page-161-0) [TP 146](#page-161-0) [PLU\\_MODE\\_SESSION\\_LIMIT](#page-105-0) [MODE 90](#page-105-0)

[POLL\\_TIMEOUT](#page-185-0) [PORT\\_LAN\\_SPECIFIC\\_DATA 170](#page-185-0) [POOL\\_NAME](#page-95-0) [LU\\_0\\_TO\\_3 80](#page-95-0) [SPLIT\\_STACK 119](#page-134-0) [POOL\\_SIZE](#page-185-0) [PORT\\_LAN\\_SPECIFIC\\_DATA 170](#page-185-0) [PORT 105](#page-120-0) [TN3270E\\_DEF 124](#page-139-0) [TN5250\\_PORT\\_DEF 142](#page-157-0) [PORT\\_LAN\\_SPECIFIC\\_DATA 166](#page-181-0) [PORT 114](#page-129-0) [PORT\\_NAME](#page-35-0) [CONNECTION\\_NETWORK 20](#page-35-0) [LINK\\_STATION 64](#page-79-0) [PORT 112](#page-127-0) [PORT\\_NUMBER](#page-259-0) [ANYNET\\_SOCKETS\\_OVER\\_SNA](#page-259-0) [244](#page-259-0) [PORT\\_OEM\\_SPECIFIC\\_DATA](#page-174-0) [EE 159](#page-174-0) [MPC 174](#page-189-0) [OEM 181](#page-196-0) [PORT 114](#page-129-0) [PORT\\_SDLC\\_SPECIFIC\\_DATA 192](#page-207-0) [PORT 114](#page-129-0) [PORT\\_SPEED](#page-204-0) [189](#page-204-0) [PORT\\_SDLC\\_SPECIFIC\\_DATA 198](#page-213-0) [PORT\\_X25\\_SPECIFIC\\_DATA 226](#page-241-0) [PORT\\_TO\\_MODE\\_MAPPING](#page-259-0) [ANYNET\\_SOCKETS\\_OVER\\_SNA](#page-259-0) [244](#page-259-0) [PORT\\_TWINAX\\_SPECIFIC\\_DATA 203](#page-218-0) [PORT 115](#page-130-0) [PORT\\_TYPE](#page-128-0) [PORT 113](#page-128-0) [PORT\\_X25\\_SPECIFIC\\_DATA 214](#page-229-0) [PORT 115](#page-130-0) [PREFERENCE](#page-119-0) [PARTNER\\_LU 104](#page-119-0) [PRIMARY\\_PHONE\\_NUMBER](#page-205-0) [LINK\\_STATION\\_SDLC\\_SPECIFIC\\_DATA](#page-205-0) [ROUTE\\_TYPE](#page-260-0) [190](#page-205-0) [PRIORITY](#page-96-0) [PROPOGATION\\_DELAY](#page-177-0) [PORT\\_OEM\\_SPECIFIC\\_DATA](#page-177-0) [EE 162](#page-177-0) [MPC 176](#page-191-0) [OEM 184](#page-199-0) [PU\\_NAME](#page-60-0) [INTERNAL\\_PU 45](#page-60-0) [LINK\\_STATION 64](#page-79-0) [LOCAL\\_LU 75](#page-90-0) [LU\\_0\\_TO\\_3 81](#page-96-0) [PVC\\_COUNT](#page-242-0) [PORT\\_X25\\_SPECIFIC\\_DATA 227](#page-242-0) [PVC\\_START](#page-242-0) PORT X25 SPECIFIC DATA 227

# **[Q](#page-161-0)**

**[QUEUED](#page-161-0)** [TP 146](#page-161-0)

### **[R](#page-162-0)**

PORT\_SDLC\_SPECIFIC\_DATA 199<br>[LINK\\_STATION\\_SDLC\\_SPECIFIC\\_DATA](#page-204-0) <sub>RETRY</sub> I INK ON DISCONNECT [RECEIVE\\_ALLOCATE\\_TIMEOUT](#page-162-0) [TP 147](#page-162-0) [RECEIVE\\_PACING\\_WINDOW](#page-106-0) [MODE 91](#page-106-0) [REGISTER\\_WITH\\_CDS](#page-113-0) [NODE 98](#page-113-0) [REGISTER\\_WITH\\_NN](#page-113-0) [NODE 98](#page-113-0) [REJECT\\_RESPONSE\\_TIMEOUT](#page-186-0) [PORT\\_LAN\\_SPECIFIC\\_DATA 171](#page-186-0) [REMOTE\\_CONFORMANCE](#page-227-0) [LINK\\_STATION\\_X25\\_SPECIFIC\\_DATA](#page-227-0) [212](#page-227-0) [REMOTE\\_PHONE\\_NUMBER](#page-242-0) [PORT\\_X25\\_SPECIFIC\\_DATA 227](#page-242-0) [REQUEST\\_REVERSE\\_CHARGING](#page-227-0) [LINK\\_STATION\\_X25\\_SPECIFIC\\_DATA](#page-227-0) [212](#page-227-0) [RESPONSE\\_RETRY\\_COUNT](#page-205-0) [LINK\\_STATION\\_SDLC\\_SPECIFIC\\_DATA](#page-205-0) [190](#page-205-0) [PORT\\_SDLC\\_SPECIFIC\\_DATA 198](#page-213-0) [RESPONSE\\_TIMER](#page-206-0) [LINK\\_STATION\\_SDLC\\_SPECIFIC\\_DATA](#page-206-0) [191](#page-206-0) [RETRY\\_LINK\\_ON\\_DISCONNECT](#page-79-0) [LINK\\_STATION 64](#page-79-0) [PORT 113](#page-128-0) [RETRY\\_LINK\\_ON\\_FAILED\\_START](#page-80-0) [LINK\\_STATION 65](#page-80-0) [PORT 114](#page-129-0) [RETRY\\_LINK\\_ON\\_FAILURE](#page-80-0) [LINK\\_STATION 65](#page-80-0) [PORT 114](#page-129-0) [REVERSE\\_ADDRESS\\_BYTES](#page-80-0) [LINK\\_STATION 65](#page-80-0) [ROUTE\\_ENTRY](#page-259-0) [ANYNET\\_SOCKETS\\_OVER\\_SNA](#page-259-0) [244](#page-259-0) [ROUTE\\_TO\\_CLIENT](#page-91-0) [LOCAL\\_LU 76](#page-91-0) [ANYNET\\_SOCKETS\\_OVER\\_SNA](#page-260-0) [245](#page-260-0) [ROUTER\\_ADDRESS](#page-260-0) ANYNET SOCKETS OVER SNA [245](#page-260-0)

# **[S](#page-86-0)**

[SCOPE\\_NAME](#page-86-0) [LOAD\\_BALANCING 71](#page-86-0) [SDLC specific data 187](#page-202-0) [LINK\\_STATION 187](#page-202-0) [BACKUP\\_PHONE\\_NUMBER 188](#page-203-0) [CONNECT\\_RETRY\\_COUNT 188](#page-203-0) [CONNECT\\_TIMER 188](#page-203-0) [DEST\\_ADDRESS 187](#page-202-0) [FRAMING\\_STANDARD 189](#page-204-0) [INACTIVITY\\_TIMER 189](#page-204-0) [PORT\\_SPEED 189](#page-204-0) [PRIMARY\\_PHONE\\_NUMBER](#page-205-0) [190](#page-205-0) [RESPONSE\\_RETRY\\_COUNT 190](#page-205-0)

[SDLC specific data](#page-206-0) *(continued)* [LINK\\_STATION](#page-206-0) *(continued)* [RESPONSE\\_TIMER 191](#page-206-0) [USE\\_NRZI\\_ENCODING 191](#page-206-0) [PORT 191](#page-206-0) [ACCEPT\\_INCOMING\\_CALLS](#page-208-0) [193](#page-208-0) [CONNECT\\_RETRY\\_COUNT 193](#page-208-0) [CONNECT\\_TIMER 194](#page-209-0) [DLC\\_DATA 191](#page-206-0) [DLC\\_NAME 192](#page-207-0) [DUMB\\_CARD\\_INTERFACE 194](#page-209-0) [FRAMING\\_STANDARD 195](#page-210-0) [FULL\\_DUPLEX\\_SUPPORT 195](#page-210-0) [INACTIVITY\\_TIMER 196](#page-211-0) [IRQ\\_LEVEL 196](#page-211-0) [MODEM\\_NAME 196](#page-211-0) [MULTIDROP\\_PRIMARY\\_SERVER](#page-212-0) [197](#page-212-0) [OEM\\_DATA 197](#page-212-0) [OEM\\_PORT\\_DATA 198](#page-213-0) [PORT\\_SPEED 198](#page-213-0) [RESPONSE\\_RETRY\\_COUNT 198](#page-213-0) [RESPONSE\\_TIMER 199](#page-214-0) [SHARED\\_RAM\\_ADDRESS 199](#page-214-0) [STATION\\_POLL\\_COUNT 200](#page-215-0) [TRANSMISSION\\_FLAGS 200](#page-215-0) [USE\\_CONSTANT\\_RTS 200](#page-215-0) [USE\\_NRZI\\_ENCODING 201](#page-216-0) [SECURE\\_PORT](#page-139-0) [TN3270E\\_DEF 124](#page-139-0) **[SECURITY](#page-177-0)** [PORT\\_OEM\\_SPECIFIC\\_DATA](#page-177-0) [EE 162](#page-177-0) [MPC 177](#page-192-0) [OEM 184](#page-199-0) [SECURITY\\_PASSWORD](#page-38-0) [CPIC\\_SIDE\\_INFO 23](#page-38-0) [SECURITY\\_RQD](#page-162-0) [TP 147](#page-162-0) [SECURITY\\_USER\\_ID](#page-38-0) [CPIC\\_SIDE\\_INFO 23](#page-38-0) [SEQUENCING](#page-243-0) [PORT\\_X25\\_SPECIFIC\\_DATA 228](#page-243-0) [SERVER\\_NAME](#page-32-0) [AS400\\_SERVER 17](#page-32-0) [HS\\_CRITICAL\\_SERVER 42](#page-57-0) [SHARED\\_FOLDER](#page-32-0) [AS400\\_SERVER 17](#page-32-0) [SHARED\\_FOLDERS 117](#page-132-0) [SHARED\\_RAM\\_ADDRESS](#page-214-0) [PORT\\_SDLC\\_SPECIFIC\\_DATA 199](#page-214-0) [PORT\\_X25\\_SPECIFIC\\_DATA 228](#page-243-0) [SNA\\_IP\\_NODE\\_TYPE](#page-250-0) [ANYNET\\_COMMON\\_PARAMETERS](#page-250-0) [235](#page-250-0) [SNASUFFIX](#page-250-0) [ANYNET\\_COMMON\\_PARAMETERS](#page-250-0) [235](#page-250-0) [SOLICIT\\_SSCP\\_SESSION](#page-81-0) [LINK\\_STATION 66](#page-81-0) [SPLIT\\_STACK 119](#page-134-0) [STARTUP](#page-61-0) [INTERNAL\\_PU 46](#page-61-0) [SPLIT\\_STACK 119](#page-134-0) [STATION\\_POLL\\_COUNT](#page-215-0) [PORT\\_SDLC\\_SPECIFIC\\_DATA 200](#page-215-0)

[SUBNET\\_MASK](#page-260-0) [ANYNET\\_SOCKETS\\_OVER\\_SNA](#page-260-0) [245](#page-260-0) [SYM\\_DEST\\_NAME](#page-38-0) [CPIC\\_SIDE\\_INFO 23](#page-38-0) [SYNC\\_LEVEL](#page-162-0) [TP 147](#page-162-0) [SYNCPT\\_SUPPORT](#page-91-0) [LOCAL\\_LU 76](#page-91-0)

#### **[T](#page-50-0)**

[TEMPLATE\\_NAME](#page-50-0) [DSPU\\_TEMPLATE 35](#page-50-0) [TEST\\_RETRY\\_INTERVAL](#page-186-0) [PORT\\_LAN\\_SPECIFIC\\_DATA 171](#page-186-0) [TEST\\_RETRY\\_LIMIT](#page-186-0) [PORT\\_LAN\\_SPECIFIC\\_DATA 171](#page-186-0) [TG\\_NUMBER](#page-82-0) [LINK\\_STATION 67](#page-82-0) [TIMER](#page-140-0) [TN3270E\\_DEF 125](#page-140-0) [TN5250\\_DEF 135](#page-150-0) [TN3270E\\_DEF 121](#page-136-0) [TN3270E\\_FILTER 127](#page-142-0) [TN5250\\_DEF 131](#page-146-0) [TN5250\\_FILTER 137](#page-152-0) [TN5250\\_PORT\\_DEF 141](#page-156-0) [TOT\\_LINK\\_ACT\\_LIM](#page-178-0) [PORT\\_OEM\\_SPECIFIC\\_DATA](#page-178-0) [EE 163](#page-178-0) [MPC 177](#page-192-0) [OEM 185](#page-200-0) [TP 143](#page-158-0) [TP\\_INSTANCE\\_LIMIT](#page-163-0) [TP 148](#page-163-0) [TP\\_NAME](#page-39-0) [CPIC\\_SIDE\\_INFO 24](#page-39-0) [TP 148](#page-163-0) [TP\\_NAME\\_FORMAT](#page-163-0) [TP 148](#page-163-0) [TP\\_NAME\\_TYPE](#page-39-0) [CPIC\\_SIDE\\_INFO 24](#page-39-0) [TRANSMISSION\\_FLAGS](#page-215-0) [PORT\\_SDLC\\_SPECIFIC\\_DATA 200](#page-215-0) [PORT\\_X25\\_SPECIFIC\\_DATA 228](#page-243-0) [twinaxial specific data 203](#page-218-0) [LINK\\_STATION 203](#page-218-0) [DEST\\_ADDRESS 203](#page-218-0) [PORT 203](#page-218-0) [ADAPTER\\_TYPE 204](#page-219-0) [DLC\\_NAME 203](#page-218-0) [IO\\_ADDRESS 205](#page-220-0) [IRQ\\_LEVEL 205](#page-220-0) [MEMORY\\_ADDRESS 205](#page-220-0) [TWO\\_WAY\\_SVC\\_COUNT](#page-244-0) PORT X25 SPECIFIC DATA 229 [TWO\\_WAY\\_SVC\\_START](#page-244-0) [PORT\\_X25\\_SPECIFIC\\_DATA 229](#page-244-0)

# **[U](#page-251-0)**

[UNACKED\\_DG\\_RETRY\\_SECS](#page-251-0) [ANYNET\\_COMMON\\_PARAMETERS](#page-251-0) [236](#page-251-0)

[UNSENT\\_DG\\_RETRY\\_SECS](#page-251-0) [ANYNET\\_COMMON\\_PARAMETERS](#page-251-0) [236](#page-251-0) [USE\\_CONSTANT\\_RTS](#page-215-0) [PORT\\_SDLC\\_SPECIFIC\\_DATA 200](#page-215-0) PORT X25 SPECIFIC DATA 230 [USE\\_NRZI\\_ENCODING](#page-206-0) [LINK\\_STATION\\_SDLC\\_SPECIFIC\\_DATA](#page-206-0) [191](#page-206-0) [PORT\\_SDLC\\_SPECIFIC\\_DATA 201](#page-216-0) [PORT\\_X25\\_SPECIFIC\\_DATA 230](#page-245-0) [USE\\_PU\\_NAME\\_IN\\_XID](#page-82-0) [LINK\\_STATION 67](#page-82-0) [USE\\_X32\\_PROTOCOL](#page-245-0) [PORT\\_X25\\_SPECIFIC\\_DATA 230](#page-245-0) [USER\\_DATA](#page-40-0) [CPIC\\_SIDE\\_INFO 25](#page-40-0) [USERID](#page-28-0) [AS400\\_COMMON 13](#page-28-0) [AS400\\_SERVER 17](#page-32-0) [USERID\\_PASSWORD 151](#page-166-0) [USERID\\_PASSWORD 151](#page-166-0)

# **[V](#page-168-0)**

[VERIFY 153](#page-168-0)

# **[W](#page-23-0)**

[WILDCARD\\_LU](#page-23-0) [ADJACENT\\_NODE 8](#page-23-0) [WINDOW\\_SIZE](#page-228-0) [LINK\\_STATION\\_X25\\_SPECIFIC\\_DATA](#page-228-0) [213](#page-228-0)

# **[X](#page-222-0)**

[X.25 specific data 207](#page-222-0) [LINK\\_STATION 207](#page-222-0) [ADDITIONAL\\_FACILITIES 207](#page-222-0) [CALL\\_USER\\_GROUP\\_FORMAT](#page-223-0) [208](#page-223-0) [CALL\\_USER\\_GROUP\\_INDEX](#page-223-0) [208](#page-223-0) [CONNECTION\\_ID 209](#page-224-0) [CONNECTION\\_TYPE 209](#page-224-0) [DTE\\_ADDRESS 209](#page-224-0) [DTE\\_ADDRESS\\_EXTENSION 210](#page-225-0) [LOGICAL\\_CHANNEL\\_NUMBER](#page-225-0) [210](#page-225-0) NETWORK USER ID 211 [PACKET\\_SIZE 211](#page-226-0) [REMOTE\\_CONFORMANCE 212](#page-227-0) [REQUEST\\_REVERSE\\_CHARGING](#page-227-0) [212](#page-227-0) [WINDOW\\_SIZE 213](#page-228-0) [X25\\_DESTINATION\\_ADDRESS](#page-228-0) [213](#page-228-0) [PORT 213](#page-228-0) [ACCEPT\\_CHARGES 215](#page-230-0) [ACCEPT\\_INCOMING\\_CALLS](#page-230-0) [215](#page-230-0) [ALTERNATE\\_REMOTE\\_PHONE\\_NUMBER](#page-231-0) [216](#page-231-0) [COMPLIANCE 216](#page-231-0) [DEFAULT\\_WINDOW\\_SIZE 216](#page-231-0) [DIAL\\_TYPE 217](#page-232-0)

[X.25 specific data](#page-228-0) *(continued)* PORT *[\(continued\)](#page-228-0)* [DLC\\_DATA 213](#page-228-0) [DLC\\_NAME 214](#page-229-0) [DTE\\_ADDRESS 217](#page-232-0) [DTE\\_ADDRESS\\_EXTENSION 218](#page-233-0) [DUMB\\_CARD\\_INTERFACE 218](#page-233-0) [FRAME\\_INACTIVITY\\_TIMEOUT](#page-234-0) [219](#page-234-0) [FRAME\\_RETRANSMISSION\\_TIMEOUT](#page-234-0) [219](#page-234-0) [FRAME\\_SEQUENCE 220](#page-235-0) [FRAME\\_TRANSMISSION\\_RETRY\\_COUNT](#page-235-0) [220](#page-235-0) [FRAME\\_WINDOW\\_SIZE 220](#page-235-0) [IN\\_ONLY\\_SVC\\_COUNT 221](#page-236-0) [IN\\_ONLY\\_SVC\\_START 222](#page-237-0) [INCOMING\\_CALL\\_FILTER 221](#page-236-0) [INSERT\\_CALLING\\_ADDRESS](#page-236-0) [221](#page-236-0) [LOCAL\\_DTE\\_ADDRESS 222](#page-237-0) [MAX\\_PIU\\_SIZE 223](#page-238-0) [MODEM\\_NAME 223](#page-238-0) [NETWORK\\_CONNECTION\\_TYPE](#page-239-0) [224](#page-239-0) [OEM\\_DATA 224](#page-239-0) [OEM\\_PORT\\_DATA 224](#page-239-0) [OUT\\_ONLY\\_SVC\\_COUNT 225](#page-240-0) [OUT\\_ONLY\\_SVC\\_START 225](#page-240-0) [PACKET\\_SIZE 226](#page-241-0) [PORT\\_SPEED 226](#page-241-0) [PVC\\_COUNT 227](#page-242-0) [PVC\\_START 227](#page-242-0) [REMOTE\\_PHONE\\_NUMBER 227](#page-242-0) [SEQUENCING 228](#page-243-0) [SHARED\\_RAM\\_ADDRESS 228](#page-243-0) [TRANSMISSION\\_FLAGS 228](#page-243-0) [TWO\\_WAY\\_SVC\\_COUNT 229](#page-244-0) [TWO\\_WAY\\_SVC\\_START 229](#page-244-0) [USE\\_CONSTANT\\_RTS 230](#page-245-0) [USE\\_NRZI\\_ENCODING 230](#page-245-0) [USE\\_X32\\_PROTOCOL 230](#page-245-0) [X32\\_IDENTITY 231](#page-246-0) [X32\\_SIGNATURE 231](#page-246-0) [X25\\_DESTINATION\\_ADDRESS](#page-228-0) [LINK\\_STATION\\_X25\\_SPECIFIC\\_DATA](#page-228-0) [213](#page-228-0) [X32\\_IDENTITY](#page-246-0) [PORT\\_X25\\_SPECIFIC\\_DATA 231](#page-246-0) [X32\\_SIGNATURE](#page-246-0) [PORT\\_X25\\_SPECIFIC\\_DATA 231](#page-246-0) [XID\\_RETRY\\_INTERVAL](#page-187-0) [PORT\\_LAN\\_SPECIFIC\\_DATA 172](#page-187-0) [XID\\_RETRY\\_LIMIT](#page-187-0) [PORT\\_LAN\\_SPECIFIC\\_DATA 172](#page-187-0)

# **Readers' Comments — We'd Like to Hear from You**

**eNetwork Communications Server Version 6.0 for Windows® NT® and eNetwork Personal Communications Version 4.3 for Windows 95, Windows 98, and Windows NT Configuration File Reference**

#### **Publication No. SC31-8655-01**

#### **Overall, how satisfied are you with the information in this book?**

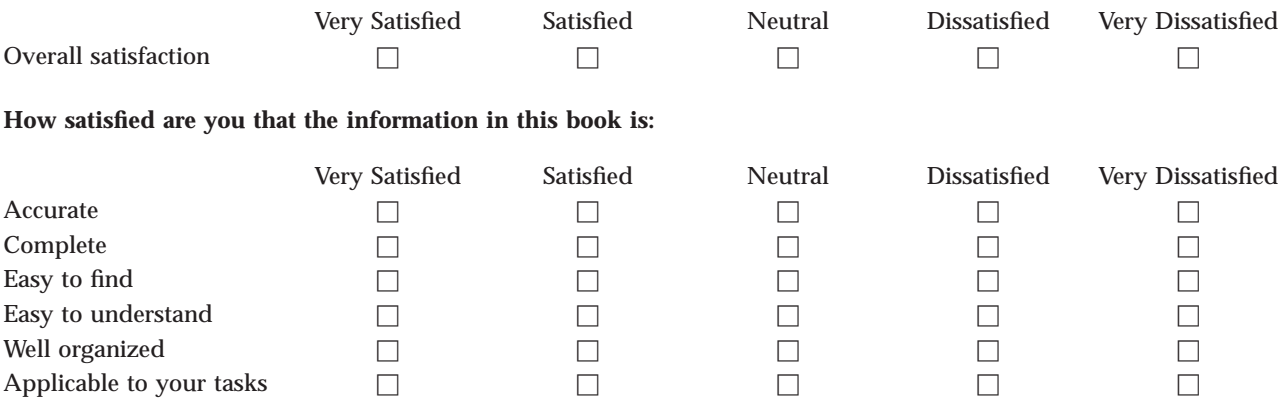

**Please tell us how we can improve this book:**

Thank you for your responses. May we contact you?  $\Box$  Yes  $\Box$  No

When you send comments to IBM, you grant IBM a nonexclusive right to use or distribute your comments in any way it believes appropriate without incurring any obligation to you.

Name Address

Company or Organization

Phone No.

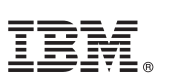

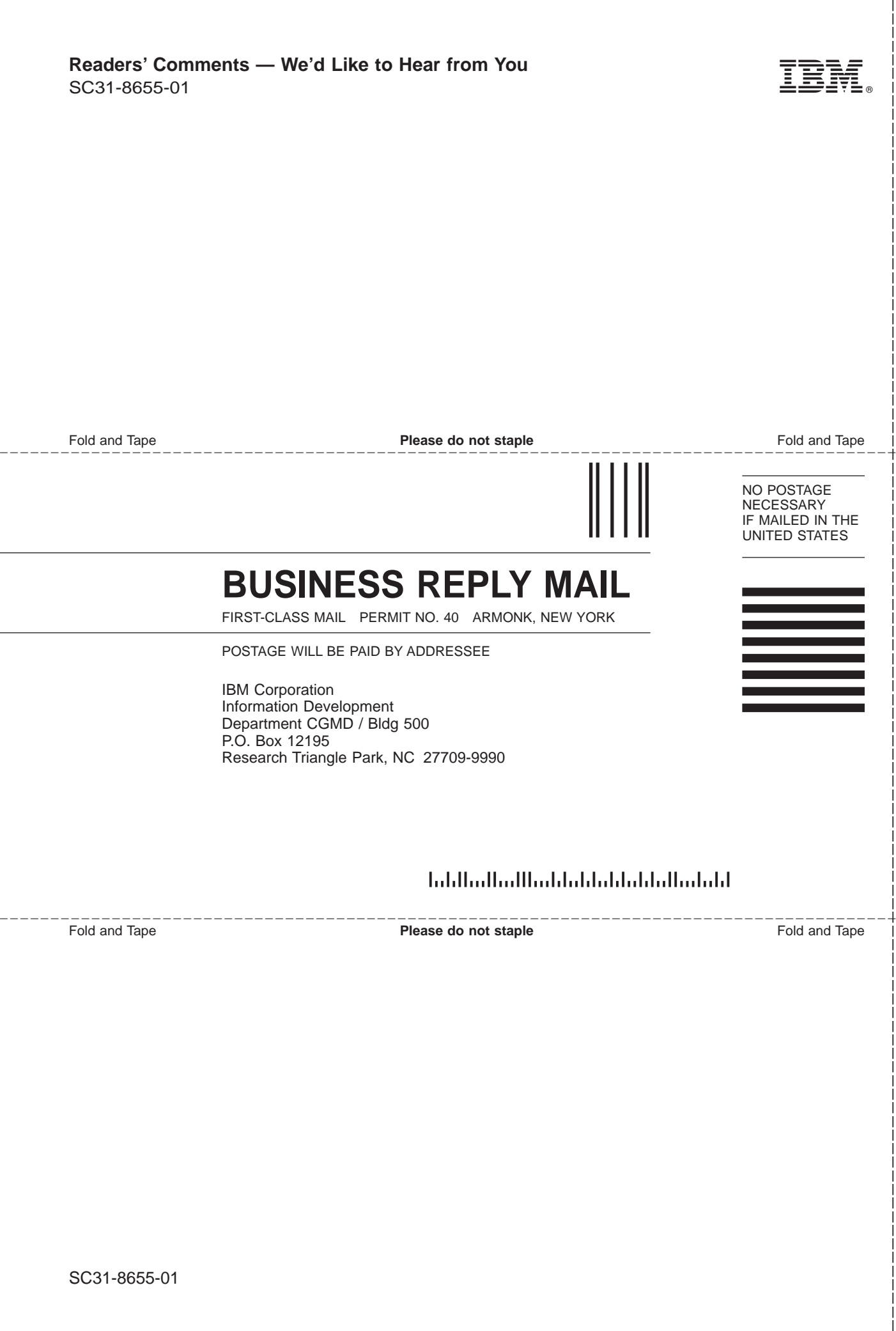

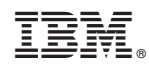

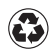

Printed in the United States of America on recycled paper containing 10% recovered post-consumer fiber.

SC31-8655-01

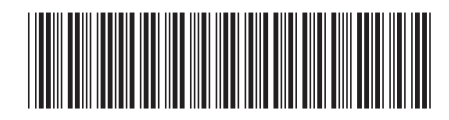